Г. П. Кремнев, Ф. В. Новиков, В. А. Жовтобрюх

### **МЕТОДЫ МЕХАНИЧЕСКОЙ ОБРАБОТКИ** НА УНИВЕРСАЛЬНЫХ СТАНКАХ

Учебное пособие

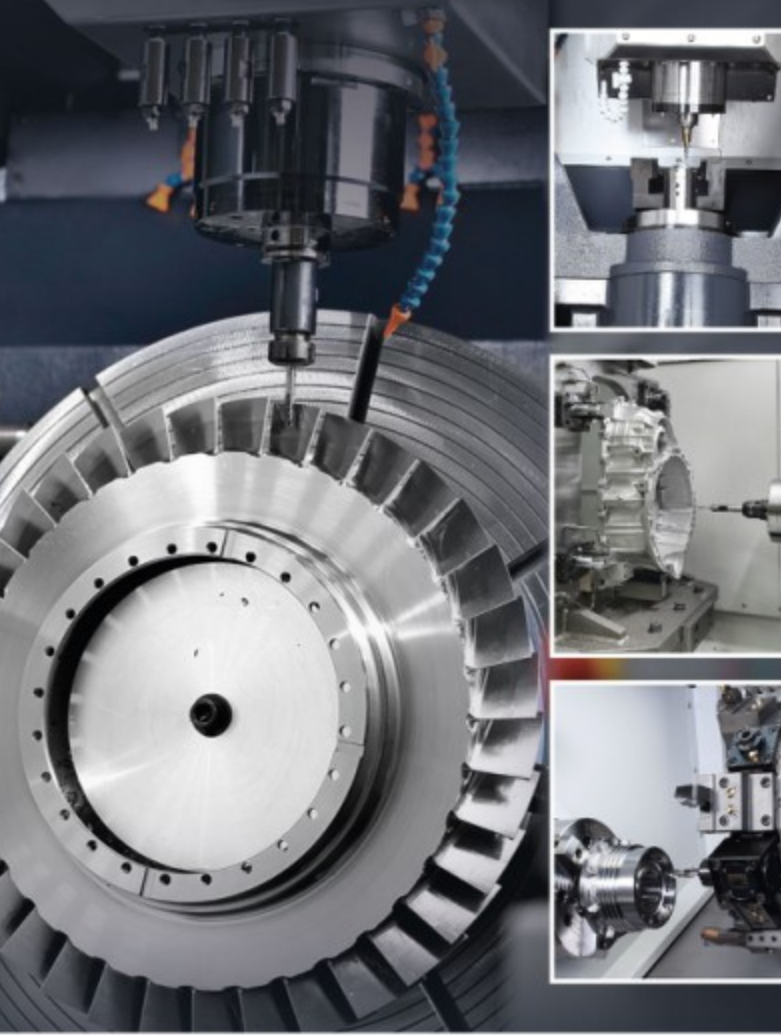

МЕТОДЫ МЕХАНИЧЕСКОЙ ОБРАБОТКИ НА УНИВЕРСАЛЬНЫХ СТАНКАХ

 $L = 8$ a.<br>⊞

Днепр<br>ЛИРА<br>2019

Днепр / ЛИРА<br>2019

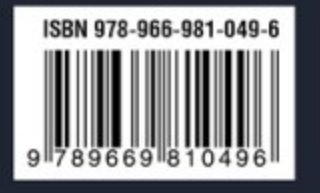

**Г. П. Кремнев Ф. В. Новиков В. А. Жовтобрюх** 

### **МЕТОДЫ МЕХАНИЧЕСКОЙ ОБРАБОТКИ НА УНИВЕРСАЛЬНЫХ СТАНКАХ**

*Учебное пособие*

Днепр | ЛИРА | 2019

УДК 075.8 К 79

Рецензенты:

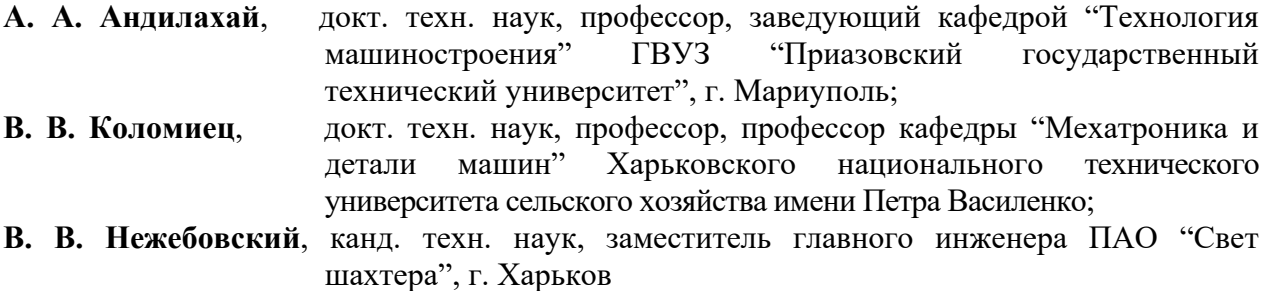

*Рекомендовано к печати ученым советом Института промышленных технологий, дизайна и менеджмента (ИПТДМ) при Одесском национальном политехническом университете Протокол №6 от 19 июня 2019 г.* 

### **Кремнев Г. П.**

К 79 Методы механической обработки на универсальных станках : учебное пособие / Г. П. Кремнев, Ф. В. Новиков, В. А. Жовтобрюх. – Днепр : ЛИРА, 2019. – 221 с. ISBN 978-966-981-243-8

 В учебном пособии рассмотрены основные методы обработки наружных и внутренних цилиндрических поверхностей, плоскостей и зубьев колес на токарных, сверлильных, фрезерных, шлифовальных и зубообрабатывающих станках. Сделан акцент на обоснование выбора метода обработки, оценку его технологических возможностей, особенностей наладки станков при обработке типовых деталей.

В каждой практической работе сделан цифровой расчет результатов на примере одного из заданий.

Учебное пособие предназначено для студентов, аспирантов и преподавателей ВУЗов III и IV уровня аккредитации машиностроительных и экономических специальностей.

 **УДК 075.8** 

 © Кремнев Г. П., Новиков Ф. В., Жовтобрюх В. А., 2019

**ISBN 978-966-981-243-8** © ЛИРА, 2019

### **СОДЕРЖАНИЕ**

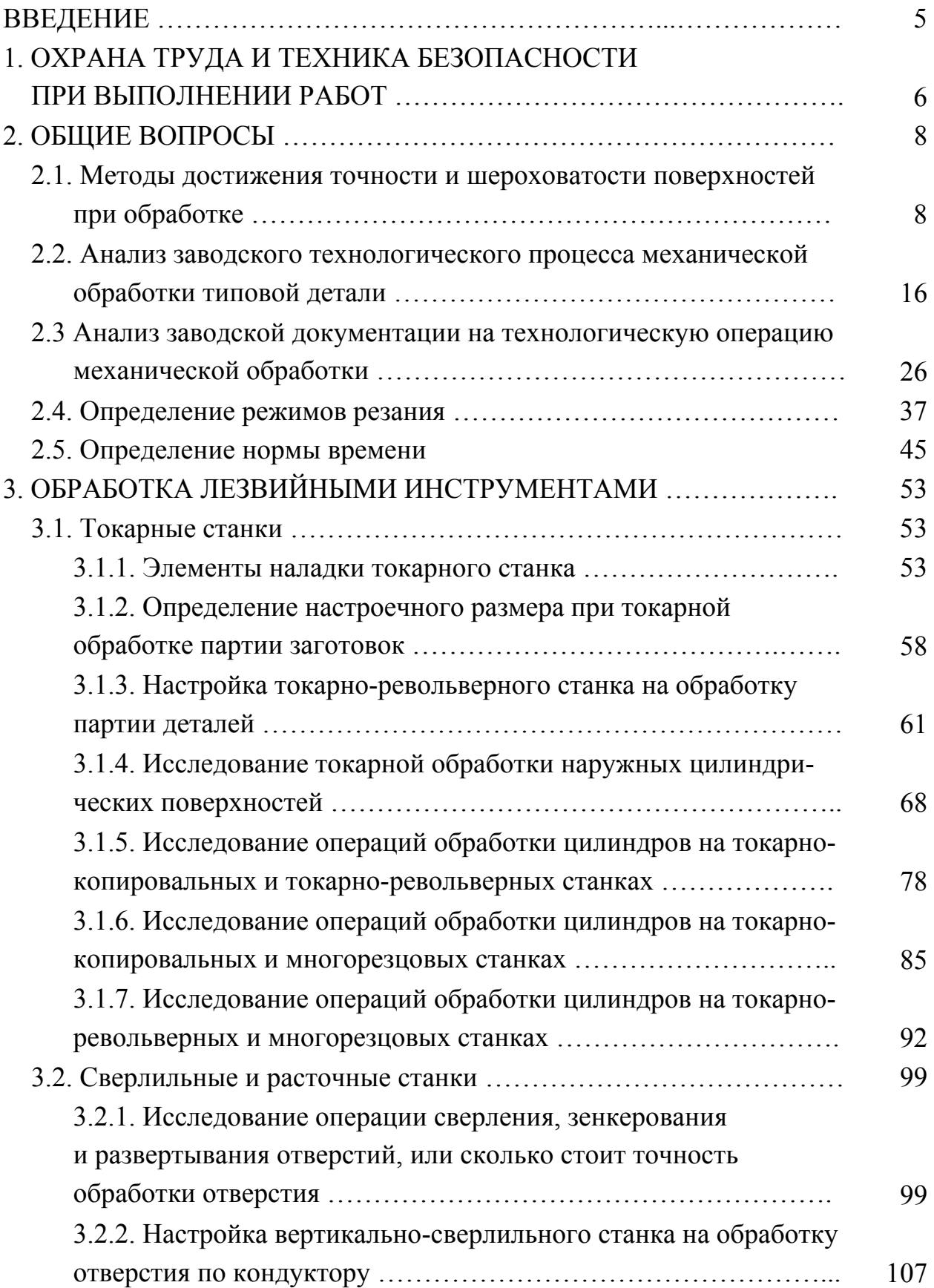

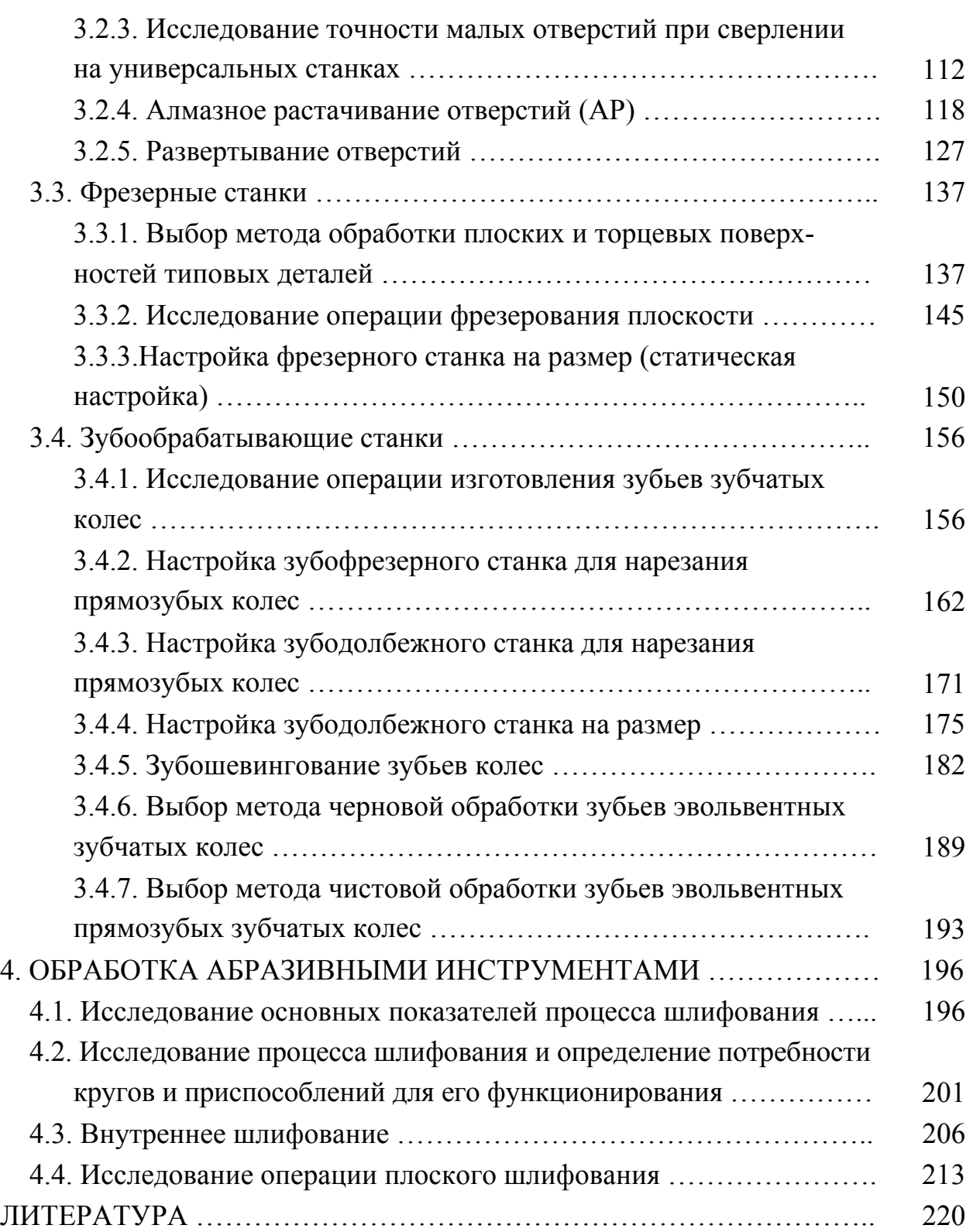

### **ВВЕДЕНИЕ**

Учебное пособие разработано в соответствии с требованиями по формированию у студентов компетенций, умений и навыков практической работы будущего бакалавра и магистра и в количестве часов, указанным в РУП дисциплины, учебной программе курса и рабочей программе курса.

Содержание работ соответствует отдельным темам курса, особенно тем темам, которые вызывают у студентов некоторые сложности в усвоении и понимании материала.

Каждая работа имеет цель, задачи, общие положения теоретической части курса, задания на работу в нескольких вариантах, порядок выполнения работы, цифровой пример решения или исследования задач одного варианта задания, выводы, содержание отчета и список литературы. В конце работы приведены тесты - вопросы для самопроверки тех знаний, которые получены студентом.

Оформление протоколов работ в ходе самого занятия желательно, но не всегда реализуемо, поэтому этап оформления студенты должны выполнить самостоятельно и сдать готовый протокол руководителям на следующем занятии.

Вопросы по методам обработки на станках поднимаются в нескольких учебных курсах бакалавров и магистров, и из этого пособия можно использовать работы разной сложности: простые по ознакомлению с технической системой (станок-приспособление, инструмент и деталь) и более сложные (наладки станков, сравнение нескольких вариантов обработки для достижения точности и качества поверхности деталей и др.).

Все ссылки на стоимостные показатели даны на 01.01.2014 г. и не носят справочный характер, хотя авторы и стремились их заимствовать, по возможности, из справочников.

5

### **1. ОХРАНА ТРУДА И ТЕХНИКА БЕЗОПАСНОСТИ ПРИ ВЫПОЛНЕНИИ РАБОТ**

### **Общие требования**

До начала работы студенты должны:

 Ознакомиться с правилами по технике безопасности, пройти инструктаж и расписаться в журнале по ОТ и ТБ.

 Ознакомиться с заданием и лабораторным оборудованием, на котором предстоит выполнять работу.

 Категорически запрещается включать и выключать оборудование, на котором не выполняется данная лабораторная работа.

 Нельзя прикасаться к электрооборудованию, клеммам, электропроводам, арматуре общего освещения и открывать дверцы электрошкафов.

 Запрещается без разрешения преподавателя начинать выполнение работы.

 Запрещается работать в лаборатории одному. Обязательное присутствие второго лица необходимо для оказания помощи работающему при несчастном случае.

 При несчастном случае необходимо выключить оборудование, немедленно оказать первую помощь пострадавшему, известить преподавателя и отправить пострадавшего в поликлинику.

 После окончания работы необходимо обесточить станок и привести рабочее место в порядок.

**Специальные требования при работе на металлорежущем оборудовании и сборочно-разборочных стендах**

*Перед началом работы необходимо:* 

 Привести в порядок рабочую одежду: застегнуть рукава халата, надеть головной убор во избежание захвата одежды и волос вращающимися частями станка.

 Проверить наличие на станке ограждений, заземления и их исправность.

 Осмотреть и проверить исправность вспомогательного и режущего инструмента. Гаечные и патронные ключи должны точно соответствовать размерам гаек и головок болтов.

 Проверить действие и исправность блокирующих и сигнализирующих устройств станции управления станками.

 При помощи кнопок и переключателей станка и устройств ЧПУ проверить четкость срабатывания магнитных пускателей и реле.

Установить заготовку и режущий инструмент.

 Перед осуществлением сборочно-разборочных работ проверить прочность крепления сборочной единицы в приспособлении или в тисках.

 Разрешается работать только исправным инструментом. Молоток должен быть прочно насажен на рукоятку и расклинен заершенным клином.

 В случае заедания гайки нельзя бить молотком по ключу, а также наращивать ключ другим ключом или трубой.

*Во время работы необходимо:* 

 Следить за тем, чтобы все вращающиеся части станка были ограждены кожухами, экранами и другими защитными устройствами.

Пользоваться защитными очками.

Не удалять стружку руками.

Не проводить измерение детали на ходу станка.

Работать на станках только под руководством лаборанта.

*После окончания работы необходимо:* 

 Выключить станок или другое лабораторное оборудование, отключить подачу электроэнергии.

 Привести в порядок рабочее место: очистить станок от стружки и смазать его, протереть приспособление и инструменты, разложить их по своим местам.

Сдать рабочее место преподавателю или лаборанту.

### 2. ОБЩИЕ ВОПРОСЫ

### 2.1. Методы достижения точности и шероховатости поверхностей при обработке

### Цель работы:

- ознакомить студентов с некоторыми вариантами достижения точности и шероховатости поверхности при механической обработке;

- научить студентов выбирать точность и шероховатость поверхности в соответствии с заданием.

### Обшие сведения

Известно, что многообразие деталей машин строится на том, что любая конструкция детали состоит из набора поверхностей. Они могут многократно повторяться. В деталях применяют поверхности различные по происхождению, по функциям, выполняемым ими в этой детали, по точности и параметрам качества.

По происхождению поверхности могут быть: наружными цилиндрическими (индекс 1), внутренними цилиндрическими - отверстиями (2), наружными коническими (3), внутренними коническими (4), плоскими (5), резьбовыми (6), фасонными (7).

Из теории резания известно, что получить указанные поверхности можно путем перемещения прямой по определенным траекториям, например, наружный цилиндр получают путем вращения на 360° одной прямой по отношению к неподвижной другой прямой так, чтобы масса находилась внутри полученного цилиндра и т.д.

По функциям поверхности разделяют на исполнительные, основные, вспомогательные и свободные.

По точности поверхности могут быть грубыми, если допуски их лежат в пределах IT14 - IT12, нормальными - IT12 - IT9, точными IT8 - IT6, особо точными - меньше IT6.

Основная масса поверхностей деталей (до 75 %) изготавливается по IT10 - IT14 и только около 25 % имеют более высокую точность.

Кроме т.н. номинальной точности, т.е. допуска поверхности, эта поверхность может быть связана по точности с другими поверхностями (по параллельности, перпендикулярности, соосности, биению и др.).

На чертежах эти связи обозначают так:

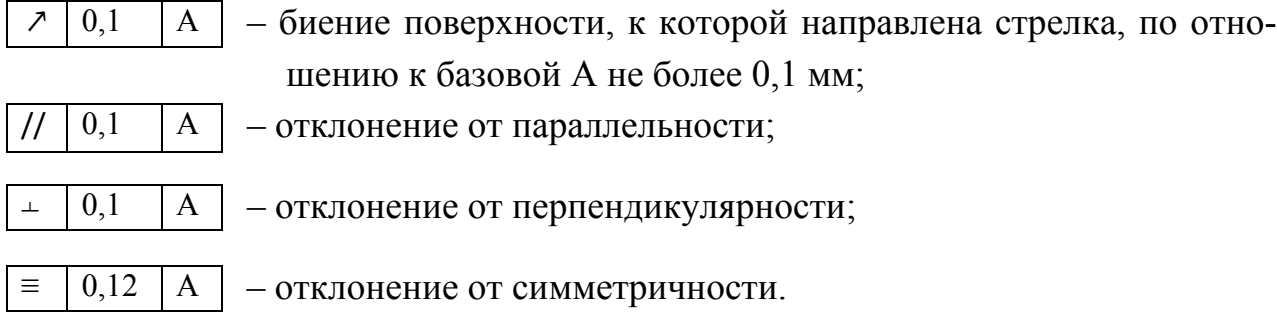

Можно и словесно обозначить такие связи в ТУ чертежа, например: 1. Биение поверхности Б по отношению к базовой А не более 0,1 мм.

По показателям качества, а мы чаще всего под этими показателями имешероховатость, поверхности  $e<sub>M</sub>$ **MOFVT** быть  $\mathbf{c}$ грубой  $\overline{B}$ ВИДУ стью  $R_a > 5 - 10$  мкм, нормальной  $R_a = 1.25 - 5$  мкм и малой  $R_a < 1.25$  мкм.

Если на чертеже приведено значение шероховатости поверхности  $R_z$ , мкм, то с известной погрешностью можно считать, что 4  $R_a = R_z$  и пользоваться этим переводом  $R_a$  в  $R_z$  только для сравнительной оценки.

При нормальных требованиях к точности и качеству поверхности допуск IT и шероховатость поверхности  $R_a$  должны находиться в определенном соответствии (табл. 2.1.1).

В табл. 2.1.2 - табл. 2.1.6 приведены справочные данные по экономически оправданной точности и шероховатости поверхности определенного происхождения. Экономически оправданная точность и качество поверхности должны соответствовать минимальным затратам при изготовлении.

Таблица 2.1.1

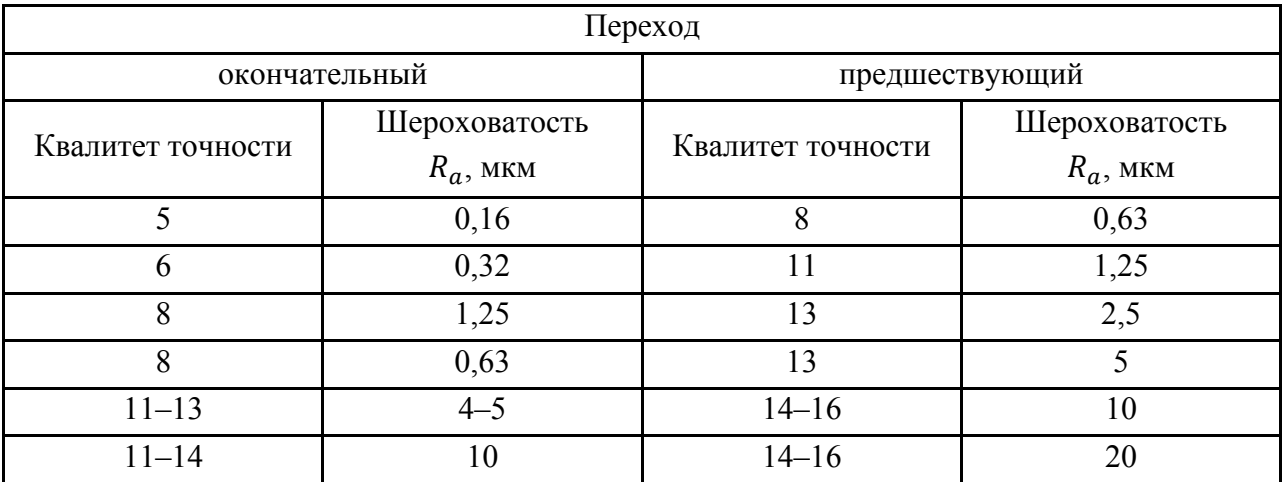

Связь точности и шероховатости поверхности

### Таблица 2.1.2

### Экономическая точность и шероховатость внешних цилиндрических поверхностей при разных методах обработки поверхностей

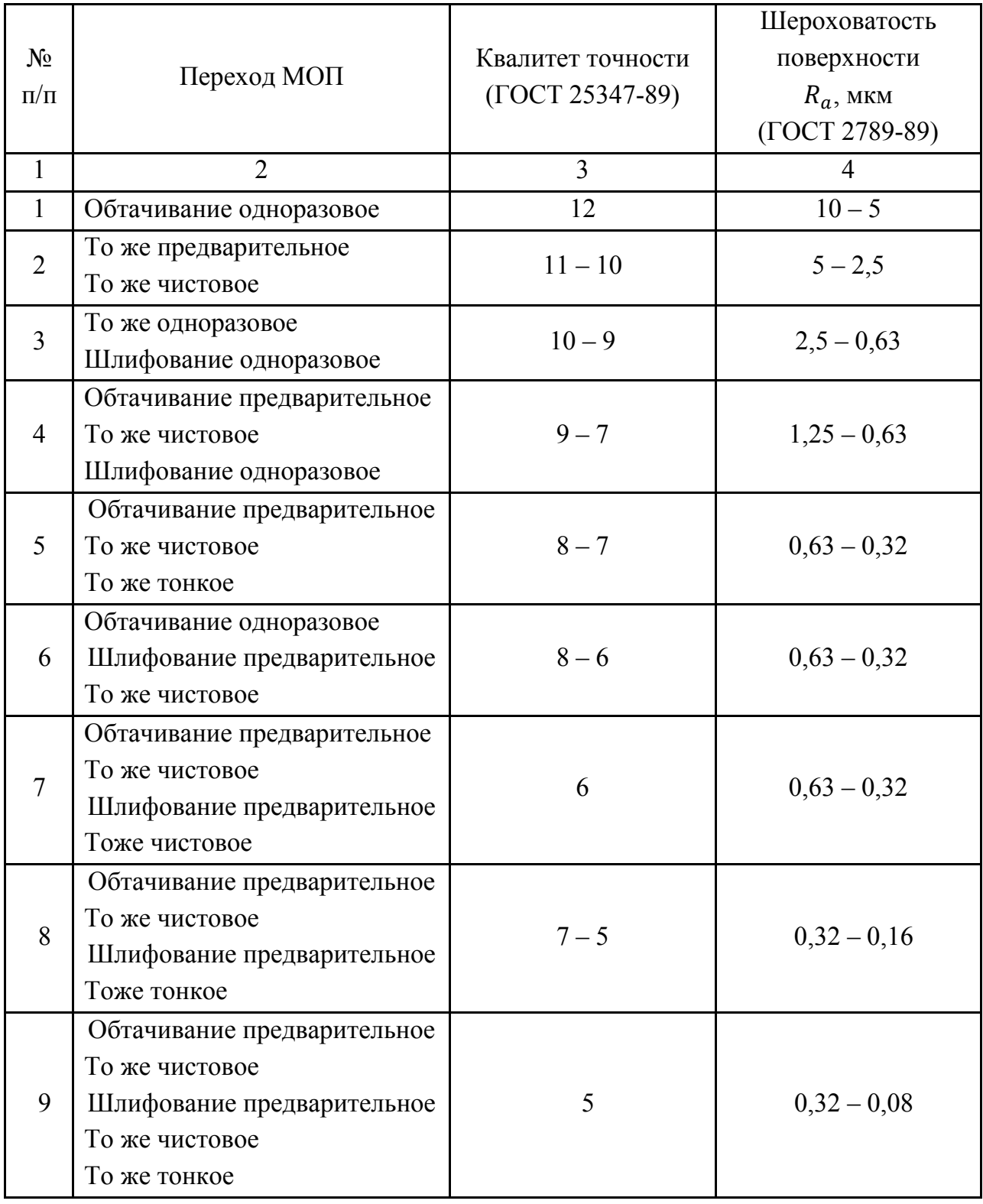

### Таблица 2.1.3

### Экономическая точность и шероховатость внутренних цилиндрических поверхностей при разных методах обработки поверхностей

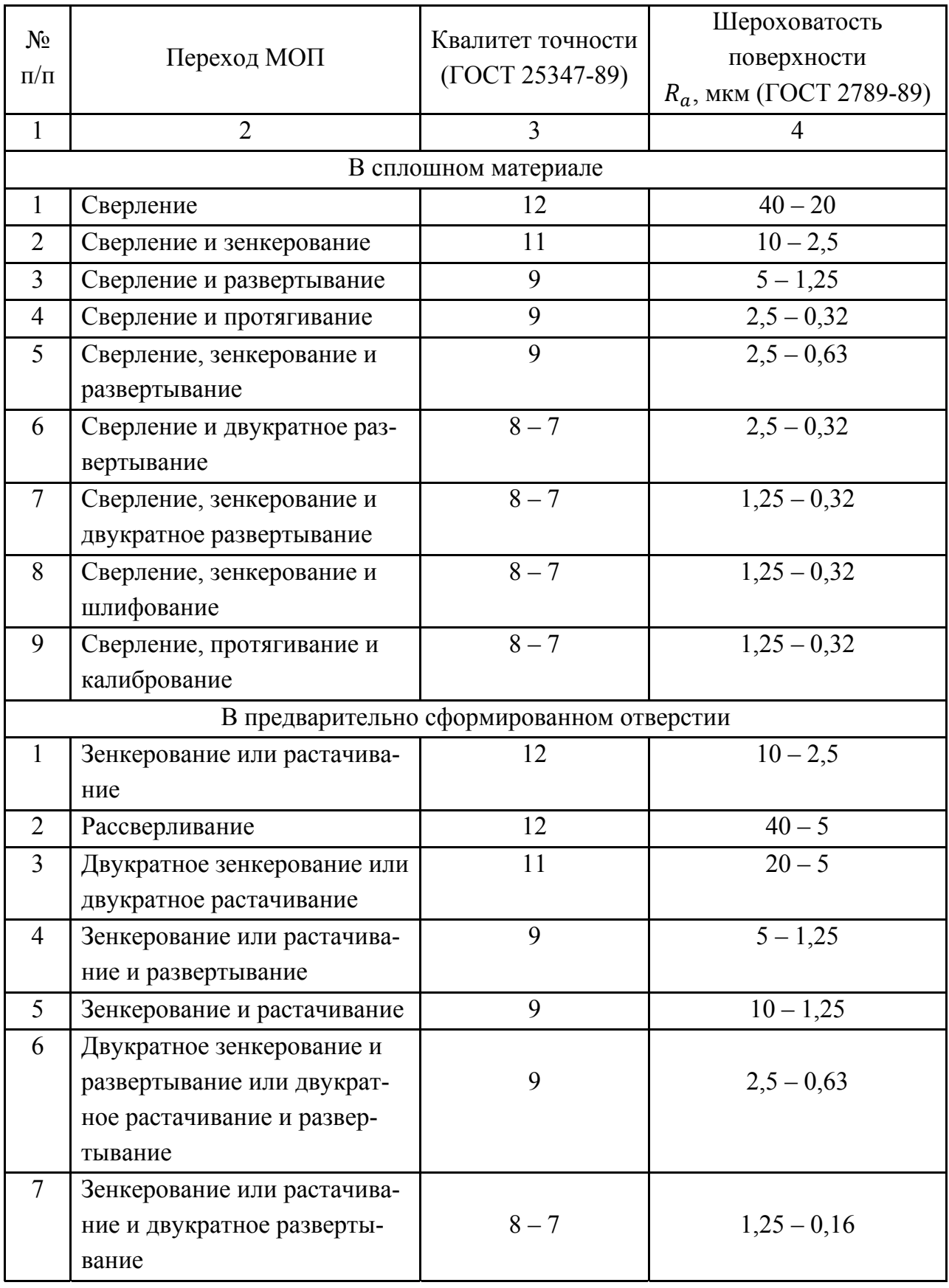

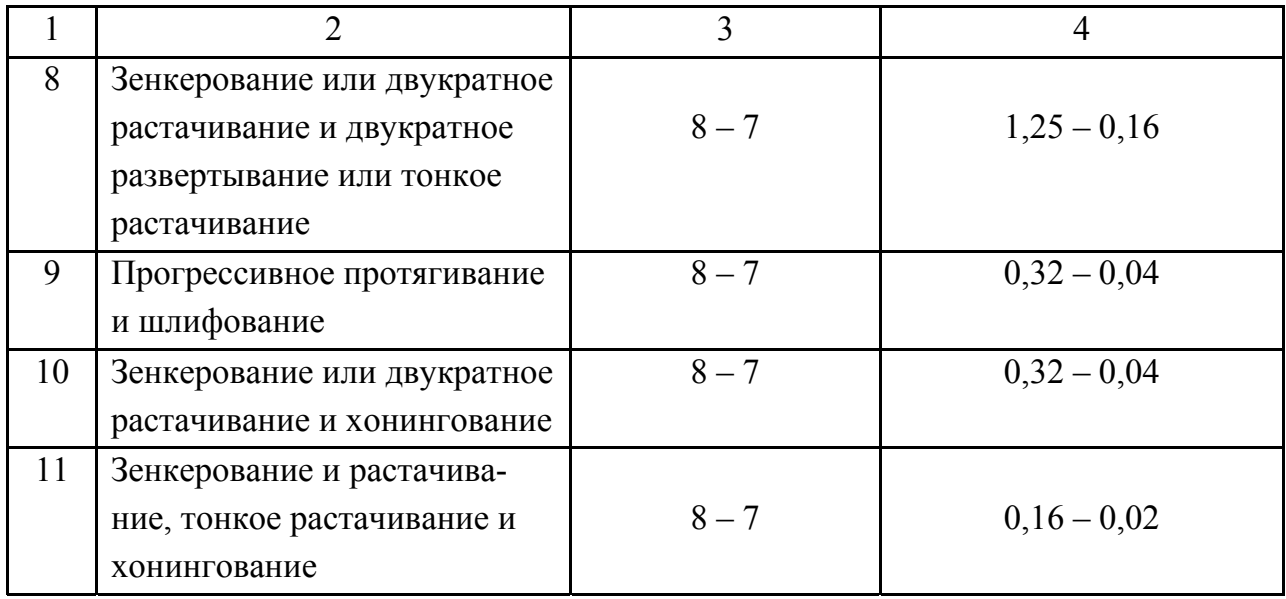

### Таблица 2.1.4

### Экономическая точность и шероховатость плоских поверхностей при различных методах обработки поверхностей

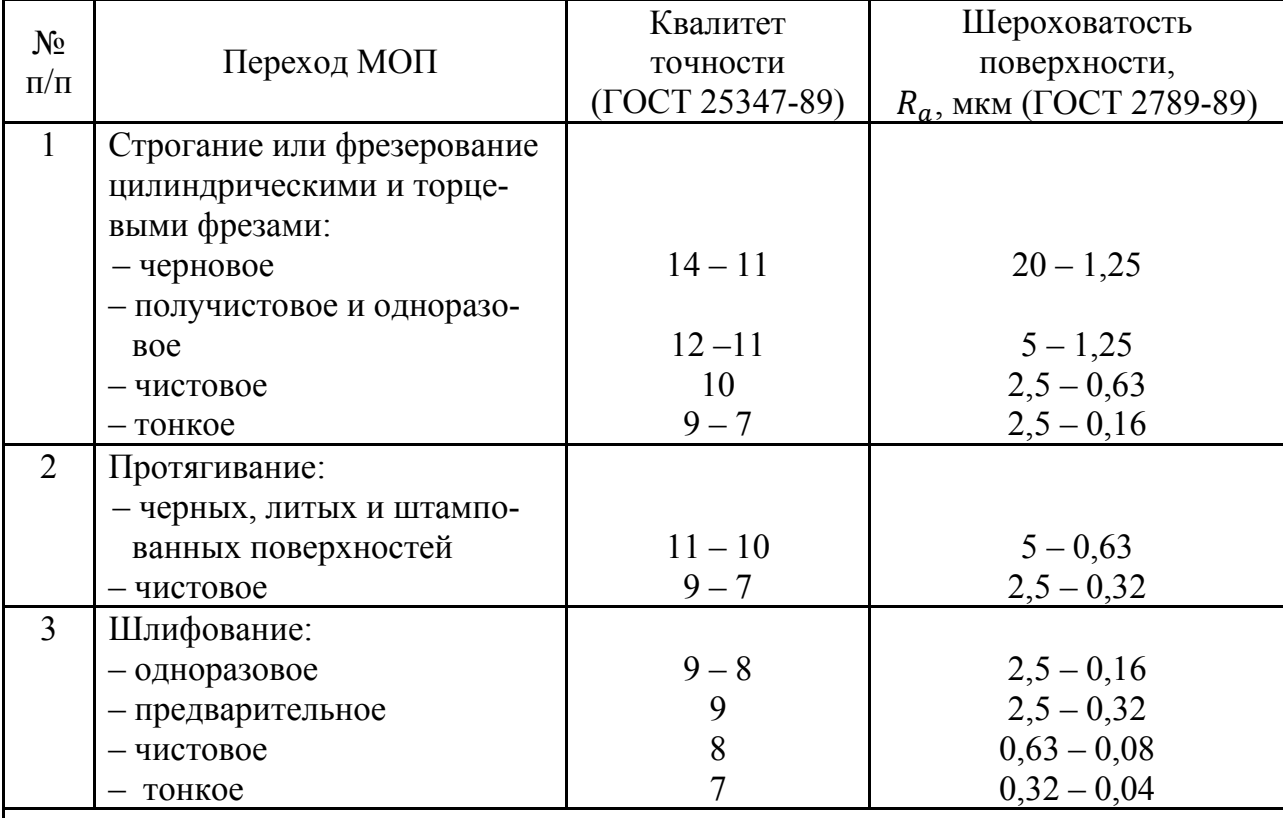

Примечание:

1. Сведения в таблице имеют отношение к обработке жестких деталей габаритами не более 1000 мм при базировании по чисто обработанной поверхности и использовании ее в качестве измерительной базы.

2. Тонкое фрезерование выполняют только торцевыми фрезами

Таблица 2.1.5

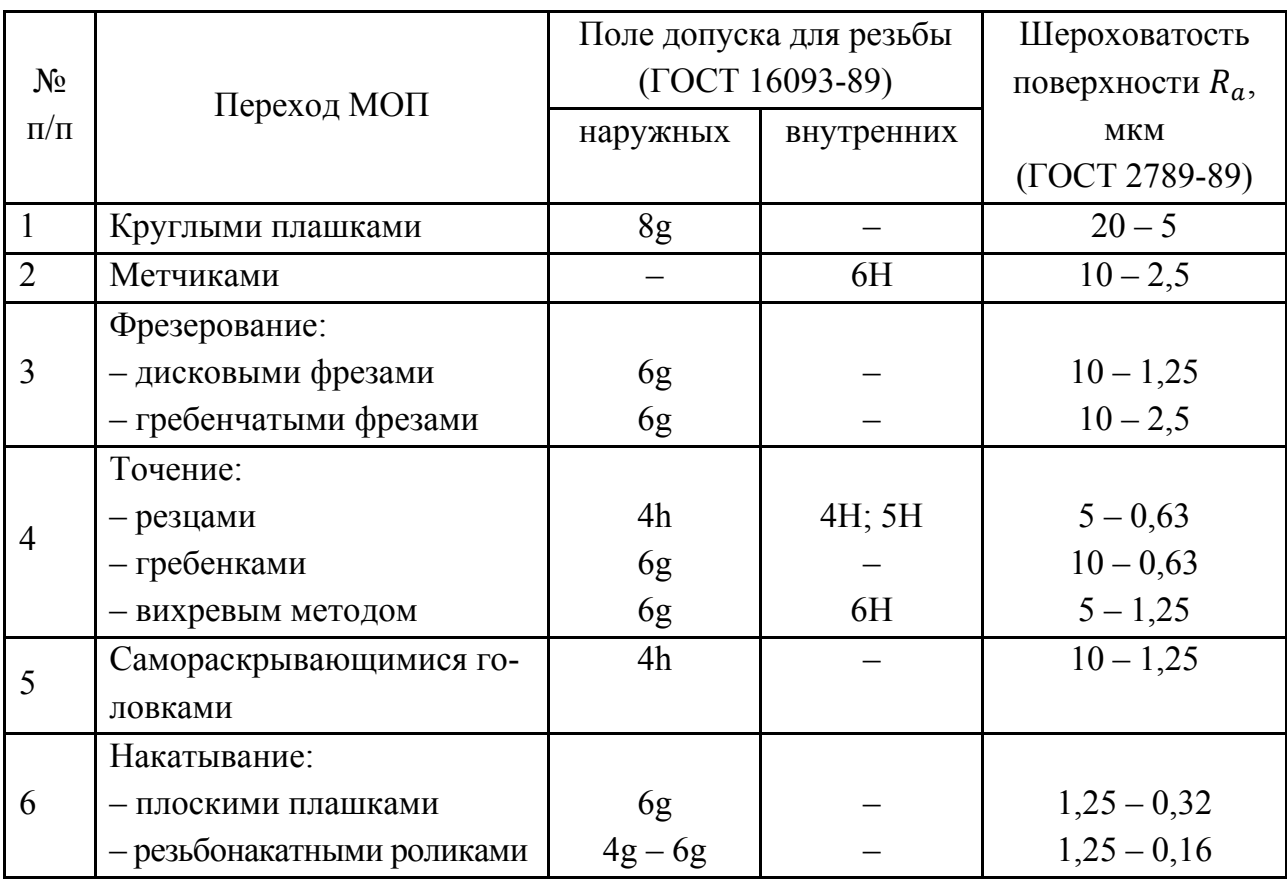

Экономическая точность и шероховатость резьбовых поверхностей при различных методах обработки поверхностей

### Таблица 2.1.6

Экономическая точность и шероховатость поверхности зубьев зубчатых колес при различных методах обработки поверхностей

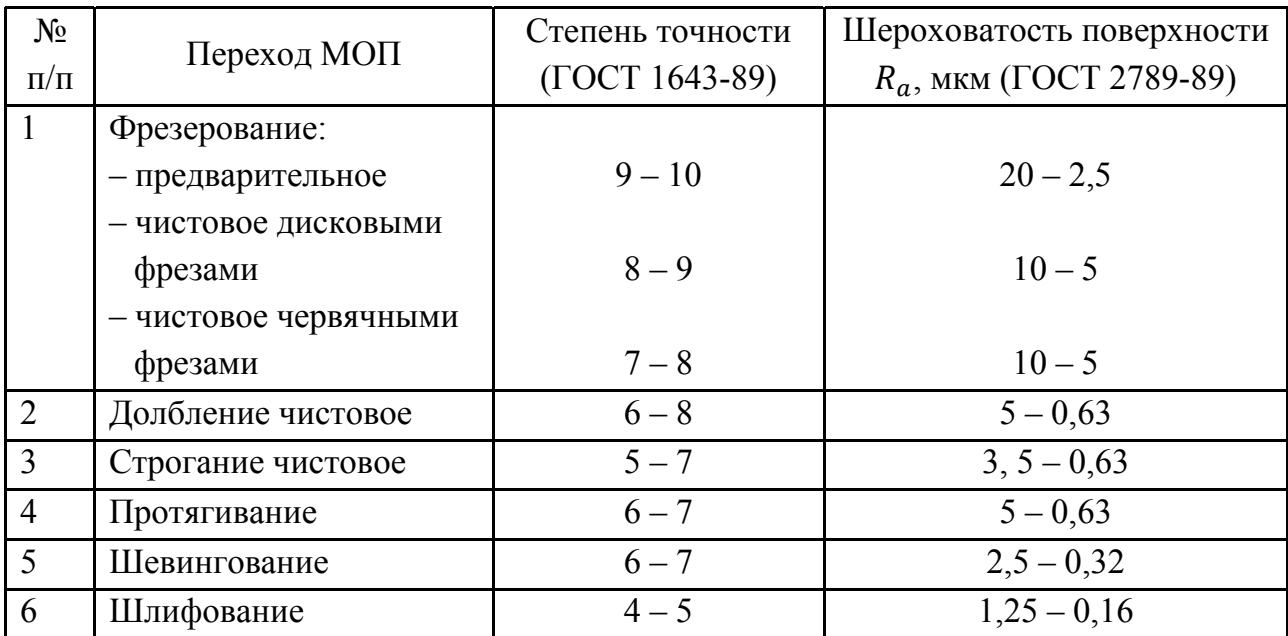

### Порядок выполнения работы

1) Каждый студент на предыдущих занятиях проводил технологический анализ чертежа детали (на основе индивидуального задания студента) и анализ технологичности детали, для чего была проведена нумерация поверхностей и составлена таблица, в которой последняя колонка (метод обработки) была оставлена резервной. Эту колонку мы разделим на две части - код поверхности и вариант методов обработки (МОП) и, пользуясь табл. 2.1.2 табл. 2.1.6, заполним информацией. На примере поверхностей детали шестерня КК 002. 087. 007 (рис. 2.1) покажем несколько шагов работы по заполнению рабочей табл. 2.1.7.

Таблица 2.1.7

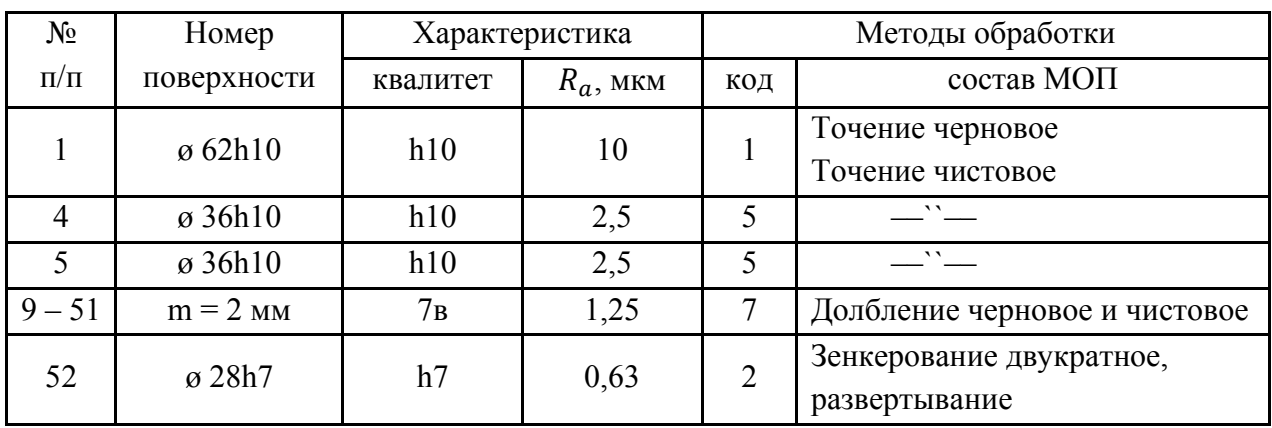

Рабочая таблица

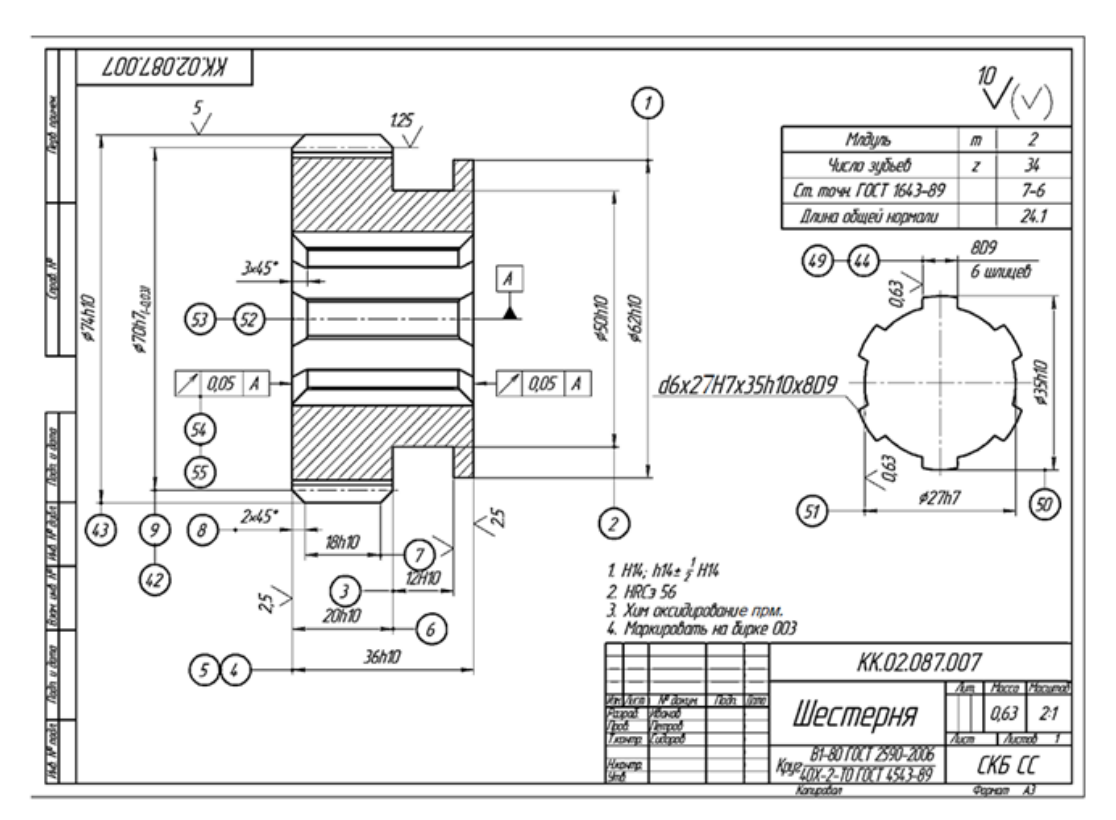

Рис. 2.1. Чертеж детали

В табл. 2.1.4 приведен другой набор МОП обработки плоских поверхностей, но предположим, что наружный контур и торцы могут быть обработаны на токарных станках.

На чертеже детали наличие связанных по точности поверхностей приводит к таким технологическим рекомендациям:

1. Обработку поверхности ведут на базе заданной, например, – это реализуется путем обтачивания поверхности (4) на технологической базе – отверстии ø28h7 – (52).  $7 \mid 0.05 \mid A$ 

2. Обе связанные поверхности обрабатывают одновременно с одной установки одним МОП, т.е. в примере п. 1 плоскую поверхность (4) и отверстие (52) можно обработать методом точения и растачивания с одной установки.

В табл. 2.1.2 – табл. 2.1.6 на один вариант точности и шероховатости поверхности одного кода может быть несколько наборов МОП, поэтому при выборе МОП для одного кода поверхностей желательно его повторять для унификации операций. С учетом этих рекомендаций следует проанализировать записи в табл. 2.1.7 и внести, если это необходимо, некоторые коррективы.

После заполнения информацией табл. 2.1.7 порядок работы следующий.

**2)** Запишем код детали по набору поверхностей: 1 – 1…2 – 2…3 – 3…4 – 4…5 – 5…6 – 6…7 – 7. В нашей детали (шестерни) кода 6 нет, а поверхность кода 7 будет повторена 34 раза (имеется 34 зуба колеса).

### **Содержание отчета**

a) Заданием студенту является чертеж детали средней сложности с 25 – 50 поверхностями с наличием одной или нескольких точных поверхностей по h6 – h8.

б) В отчете студент приводит: код детали, заполненную информацией табл. 2.1.7 и вывод о сложности или простоте изготовления детали.

### **Литература: [8, 11].**

### **Вопросы для самоконтроля:**

1. Какие поверхности, из приведенных ниже, выполняют функции:

– габаритные; – исполнительные; – переходные;

– наружные; – внутренние.

2. Влияет ли точность поверхности на количество выполняемых МОП:

– нет; – влияет; – они не связаны; – влияют другие факторы;

– науке это не известно.

15

### 2.2. Анализ заводского технологического процесса механической обработки типовой детали

### Цель работы:

- ознакомить студентов с основной технологической информацией и документацией действующего предприятия;

- научить студентов умению производить анализ документов.

### Общие сведения

В условиях серийного или крупносерийного производства машин и их деталей на предприятиях постоянно возникает необходимость в модернизации, усовершенствовании или даже замене конструкций деталей и сборочных единиц и, следовательно, в изменении не только конструкторской, но и технологической документации.

Поскольку изменения в технологической документации затрагивают очень большой массив материальных объектов (станков или машин, приспособлений, инструментов и др.), то перед этой работой необходимо проанализировать действующую технологическую документацию. Основным документом технолога на предприятии является маршрутная карта (МК), и ее анализу посвящена эта работа.

Для анализа необходимы исходные материалы и некоторые данные из действующего производства. К ним относят: рабочий чертеж детали, чертеж сборочной единицы, на котором видна рассматриваемая деталь и сопрягаемые детали, чертеж исходной заготовки, технологический процесс на МК, данные об объеме выпуска деталей в год.

Анализ проводят в следующем порядке.

1) Изучение рабочего чертежа с целью установления наименования детали, ее обозначения по ГОСТ 2.201-89 ЕСКД "Обозначение изделий в конструкторских документах", номера чертежа; краткое описание конструкции детали, ее материала (с указанием ГОСТа), термообработки и достигаемых результатов по твердости (HRC; HB); наличия и характера технических требований, влияющих на механическую обработку; установления технологического кода, характеристики по жесткости, прочности, точности, шероховатости, трудоемкости.

2) Выявление конструкторских баз детали как основных, так и вспомогательных по сборочному чертежу или общему виду сборочной единицы, в которую входит рассматриваемая деталь. Это можно выполнить и по рабочему чертежу детали, ориентируясь на расстановку размеров, их точность и поля допусков, а также по функциональному назначению поверхностей детали.

3) Подробное изучение чертежа исходной заготовки с целью установления ее вида и способа изготовления, соответствия ее ГОСТу, класса точности заготовки, наличия на ее поверхностях уклонов, заусенцев, напусков и др., величины общих припусков на основных поверхностях.

Важно обратить внимание на массу исходной заготовки, определить коэффициент использования материала и сделать заключение о правильности выбора вида заготовки. Следует также предложить возможные перспективные виды получения исходной заготовки для рассматриваемой детали.

4) Рассмотрение и анализ плана технологического процесса механической обработки детали производится по МК.

Анализ технологического процесса (ТП) по характерным чертам:

- по числу охватываемых изделий - типовой или единичный;

- по назначению - рабочий или перспективный;

- по документации - маршрутно-операционный, операционный или маршрутный.

Структура технологического процесса. Общее число операций в ТП, в том числе станочных, слесарных, термических, контрольных, моечных и др.

Показатели трудоемкости изделия – суммарное штучное время  $\sum T_{\mu m}$ .

— суммарное штучно-калькуляционное время  $\sum T_{\text{num.x.}} = \sum T_{\text{num.}} + \sum T_{\text{num.m.}}$ 

5) Технологические базы в механообрабатывающих операциях.

Поверхности, принятые в качестве черновой технологической базы и правильность их выбора (сколько раз используется и др.).

Поверхности, выбранные в качестве чистовых баз, соблюдение принципов совмещения баз, постоянство баз.

6) Наименование, главная цель и содержание технологических операний.

7) Выявление принципов, положенных в основу установления последовательности операций.

8) Основные показатели технологического процесса (вид технологического процесса по соблюдению принципов концентрации и дифференциации).

9) Оформление титульного листа и маршрутной карты. Формы МК, используемые в этом процессе; замечания по их оформлению, правильность нумерации операции и операционных документов в маршрутной карте.

### **Порядок выполнения работы**

Перед началом работы каждый студент получает у преподавателя задание: чертеж детали, чертеж сборочной единицы (по потребности), маршрутный техпроцесс конкретного завода на МК и годовую программу *N*, шт./год. На примере одной из деталей приведем пример ее выполнения.

На рис. 2.2.1 приведен объект – зубчатое колесо – часть механизма коробки передач станка.

**1)** Деталь – зубчатое колесо (конструкторский код АБВГ.406121.006) представляет собой монолитное зубчатое цилиндрическое колесо с наружными прямыми зубьями, с центральным сквозным отверстием, круглым в поперечном сечении, без ступицы. Материал – сталь 40Х ГОСТ 4543-89. Масса детали 7,5 кг. Наружный диаметр колеса *d*=180h11 мм, ширина *b*=50h12 мм, отверстие *D*=80H7 (размер высокой точности и с малой шероховатостью *Ra*=0,4 мкм). Шероховатость наружной поверхности *Ra*=5 мкм, торцов *Ra*=1,6 мкм и 3,2 мкм. Технологический код – А35114.2442240В.

Зубья эвольвентные *m*=2,5 мм, *z*=70, шероховатость их рабочих поверхностей *Ra*=1,6 мкм. Зубья закалены до твердости 51 ... 55 HRC, Степень точности зубьев 8–7–7–8 по ГОСТ 1463–89.

В отверстии имеется шпоночный паз шириной 20H8. Имеются допуски, ограничивающие радиальные биения зубьев, торцовое биение торцов и др.

Общая твердость металла 230…285 HB достигается на исходной заготовке закалкой с высоким отпуском (улучшением), проведенным до механической обработки.

Деталь технологична. Наиболее сложными элементами детали являются зубья высокой точности и точное отверстие, требующее многократной механической обработки.

Рассмотрение фрагмента общего вида сборочной единицы позволяет выяснить конструкторскую базу детали. В нашем случае основной конструкторской базой являются поверхности: отверстие Ø80H7, один из торцов и шпоночный паз *b*=20H8; а вспомогательной – рабочие поверхности зубьев, которыми она входит в зацепление с другим зубчатым колесом.

В качестве исходной заготовки для рассматриваемой детали выбрана штамповка  $d_0 = 186, 6$  мм,  $B_0 = 55, 6$  мм с отверстием  $D_0 = 75$  мм (рис. 2.2.2).

Из эскиза заготовки устанавливают величины общих припусков на механическую обработку:  $2z_{\text{ofIII}} = 186,6 - 180 = 6,6 \text{ mm}$ ;

$$
2z_{\text{ofim2}} = 80 - 75 = 5 \text{ mm};
$$
  

$$
2z_{\text{ofim3}} = 55,6 - 50 = 5,6 \text{ mm}.
$$

Масса исходной заготовки  $M_0$ =9,887 кг и  $K_{\mu\nu}$ =7,5/9,887=0,76, что отвечает нормам и свидетельствует о правильном подходе к выбору заготовки.

Исходная заготовка будет подвергнута термообработке, после чего очистке от окалины.

2) Анализ технологического процесса по МК (рис. 2.2.3). Из рассмотрения МК технологического процесса установим план технологического процесса и его основные черты.

Рассматриваемый технологический процесс - единичный (охватывает одну конкретную деталь), по назначению - рабочий; по документации и степени детализации описания он маршрутно-операционный.

На примере процесса (табл. 2.2.1) проведем анализ.

### Таблица 2.2.1

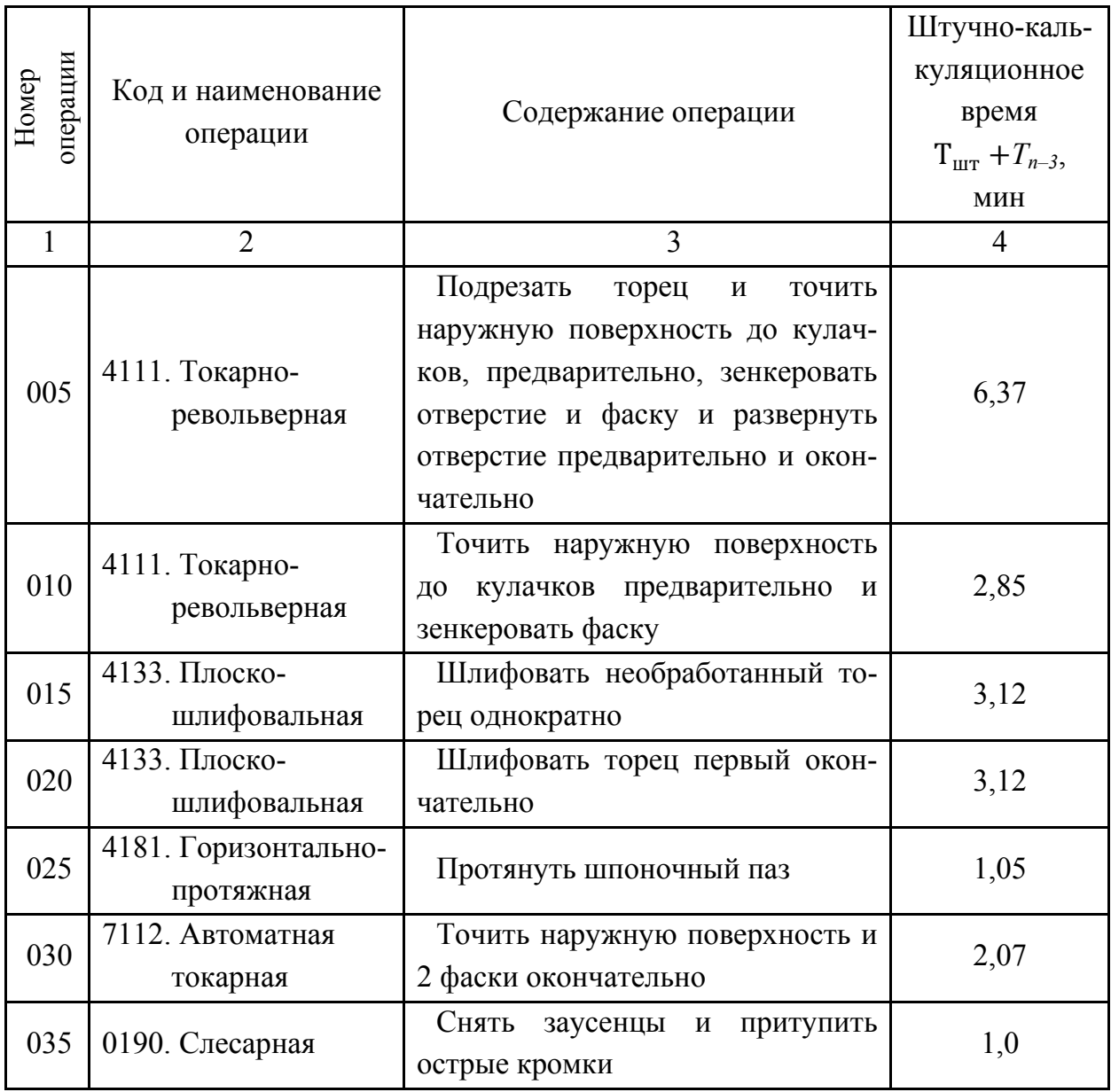

Структура техпроцесса

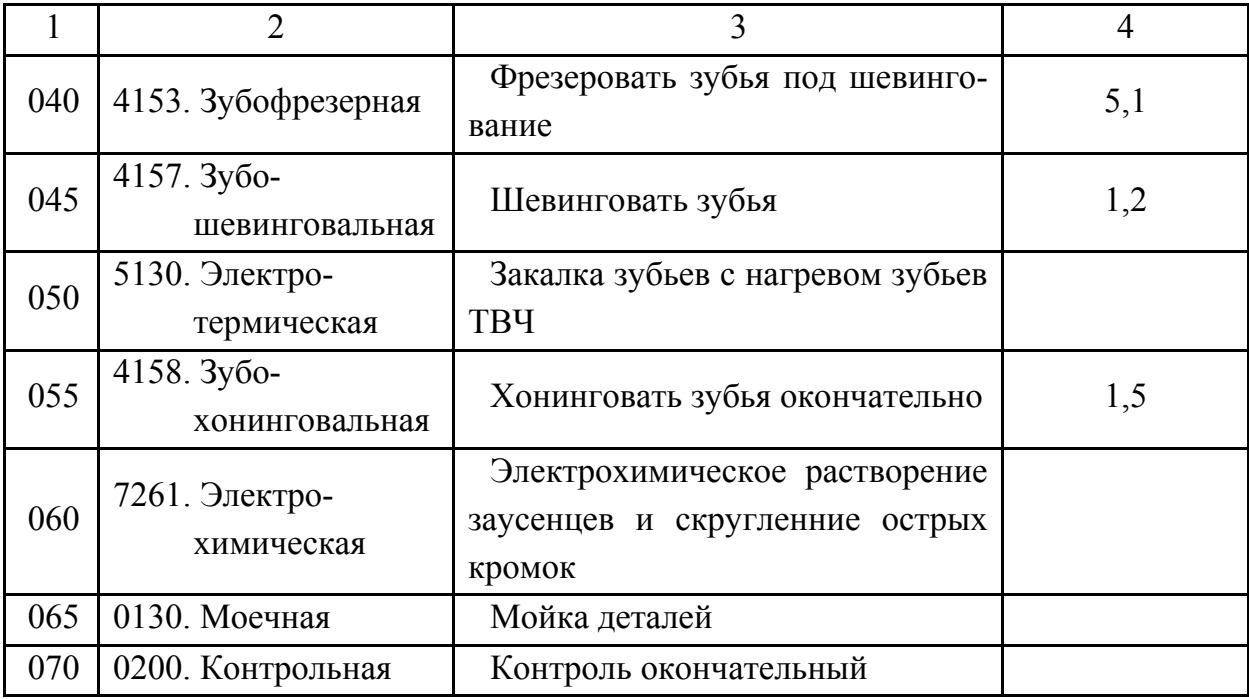

Общее число операций - 14, в том числе: станочных 9, электротермических - 1, электрохимических - 1, слесарных - 1, моечных - 1, контрольных - 1 (табл. 2.2.1). Показатели трудоемкости детали устанавливаются путем сложения данных в двух последних графах МК. Сумма штучно-калькуляционного времени и времени  $T_{n-3}$  (табл. 2.2.1).

Рассматривая наименование и содержание операций, можно установить цель операций и правильность принятой последовательности операций, какому принципу (концентрации или дифференциации) отвечает большинство операций.

3) В заключение работы проверяют, на каком бланке оформлена МК, и соответствует ли бланк ГОСТ 3.1118-89. Поскольку это форма 1, то бланк в соответствии с видом технологического процесса - единичный техпроцесс выбран правильно (рис. 2.2.3). Все графы МК заполнены правильно. В номерах технологических документов кодом АБВГ условно показан код организации-разработчика.

Последовательность  $\overline{M}$ содержание операций, приведенных  $\overline{B}$ табл. 2.2.1, изложены подробно с учебной целью.

4) Рассмотрев все операционные эскизы, можно установить:

- поверхности, принятые за черновую технологическую базу, и оценить правильность их выбора;

- поверхности, принятые за чистовые базы, проверить правильно ли они выбраны и соблюдаются ли принцип постоянства баз и принцип совмещения их с конструкторской базой;

- распределение общего припуска на механическую обработку на операционные припуски по операционным эскизам (это пояснит появление межоперационных размеров, а также покажет, правильно ли установлена глубина резания t для каждого перехода).

Проанализируем наружную поверхность, которая у исходной заготовки равна 186,6 $^{+1,0}_{-0.6}$ , а у детали – 180h11<sub>(-0,25)</sub>.

Допуск размера исходной заготовки  $T_0=1,6$  мм соответствует примерно 15-му квалитету, а допуск размера детали - 11-му квалитету. Перепад квалитетов - 15-11=4. При таком перепаде достаточно выполнить 2 перехода: с 15-го до 13-го и с 13-го до 11-го квалитета, или с 15-го до 12-го и с 12-го до 11-го квалитета.

5) Определим трудоемкость механической обработки данной детали

$$
T_{um.\kappa\Sigma} = \sum T_{n-3_i} = 24.26 \text{ mm}.
$$

### Оформление отчета

В отчете студент приводит чертеж детали, составленную табл. №1 для технологического процесса на МК и  $T_{n-3r}$ .

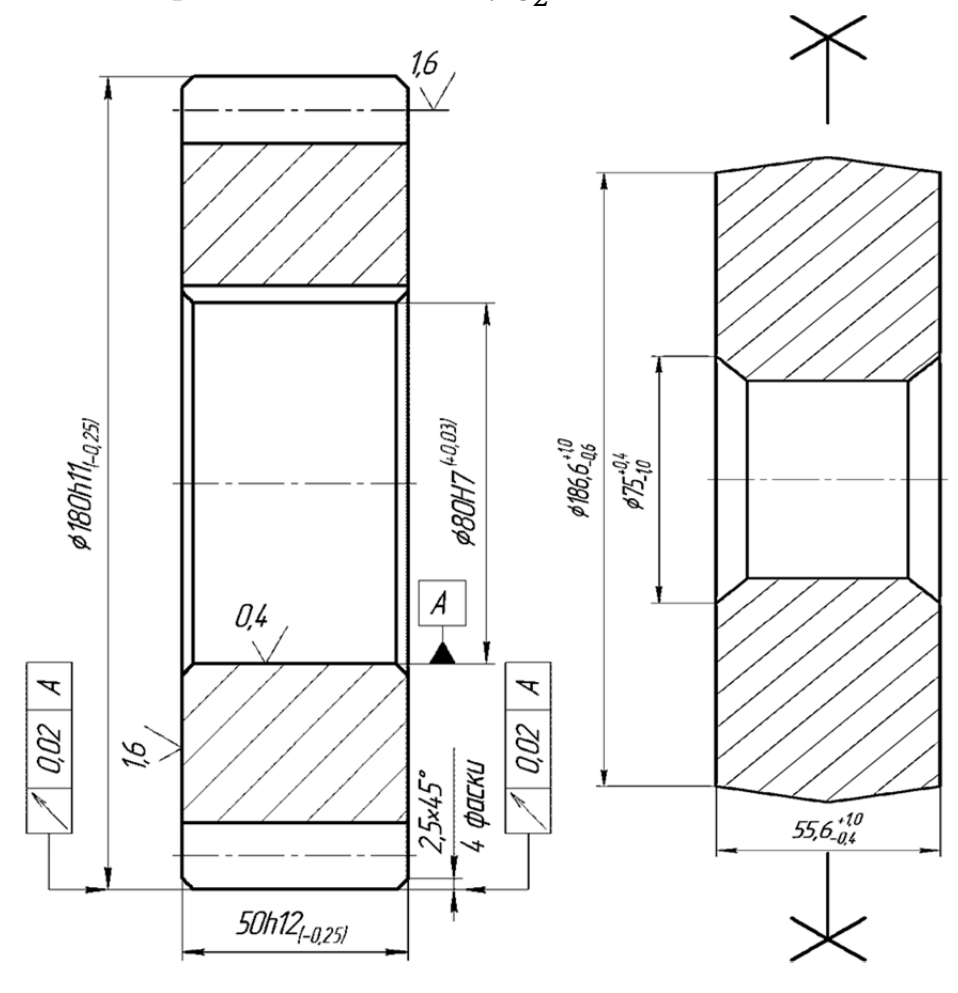

Рис. 2.2.1. Эскиз детали

Рис. 2.2.2. Чертеж заготовки

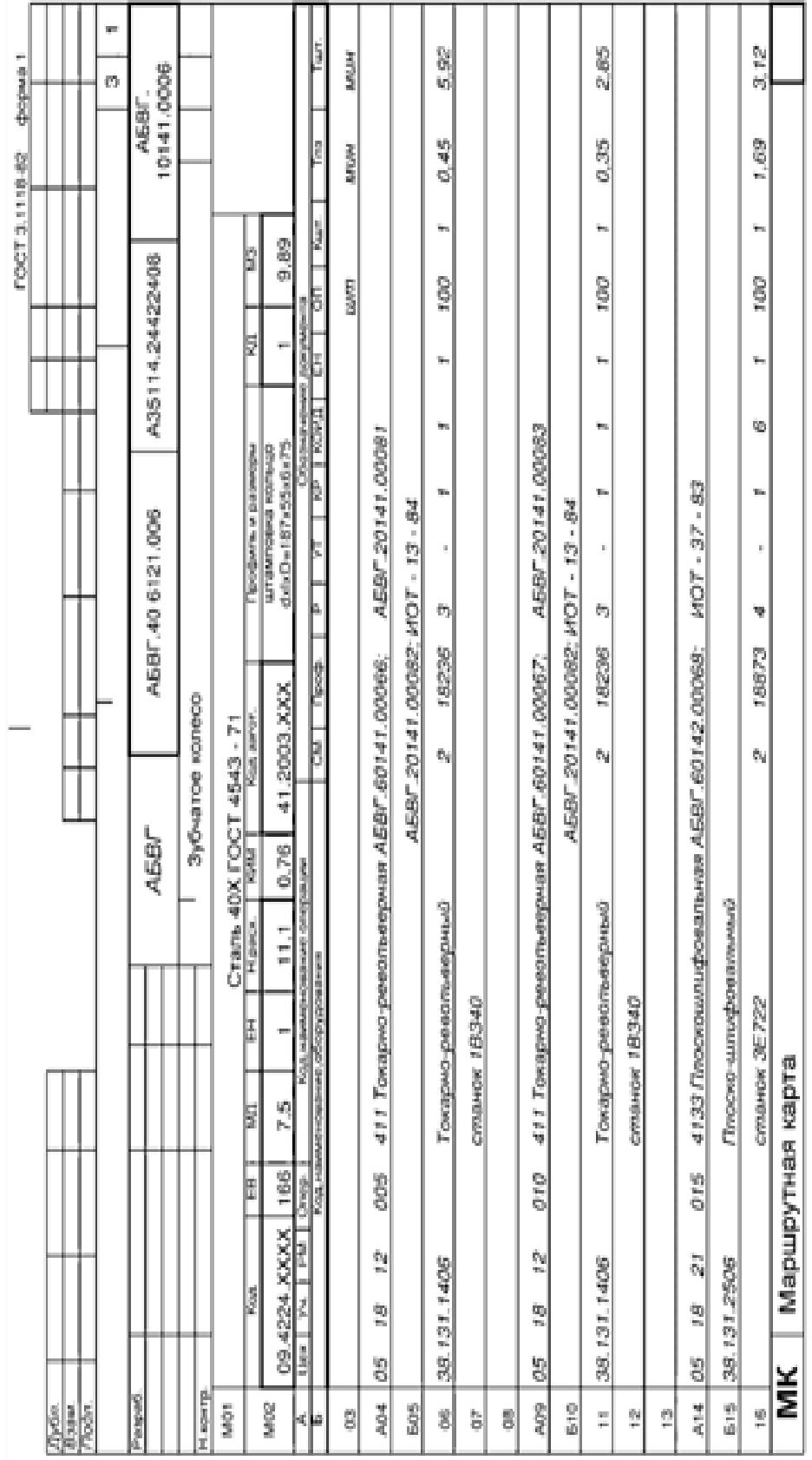

# Рис. 2.2.3. Маршрутный тех.процесс.

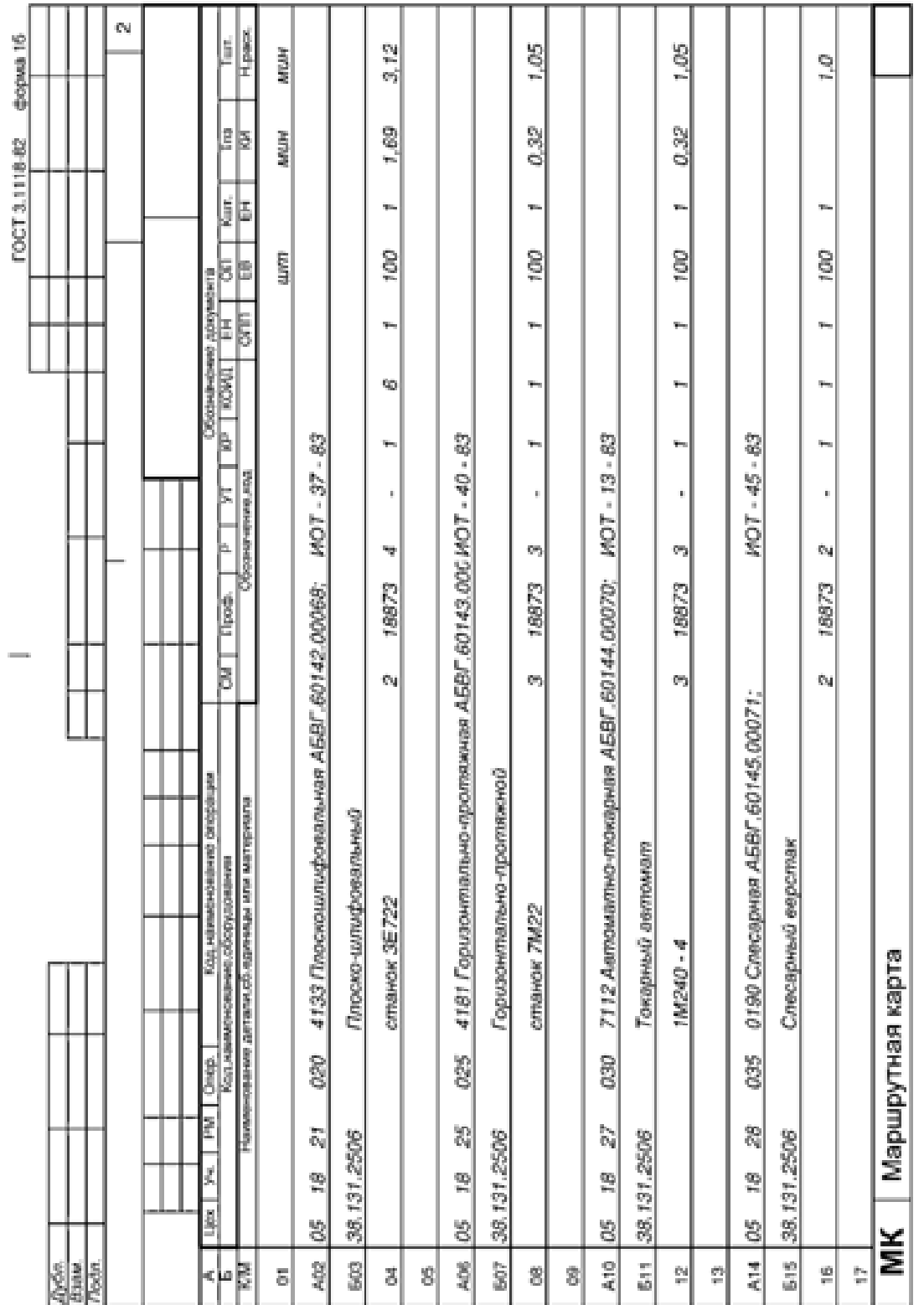

## Продолжение рис. 2.2.3

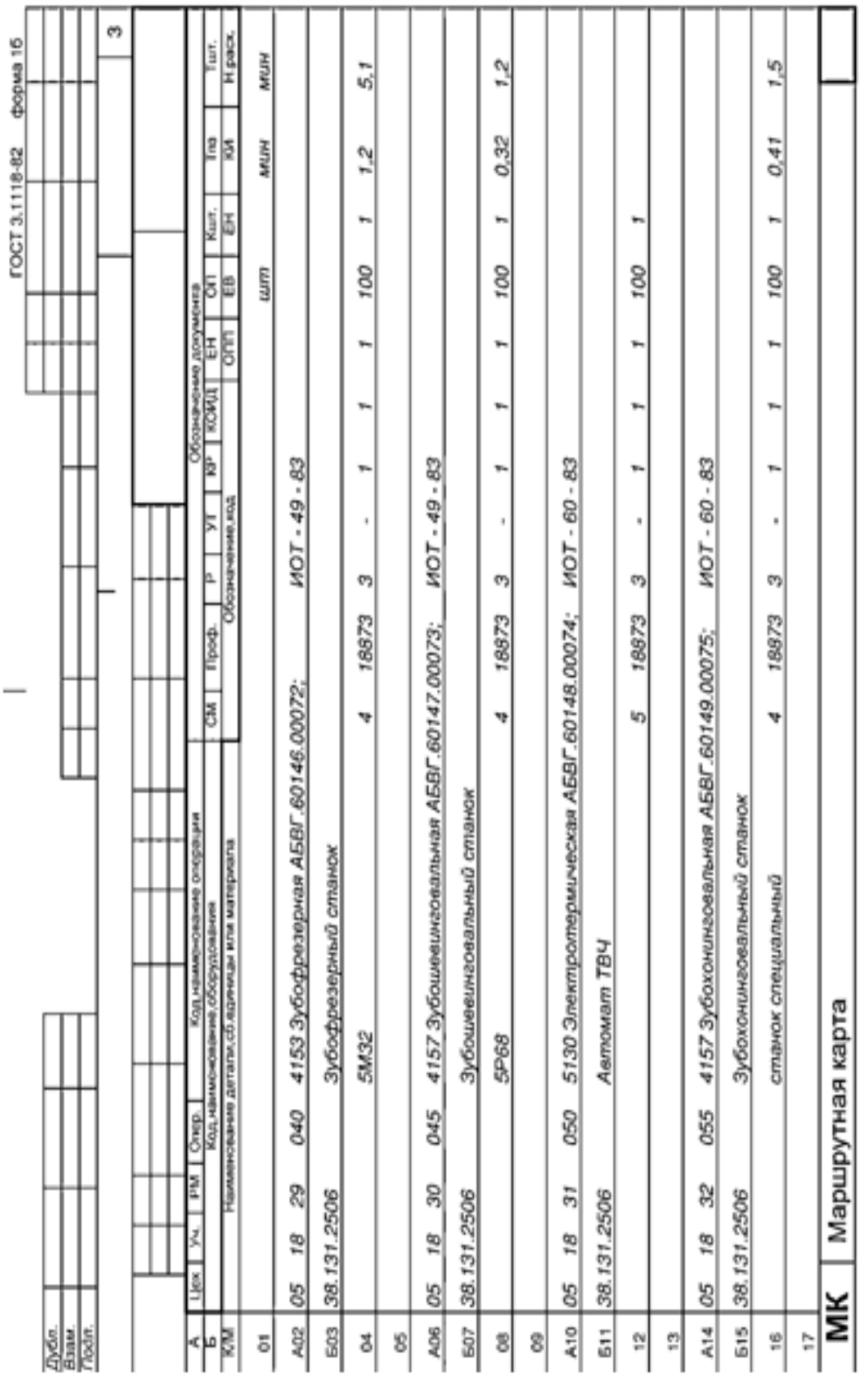

### Продолжение рис. 2.2.3

### **Литература: [1, 2, 11, 13].**

### **Вопросы для самоконтроля:**

1. В каком производстве наиболее эффективна типовая технология: – единичном; – мелкосерийном; – крупносерийном;

– одноразовых выпусков деталей; – выпуском деталей неповторяющихся.

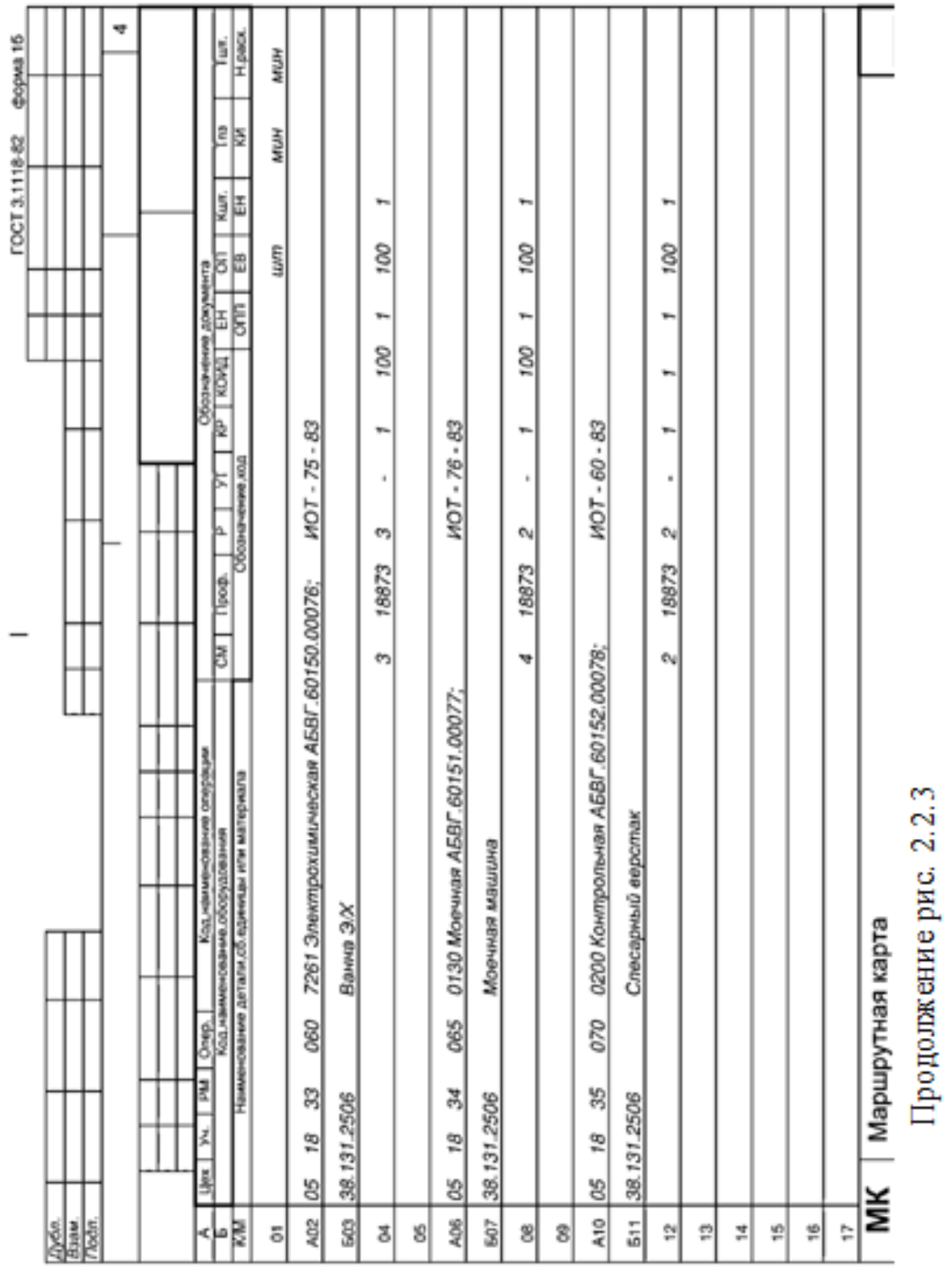

2. Факторы, являющиеся результатом использования типовых технологий:

– уменьшение времени проектирования;

- уменьшение количества ошибок;
- применение прогрессивного оборудования;
- применение прогрессивной оснастки;
- достижение максимальной производительности.

### 2.3. Анализ заводской документации на технологическую операцию механической обработки

### Цель работы:

- ознакомить студентов с технологической документацией на станочные операции;

- научить студентов анализировать информацию и вносить изменения.

### Обшие свеления

В серийном и крупносерийном производстве после разработки маршрутных карт разрабатывают операционные карты (ОК) и карты эскизов (КЭ). Правила разработки структуры операции были рассмотрены ранее, поэтому на базе этих правил и будет производиться анализ документации.

Ниже приведен порядок анализа станочной операции.

1.1. Номер операции. Наименование операции. Соответствие ГОСТ 17420-89 "Операции механической обработки резанием. Термины и определения".

1.2. Цель и назначение операции, ее место в технологическом процессе.

1.3. Содержание технологической операции с приведением перечня всех вспомогательных и технологических переходов, излагаемых в технологической последовательности, и их соответствие нумерации переходов. Технологическая база, принятая для операции, способ установки и закрепления заготовки.

1.4. Структура операции – количество установов, позиций, технологических и вспомогательных переходов, число рабочих ходов в них.

1.5. Оформление операционной карты механической обработки (ОК):

- соответствие формы ОК ГОСТу;

- заполнение основной надписи ОК в верхней части, нумерация комплекта технологических документов (например, АБВГ 01141. 00005; АБВГ 60141. 00045; обрабатываемой детали – АБВГ 6137, 085 и ее наименования; фамилии исполнителей, подписи, даты, листов, лист);

- заполнение верхней части ОК данными: номер операции и наименование ее, деталь и заготовка (материал, масса и др.), приспособление, охлаждение, количество одновременно обрабатываемых деталей и другие данные;

- заполнение табличной части ОК - правильность формулирования переходов. Оно должно содержать код, наименование метода обработки и поверхности, номер поверхности и дополнительные сведения о характере обработки. количестве обрабатываемых поверхностей в соответствии  $\overline{c}$ ГОСТ 3.1702-89 "Правила записи операций и переходов. Обработка резанием". Правильно должны быть внесены данные о вспомогательных, режущих и измерительных инструментах (код, наименование, размеры, материал режущей части и другие сведения). Следует обратить внимание на соответствие выбранного инструмента типу производства.

В графе "Диаметр" при главном вращательном движении вписывают размер, который определяет скорость резания в формуле:

 $V = \pi \cdot D \cdot n/1000$ , M/MHH,

а в графе "Длина" указывают длину рабочего хода с учетом врезания и перебега, входящую в формулу

$$
T_0 = L \cdot i / (S \cdot n) , \text{MH},
$$

где *і* – число рабочих ходов.

В графы S и п вписывают подачу  $S_{nacn}$  и частоту вращения  $n_{nacn}$ , соответствующие паспортным данным станка. Скорость резания определяют по формуле:  $V = \pi D n / 1000$  м/мин, и вписывают в графу V. В графу  $T_0$  (время основное технологическое) вписывают результат расчета:

$$
T_0 = L \cdot i / (S_{nacn} \cdot n_{nacn}), \text{MH}.
$$

Работу с ОК завершают проверкой технического нормирования рассматриваемой операции. Для этого определяют сумму граф  $T_o(\Sigma T_o)$  и  $T_e(\Sigma T_e)$  по всем переходам и получают  $T_{on}$  (оперативное время):  $T_{on} = \Sigma T_0 + \Sigma T_a$ .

Затем определяют время обслуживания рабочего места ( $T_{o6c}$ ) и время перерывов на отдых и личные потребности рабочего ( $T_{\text{om}}$ ). Так,

 $T_{\text{o}\bar{\text{o}}c} = 0.01 \alpha_{\text{o}\bar{\text{o}}c} T_{\text{o}n}$ ;  $T_{\text{o}nn} = 0.01 \beta T_{\text{o}n}$ ,

где  $\alpha_{\text{o6c}}$  – время на обслуживание рабочего места;

 $\beta$  – время перерывов на отдых и личные потребности рабочего в % от оперативного времени.

Эти данные зависят от типа производства. В серийном производстве  $\alpha_{\text{ofoc}}$  =3,5 ... 10 % в зависимости от типа станка и его размеров,  $\beta$  зависит от вида подачи: при механической подаче  $\beta_{\text{om}}$  = 4 %, при ручной подаче 4 ... 9 % в зависимости от массы заготовки и длительности оперативного времени.

Штучное время определяют по формуле:  $T_{um} = T_{on} + T_{o\bar{o}c} + T_{onn}$ .

Дальнейшая работа по техническому нормированию состоит в определении подготовительно-заключительного времени  $T_{n_3}$  на партию деталей  $(n_0$ число деталей в партии) и долю  $T_{ns}$ , приходящуюся на одну деталь из партии:

$$
T_{n3. u m} = \frac{T_{n3}}{n_{\partial}}.
$$

Величины *Tшт* и *Tпз.шт* переносят из ОК в последнюю графу МК, а сумма их дает штучно-калькуляционное время операции:

$$
T_{u\kappa} = T_{u\kappa} + T_{n3. u\kappa}.
$$

**1.6.** Параллельно с работой по анализу ОК следует проанализировать операционный эскиз. Операционные эскизы к рассматриваемой операции могут помещаться на ОК в отведенном для этого месте (вверху слева) или на отдельном технологическом документе – карте эскизов (КЭ) по ГОСТ 3.1105-89, имеющем обозначение АБВГ.20141.00006.

При анализе операционного эскиза должно быть рассмотрено:

– соответствие положения заготовки на эскизе действительному положению заготовки на станке при выполнении операции;

– соответствие принятых технологических баз выбранным по ОК приспособлениям и соответствие приспособлений обозначениям опор, установочных устройств и зажимов, а также правильность изображения этих обозначений по ГОСТ 3.1107-89 "Опоры, зажимы и установочные устройства. Графические обозначения".

Число эскизов должно быть равно числу установов.

Обрабатываемые поверхности заготовки, выделенные на чертеже толстыми линиями, следует пронумеровать арабскими цифрами по часовой стрелке (указать в кружках 6 … 8 мм). Каждая поверхность должна иметь размеры с допусками, параметр шероховатости. Если обрабатываемая поверхность относится к числу сложных, то должны быть даны дополнительные сведения: например, в операции обработки зубьев колеса на КЭ должна быть приведена таблица с параметрами нарезаемых зубьев.

**1.7.** При выполнении сложных операций (токарно-револьверных, автоматно-токарных, агрегатных, многопозиционных) необходима схема наладки станка, которая является еще одним технологическим документом. На схемах наладок должна быть изображена обрабатываемая заготовка после выполнения рассматриваемой операции. Аналогично изображают режущие инструменты – в контакте с обрабатываемой поверхностью в положении завершения рабочего хода. Должны быть также схематически показаны приспособления и вспомогательные инструменты. В операциях, состоящих из позиций, заготовки изображают последовательно по позициям.

**1.8.** Работу по анализу станочной операции завершают выводами и предложениями о способах совершенствования этой операции с целью повышения производительности труда, облегчения труда рабочего, снижения себестоимости изготовления детали и др.

### **Порядок выполнения работы**

### **1) Исходные данные и их анализ**

Анализ станочной операции проведен на базе полученного в работе № 2.2 маршрутного технологического процесса заданной преподавателем детали. Поскольку объект анализа – процесс изготовления зубчатого колеса (для примера анализа), то мы используем из этого процесса операцию 005 – токарно-револьверную. Эскиз обработки приведен на рис. 2.3.1, а схема наладки станка – на рис. 2.3.2.

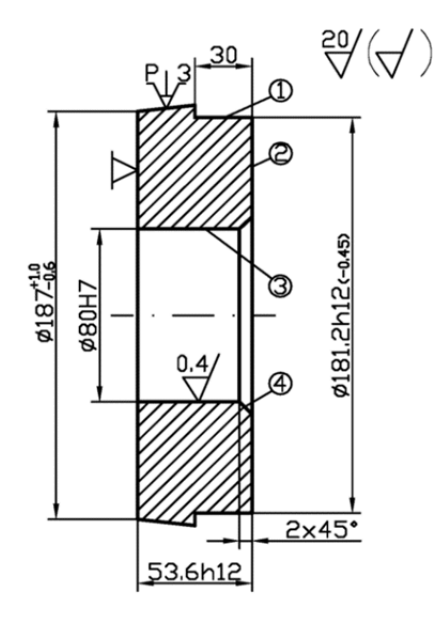

Рис. 2.3.1. Эскиз обработки

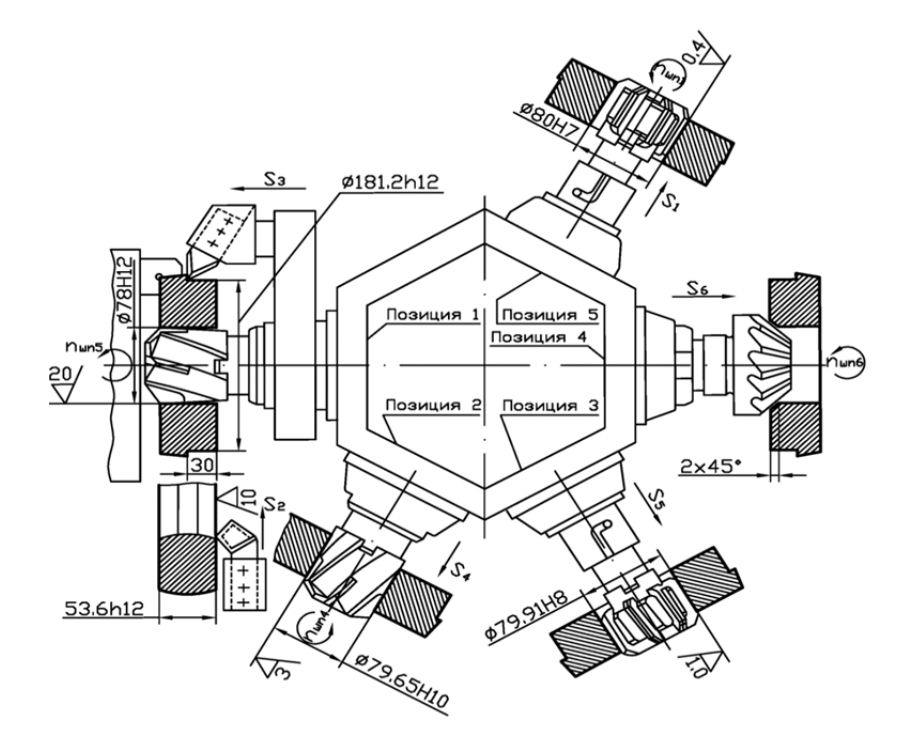

Рис. 2.3.2. Схема наладки

Как видно из операционного эскиза, на операцию № 005 припуск на диаметр на второй переход окончательного точения составляет  $2z_2 = 1,2$  мм. Это соответствует нормативам. Следовательно,  $2z_1 = 2z_{00u} - 2z_2 = 6, 6 - 1, 2 = 5, 4$  мм, а глубины резания  $t_1=2.7$  и  $t_2=0.6$  мм установлены правильно. При этом промежуточный межоперационный размер после предварительного точения  $186,6 - 5,4 - 181,2h12$ <sub>(-0.46)</sub> также установлен правильно.

2) Анализ станочной операции производят по технологическим документам ОК и КЭ.

Операция 005 - это первая станочная операция, выполняемая после доставки исходной заготовки - поковки штампованной - на участок механического цеха. Наименование операции - "Токарно-револьверная" - соответствует типу применяемого станка - токарно-револьверного модели 1В340 по ГОСТ 14720-89

Целью операции является предварительная обработка наружной поверхности вращения до мест, занятых кулачками, подрезка торца и последовательная обработка двумя цилиндрическими зенкерами, одним коническим зенкером и двумя развертками точного отверстия ø80H7 с шероховатостью  $Ra = 0.4$  мкм и фаски 2x45°. Обработка с одного установа одного торца и отверстия обеспечит их перпендикулярность и легко позволит выполнить это техническое требование, предъявляемое к детали, как это указано в ОК.

Технологической базой при выполнении этой операции являются две поверхности исхолной заготовки: наружная поверхность лиаметром ø186,6 мм и один из ее торцов. Эта технологическая база – черновая, и поэтому правильно, что используют ее в технологическом процессе только один раз. Для использования этой базы правильно выбрано приспособление трехкулачковый патрон с пневматическим приводом и с кулачками, имеющими две установочные поверхности с канавками.

Применение токарно-револьверного станка соответствует серийному типу производства и позволяет последовательно использовать пять шпиндельных инструментов. Эта операция является типичным примером операции с концентрацией переходов.

Правильного положения второго торца можно достичь на плоскошлифовальной операции, в которой первый торец используется в качестве технологической базы.

Структура операции: установов - 1; переходов -10 (технологических -6, вспомогательных - 4); позиций - 5 (по числу используемых граней револьверной головки).

Содержание технологической операции по переходам выполнено правильно, с точки зрения технологической последовательности и записи содержания переходов находится в соответствии с ГОСТ 3.1702-89 "Правила записи операций и переходов. Обработка резанием".

3) Анализ ОК (рис. 2.3.3). ОК оформлена на бланках согласно ГОСТ 3.1404-89, ф.3 и ф. 2а. Основная надпись первого листа - по ГОСТ 3.1103-89 - заполнена правильно и содержит все необходимые сведения: номера документов, данные об операции, детали, заготовке, приспособлении.

Операционный ЭСКИЗ  $\overline{M}$ схема налалки представлены ЛВУМЯ технологическими документами, оформленными на бланках КЭ  $\Pi$ <sup>O</sup>  $\Gamma$ OCT 3.1105-89,  $\phi$ .7.

Нумерация всех карт и оформление их основных надписей выполнены правильно.

Правильно должны быть заполнены табличная часть заглавного листа ОК (ф.3) и продолжение ОК (ф.2а).

В табличной части правильно вписаны номера переходов и их содержание. Содержание переходов соответствует указаниям ГОСТ 3.1702-89. В соответствующих строках вписаны коды и наименования инструментов: вспомогательных, режущих и измерительных. Следует отметить, что широкое использование режущих инструментов, оснащенных твердыми сплавами, создает условия достижения высокой производительности труда. Благодаря этому, на данной операции не применяется охлаждение смазывающеохлаждающими технологическими средами (СОТС).

В качестве измерительных инструментов правильно применены предельные калибры (пробки, скобы), шаблоны, образцы шероховатости, а не универсальные инструменты.

Размеры в графе "Диаметр" соответствуют у переходов 2 и 3 диаметру обрабатываемой поверхности ( $\varphi$ -187 мм), а у переходов 3 ... 6 – размерам режущего инструмента (зенкеров и разверток), т.е. размерам обработанной поверхности.

Размеры расчетных длин правильно указаны в соответствии с длиной обрабатываемых поверхностей с учетом врезания и перебега:

$$
(L_{\text{pacy}} = l + l_1 + l_2).
$$

Указанные в соответствующих графах  $S_{nacn}$  и  $n_{nacn}$  приняты по паспортным данным станка.

Вписанные в графу скорости резания  $V$  рассчитаны правильно. Например, для второго перехода:  $d_{\text{pacy}} = 187$  мм;  $n_{\text{nacn}} = 180$  об./мин = 3 об./с;

$$
V_2 = \frac{\pi \cdot d_{\text{pacy}} \cdot n_{\text{pacy}}}{100} = \frac{\pi \cdot 187 \cdot 180}{100} = 105{,}74 \text{ m/} \text{m} = 1{,}7 \text{ m/c}.
$$

Основное время ( $T_0$ ) рассчитано правильно. Так, для того же 2-го перехода  $L_{2pac}$  = 60 мм;  $S_{nac}$  = 0,45 мм/об.;  $n_{nac}$  = 180 об./мин;

$$
T_0 = \frac{L_{\text{2pacq}}}{S_{\text{naca}} \cdot n_{\text{naca}}} = \frac{60}{0.45 \cdot 180} = 0,74 \text{ MHH}.
$$

В заключение работы с ОК приведены расчеты по определению нормы времени на операцию. Так, с учетом перекрываемого времени, равного 0,26 мин для третьего перехода:  $\Sigma T_o + \Sigma T_B = 3{,}63+1{,}8 = 5{,}43$  мин.

Время на обслуживание рабочего места по нормативам для серийного производства принято 5 % от  $T_{on}$ ;  $T_{oo} = 0.05.543 = 0.27$  мин.

Время перерывов на отдых и личные потребности при механической подаче составляет 4 % от  $T_{on}$ .  $T_{on} = 0.04.5,43 = 0.22$  мин.

Время штучное  $T_{um} = T_{on} + T_{06c} + T_{on} = 5{,}43+0{,}27+0{,}22 = 5{,}92$  мин.

Время подготовительно-заключительное  $T_{n3}$  по тем же нормативам составляет 28+8+9=45 мин и при размере партии в 100 деталей  $T_{n3}$  на одну деталь соответственно  $T_{n3} = 45/100 = 0.45$  мин. При КОИД = 1:  $T_{n3.00} = T_{n3.00}$ 

Эти данные правильно перенесены из ОК рассматриваемой операции в последние графы МК, дополняя сведения об операции №005.

4) Анализ КЭ с операционным эскизом. Операционный эскиз выполнен правильно и соответствует требованиям стандартов. Заготовка изображена в правильном положении, как при обработке. Опорные и установочные элементы и зажимы показаны правильно в соответствии с ГОСТ 3.1107-89 (рис. 2.3.4).

Обрабатываемые поверхности обозначены номерами, выделены более толстыми линиями и имеют все необходимые для обработки и технологических расчетов размеры и параметры шероховатости.

5) Анализ КЭ с изображением схемы наладки. На схеме наладки (рис. 2.3.2) токарно-револьверного станка для операции № 005 хорошо виден способ базирования заготовки и используемый в качестве приспособления трехкулачковый патрон с пневматическим приводом. Правильно изображены кулачки патрона, позволяющие придать заготовке нужное положение, надежно закрепить ее и обработать половину длины наружной поверхности.

Условно, но достаточно ясно, изображены вспомогательные инструменты, которые надежно и правильно закрепляют режущие инструменты. Так, например, для закрепления разверток использованы качающиеся (плавающие) оправки, что способствует повышению точности формы обрабатываемого отверстия овОН7. Правильно в соответствии с содержанием операции расставлены режущие инструменты. Чтобы отверстия получились без заусенцев, снятие фаски предшествует окончательному развертыванию, а не наоборот, как это иногда делают. Режущие инструменты занимают относительно заготовки правильное положение.

6) Выводы и предложения. Хотя для операции правильно выбран токарно-револьверный станок, однако, стремясь к интенсификации обработки и ее эффективности, можно предложить применение токарно-револьверного автомата (чтобы избавить рабочего от сложной и монотонной работы по управлению станком), перевод детали для обработки на многошпиндельный полуавтомат или на токарный патронный станок с числовым программным управлением, а для загрузки станков-полуавтоматов использовать робот.

7) Каждый студент по разработанному в работе № 2.2 маршрутному техпроцессу получает у преподавателя задание на одну операцию, проводит ее анализ и делает свои выводы.

### Содержание отчета

• Наименование работы.

• Исходные данные, их краткое изложение и анализ.

• Анализ станочной операции по операционной карте и картам эскизов, содержащим операционный эскиз и схему наладки станка, если они входят в комплект технологической документации.

• Выводы и предложения.

### Литература: [1, 2, 11].

### Вопросы для самоконтроля:

1. В каком производстве наиболее эффективна типовая технология:

- единичном; - мелкосерийном; - крупносерийном;

- одноразовых выпусков деталей; - выпуском деталей неповторяющихся.

2. Какие факторы являются результатом использования типовых технологий:

- уменьшается время проектирования;

- уменьшается количество ошибок;
- применяется прогрессивное оборудование;
- применяется прогрессивная оснастка;

- достигается максимальная производительность.

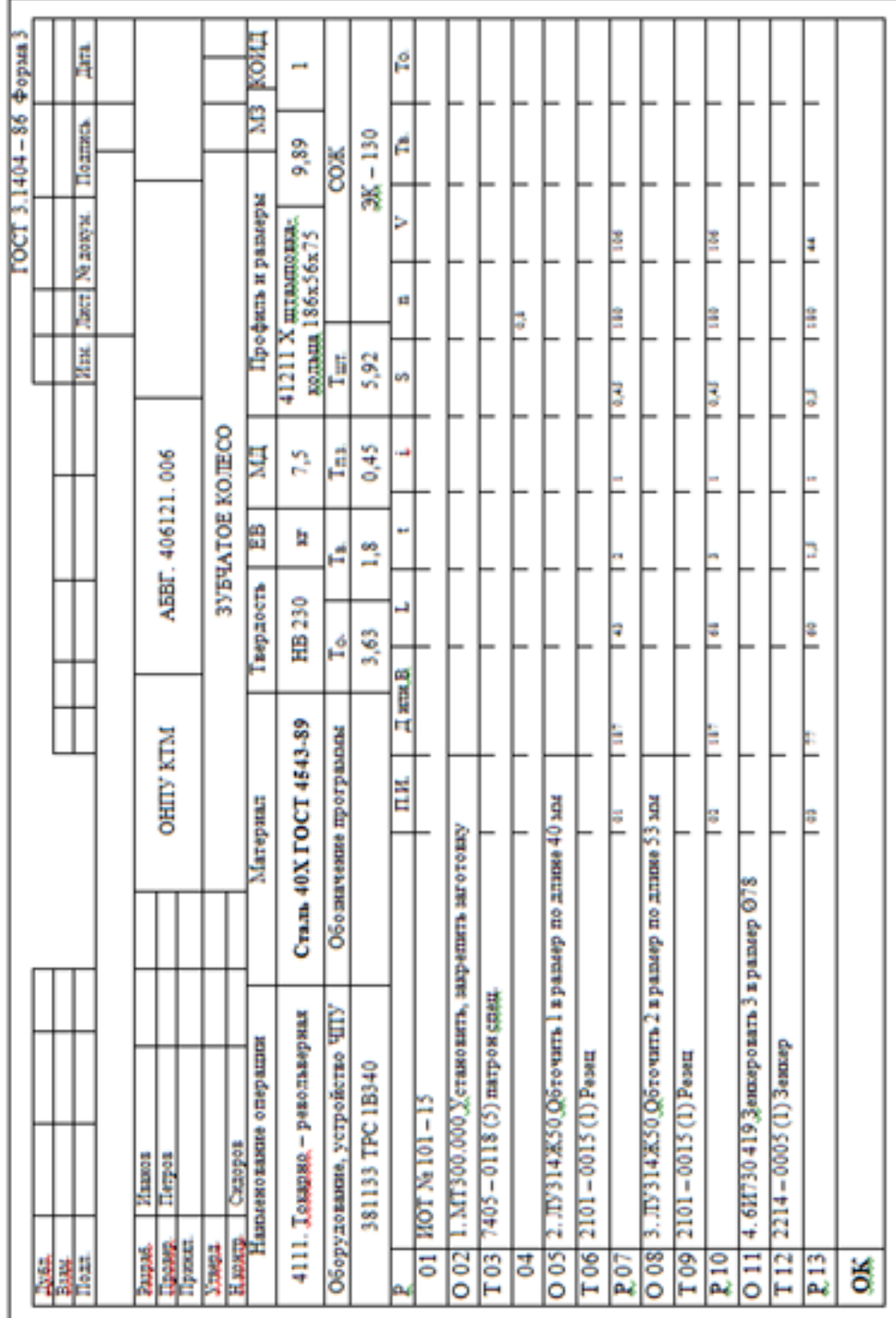

Рис. 2.3.3. Операционная карта

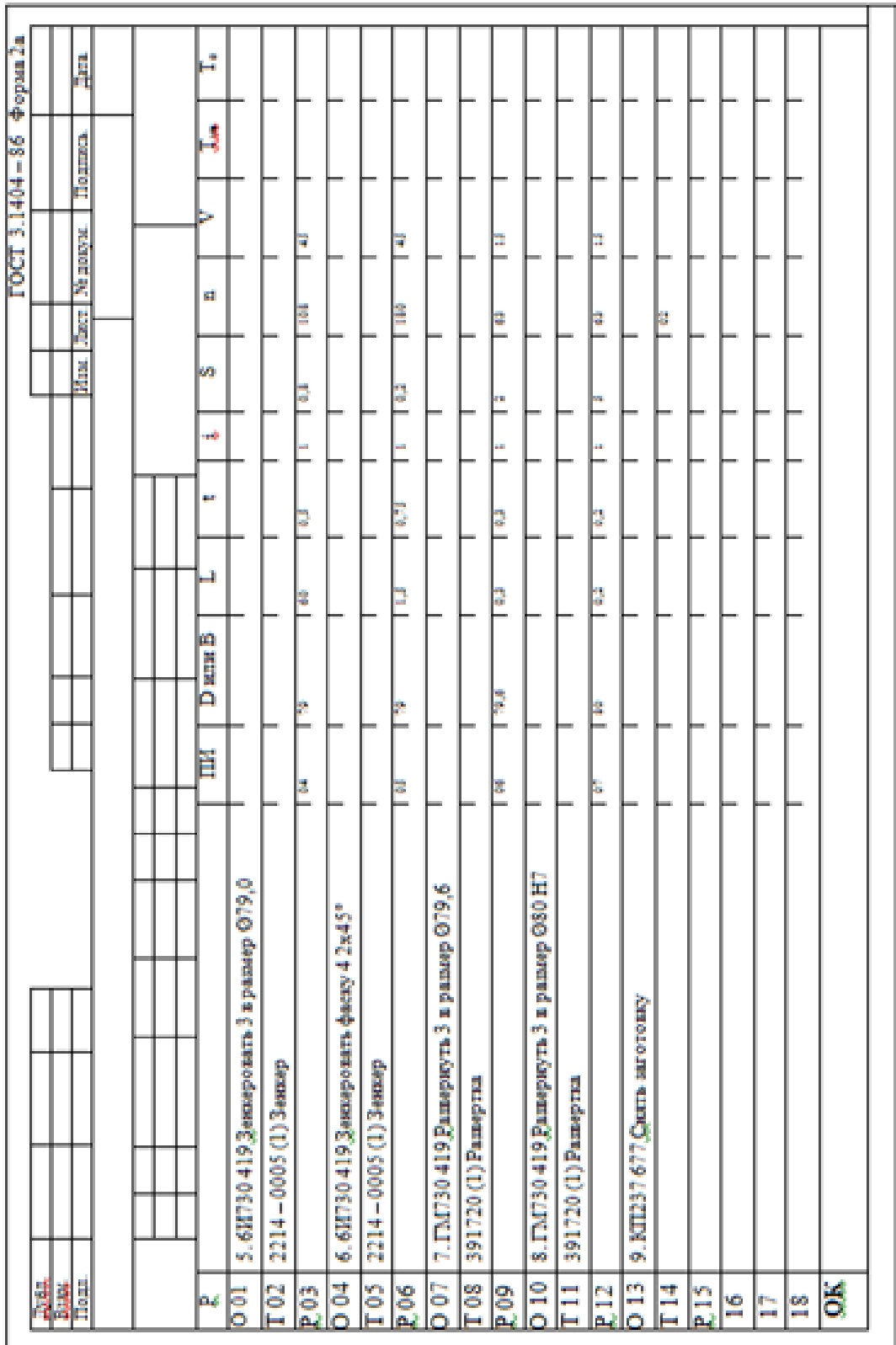

### Црододжение, рис. 2.3.3
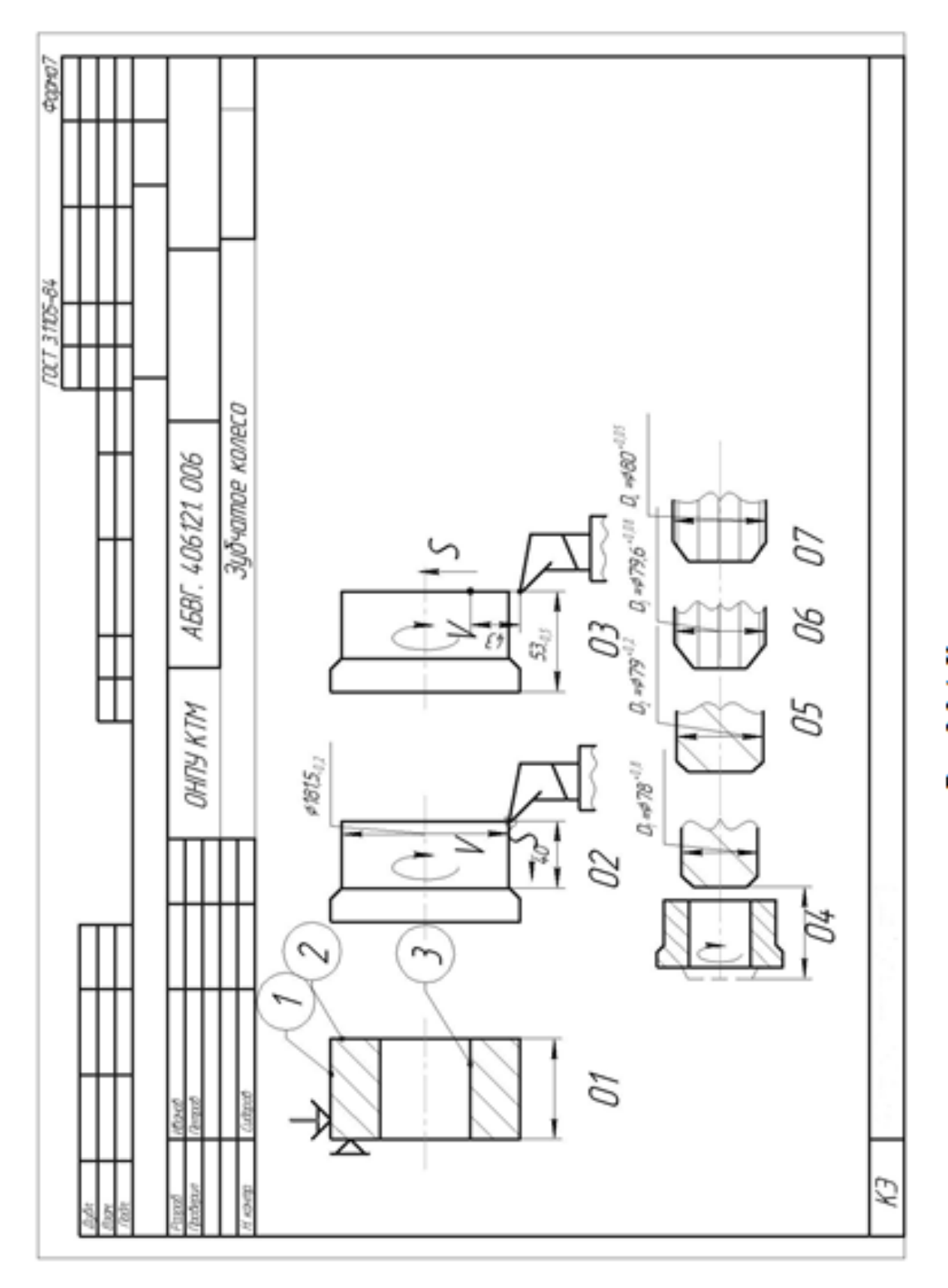

Рис. 2.3.4. Карта 35393398.

# 2.4. Определение режимов резания

#### Цель работы:

- ознакомить студентов со структурой набора "режимов резания при фрезеровании и точении";

- научить студентов устанавливать рациональные значения режимов.

### Общие сведения

Для определения режимов резания при обработке со снятием стружки существует два метода: аналитический и табличный (по справочникам).

В данной работе рассмотрен аналитический метод, как наиболее объективный и точный.

В понятие набора "режимы резания со снятием стружки" обычно входят:

 $t$  – глубина резания, мм;

 $S$  – подача на оборот (мм/об.), минутная (мм/мин), на зуб (мм/зуб);

 $V$  – скорость резания, м/с (м/мин);

 $V_{\partial}$  – скорость перемещения детали, м/мин;

 $n -$ частота вращения, об./мин;

 $T_{\mu}$  – период стойкости инструмента, мин;

 $P_z$  – сила резания, Н;

 $N-$  мощность резания, кВт;

 $\eta_{\rho}$ - коэффициент использования;

 $T<sub>o</sub>$  – основное (машинное) время, мин.

При известных условиях процесса резания (материал детали, ее твердость, объем выпуска или серийность производства, заготовка, метод обработки, тип станка и приспособления) порядок расчета режима резания следующий.

1) При известных физико-механических свойствах материала детали, методе получения, геометрических параметрах заготовки и выбранном методе работы инструмента устанавливают такие его характеристики: материал режущей части, геометрия, размеры полученных сечений режущей части и державки, способ затачивания лезвий и характер работы - плавный или с ударами.

2) Устанавливают период стойкости инструмента  $T_M$  (мин) и способ восстановления для перетачиваемых лезвий.

3) Устанавливают глубину резания t, мм. При черновой обработке стремятся к тому, чтобы  $t = z -$  величине припуска, но если прочность инструмента не допускает такого, то  $t$  равно части  $z$ , например, при шлифовании  $t \le 0.03$  мм, а при точении  $t < 5$  мм. При чистовой обработке *t* назначают в зависимости от точности (усилия резания  $P_v$ ) или шероховатости поверхности после обработки.

4) Находят величину подачи *S*. При черновой обработке  $S = S_{max}$  исходя из жесткости и прочности системы станка и прочности режущего лезвия инструмента. При чистовой обработке *S* выбирают в зависимости от шероховатости поверхности (например, при точении  $R_z = S^2/8r$ */8r* или  $S = \sqrt{8r \cdot Rz}$ , где *r* – радиус округления режущей кромки) или точности (усилия резания *Pу*). Величину подачи корректируют по параметрам станка, при этом выбирают минимальную в диапазоне.

5) Находят скорость резания *V*, м/мин (м/с):

$$
V = \frac{C_V}{T^m \cdot t^x \cdot S_V} \cdot K_v \quad \text{with} \quad V = \frac{C_V}{T_m^m \cdot t^x \cdot S_V} \cdot K_{mv} \cdot K_{nv} \cdot K_{uv},
$$

где *Сv* – поправочный коэффициент;

*Тm* – период стойкости инструмента, мин;

*T* – подача резания, мм;

*S* – подача оборотная, мм/об.;

 $K_v$  – поправочный коэффициент состоящий из  $K_{mv}K_{uv}K_{uv}$ ;

*Kmv* – коэффициент качества обрабатываемого материала [11, т.2, с. 262, табл. $1 - 4$ ];

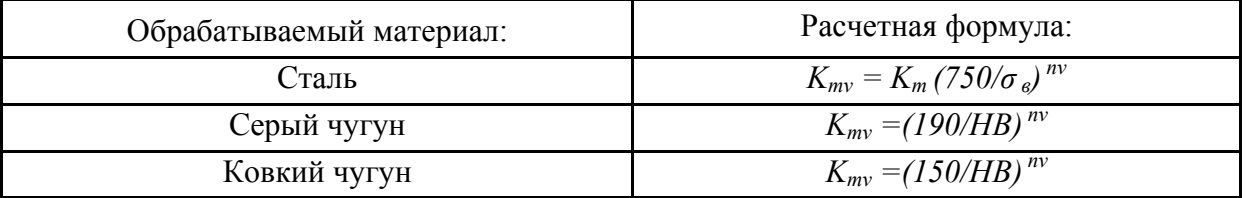

*σв* , *HB* – фактические параметры материала обработки;

 $K_m$ ,  $n_v$  – показатели обрабатываемости и степень [11, т. 2, с.262, табл.2];

*Knv* – коэффициент, отражающий состояние поверхности заготовки [11, т.2, с. 263, табл.5];

*Kuv* – коэффициент, учитывающий качество материала инструмента [11, т.2, с. 263, табл.6].

6) Определяют частоту вращения шпинделя или детали  $n = \frac{1}{\pi D}$ *V*  $n = \frac{1000 V}{\pi D}$ , где *D* – диаметр детали или инструмента, мм.

Величину *n* корректируют по данным станка (для ступенчатых коробок скоростей) и выбирают оптимальную – меньшую – *<sup>ф</sup> n* .

7) Определяют фактическую скорость резания  $V_{\phi}$ :

$$
\label{eq:Vphi} V_{\phi} \, = \frac{\pi D \cdot n_{\phi}}{1000} \, , \, \mathrm{m/mm}.
$$

8) Определяют по известным значениям *t*, *S*,  $V_{\phi}$  силу резания  $P_z$ , H.

Обычно  $P_{Z} = C_{P_{Z}} \cdot t^{x} \cdot S^{y} \cdot V^{n} \cdot K_{P_{Z}}$ , где  $K_{P_{Z}}$  общий поправочный коэффициент, учитывающий изменение условий резания по сравнению с табличными данными [11, т.2, с. 264, табл.9,10].

9) По известным значениям  $P_z$  и  $V_{\phi}$  находят мощность резания  $N$ :

$$
N = \frac{P_Z \cdot V_\phi}{1020 \cdot 60} \text{ , } \text{KBT.}
$$

При одновременной работе нескольких инструментов мощность определяют как суммарную мощность отдельных инструментов.

10) Находят эффективную мощность  $N_2$  исходя из параметров привода станка  $N_{cm}$  и к.п.д.  $\eta_2$ :  $N_a = N_{cm} \cdot \eta_a$ , кВт. Величины N и N<sub>3</sub> сопоставляют, если  $N>N_2$ , то уменьшают  $V_{\phi}$  до такой величины, чтобы  $N=N_3$ .

11) Находят Т.:

$$
T_O = \frac{L_O}{n \cdot S} \cdot \frac{Z}{t}, \text{MH},
$$

где  $L_0 = l_1 + l_2 + l_3$ , мм;

 $l_1$  – длина детали (поверхности), мм;

 $l_2$  – врезание, мм;

 $l_3$  – перебег, мм.

Величины  $l_2$  и  $l_3$  приведены в таблице.

### Порядок выполнения работы

Ход выполнения расчета рассмотрим на примере задания №1 (табл. 2.4.1).

В данной работе рассмотрим выбор и расчет режимов для двух типовых операций: токарно-копировальной на станке 17М22 и вертикально-фрезерной на станке 6Р12.

Каждый студент получает задание на проведение работы, исходя из табл. 2.4.1, и проводит расчет по 2.1 и 2.2.

### 1) Режимы резания при токарной обработке

На примере "Обрабатываем вал на ТКС 17М22 из заготовки - порезки из проката" рассмотрим ход расчета режима резания.

Объект: вал  $d_1 \times d_2 \times d_3 \times t$ :  $\alpha$ 34/42/48h12; L=400мм. Изготовлен из стали 45  $(\sigma_{\rm g}$ <630 МПа), твердость *HB* 160. Шероховатость поверхности  $R_{\rm g}$ =5 мкм, тип производства – серийный,  $N=2000$  шт./год.

Заготовка - порезка из проката круглая г/к, нормальной точности, ø52мм ГОСТ 2590-89; ø52<sup>+0,4</sup>, масса  $T<sub>M</sub>$ = 16,67 кг.

Таблица 2.4.1

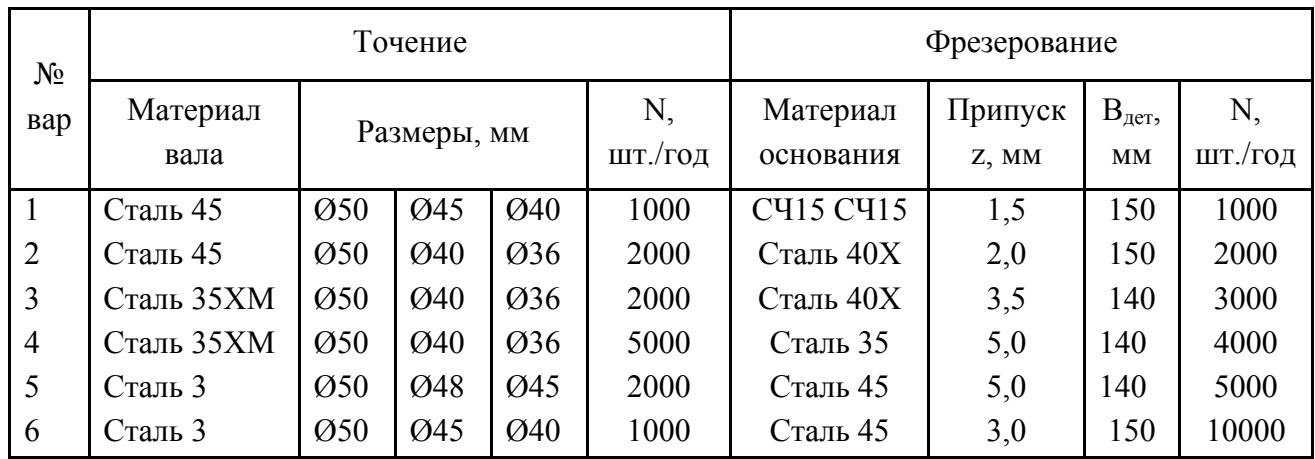

Варианты заданий

Метод обработки – точение на ТКС однократное: h12 и  $R_a$  =5 мкм [т.1, табл. 61.

Станок: гидрокопировальный 17М22 с обработкой детали в центрах с самозажимным поводковым патроном.

 $n_{\mu n} = \div 66$ ./мин;  $S_{np} = \div$ мм/мин;  $N_{\text{HP}} = 30 \text{ kW}, \eta_{p} = 0.85$ .

1.1) Выбираем режущий инструмент - резец проходной упорный  $B \times H = 40 \times 60$  мм,  $L = 200$  мм с пластиной T15K6 с геометрией:  $\gamma = 15^{\circ}$ ;  $\alpha = 12^{\circ}$ ;  $\varphi = 60^{\circ}$ ;  $\varphi_1 = 20^{\circ}$ ; радиус  $r = 2$  мм.

Мерительный инструмент - скоба ПР-НЕ на каждый размер.

Стойкость резца  $T_m$  [11, т.2, т.20, с.213] при сечении 25×40 у державки резца 40 ... 75 мин. Принимаем  $T_m$ = 75 мин.

1.2) Выбираем глубину резания  $t=z$ , но так как припуск по ступеням HepaBHOMepeH, TO  $z_1 = \frac{d_3 - d_1}{2} = \frac{52 - 34}{2} = 9$  MM;  $z_2 = \frac{d_3 - d_2}{2} = \frac{52 - 42}{2} = 5$  MM;  $z_3 = \frac{d_3 - d_3}{2} = \frac{52 - 48}{2} = 2$  MM.

Принимаем, что обработка осуществляется за 1 проход, т.е.  $t_1 = 9$  мм,  $t_2 = 5$  MM H  $t_3 = 2$  MM.

1.3) Выбираем подачу [11, т.2, т.15, с.210]  $S = 0,3$  ... 0,5 об./мин при  $t = 8$  мм и  $d = 50$  мм, поскольку получено  $t = 9$  мм, то выбираем меньшую величину  $S = 0,35$ об./мин.

1.4) Скорость резания V [11, т. 2, т. 21, с. 213]:

$$
V = \frac{C_{\nu}(K_1 \cdot K_2 \cdot K_3 \cdot K_4 \cdot K_5 \cdot K_6 \cdot K_7 \cdot K_8 \cdot K_9)}{T_M \cdot t^x \cdot S^y \cdot (\frac{HB}{200})^n},
$$

где *Cv* = 294 [11, т.2, т.23, с.214] при работе резцом Т15К6 с подачей *S*= 0,3 … 0,75 об./мин по стали;

*m* = 0,125 [11, т.2, т.22, с.214]; *x* = 0,18 [11, т.2, т.23, с.214]; *y* = 0,35 [11, т.2, т.23, с.214]; *n* = 1,75 [11, т.2, т.21, с.213]; *K1* – учитывает влияние угла *φ* : 0,812 60 <sup>45</sup> <sup>45</sup> 0,3 0,3 <sup>1</sup> *K* ; *K2* – учитывает влияние поперечных размеров резца: 1,08 20 30 20 40 20 30 <sup>2</sup> *<sup>q</sup> <sup>b</sup> <sup>h</sup> <sup>K</sup>* ; 0,08 0,08 

 $K_3$ – учитывает влияние  $\varphi_1 = K_3 = \left| \frac{16}{\pi} \right|$  = 0,907 20  $(16)^{0,09}$   $(16)^{0,09}$  $p_1 = K_3 = \left(\frac{16}{\varphi_1}\right)^{0,05} = \left(\frac{16}{20}\right)^{0,05} =$  $\int^{6,55} = \left($  $\bigg)$  $\setminus$  $\overline{\phantom{a}}$  $\setminus$  $= K_3 =$  $\varphi$  $\varphi_1 = K_3 = \left| \frac{16}{0} \right| = \left| \frac{16}{20} \right| = 0.907;$ 

 $K_4$ — учитывает влияние радиуса резца при вершине *r*:  $K_4 = \left(\frac{r}{2}\right)^{-1} = 1$ 2 0,1  $4 = \left(\frac{r}{2}\right)^{0,1} =$  $\setminus$  $K_4 = \left(\frac{r}{2}\right)^{0,1} = 1$ ;

 $K_5$  – учитывает влияние материала резца: для  $T15K6 - K_5 = 1$ ;

*K6* – учитывает материал детали: для углеродистой стали с *С*<0,6 % –  $K_6=1;$ 

 $K_7$  – учитывает способ получения заготовки:  $K_7 = 1$  для горячекатаного металла;

 $K_8$  – учитывает состояние поверхности заготовки:  $K_8$  = 1 для стальных заготовок с окалиной;

*K9* – учитывает влияние формы передней грани резца: для плоской формы  $K_9 = 1, 2$ .

Тогда скорость резания

$$
V = \frac{294 \cdot 1,08 \cdot 0,812 \cdot 0,907 \times 1,2}{75^{0,125} \cdot 9^{0,18} \cdot 0,35^{0,35} \cdot (\frac{160}{200})^{1,75}} = 212 \text{ M/MHH}.
$$

**1.5)** Частота вращения детали *n*:

$$
n = \frac{1000 \cdot V}{\pi \cdot d} = 1300 \text{ o}6./\text{MH}.
$$

**1.6)** Сила резания *Рz*:

$$
P_z = C_{P_z} \cdot t^{X_1} \cdot S^{Y_1} \cdot H^{n_1} \cdot K_1 \cdot K_2 \cdot K_3 \cdot K_4 \cdot K_5,
$$
 (7)

где *C<sub>P<sub>z</sub>*</sub> = 27,9 [11, т.2, т.27, с.217]; *x<sub>1</sub>* = 1 [11, т.2, т.27, с.217];

 $y_1 = 0.75$  [11, T.2, T.27, c.217]:  $n_1 = 0.35$ ;

 $K_1$  – учитывает свойства обрабатываемой детали: для горячекатаной стали  $K_i = 1.0$ ;

 $K_2$  – учитывает влияние угла  $\varphi$  :  $K_2$  = 1,08 для  $\varphi$  = 90<sup>0</sup>;

 $K_3$  – учитывает влияние радиуса r:  $K_3 = \left(\frac{r}{2}\right)^{0,1} = \left(\frac{2}{2}\right)^{0,1} = 1$ ;

 $K_4$  – учитывает влияние угла у [11, т.2, т.30, с.218]:  $K_4$ =0,9;

 $K_5$  – учитывает влияние износа резца [11, т.2, т.31, с.218]:  $K_5$ =1,0. Тогда

$$
P_z = 27.9 \cdot 9 \cdot 0.35^{0.75} \cdot 160^{0.75} \cdot 1 \cdot 1.08 \cdot 1 \cdot 0.9 \cdot 1 = 780 \text{ H}.
$$

1.7) Мощность резания  $N = \frac{P_L \cdot V}{60.102} = \frac{780.186}{60.102} = 23.3$  кВт.

**1.8)** Мощность эффективная на приводе станка  $N_3$ :

$$
N_{\mathcal{F}} = N_{KP} \cdot \eta_{\mathcal{F}} = 30 \cdot 0.85 = 25.5 \,\text{kBr}.
$$

т.е. по мощности  $N>N_3=23.3$  кВт < 25.5 кВт.

Коэффициент использования мощности Кэ:

$$
K_{3} = \frac{N}{N_{3}} \cdot 100\% = \frac{23.3}{25.5} \cdot 100 \approx 91.4\%;
$$

**1.9)** Определим  $T_O = \frac{l_1 + l_2 + l_3}{n_1} \cdot \frac{Z}{t} = \frac{400 + 5}{0.35 \cdot 1140} \cdot 1 \approx 1.02$  мин.

### 2) Режимы резания при фрезеровании плоскостей

На примере "Обрабатываем плоскую поверхность основания из заготовки - поковки на вертикально-фрезерном станке 6P12" рассмотрим ход расчета режимов резания.

Объект – основание из стали 35XM ( $\sigma_{\rm g}$  = 780 МПа) размерами  $500\times150\times40\times h$ 14 мм. Обрабатывается плоскость  $500\times150$  мм в заготовке поковке на молотах с припуском  $z = 1.5$  мм на сторону в размер 40h14. Шероховатость поверхности  $Rz = 16$  мкм. Твердость детали HB 260. Тип производства – серийный ( $N = 3000$  м/год). Масса детали – 24,3 кг, масса заготовки – 29,3 кг.

Метод обработки - однократное фрезерование торцовыми фрезами на вертикально-фрезерном станке 6P12 с установкой основания в машинные тиски универсальные поворотные с ручным приводом. Измерение производится штангенциркулем ШЦ-1 с  $\ell = 150$  мм, цена деления 0,1 мм.

Станок 6P12 имеет стол размерами 320×1250 мм; частота вращения шпинделя 31,5 ... 1600 об./мин; продольная подача стола – 25 ... 1250 мм/мин; мощность главного привода  $N_{\text{TP}} = 7.5 \text{ kW}, \eta_{\text{P}} = 0.75$ .

2.1) Выбираем режущий инструмент - торцовую фрезу со вставными призматическими ножами из сплава Т15К6 (группа Р, применение 10), ГОСТ 3882-89. Диаметр фрезы  $\mathcal{A}_{\mathcal{D}P} = 1.6 \cdot B_{\mathcal{D}P} = 1.6 \cdot 150 = 240$  мм. Принимаем из ряда фрез ø250 мм. Число зубьев фрезы  $z = 8$ . Геометрия резцов:  $\varphi = 60^\circ$ ;  $\varphi_1 = 5^0$ ;  $\alpha = 15^0$ ;  $\gamma = -5^0$ ;  $\lambda = 12^0$ .

Период стойкости  $T_{\nu}$  для фрезы  $\omega$ 250 мм выбираем равным 240 мин из расчета замены фрезы после смены ее работы.

Лопустимый износ по залней поверхности зуба  $h = 1$  мм.

2.2) Глубина резания  $t = z = 1.5$  мм.

2.3) Подача S по рекомендации для обеспечения  $R_z = 16$  мкм;  $S_z = 0.1$  ... 0.125 MM/3y6.

Поскольку снимается малый припуск, принимаем  $S_z = 0.125$  мм/зуб, отсюда  $S = S_7 \cdot z = 0.1258 = 1$  мм/об.

2.4) Скорость резания V для условия, что ширина заготовки  $b = 150$  мм равна ширине фрезерования В, составит:

$$
V = \frac{C_V \cdot \mathcal{A}_{\Phi P}^q}{T_M \cdot t^{XV} \cdot S_Z^{YV} \cdot B^{UV} \cdot Z^{PV}} \cdot K_V.
$$

Для стали 35XM с  $\sigma_{\rm g}$  = 750 МПа значения входящих величин равны:  $C_V = 332$ ;  $q_V = 0.2$ ;  $m = 0.2$ ;  $x_V = 0.1$ ;  $y_V = 0.4$ ;  $u_V = 0.2$ ;  $p_V = 0$ ;

$$
K_V = \frac{750}{\sigma_B} = \frac{750}{780} = 0.96.
$$

Тогла

$$
V = \frac{332 \cdot 250^{0.2}}{240^{0.2} \cdot 1.5^{0.1} \cdot 0.125^{0.4} \cdot 150^{0.2} \cdot 8^{\circ}} \cdot 0.96 = 262 \text{ M/MHH}.
$$

**2.5)** Частота вращения шпинделя:  $n = \frac{1000 \cdot V}{\pi \cdot I_{\text{max}}} = \frac{1000 \cdot 262}{3.14 \cdot 250} = 334$  об./мин.

На станке имеется  $n_{\phi} = 315$  об./мин, тогда

$$
V_{\phi} = \frac{\pi \cdot \mathcal{A}_{\phi P} \cdot n_{\phi}}{1000} = \frac{3.14 \cdot 250 \cdot 345}{1000} = 247 \text{ M/MHH}.
$$

2.6) Определяем минутную подачу при фрезеровании:

$$
S_{\text{min}} = S_0 \cdot n_{\phi} = 1.315 = 315
$$
 MM/MHH.

Корректировать это значение нет надобности, поскольку в коробке подач станка  $S_{\mu\nu}$  = 315 мм/мин имеется.

2.7) Поскольку станок по глубине резания  $t = 1.5$  мм явно недогружен, то значение  $P_z$  определять в нашем случае нет необходимости.

2.8) Определим мощность резания  $N$ :

$$
N = C_N \cdot 10^{-5} \cdot \mathcal{A}_{op}^{QN} \cdot t^{XN} \cdot S^{YN} \cdot B^{UN} \cdot Z^{PN} \cdot n^{ZN} \cdot K_N,
$$

цифровые значения в формуле равны:

$$
C_N = 42.4; \ q_N = -0.3; \ x_N = 1; \ y_N = 0.75; \ u_N = 1.1; \ p_N = 1.0; K_N = K_{MN} \cdot K_{\varphi N} \cdot K_{\varphi N}
$$

$$
K_{MN} = \left(\frac{\sigma_e}{750}\right)^{0.3} = 1.02
$$
;  $K_{\varphi N} = 1.0$  (для  $\varphi = 60^{\circ}$ );  $K_{\gamma N} = 0.95$  ( $\gamma = -5$ ).

Тогда

$$
N = \frac{42,4 \cdot 10^{-5} \cdot 1,5 \cdot 0,125^{0.75} \cdot 150^{1,1} \cdot 8 \cdot 315^{0,8}}{250^{0,3}} \cdot 1,02 \cdot 0,95 = 4,7 \text{ kBr.}
$$

2.9) Определим

$$
N_{\mathcal{I}} = N_{\Pi P} \cdot \eta_{\mathcal{I}} = 7.5 \cdot 0.75 = 5.63 \text{ kBr}.
$$

Поскольку  $N \le N_2$ , т.е. 4,7 кВт < 5,63 кВт, то обработка на таком режиме возможна.

2.10) Найдем  $T_c$ :

$$
T_O = \frac{l_1 + l_2 + l_3}{S_{\text{num}}} = \frac{500 + 250 + 4}{315} = 2,38 \text{ mm},
$$

где  $l_2$  = 250 мм для получистового фрезерования  $\mathcal{A}_{\Phi P}$  = 250 мм;  $l_3$  = 3...5 мм; принимаем  $l_3$  =4 мм.

#### Содержание отчета

Студенты приводят расчеты режимов на точение и фрезерование: параметры инструментов, t, S, V,  $P_z$ ,  $N_y$ ,  $T_o$ .

### Литература: [2, 8, 11].

#### Вопросы для самоконтроля:

1. Какой параметр режима влияет на величину  $T_o$ .

- число проходов; - глубина резания; - подача инструмента; - припуск; - частота вращения.

2. Если мощность по расчету оказалась больше установленной, то какой параметр уменьшают:

- скорость резания; - подачу; - глубину; - припуск; - число проходов.

# **2.5. Определение нормы времени**

#### **Цель работы:**

**–** научить студентов выбирать элементы нормы времени из справочнотехничной литературы и производить расчеты штучного или штучнокалькуляционного времени.

#### **Общие сведения**

В серийном производстве норма времени *Тшт–<sup>к</sup>* определяется:

$$
T_{u m-k} = T_{u m} + \frac{T_{n.3}}{n}.
$$
 (1)

Эту формулу можно переписать так:

$$
T_{u m-k} = T_o + T_e + T_{o\bar{o}c\bar{c}} + T_{om\partial} + \frac{T_{n\bar{s}}}{n},
$$
 (2)

где *Тшт* – норма штучного времени, мин;

*То* – основное время, мин, определяют из выражения:

$$
T_o = \frac{L_o}{n \cdot s} \cdot i = \frac{L_g + l_1 + l_2}{n \cdot s} \cdot \frac{z}{t},\tag{3}
$$

- где *Lo, Lg, l1, l2* длины: обработки, детали, врезания и перебега, мм;
	- *S* подача, мм/об.;

*t* – глубина резания, мм;

*z* – припуск, мм;

*i* – число проходов;

 $n = \frac{1000 \cdot V}{\pi \cdot D}$ — частота вращения, об./мин;

*V* – скорость резания, м/мин;

- *D* диаметр детали (инструмента) мм.
- *Тв* вспомогательное время, мин.

Вспомогательное время складывается из:

$$
T_e = T_{e_1} + T_{e_2} + T_{e_3},\tag{4}
$$

где *T*<sub>e<sub>1</sub> – время установки и снятия детали, мин;</sub>

 $T_{\epsilon_2}$ – время, связанное с переходом (время на проход), мин;

 $T_{\mathscr{E}_3}$ – время на контрольные измерения, мин.

 $T_{\text{o6ca}}$  – время на организационные  $(T_{\text{opc}})$  и техническое  $(T_{\text{mex}})$  обслуживание рабочего места, мин;

*Тотд* – время перерывов на отдых и личные надобности, мин;

*Тп.<sup>з</sup>* – подготовительно–заключительное время на партию деталей, мин;

*n* – размер партии деталей, шт.

Для упрощения расчетов в структуре нормы вводят т.н. оперативное время:  $T_{on} = T_o + T_e$ , а  $T_{o\acute{o}c}$  и  $T_{om\partial}$  задают в виде коэффициентов  $\alpha$  и  $\beta$  от  $T_{on}$ .

Эффективность работы рабочего-станочника часто оценивают путем определения коэффициента основного времени:

$$
K_o = \frac{T_o}{T_{u m - \kappa}}.\tag{5}
$$

Опыт работы показывает, что чем больше этот коэффициент, тем эффективнее организован труд и выше его отдача.

Для справки:  $K_o$  для универсальных станков с ручным управлением приблизительно равен 0.4 ... 0.5, для станков с ЧПУ - 0.8, а для обрабатывающих центров  $-0.95$ .

Благодаря эффективным методам обработки, станкам и инструментам повышение производительности труда, т.е. уменьшение  $T<sub>o</sub>$  возможно в очень ограниченных пределах (до 10 %), а главный источник повышения - это экономия  $T_e$ ,  $T_{op2}$ ,  $T_{o6c}$ ,  $T_{om\partial}$ , и  $T_{n-3}$ , в основном, - это уменьшение  $T_e$ .

Известно, что фрезерование является высокопроизводительным методом обработки плоских и фасонных поверхностей на относительно простых в техническом плане станках относительно дешевыми лезвийными инструментами - фрезами различной конструкции и позволяет получить точность обработки по  $h8 - h9$ , а при особых приемах и по  $h7$ .

### Задание по работе

Объект обработки: деталь – плита размерами  $L \times L \times H$  (табл. 2.5.1).

Таблица 2.5.1

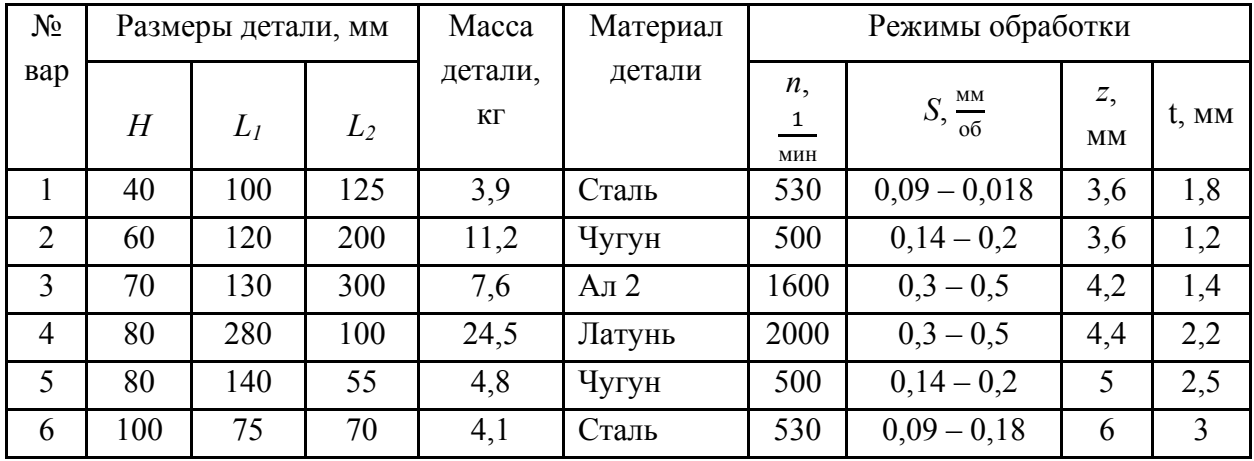

Варианты заданий

Содержание операции: вертикально-фрезерная по обработке поверхности детали в размере *Н* по 14 квалитету и шероховатости поверхности  $R_a = 5$  MKM.

В соответствии с рекомендациями (л.р. № 2.1, табл. 2.1.4) выбираем метод обработки плоскостей – это фрезерование торцовыми фрезами на вертикально-фрезерных станках с установкой детали в машинных тисках с ручным зажимом с проверкой детали шаблоном (схема на рис. 2.5.1). Партия *n* = 100 шт. Годовая программа *N* = 3000 шт.

Содержание операции:

- А. Установить плиту в тиски, закрепить (снять).
- 1. Фрезеровать поверхность в размер Н–IT14.

2. Контроль детали.

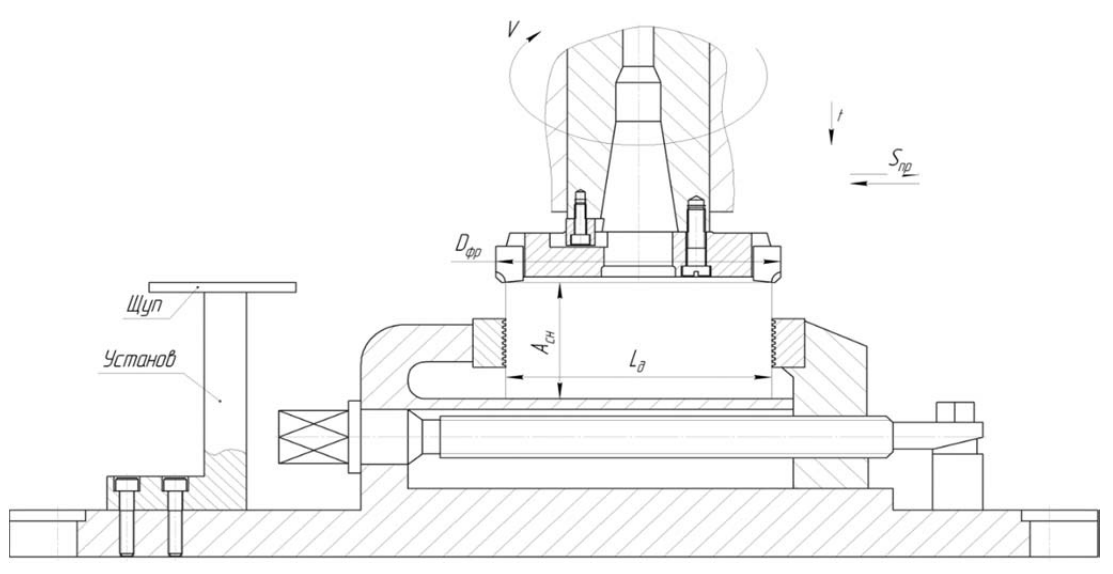

Рис. 2.5.1. Схема обработки

В табл. 2.5.1 приведены варианты заданий студентам – режимы резания для соответствующих объектов. Студент по номеру задания (размеры и масса объекта и его материал) находит рекомендуемые значения: *n*, об./мин; *S*, мм/об.; *z*, мм и *t*, мм. В табл. 2.5.2 – табл. 2.5.8 приведены выборки из справочной литературы по нормативам времени.

### **Порядок выполнения работы**

Каждый студент получает у преподавателя задание (табл. 2.5.1) по обработке плоской детали – плиты – на станке вертикально-фрезерном 6Р12 фрезой торцовой с установкой детали в тиски машинные с ручным зажимом с контролем скобой. Партия деталей *n* = 100 шт.

Порядок расчета следующий:

**1.1)** Находим *Lo*, пользуясь данными табл. 2.5.2.

**1.2)** Определяем *Т<sub>о</sub>* для заданного варианта режима.

**1.3)** Определяем *Тв*, используя данные табл. 2.5.3, табл. 2.5.4, табл. 2.5.5.

**1.4)** Находим *Тобс, Тотд* (табл. 2.5.6, табл. 2.5.7).

**1.5)** Находим *Тп.з.* на партию (табл. 2.5.8) и на одну деталь.

- **1.6)** Определяем *Топ*.
- **1.7)** Находим *Тшт*.
- **1.8)** Находим *Тшт–к*.
- **1.9)** Рассчитываем *Ко*.

На примере задания №1выполним цифровой расчет для детали:

 $L_1 \cdot L_2 \cdot H = 100 \cdot 125 \cdot 40$  мм, из стали массой 3,9 кг на режиме:  $n = 530$  мин<sup>-1</sup>; *S* = 0,12 мм/об.; *z* = 3,6 мм; *t* = 1,8 мм.

Размер фрезы  $\mathcal{A}_{\phi}$  выбираем из соотношения  $\mathcal{A}_{\phi} = 1.6 \cdot B_{\phi}$ , где  $B_{\phi}$  – ширина обработки, в нашем случае  $B_{\phi p} = L_1 = 100$  мм и тогда  $\mathcal{A}_{\phi p} = 1,6.100 = 160$  мм.

#### Таблица 2.5.2

| Глубина        | Диаметр фрезы D |    |    |    |    |     |     |     |     |     |  |
|----------------|-----------------|----|----|----|----|-----|-----|-----|-----|-----|--|
| резания        | 32              | 40 | 50 | 63 | 80 | 100 | 125 | 160 | 200 | 250 |  |
| $\mathbf{1}$   | $\overline{7}$  | 8  | 9  | 10 | 11 | 13  | 15  | 16  | 18  | 20  |  |
| $\overline{2}$ | 9               | 11 | 12 | 14 | 15 | 17  | 19  | 21  | 24  | 26  |  |
| $\overline{3}$ | 11              | 13 | 14 | 16 | 18 | 20  | 22  | 25  | 27  | 31  |  |
| $\overline{4}$ | 12              | 14 | 16 | 18 | 20 | 23  | 26  | 29  | 32  | 35  |  |
| 5              | 13              | 15 | 17 | 20 | 22 | 25  | 28  | 31  | 35  | 39  |  |
| 6              | 14              | 16 | 18 | 21 | 24 | 27  | 30  | 34  | 38  | 42  |  |
| $\overline{7}$ | 15              | 17 | 19 | 22 | 25 | 29  | 32  | 36  | 40  | 45  |  |
| 8              | 15              | 18 | 20 | 24 | 27 | 30  | 34  | 38  | 43  | 48  |  |
| 9              | 16              | 19 | 21 | 25 | 28 | 32  | 35  | 40  | 46  | 51  |  |
| 10             | 16              | 19 | 22 | 26 | 29 | 33  | 38  | 42  | 48  | 53  |  |
| 12             |                 | 20 | 23 | 27 | 31 | 25  | 40  | 46  | 52  | 58  |  |
| 14             |                 |    | 24 | 29 | 33 | 38  | 43  | 49  | 55  | 62  |  |
| 16             |                 |    | 25 | 30 | 35 | 40  | 45  | 52  | 58  | 65  |  |
| 18             |                 |    |    | 31 | 36 | 42  | 47  | 54  | 61  | 69  |  |
| 20             |                 |    |    | 32 | 38 | 43  | 50  | 57  | 64  | 72  |  |
| 22             |                 |    |    | 33 | 39 | 44  | 51  | 59  | 67  | 75  |  |
| 25             |                 |    |    |    | 40 | 46  | 54  | 62  | 70  | 78  |  |
| 28             |                 |    |    |    | 41 | 48  | 56  | 65  | 74  | 83  |  |
| 30             |                 |    |    |    |    | 49  | 57  | 66  | 76  | 85  |  |
| 35             |                 |    |    |    |    | 51  | 60  | 70  | 80  | 91  |  |
| 40             |                 |    |    |    |    |     | 62  | 73  | 84  | 96  |  |

Суммарная величина врезания  $l_1$  и перебега при  $l_2$  при фрезеровании, мм

Вспомогательное время на установку и снятие детали (установках в тисках)

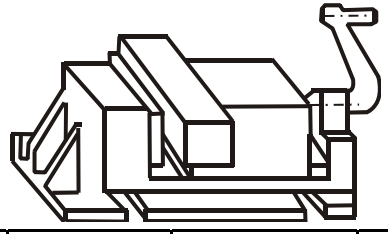

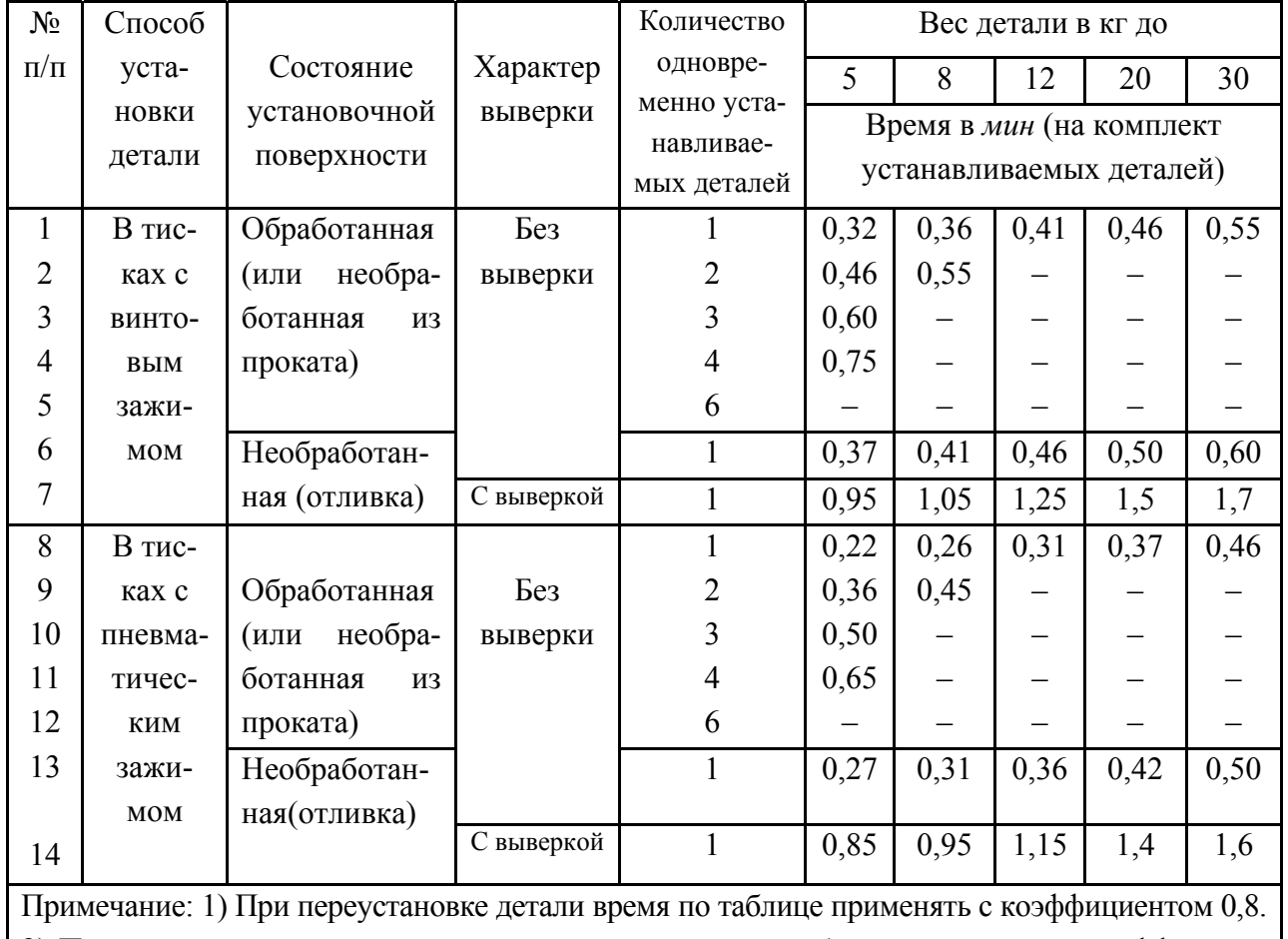

2) При установке деталей из легких сплавов время по таблице применять с коэффициентом 1,1

# **1.10)** Пример расчета:

$$
L_o = l_g + l_1 + l_2 = 100 + 19 = 119 \text{ nm};
$$
  
\n
$$
T_o = \frac{L_o}{n \cdot s} \cdot \frac{z}{t} = \frac{163}{530 \cdot 0.12} \cdot \frac{3.6}{1.8} = 3{,}742 \text{ mm} \approx 3{,}74 \text{ mm};
$$
  
\n
$$
T_e = T_y + T_n + T_u = 0{,}32 + 0{,}18 + 0{,}09 = 0{,}59 \text{ mm};
$$
  
\n
$$
T_{on} = T_o + T_s = 3{,}74 + 0{,}59 \approx 4{,}33 \text{ mm};
$$
  
\n
$$
T_{o\bar{o}c} = 3{,}5 \% \text{ dyn} \text{ crankob II ryynnbi};
$$
  
\n
$$
T_{om\partial} = 5 \%;
$$

*Тп–з* = 16 мин для станков II группы при установке в тиски без делительной головки при 1–2 фрезах;

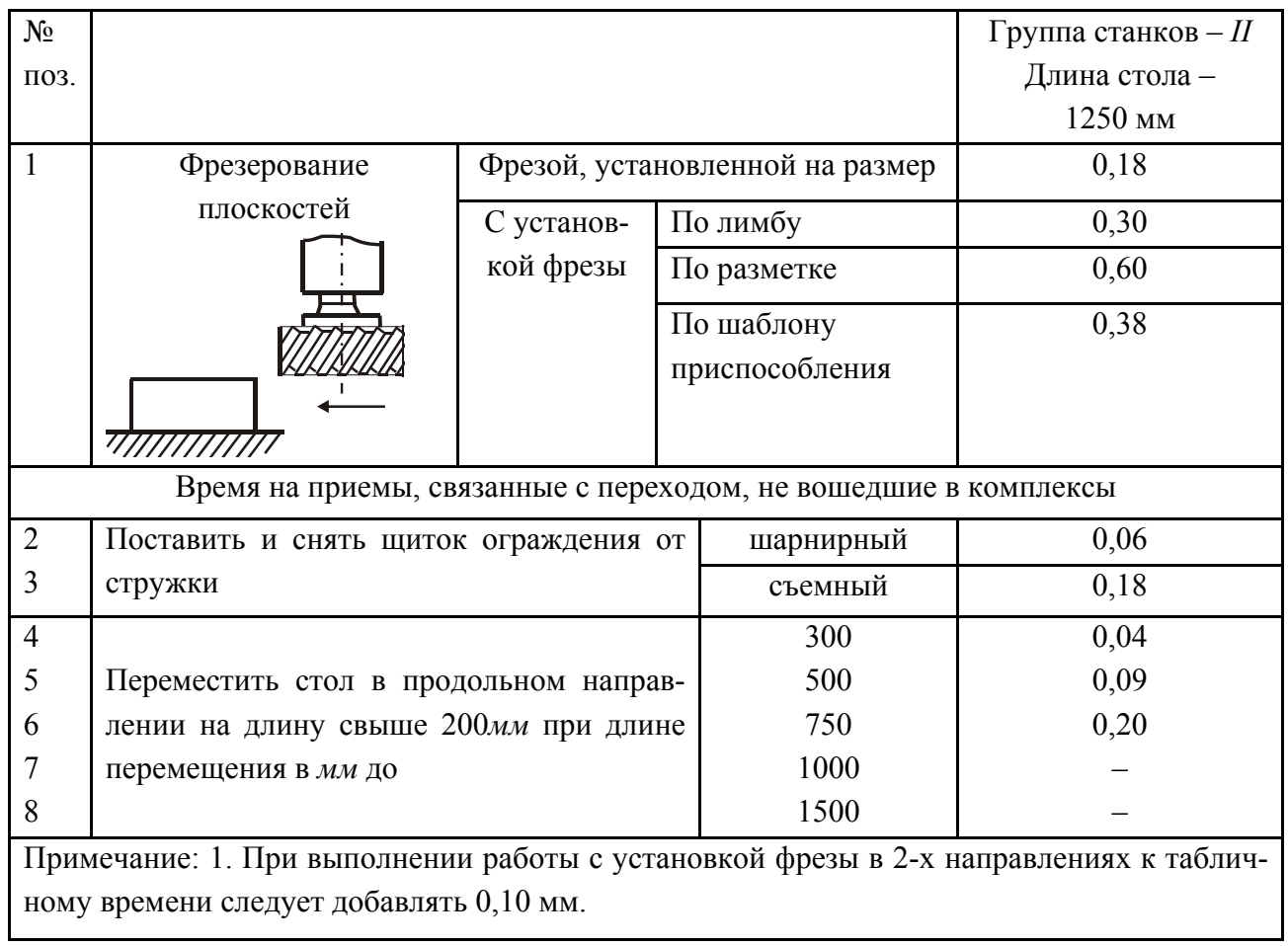

# Время на проход

# Таблица 2.5.5

Время на контрольные измерения

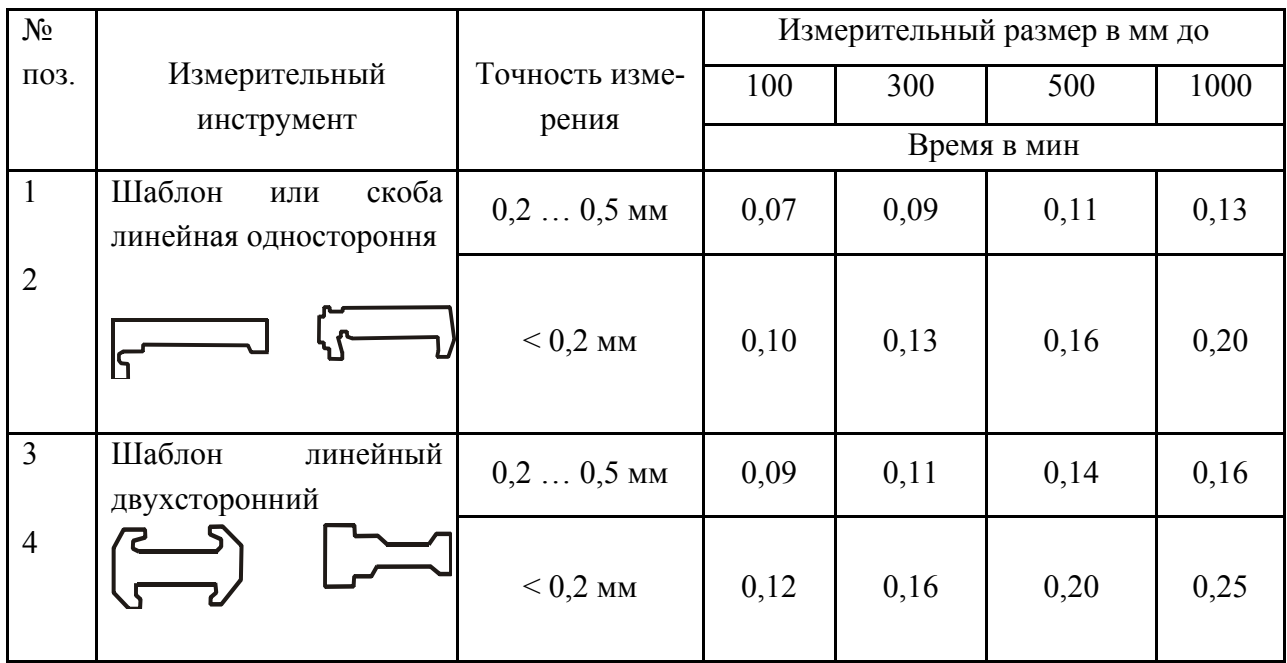

 $T_{\text{num}} = T_o + T_e + T_{\text{o6ca}} + T_{\text{om}o} = T_{\text{on}} \cdot (1 + 0.035 + 0.05) = 4.33 \cdot 1.085 = 4.7 \text{ mm};$  $T_{\mu\mu\mu-k} = T_{\mu\mu m} + \frac{T_{\pi,3}}{n} = 4.7 + \frac{16}{100} = 4.86$  мин;  $K_o = \frac{T_o}{T}$  $T$ шт $-\kappa$  $=\frac{3,74}{4,86}=0,77.$ 

В сравнении со справочными данными *Ко* = 0,77 больше величины *Ко* для универсальных станков.

#### **Содержание отчета**

Студент приводит в протоколе схему операции фрезерования и данные расчетов в соответствии с заданием:  $T_o$ ;  $T_s$ ;  $T_{um}$ ;  $T_{um-k}$  и  $K_o$ .

В конце делает вывод об эффективности или неэффективности варианта выполняемой работы.

Таблица 2.5.6

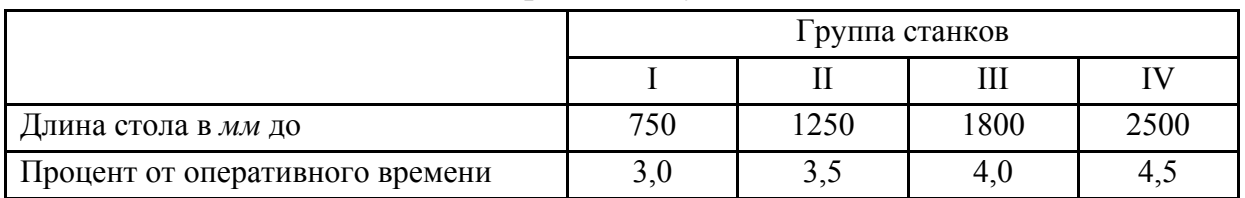

Время обслуживания

Таблица 2.5.7

#### Время на отдых и естественные надобности

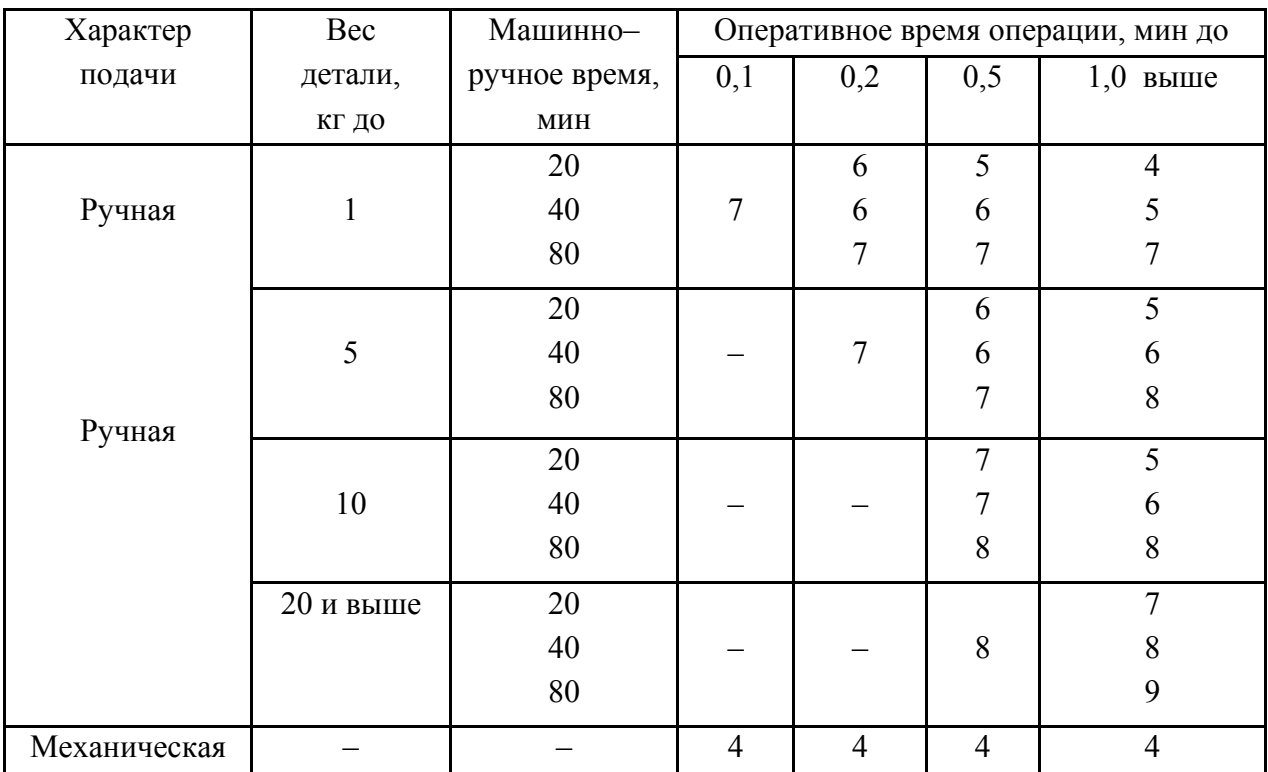

Таблица 2.5.8

|                                   |                |                     | Группа станков |      |      |                |  |
|-----------------------------------|----------------|---------------------|----------------|------|------|----------------|--|
|                                   | Количество     | I                   | $\mathbf{I}$   | Ш    | IV   |                |  |
| Способ установки детали           | установленных  | Длина стола в мм до |                |      |      |                |  |
|                                   | фрез           | 750                 | 1250           | 1500 | 2500 |                |  |
|                                   |                | Время в мин         |                |      |      |                |  |
| 1                                 | $\overline{2}$ | 3                   | $\overline{4}$ | 5    | 6    | $\overline{7}$ |  |
| В универсальном                   | Без дели-      |                     | 10             | 11   | 12   | 13             |  |
| приспособлении                    | тельной го-    | $1 - 2$             | 14             | 16   | 18   | 20             |  |
| (патрон, патрон с                 | ЛОВКИ          | CB.2                | 16             | 19   | 22   | 24             |  |
| центром, центра,                  | С делитель-    |                     | 16             | 17   | 20   | 21             |  |
| болты с планками,                 | ной голов-     | $1 - 2$             | 20             | 22   | 26   | 28             |  |
| тиски)                            | кой            | CB. 2               | 22             | 25   | 30   | 32             |  |
|                                   | $\overline{2}$ | 3                   | $\overline{4}$ | 5    | 6    | $\overline{7}$ |  |
| В специальном при-                |                |                     | 13             | 16   | 19   | 21             |  |
| способлении при                   | Вручную        | $1 - 2$             | 17             | 21   | 25   | 28             |  |
| установке приспо-                 |                | св. 2               | 19             | 24   | 28   | 32             |  |
| собления                          |                |                     | 15             | 18   | 21   | 24             |  |
|                                   | Краном         | $1 - 2$             | 19             | 23   | 27   | 31             |  |
|                                   |                | CB. 2               | 21             | 26   | 30   | 35             |  |
| В универсальном или специальном   |                | 5                   | 8              | 9    | 10   |                |  |
| приспособлении при групповой      | $1 - 2$        | 10                  | 11             | 13   | 14   |                |  |
| обработке деталей (частичная      | CB. 2          | 12                  | 13             | 16   | 17   |                |  |
| наладка станка без смены зажимно- |                |                     |                |      |      |                |  |
| го приспособления)                |                |                     |                |      |      |                |  |

### Время подготовительно-заключительное

### **Литература: [3, 8, 11].**

Для расчета  $T_o$ ,  $T_e$ ,  $T_{o\bar{o}c}$ ,  $T_{om\partial}$  и  $T_{n,s}$  для фрезерования плоскостей.

На примере перехода №1 рассмотрим далее всю процедуру определения элементов нормы времени при условии, что  $L_1$ = 100 мм.

### **Вопросы для самоконтроля:**

1. Какой параметр режима влияет на величину *То*:

– число проходов; – глубина резания; – подача инструмента; – припуск; – частота вращения.

2. Если подачу увеличивают, то производительность растет, а что в этом отрицательного:

– растет нагрузка; – растет деформация; – растет износ элементов;

– ухудшается шероховатость; – растет мощность резания.

# **3. ОБРАБОТКА ЛЕЗВИЙНЫМИ ИНСТРУМЕНТАМИ**

## **3.1. Токарные станки**

#### **3.1.1. Элементы наладки токарного станка**

#### **Цель работы:**

– ознакомление студентов с основными схемами установки заготовок и формообразующими движениями токарного станка;

– приобретение студентами навыков и умений в выполнении рабочих приемов по подготовке станка к работе.

#### **Общие сведения**

К токарным относится большая группа станков, предназначенных в основном для обработки поверхностей тел вращения, соосных оси шпинделя (цилиндрических, конических, фасонных, винтовых) или перпендикулярных (торцовых). Конфигурация заготовки (наличие или отсутствие осевого отверстия, сочетание длины и диаметра), а также объем работ, подлежащих выполнению на токарном станке, определяют необходимость использования определенной схемы установки.

В число основных формообразующих движений универсального токарного станка входят: вращение шпинделя, продольное и поперечной перемещение суппорта, перемещение каретки суппорта, движение задней бабки, перемещение пиноли задней бабки.

Инструментальными органами токарно-винторезного станка являются четырехпозиционный резцедержатель (может быть и 6-ти позиционный) и пиноль задней бабки.

Установка осевого режущего инструмента (сверла, зенкеры, развертки) в отверстие пиноли задней бабки осуществляется непосредственно или посредством использования переходных конических втулок.

Установка резцов в резцедержатель предполагает их закрепление винтами с предварительной выверкой положения режущей кромки инструмента. Выверка положения вершины режущей кромки в вертикальной плоскости относительно оси шпинделя выполняется с целью обеспечения благоприятных условий резания. Во избежание чрезмерного износа задней поверхности инструмента и вибраций, что характерно для работы резца, вершина которого находится выше оси заготовки, инструмент следует установить так, чтобы вершина его режущей кромки находилась на одном уровне с осью шпинделя или была несколько ниже его. Чрезмерное заниженное положение вершины резца приводит опять же к вибрациям, "самозатягиванию" резца и чрезмерному износу его передней поверхности.

Для обеспечения указанных выше требований при установке резцов в резцедержателе используют подкладные пластины требуемой толщины.

### Порядок выполнения работы

### 1) Обработка наружных поверхностей

1.1) Получить у преподавателя задний центр, набор подкладных пластин, режущие (токарный, проходной, отогнутый, проходной упорный и отрезной резцы) и мерительный (штангенциркуль) инструменты.

1.2) Выполнить измерение высоты вершины режущей кромки  $h$  резцов относительно установочных поверхностей. Схему измерения и результаты измерений занести в протокол (табл. 3.1.1.1).

Таблина 3.1.1.1

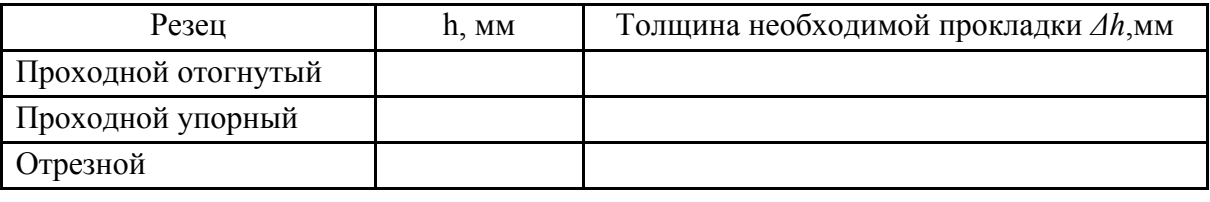

Результаты измерений инструмента

Высота центров станка ММ.

1.3) После установки заднего центра и проходного отогнутого резца подвести заднюю бабку до совмещения вершины центра с вершиной инструмента. Методом подбора определить необходимую толщину набора подкладных пластин.

1.4) Закрепить подрезной резец, используя необходимые пластины, и выполнить подрезание торца заготовки. Уточнить толщину подкладки с учетом качества обработки торца. Размер высоты центров станка занести в протокол.

1.5) Используя результаты п.1.2 и п. 1.4, установить размеры подкладок для остальных инструментов. Данные занести в протокол.

1.6) Выполнить обработку наружной цилиндрической поверхности проходным упорным резцом.

1.7) Повторно обработать наружную цилиндрическую поверхность после увеличения толщины прокладки на 1 ... 2 мм. Результаты эксперимента сравнить визуально с данными п. 1.6.

1.8) Обработку повторить после преднамеренного уменьшения толщины прокладки по сравнению с расчетным значением.

1.9) Повторить пп. 1.6 – 1.8 при работе отрезным резцом.

1.10) Сделать выводы и оформить протокол.

### **2) Обработка внутренних поверхностей**

2.1) Получить у преподавателя вспомогательный инструмент (втулки конические переходные), режущий инструмент (сверла Ø10, Ø18, Ø25, зенкер Ø32, резец подрезной, резец расточной), контрольно-измерительный инструмент (штангенциркуль, стойка индикаторная для контроля биения). Размеры инструментов задает преподаватель.

2.2) Выполнить подрезание торца заготовки (Ø40).

2.3) Суппорт ввести в зацепление с задней бабкой.

2.4) Назначить и внести в протокол режимы резания (табл. 3.1.1.2).

2.5) Сверлить ( $\varnothing$ 10), рассверлить ( $\varnothing$ 18(25)) и зенкеровать ( $\varnothing$ 32) отверстие.

Таблица 3.1.1.2

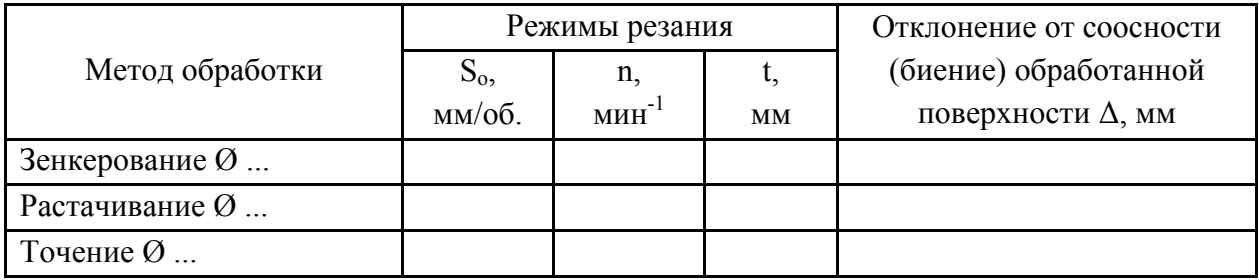

Режимы резания

2.6) Проточить наружную цилиндрическую поверхность (табл. 3.1.1.2), используемую в дальнейшем в качестве поверочной.

2.7) Контролировать биение поверхностей, обработанных по п. 2.5 и п. 2.6.

2.8) Расточить отверстие до Ø33.

2.9) Повторить п. 2.7 применительно к расточенной поверхности.

2.10) Результаты контроля занести в протокол (табл. 3.1.1.2). Сделать выводы о производительности использованных методов обработки и точности по параметру соосности наружных и внутренних поверхностей.

Дать предложения относительно возможного повышения производительности обработки. При оценке производительности процесса резания следует воспользоваться зависимостью:

 $P = S_O \cdot n \cdot t \cdot \pi \cdot D$ , мм<sup>3</sup>/мин,

где  $S_0$  – подача, мм/об.;

 $n$  – число оборотов, мин<sup>-1</sup>;

 $t$  – глубина резания, мм;

 $\pi = 3.14$ ;

ܦ – диаметр обработанной поверхности, мм.

**3)** Обработка фасонных и конических поверхностей.

3.1) Получить у преподавателя режущий (токарный фасонный, проходной прямой, расточной проходной резцы) и мерительный (штангенциркуль, шаблон фасонного профиля) инструменты.

3.2) Выполнить обработку фасонной наружной поверхности фасонным резцом.

3.3) Провести обработку фасонной наружной поверхности проходным прямым (или копирным) резцом методом двух подач (продольной и поперечной).

3.4) Сравнить два метода по производительности и качеству обработки.

3.5) Выполнить обработку конической поверхности (наружной или внутренней) прямым проходным (наружной поверхности) или расточным проходным (внутренней поверхности) резцом методом смещения задней бабки токарного станка.

3.6) Обработать наружную коническую поверхность методом поворота каретки суппорта.

3.7) Обработать коническую наружную поверхность методом двух подач (продольной и поперечной).

3.8) Обработать коническую наружную поверхность (фаску) проходным отогнутым резцом методом поперечной подачи.

3.9) Сравнить по производительности и качеству обработки конических поверхностей тремя методами (пп. 3.5 – 3.8).

3.10) Результаты контроля занести в протокол (табл. 3.1.1.3).

3.11) Сделать выводы по производительности методов обработки конических поверхностей. Дать предложения по применению каждого из использованных методов.

Таблица 3.1.1.3

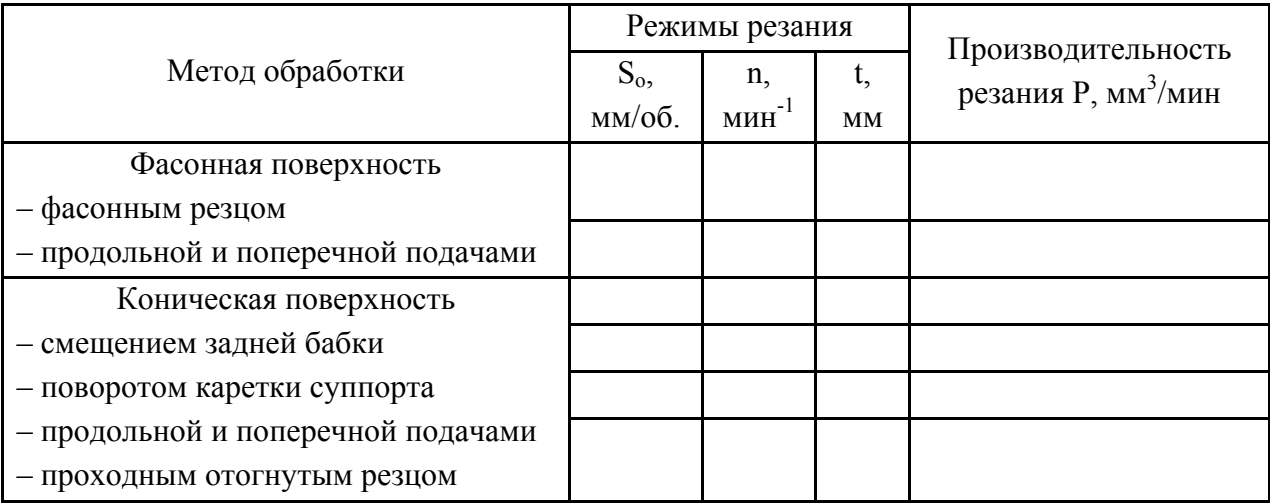

Обработка конических поверхностей

# Отчет о работе

Студент приводит схемы обработки по аналогии с табл. 3.1.1.1 табл. 3.1.1.3, данные обработки вносит в табл. 3.1 - табл. 3.3 и делает выводы по методу обработки и его производительности Р.

# Литература: [1; 6; 11; 16].

# Вопросы для самоконтроля:

1. Какие из приведенных ниже резцов используют при точении:

- левые проходные;
- правые проходные;
- расточные;
- $-$  прорезные;
- фасонные призматические.

# 2. Какие инструментальные материалы применяют для резцов:

- $Y12A;$
- $-XBT$ ;
- $-$  P985;
- $-TT7K12;$
- $-LIM332.$

# 3. Какие приспособления используют при точении:

- тиски;
- патроны;
- делительные головки;
- поворотные столы;
- кондукторы.

# 3.1.2. Определение настроечного размера при токарной обработке партии заготовок

### Цель работы:

- определение погрешности размера обтачиваемой поверхности при точении исходных заготовок с незначительно отличающимися диаметрами наружной поверхности для установления настроечного размера в рассматриваемой операции.

### Общие сведения

При установке инструмента на заданный размер необходимо найти оптимальное положение, при котором размеры всех обрабатываемых деталей партии укладывались бы в пределы допуска при наибольшей стойкости инструментов. Настроечный размер определяет положение инструмента при настройке. При установлении настроечного размера учитывают деформацию системы станок-инструмент-приспособление-деталь (СПИД), тепловые деформации, износ инструмента и другие явления, возникающие в процессе резания. Погрешность между настроечным размером ( $L_{\text{Hacrp}}$ ) и действительно полученным средним размером ( $L_{\text{qейctB.Cp.}}$ ), определяют:

$$
\Delta = L_{\text{ge\#cr.cp}} - L_{\text{hacrp}} \approx y_{\text{ynp}} - l_t + l_{\text{hsh}},
$$

где уупр - величина упругой деформации системы СПИД.

 $l_t$ ,  $l_{\text{H3H}}$  – величина теплового удлинения и износа резца.

Как правило, величины  $l_t$  (тепловое удлинение инструмента) и  $l_{\text{H3H}}$ (размерный износ инструмента) можно не учитывать, из-за их малости.

Для получения данных для расчета  $\Delta$  производится обработка небольшой опытной партии заготовок (10 - 20 штук) - порезок из горячекатаного проката обычной точности разных диаметров, но лежащих в пределах допуска. Фактический диаметр заготовок перед обработкой замеряли. После обработки устанавливают путем измерения величину погрешности каждой детали, а затем находят  $\Delta_{\rm cp}$  и рассчитывают настроечный размер  $L_{\rm Hact}$ . Для проведения такой работы применяется токарный станок 1П616 с поводковым центром, заготовки с готовыми центровыми отверстиями в количестве II штук размерами  $\varnothing$ 27<sup>+0,4</sup> мм. Режущий инструмент – резец из Р6М5 или же из сплава Т15К6, износом которого за период обработки можно пренебречь.

Геометрия резца:  $\gamma = 10^{\circ}$ ;  $\alpha = 10^{\circ}$ ;  $\varphi = 45^{\circ}$ ;  $\varphi_1 = 10^{\circ}$ ;  $r = 0.5$  мм. Режим точения:  $V = 40$  м/мин;  $S = 0.07$  мм/об.;  $t = 1.5$  мм.

Измерения объекта – диаметра 24.05 мм производим микрометром  $0-25$  мм и 25-50 мм с ценой деления 0,01 мм.

Статическую настройку станка на размер, производим путем контактирования режущего лезвия через щуп 3 мм с эталонным валом  $\varnothing$ 18<sub>-0.01</sub> мм.

### Порядок выполнения работы

1) Установить и закрепить в центрах эталонный валик диаметром:

$$
d_{\rm 3T} = d_{\rm cp} - 2a,
$$

где  $d_{cp}$  – средний диаметр обрабатываемых деталей;

а - толщина настроечного шаблона (щупа). В нашем случае  $d_{2m} = 18_{-0.01}$  MM.

2) Настроить станок на заданный режим обработки путем установки подачи, частоты вращения шпинделя, начала и конца перемещения резца.

3) Настроить резец по эталонному валику.

4) Измерить заготовку.

5) Включить подачу и вращение детали, обработать заготовку.

6) Выключить станок. Заготовку снять и после остывания измерить, результат занести в порядке очередности результатов измерений в табл. 3.1.2.1.

7) Повторить п. 6 еще 10 раз.

8) Заполнить табл. 3.1.2.1.

9) По данным измерения построить точечную диаграмму и из нее определить после рассеивания.

10) Вычислить среднюю величину поправки по формуле:

$$
\Delta_{\rm cp} = (\Delta_{\rm cp} + \Delta_1 + \Delta_2 + \ldots + \Delta_n)/n.
$$

11) Рассчитать значение настроечного размера  $L_{\text{hacrp}}$ .

12) Выводы и предложения.

### Содержание отсчета

1. Наименование работы.

- 2. Наименование станка, модель, техническая характеристика.
- 3. Данные об измерительных средствах (наименование и цена деления).
- 4. Материал и размеры заготовок.
- 5. Геометрия резца, марка материала режущей части.
- 6. Режим резания.
- 7. Таблица результатов измерений.
- 8. Точечная диаграмма.
- 9. Вычисление величины настроечного размера.
- 10. Выводы и предложения.

# Таблица 3.1.2.1

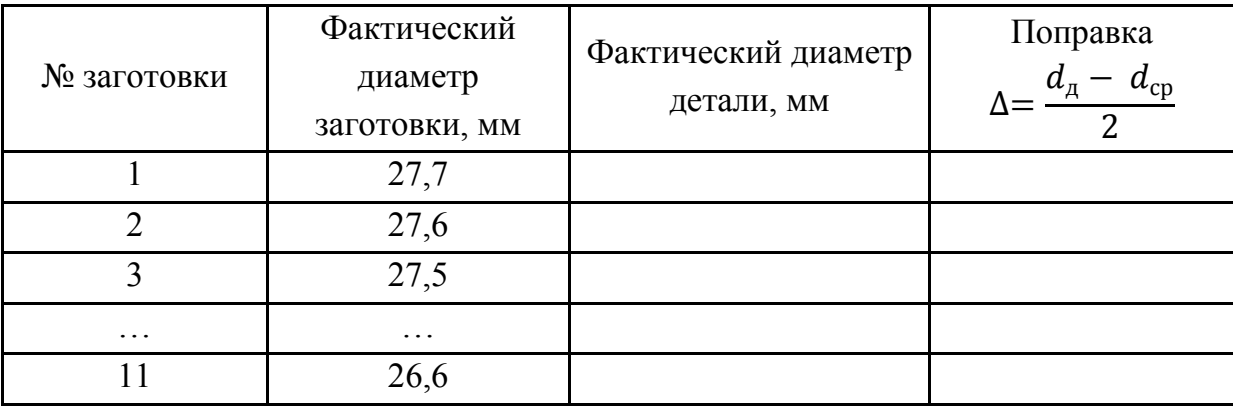

### Результаты измерения

# **Литература: [4; 6; 11].**

# **Вопросы для самоконтроля:**

1. Какие из приведенных ниже резцов используют при точении:

- левые проходные;
- правые проходные;
- расточные;
- прорезные;
- фасонные призматические.

2. Какие инструментальные материалы применяют для резцов:

- У12А;
- $-XBT$ ;
- Р985;
- –ТТ7К12;
- –ЦМ332.

3. Какие приспособления используют при точении:

- тиски;
- патроны;
- делительные головки;
- поворотные столы;
- кондукторы.

# **3.1.3. Настройка токарно-револьверного станка на обработку партии деталей**

### **Цель работы:**

– ознакомить студентов с технологической системой токарноревольверного станка;

– научить студентов готовить наладку станка.

### **Общие сведения**

Токарно-револьверные станки широко представлены в парке металлорежущих станков, так как могут обрабатывать детали из прутка и из штучных заготовок. На этих станках можно обрабатывать наружные и внутренние цилиндрические и конические поверхности, торцы и плоские поверхности, фасонные и другие.

Станки относительно просты конструктивно, просты в наладке и обслуживании.

Использование револьверных станков в машиностроении дает возможность значительно повысить производительность труда и снизить стоимость изготовления деталей. При применении прогрессивных методов настройки станков становится экономически выгодным обрабатывать на револьверных станках даже небольшие партии деталей (5 – 10 шт.).

Пример наладки револьверной головки для обработки несложной детали показан на рис. 3.1.3.1.

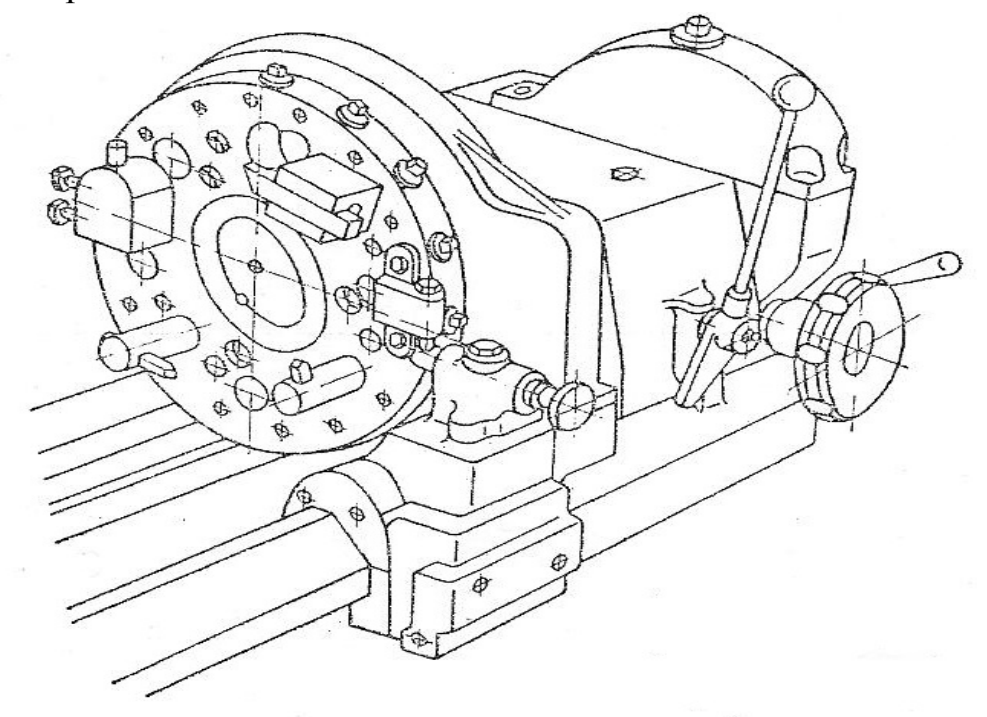

Рис. 3.1.3.1. Установка режущих инструментов в револьверной головке

На заднем конце вала револьверной головки имеется барабан с восемью упорами (рис. 3.1.3.2). Упоры служат для автоматического отключения продольной подачи, которое осуществляется с помощью механизма падающего червяка. Включение падающего червяка в рабочее положение (после отвода револьверного суппорта назад) производится специальной рукояткой.

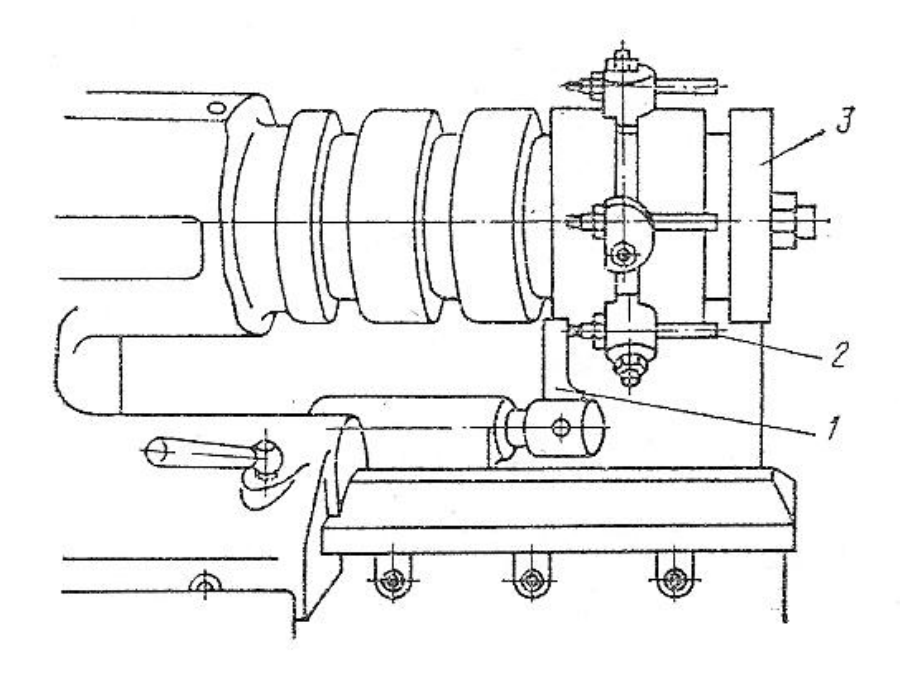

Рис. 3.1.3.2. Задний барабан с упорами на револьверной головке: 1 – откидной упор; 2 – регулировочный винт; 3 – барабан

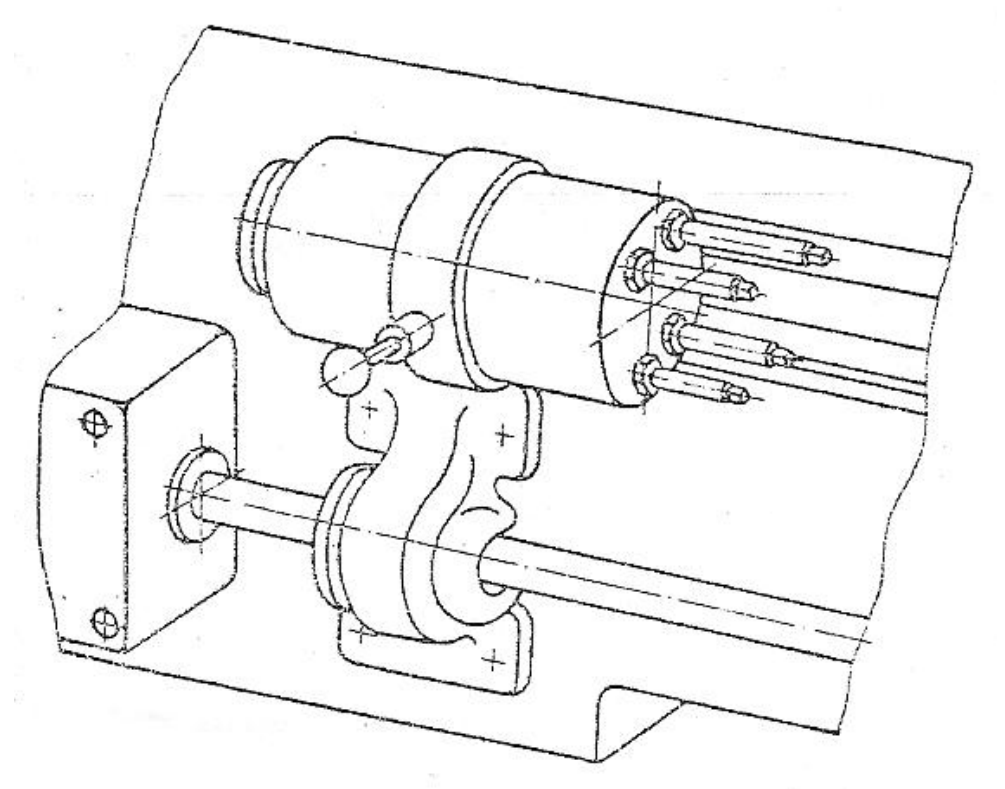

Рис. 3.1.3.3. Передний барабан с упором

На передней плоскости станины закреплен барабан с четырьмя регулируемыми упорами (рис. 3.1.3.3), служащими для ограничения ручного продольного перемещения револьверного суппорта. Барабан этих упоров поворачивается от руки и фиксируется защелкой в каждой из четырех позиций. Ограничителем поворота револьверной головки (при подрезке) служит отводной упор, укрепленный на корпусе револьверного суппорта (рис. 3.1.3.4). Этот упор может быть оттянут в нерабочее положение при помощи специальной кнопки.

Настройка станка заключается в регулировании положений инструментов и упоров для получения необходимых размеров изделий по диаметрам и длине обработки. При повторяющихся партиях обрабатываемых изделий настройка станка может производиться по образцовой детали (представляющей собой копию обрабатываемых деталей с хвостовиком для крепления в патроне станка) или по специальным шаблонам. При настройке станка можно также пользоваться базой настройки, имеющей вид цилиндрического валика, зажатого в патроне станка. От валика, пользуясь глубиномером или штангенциркулем, производят настройку резцов на диаметры. С помощью валика удобно производить настройку упоров для получения продольных размеров. Настройку станка, кроме того, можно производить и по пробным проточкам.

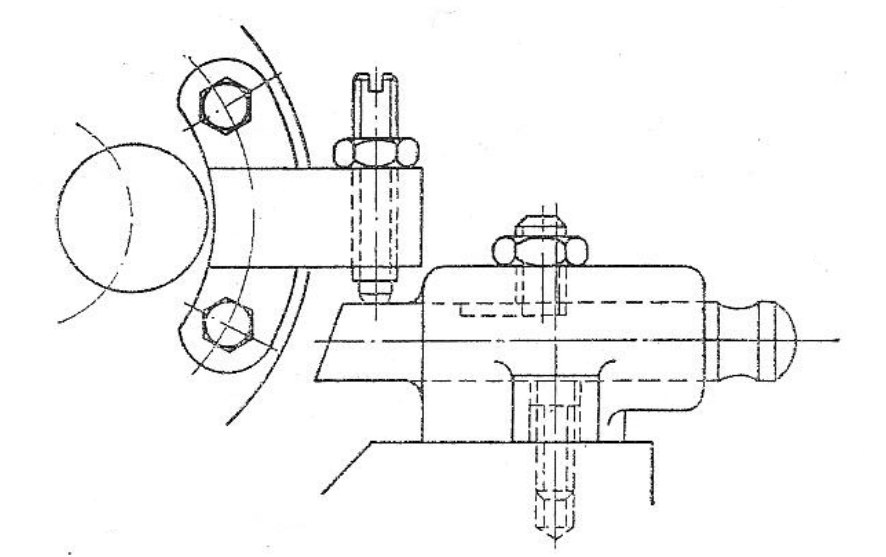

Рис. 3.1.3.4. Упор для ограничения поворота револьверной головки

### *Порядок настройки станка в этой работе следующий:*

1. Установка на шпинделе станка специального приспособления или патрона для закрепления штучной заготовки (при патронной работе) или установка соответствующих цанг в шпинделе станка и регулировка величины подачи прутка.

2. Настройка револьверной головки – установка вспомогательных и режущих инструментов, которую производят в соответствии с разработанной ОК и схемой наладки, приведенной на КЭ. Одновременно производят предварительную регулировку установки резцов на диаметр обработки.

3. Регулировку упоров производят для каждой позиции головки в соответствии с длиной хода каждого из инструментов.

4. Настройку станка на установленный режим работы производят настройкой коробки скоростей на частоту вращения шпинделя для каждого перехода с помощью командоаппарата, который имеется у большинства современных револьверных станков.

Аналогично, с помощью командоаппарата, станок настраивают на подачи так, чтобы при повороте револьверной головки в очередную позицию происходило автоматическое переключение на частоту вращения и подачу, соответствующие переходам этой позиции. Наличие у станка командоаппарата значительно облегчает труд токаря-револьверщика и повышает производительность труда.

5. Обработка первой пробной детали и контроль ее размеров.

6. Подрегулировка (при необходимости) установки инструментов в револьверной головке и упоров на барабане упоров.

7. Обработка второй пробной детали и контроль размеров.

8. Тонкая регулировка установки инструментов и упоров,

9. Обработка с целью получения годной детали.

При настройке необходимо помнить, что упоры, находящиеся на барабане, расположенном на передней плоскости станины (рис. 3.1.3.4), предназначены только для ограничения ручного перемещения револьверного суппорта, а для автоматического отключения продольной подачи револьверного суппорта следует пользоваться упорами, расположенными на барабане, который находится на заднем конце вала револьверной головки (рис. 3.1.3.2).При установке отрезного резца (во избежание поломки инструмента) необходимо особо тщательно регулировать вершину резца по центру вращения изделия. Перед включением подачи необходимо проследить за выключением фиксатора положения револьверной головки.

### **Порядок выполнения работы**

**1)** Каждый студент получает задание на отработку партии деталей у преподавателя и обычно продолжает выполнять то задание, что им уже было выполнено по работе 2.3 и 2.3.2.

**2)** Ознакомиться с чертежом детали и составить технологическую карту обработки детали (указать все позиции, инструменты, размеры).

**3)** Назначить режимы резания по нормативам.

**4)** Настроить станок, в таком порядке.

4.1) *Наладка револьверной головки*: расстановка режущих инструментов и ограничение длины хода головки для каждого из инструментов. Работа эта наиболее трудоемкая и выполняется по схеме наладки, которая была разработана при проектировании револьверной операции и оформлена в качестве технологического документа на карте эскизов. Для осуществления этой части наладки требуется ряд вспомогательных инструментов, которыми осуществляется установка и крепление режущих инструментов в головке. Большинство вспомогательных инструментов входит в комплект, имеющийся при станке. К ним относятся переходные втулки и стаканы, оправки качающиеся для разверток, резцедержавки разного типа и для разного количества режущих инструментов. Выбранные вспомогательные инструменты вписывают в соответствующую графу ОК.

4.2) *Ограничение продольного хода* для каждого режущего инструмента производится с помощью барабана упоров, на котором переставляют передвижные упоры, учитывая при этом, что каждому гнезду головки соответствует (под тем же номером) паз с переставным упором в барабане. Упоры для ограничения поворота револьверной головки при выполнении работ с круговой подачей (близкой к поперечной) закрепляют на головке. Они потребуются при расточке канавки и подрезке торца.

4.3) *Наладка станка на частоту вращения шпинделя* с заготовкой производится с помощью командоаппарата, на котором в каждом пазу левой части имеются по два переставных кулачка соответственно номеру каждого гнезда револьверной головки. Благодаря этому каждой позиции револьверной головки будет соответствовать автоматически устанавливаемая с помощью командоаппарата и электромагнитных муфт заданная частота вращения шпинделя.

4.4) *Наладка станка на величину подачи* осуществляется аналогично. Для этой цели в каждом пазу правой части командоаппарата имеется еще по два кулачка.

4.5) *Подготовка прутка к установке* и установка его в шпиндель станка. На прутке должна быть подготовлена фаска для облегчения входа прутка в подающую цангу и между вкладышами зажимающей цанги. Следует убедиться, что направляющее кольцо, подающая цанга и вкладыши зажимной цанги точно соответствуют диаметру зажимаемого прутка. Далее с помощью регулировочного кольца механизма подачи прутка следует отрегулировать длину выдвигания прутка – в нашем случае немного более чем на 35 мм (длина детали) +6 мм (ширина отрезного резца) + 2 мм (припуск на подрезку торца), т.е. всего на 43 – 45 мм. После этого проверяют работу гидравлических механизмов подачи и зажима прутка.

4.6) После выполнения всех предварительных работ по наладке станка на обработку партии деталей по имеющейся схеме наладки производят окончательное налаживание станка:

– устанавливают револьверную головку так, чтобы поочередно каждый инструмент становился в позицию против шпинделя и занимал положение конца рабочего хода;

– каждому гнезду револьверной головки соответствует по номеру паз барабана упоров, в котором находится кулачок. Этот кулачок следует передвинуть по пазу и закрепить его в положении, при котором он автоматически отключит продольную подачу револьверной головки в момент окончания рабочего хода инструмента. Этот прием последовательно повторяют на всех рабочих позициях револьверной головки;

– рукоятки переключения диапазонов частот вращения шпинделя и подач на пульте управления станком ставят в положения, соответствующие выбранным диапазонам (верхнему или нижнему);

– налаживают командоаппарат для настройки станка на требуемую частоту вращения шпинделя: устанавливают кулачки, находящиеся в пазах левой части барабана командоаппарата в положение, соответствующее требуемой частоте вращения шпинделя.

Аналогично производят настройку станка на заданные подачи на правой стороне командоаппарата.

4.7) Проверка станка на ходу, на холостом режиме по всему циклу работы и обработка первой детали согласно ОК.

4.8) Проверить первую деталь по всем параметрам, внести данные обмера в таблицу отчета по следующей форме:

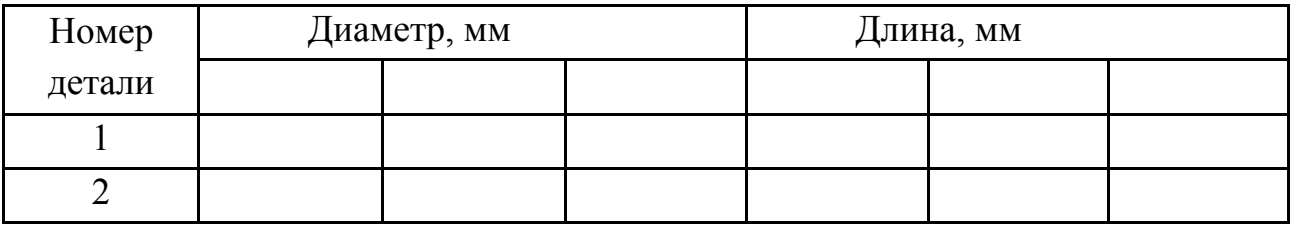

**5)** Произвести обработку партии деталей.

**6)** *Выводы и предложения.* Благодаря значительным преимуществам, которыми обладают токарно-револьверные станки сравнительно с токарновинторезными, обработка на них обеспечивает значительно более высокие технико-экономические показатели (повышение производительности, снижение себестоимости, облегчение труда рабочего, более высокую идентичность обработанных заготовок).

### **Содержание отчета**

В отчете должны быть приведены:

– наименование работы;

– наименование, модель и характеристика станка;

– чертеж обрабатываемой детали, марка материала детали и его характеристика;

– режимы резания и технологические расчеты;

– схема настройки револьверной головки;

– режущий и мерительный инструмент (характеристика);

– результаты измерения последовательно обработанных деталей;

– выводы.

### **Литература: [7; 9; 13].**

## **Вопросы для самоконтроля:**

1. Какие поверхности можно обрабатывать на ТРС

– наружные цилиндры;

– отверстия;

– плоские;

– торцевые;

– фасонные.

2. На ТРС имеется револьверная головка. Сколько позиций может иметь эта головка:

 $-2$ ;  $-3$ ;  $-4$ ;  $-5$ ;  $-6$ .

3. На станине ТРС укреплен барабан с упорами. Зачем он нужен?

– ограничения продольного перемещения;

– установки скорости резания;

– установки подачи;

– фиксации конца цикла;

– установки глубины резания.

# **3.1.4. Исследование токарной обработки наружных цилиндрических поверхностей**

#### **Цель работы:**

– изучить основы токарной обработки, устройство и принцип работы универсального токарно-винторезного станка;

– ознакомить студентов с металлорежущим инструментом и основными технологическими операциями;

– изучить влияние режима резания на качество готовых изделий.

#### **Общие сведения**

Токарная обработка является одним из наиболее распространенных методов обработки резанием. В общем парке металлорежущего оборудования доля токарных станков составляет 30 ... 40 %.

Технологический метод формообразования поверхности характеризуется вращательным движением заготовки (главное движение) и поступательным движением инструмента (движение подачи). Методом точения обрабатывают наружные и внутренние поверхности, имеющие форму тел вращения, плоские поверхности (подрезка торца), нарезают наружные и внутренние резьбы.

Обработка осуществляется на токарных станках, подразделяемых на токарные, токарно-винторезные, карусельные, многорезцовые, лобовые, револьверные станки, токарные автоматы и полуавтоматы, станки специального и специализированного назначения и др.

Режим резания при токарной обработке определяется скоростью резания *v,* подачей *Sn* и *Sпр*, глубиной резания *t.* 

*Скорость резания v,* м/мин, определяется как линейная скорость точки заготовки, расположенной на обрабатываемой поверхности и наиболее отдаленной от оси заготовки. Путь, пройденный режущей кромкой инструмента относительно заготовки за единицу времени или за единицу главного движения, например за один оборот заготовки, называют *подачей* и обозначают *S*, мм/мин или мм/об. Подача бывает продольная  $S_{nn}$  (вдоль оси заготовки) и поперечная *Sn* (перпендикулярно к оси заготовки).

На рис. 3.1.4.1 показаны операции, выполняемые на токарновинторезных станках и основные типы резцов:

*а* – обработка наружных цилиндрических поверхностей;

*б* – растачивание внутренних поверхностей;

- *в* обработка торцевых поверхностей;
- *г* нарезание канавок на цилиндрической и торцевой поверхностях;
- *д* отрезание заготовки;
- *е* получение фасонной поверхности;

*ж* – нарезание наружной и внутренней резьб.

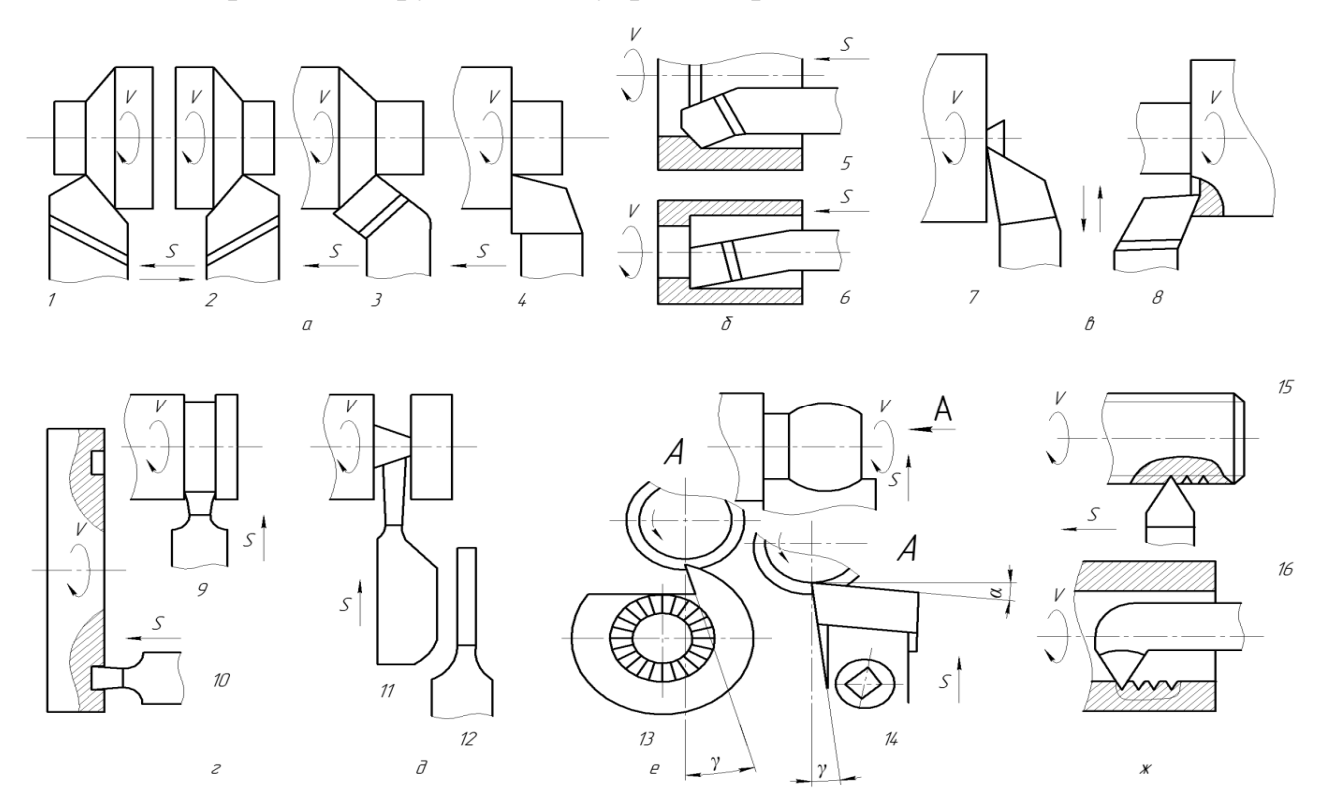

Рис. 3.1.4.1. Типы токарных резцов и переходов обработки: 1, 8 – левые проходной и торцевой; 2, 4 – правые проходные; 3 – левый проходной отогнутый; 5, 6 – расточные; 7 – торцевой правый; 9, 10 – прорезные; 11, 12 –отрезные; 13, 14 – круглый и призматический фасонные; 15, 16 – резьбовые.

*Глубина резания t,* мм – это расстояние между обрабатываемой и обработанной поверхностями, измеренное перпендикулярно к последней. При токарной обработке глубина резания определяется по формуле:

$$
t=0,5\cdot(D-d),
$$

где *D* – диаметр обрабатываемой поверхности, мм;

*d* – диаметр обработанной поверхности, мм.

Параметры режима резания оказывают значительное влияние на качество выполнения технологических операций и качество готовой продукции. Так, скорость резания определяет количество теплоты, выделяющейся в процессе резания, интенсивность наростообразования, степень упрочнения поверхностного слоя металла, характер стружкообразования, интенсивность износа инструмента и другие явления, сопровождающие процесс резания. От подачи и глубины резания зависят работа и сила резания, тепловые явления и т.д.

Качество готовых деталей зависит от ряда факторов, основными из которых при токарной обработке является геометрия инструмента и параметры резания, особенно скорость резания и подачи.

Инструмент - токарный резец, отличается друг от друга, кроме конструкции и геометрии режущей части еще и разными инструментальными материалами.

Ниже приводится краткая характеристика инструментальных материалов, из которых изготавливаются резцы.

Углеродистые инструментальные стали У8, У10, У10А, У11А, У12А содержат 0,7 ... 1,3 % углерода. После термообработки имеют твердость  $HRC<sub>3</sub>$  60 ... 62, хорошо затачиваются. Имеют ограниченное применение, так как допустимая скорость резания составляет 15 ... 18 м/мин в связи с низкой теплостой костью (200 ... 250 °С). Применяются для изготовления ручного инструмента или небольших резцов.

Легированные инструментальные стали 6ХС, 9ХС, 9ХВГ, ХВГ, ХГ и другие содержат 0,6 ... 1,0 % углерода и примерно по 1 % хрома, кремния, марганца и вольфрама. После термообработки имеют твердость HRC<sub>3</sub> 62 ... 64 и теплостойкость 250 ... 300 °С.

Быстрорежущие стали Р18, Р12, Р6М5, Р9Ф5 содержат 6 ... 18 % вольфрама, благодаря чему их теплостойкость составляет 600 ... 630 °С. Твердость после закалки  $HRC_3$  60 ... 64. Являются наиболее распространенными в настоящее время материалами для изготовления цельных резцов самого различного назначения.

Твердые сплавы наиболее распространены трех групп:

- вольфрамокобальтовые (ВКЗ, ВК8, ВКЮМ);
- титановольфрамовые (Т5К10, Т15К6, Т30К4);
- титанотанталовольфрамовые (ТТ7К12, ТТ8К10).

Их основу составляют карбиды вольфрама, титана и тантала, в качестве связки используется кобальт. Обладают высокой твердостью НRА 86 ... 90 и теплостойкостью 800 ... 1000 °С, что позволяет обрабатывать детали со скоростью до 800 м/мин. Твердые сплавы выпускают в виде пластинок, которые крепятся механически или припаиваются к головке резца или к другому инструменту.

В связи с высокой стоимостью вольфрама, тантала и кобальта предпринимаются попытки создания твердых сплавов без этих элементов. В частности, находят применение твердые сплавы ТМ-1, ТМ-3, ТМ-20 и другие, имеющие состав: 65 ... 90 % карбидов титана и ниобия, 5 ... 20 % никеля и 5 ... 15 % молибдена. Однако вследствие высокой хрупкости эти сплавы применяют только при выполнении чистовых операций с небольшой глубиной резания.

В нашей стране и за рубежом разработан ряд составов *минералокерамики,* которая, благодаря практически неограниченным сырьевым ресурсам, имеет низкую стоимость, обеспечивает повышение производительности труда и качества обработки. Минералокерамика применяется в виде сменных многогранных пластин, прикрепляемых к металлообрабатывающему инструменту, и делится на несколько групп: оксидная, или белая, керамика (марки ЦМ-332 и ВО-13), состоящая на 99 % из оксида алюминия  $A1_20$ <sub>3</sub> и легирующих добавок (MgO, Zr02 и др.); оксидно-карбидная, или черная, керамика (марки ВОК-60, ВОК-63, В-3), состоящая из  $A1_20_3$  (не менее 60 %), ТiC (до 40 %) и других добавок; керамика на основе нитрида кремния  $Si_3N_4$  с легированием оксидами иттрия, циркония, алюминия и другими (силинит-Р).

Пластины из керамики получают методом спекания при температурах 1600 ... 1800 °С. Минералокерамика имеет твердость *HRA* 91 ... 94 и теплостойкость до 1200 °С; применяется для инструментов, которые должны обеспечивать высокую размерную точность заготовок. Вследствие сравнительно низкой прочности и большой хрупкости используется для обработки твердых материалов на больших скоростях резания при условии безударных нагрузок.

В табл. 3.1.4.1 приведен вариант выбора материала резца и его геометрии в зависимости от материала обрабатываемого изделия.

Поликристаллические *синтетические сверхтвердые материалы* (СТМ) марок композит 01 (эльбор РМ), композит 02 (белбор), композит 0,5 и другие, а также природные (марка А) и синтетические алмазы (например, марок AC15, AC25, АС50) используются для изготовления режущих вставок для резцов, сверл, фрез. Основой СТМ служит кубический нитрид бора BN, получаемый при давлении свыше  $10^{5}$ <sup>,</sup> МПа и температуре, близ кой к 1700 °C. Синтетические алмазы получают из графита при температуре около 2500 °С и давлении около  $10^4$  МПа.

СТМ и алмазы в виде поликристаллов и единичных зерен закрепляют в вершине резца. Такие резцы обеспечивают высокую точность обработки и малую шероховатость поверхности.

В серийном производстве токарные работы осуществляют на токарновинторезных универсальных станках (рис. 3.1.4.2,а) и токарно-револьверных станках.
# Таблица 3.1.4.1

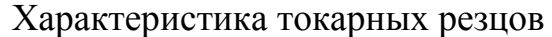

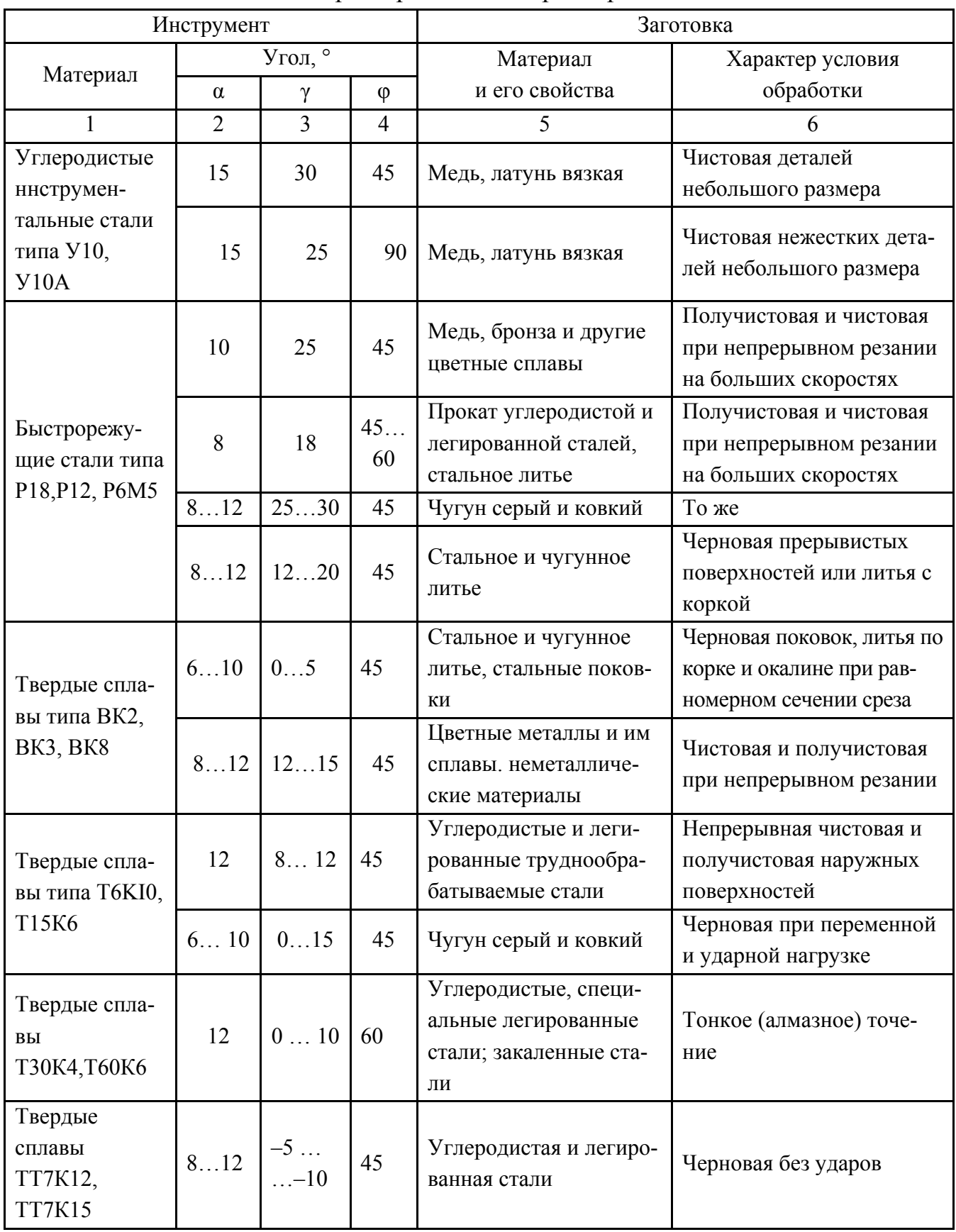

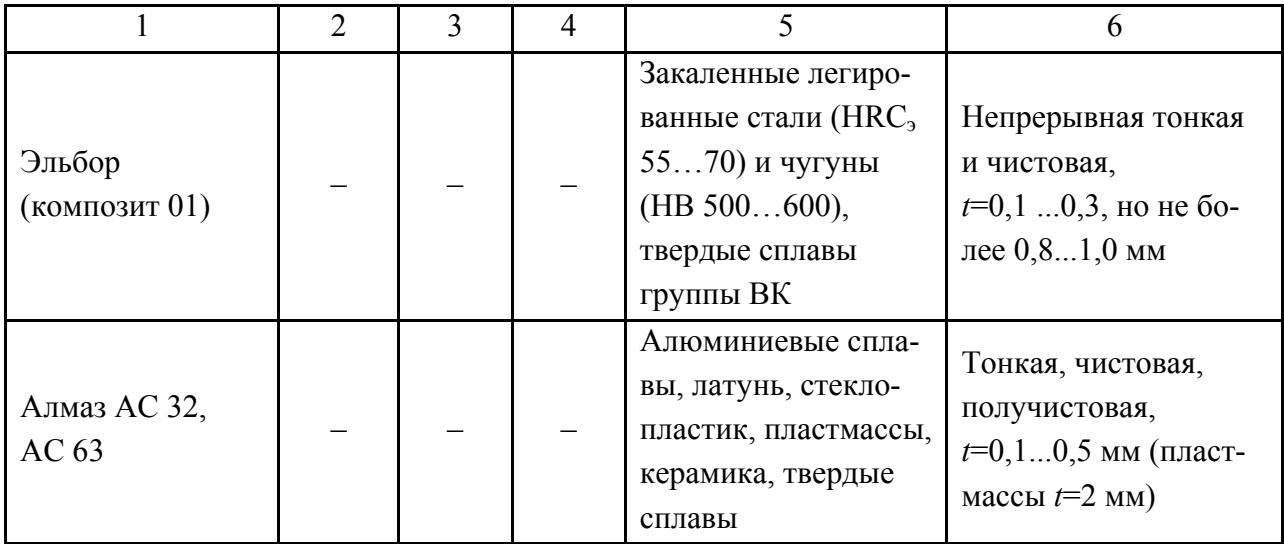

В условиях массового производства с целью повышения производительности и снижения доли ручного труда находят применение токарные полуавтоматы и автоматы. Полуавтоматом называется станок, в котором установка заготовки и снятие готовой детали производится рабочим; все остальные операции, включая остановку станка, выполняются автоматически. Станок, который без вмешательства человека выполняет все операции, начиная от подачи заготовки и кончая выдачей готовой детали, называется автоматом.

Наиболее распространенные одношпиндельные полуавтоматы имеют преимущественно горизонтальное расположение оси шпинделя и как минимум два резцовых суппорта - продольный и поперечный. Движения продольного 1 и поперечного 2 суппортов, показанные стрелками на рис. 3.1.4.2,6 позволяют получать детали типа ступенчатых валов. Полуавтоматы подразделяются на многорезцовые и гидрокопировальные. На полуавтоматах первого типа обработка каждой поверхности производится своим резцом, имеющим продольную и поперечную подачи. Во втором случае все поверхности обрабатываются одним резцом, перемещающимся по заданной траектории с помощью специального устройства (рис. 3.1.4.2, в).

В качестве полностью автоматизированных токарных станков наиболее широкое распространение получили горизонтальные одношпиндельные прутковые автоматы (заготовкой является пруток): фасонно-отрезные, фасонно-продольные и револьверные.

В фасонно-отрезных автоматах подрезные, прорезные, фасонные и отрезные резцы 1 в результате радиального перемещения производят обработку вращающейся заготовки 2 (рис. 3.1.4.3а). Отсутствие продольной подачи ограничивает номенклатуру изделий, получаемых на этих станках.

В фасонно-продольных автоматах главное движение (вращение) *v* и продольная подача *Sпр* заготовки (прутка) 5 осуществляются с помощью шпинделя 7. Поперечная подача резцов производится в результате перемещения резцовых суппортов 4*,* расположенных на неподвижной стойке 3 с втулкой 6 (рис. 3.1.4.3б). В отличие от фасонно-отрезного фасонно-продольный автомат позволяет получать изделия более сложной конфигурации и большей длины.

Еще более сложные детали обрабатывают на револьверных автоматах, имеющих продольный суппорт с шестипозиционной головкой, в гнезда которой помешаются поперечные суппорты и различные инструменты.

Находят также применение токарные полуавтоматы и автоматы других конструкций, например, многошпиндельные.

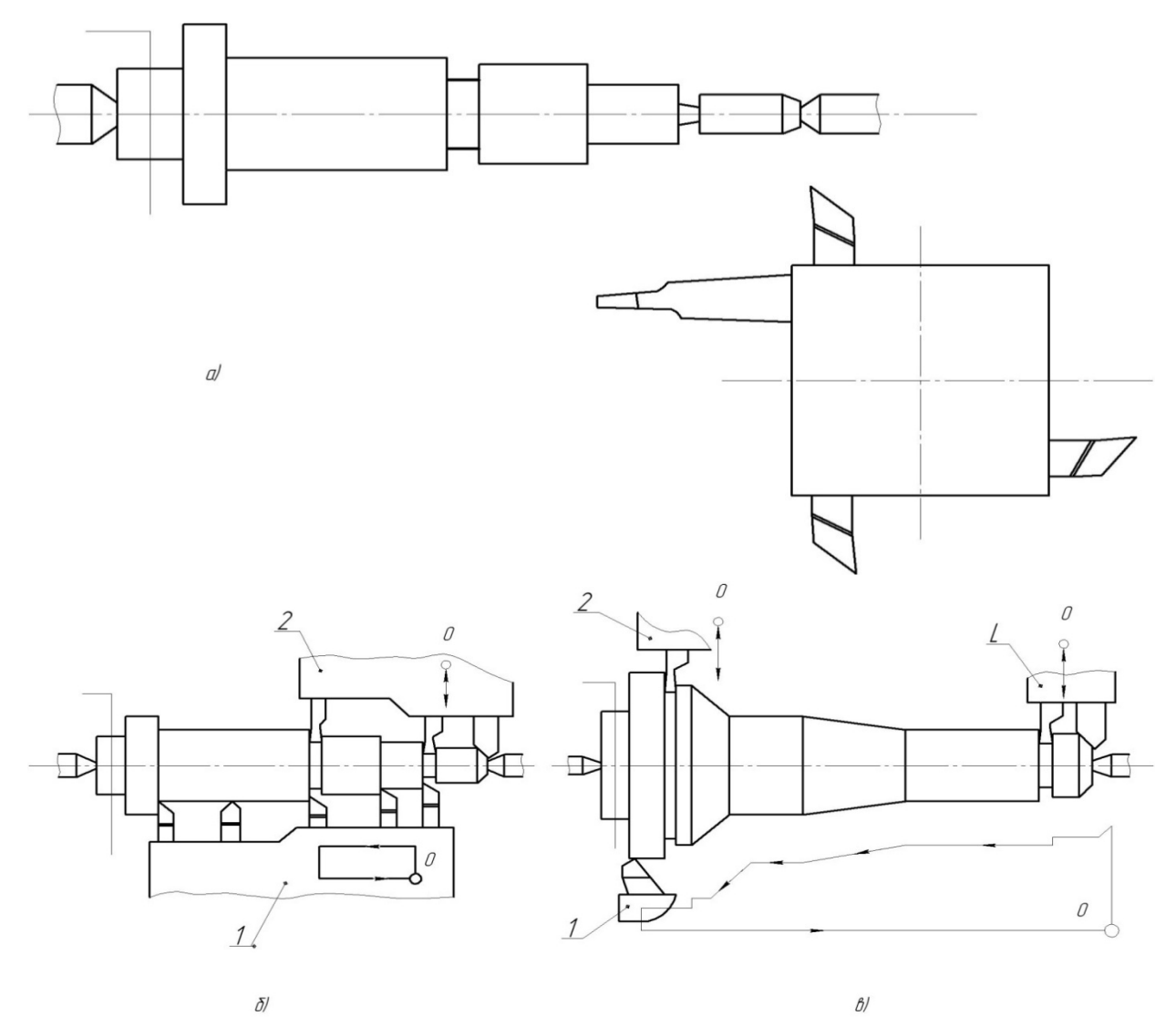

Рис. 3.1.4.2. Схема обработки ступенчатых валов на токарно-винторезном (а), многорезцовом (б) и гидрокопировальном (в) токарном одношпиндельном полуавтомате

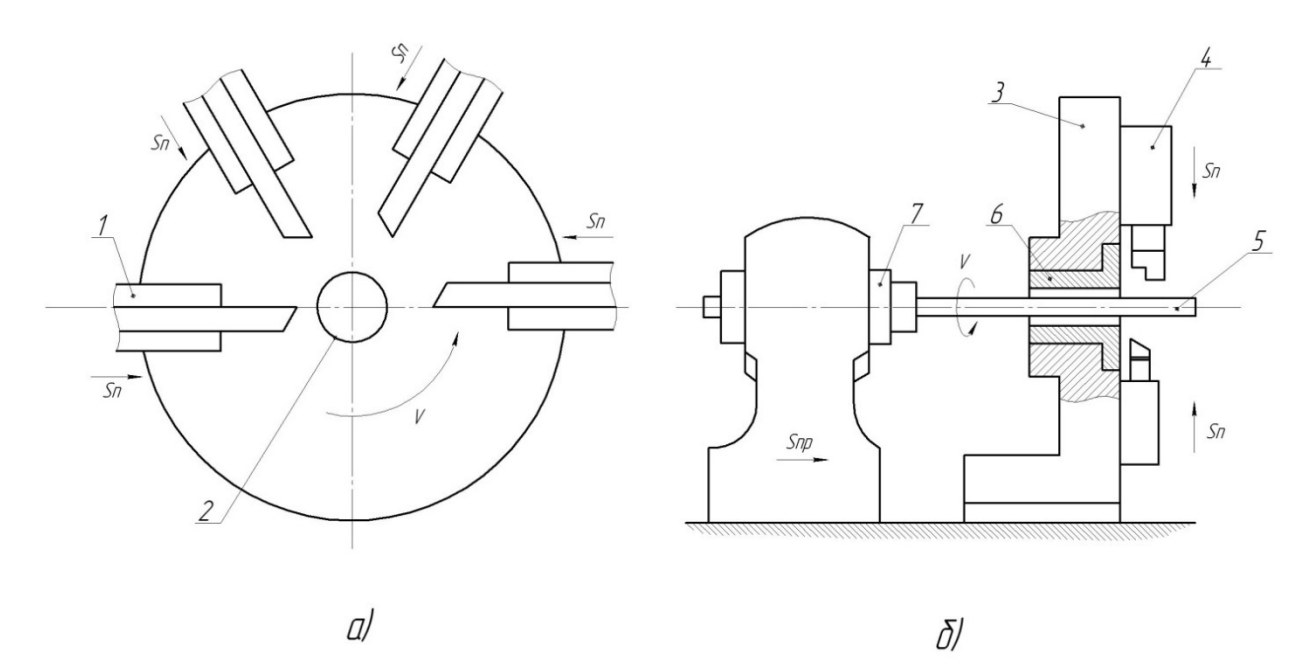

Рис. 3.1.4.3. Схема обработки на одношпиндельных автоматах фасонно-отрезном (а) и фасонно-продольном (б)

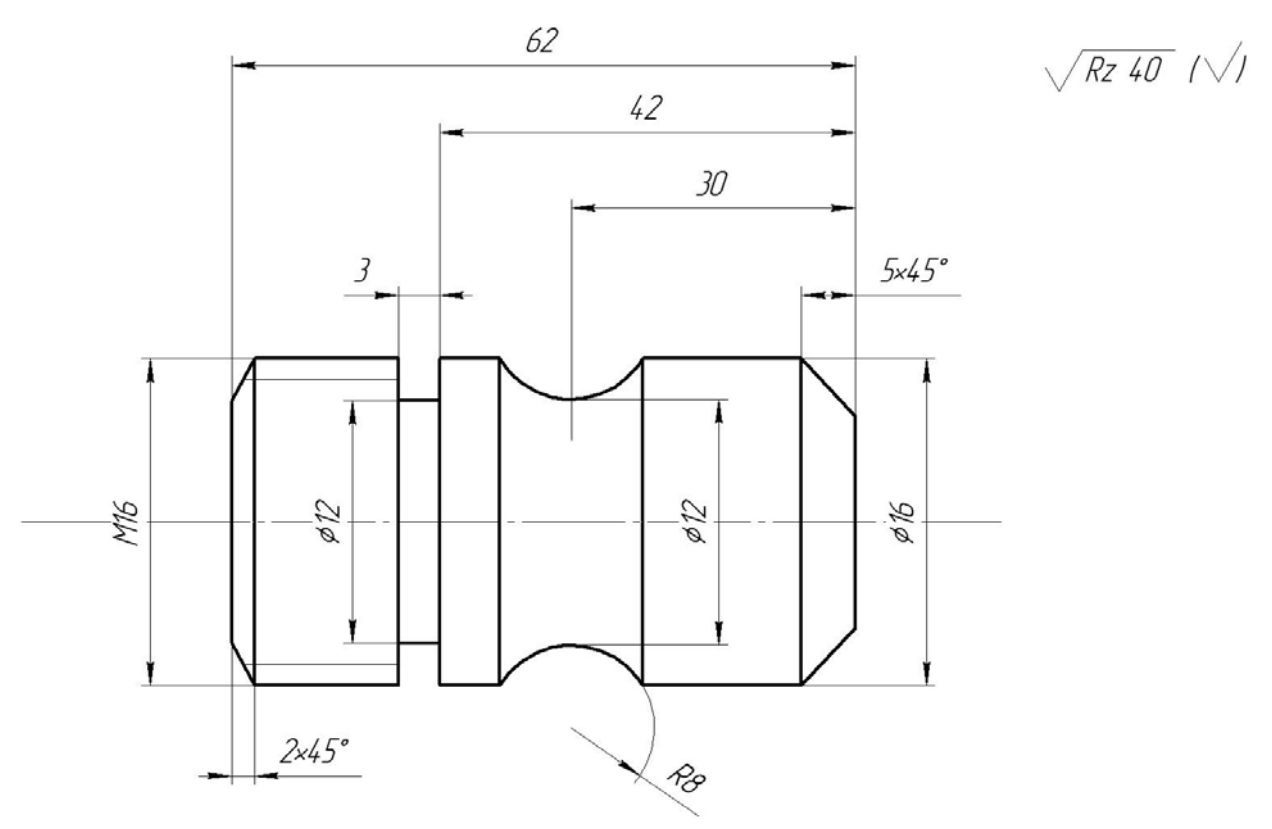

Рис. 3.1.4.4. Чертеж детали

### **Порядок выполнения работы**

**1)** Изучить устройство и принцип действия токарно-винторезного станка, ознакомиться с применяемым инструментом, приспособлениями, основными технологическими операциями.

**2)** Изучить устройство, принцип работы и порядок настройки токарного полуавтомата.

**3)**Изучить чертеж детали (рис. 3.1.4.4) и установить последовательность переходов по ее изготовлению на токарно-винторезном станке. Назначить тип режущего инструмента.

**4)** Штангенциркулем измерить диаметр  $D_3$  исходной заготовки и определить припуск на обработку по формуле:

$$
z_0-0,5\cdot(D_3-D),
$$

где *D* – диаметр наружной цилиндрической поверхности готовой детали (определяется по чертежу).

По указанию преподавателя задаться оптимальными параметрами резания (*υ, Sпр, Sп*) для всех технологических переходов, выполняемых на токарно-винторезном станке. Глубину резания *t* принять равной (0,7 ... 0,8)*·z0* при черновой обработке и (0,2 ... 0,3)*·z0* при чистовой обработке цилиндрической поверхности, 0,2 … 0,3 мм – при подрезании торца, обтачивании конической поверхности.

Исходя из размеров обрабатываемых поверхностей и размеров заготовки, установить необходимую частоту ее вращения по формуле *п* = 1000 *v/πD.* Параметры режима резания занести в таблицу наладки станка (табл. 3.1.4.2).

Таблица 3.1.4.2

| Операция<br>(переходы) | Тип<br>инструмента | Скорость<br>резания,<br>M/MHH | Частота<br>вращении,<br>$MH^{-1}$ | Подача,<br>мм/об. | Глубина<br>резания,<br>MM |
|------------------------|--------------------|-------------------------------|-----------------------------------|-------------------|---------------------------|
|                        |                    |                               |                                   |                   |                           |

Таблица наладки ТВС

**6)** Установить и закрепить на токарно-винторезном станке заготовку и необходимый режущий инструмент. Произвести наладку станка в соответствии с таблицей и в установленной последовательности обработать заготовку с целью получения 5 ... 6 деталей. Зафиксировать время изготовления каждой детали.

**7)** Исследовать влияние геометрии инструмента на шероховатость поверхности детали. Для этого произвести последовательное протачивание наружной поверхности проходным резцом для черновой обработки и чистовым резцом. По эталонам шероховатости установить шероховатость  $R_z$  в обоих случаях.

**8)** Изучить влияние скорости резания на шероховатость поверхности, для чего проточить поверхность со скоростью, меньшей рекомендуемой в таблице наладки на 30 ... 50 % и больше рекомендуемой на 60 ... 70 %. Определить *Rz* обработанных поверхностей, а также наружной поверхности готовой детали.

**9)** Установить зависимость шероховатости поверхности от подачи. Для этого необходимо проточить наружную поверхность с подачей, меньшей рекомендуемой в таблице наладки для чистовой обработки на 30 ... 40 %, затем с подачей, большей рекомендуемой на 30 ... 50 %, и установить высоту неровностей *Rz.*

**10)** Измерить диаметр и длину серии деталей, изготовленных на токарно-винторезном станке, определить отклонения от указанных размеров.

**11)** Определить среднее время изготовления детали на станке.

**12)** Сделать выводы по работе.

# **Оформление отчета**

1) Привести чертеж детали. Изобразить схемы ее обработки на токарновинторезном станке, привести таблицу наладки станка с необходимыми объяснениями и расчетами.

2) Описать зависимость шероховатости обработанной поверхности от скорости резания и величины продольной подачи (2 графика).

3) Привести данные по производительности станков.

4) Сделать выводы по работе.

# **Литература: [1; 7; 16; 17].**

# **Вопросы для самоконтроля:**

1. Какие из приведенных ниже резцов используют при точении

– левые проходные; – правые проходные; – расточные;

– прорезные; – фасонные призматические.

2. Какие инструментальные материалы применяют для резцов

 $-$  У12А;  $-$  ХВГ;  $-$  Р985;  $-$  ТТ7К12;  $-$  ЦМ332.

3. Какие приспособления используют при точении

– тиски; – патроны; – делительные головки; – поворотные столы;

– кондукторы.

# 3.1.5. Исследование операций обработки цилиндров на токарно-копировальных и токарно-револьверных станках

### Цель работы:

- дать информацию студентам об основных методах обработки наружных цилиндрических поверхностей валов, втулок, шестерен на токарноревольверных и токарно-копировальных станках;

- научить студентов обосновывать и выбирать наиболее эффективный метод обработки для заданных условий.

### Общие сведения

Наружные цилиндрические поверхности многих типовых деталей обрабатывают точением на различных токарных станках: универсальных, копировальных, многорезцовых, револьверных, одно- и многошпиндельных автоматах и полуавтоматах, станках с ЧПУ.

Весьма часто технологи выбирают из этого перечня токарную обработку деталей на револьверных и копировальных станках, при этом этот выбор связан с таким:

1) относительно высокая производительность обработки;

2) невысокая стоимость оборудования и относительная простота его обслуживания;

3) малое время переналадки копировальных станков при переходе на другие детали;

4) высокая концентрация инструментов на револьверных станках (6 позиций или 8 позиций в револьверной головке и 1 или более резцов в поперечном суппорте).

Схемы обработки ступенчатого вала, приведены на рис. 3.1.5.1 и рис. 3.1.5.2.

Черновая обработка деталей из стали 45 резцами ТЗ0К4 может быть выполнена на таком режиме:  $V_p = 30 \div 70$  м/мин;  $t < 5$  мм;  $S = 0.6 \div 1.2$  мм/об.  $(\emptyset$ 50 ÷ 80 мм) и S = 1 ÷ 1,6 мм/об. ( $\emptyset$ 80÷120 мм). Меньшие значения скоростей и подач принимают при обработке на револьверных станках, а большие - на копировальных.

Для выбора варианта не интуитивно, а рационально следовало бы сопоставить два метода между собой. Объективной оценкой, в таких ситуациях, служит полная себестоимость изготовления детали, но на начальных этапах проектирования процесса такой расчет невозможен, поэтому попробуем сделать выбор на базе ограниченного массива информации.

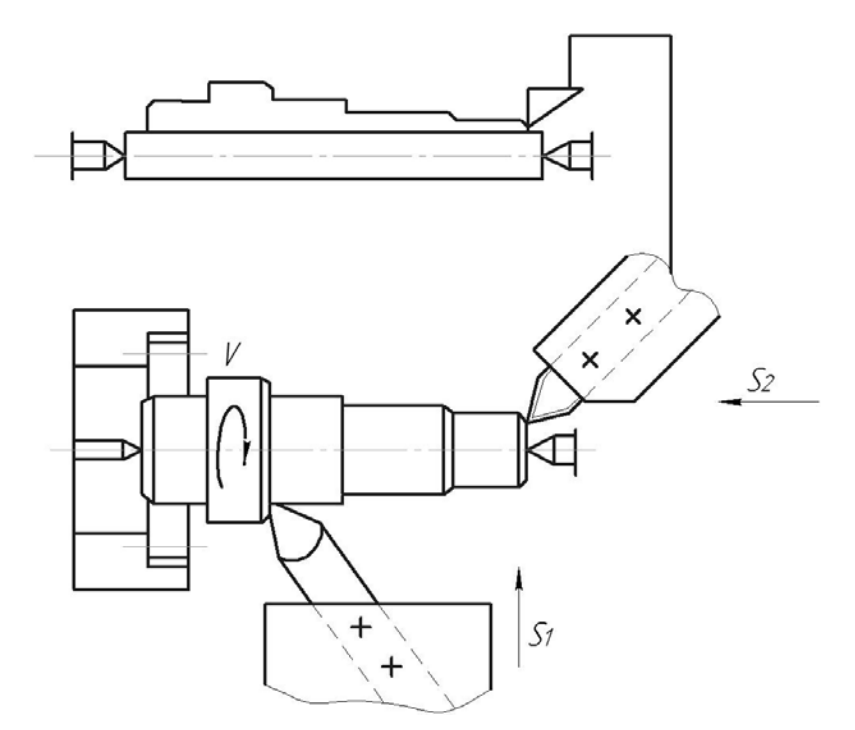

Рис. 3.1.5.1. Наладка на токарно-копировальный станок

 $\overline{\phantom{a}}$ 

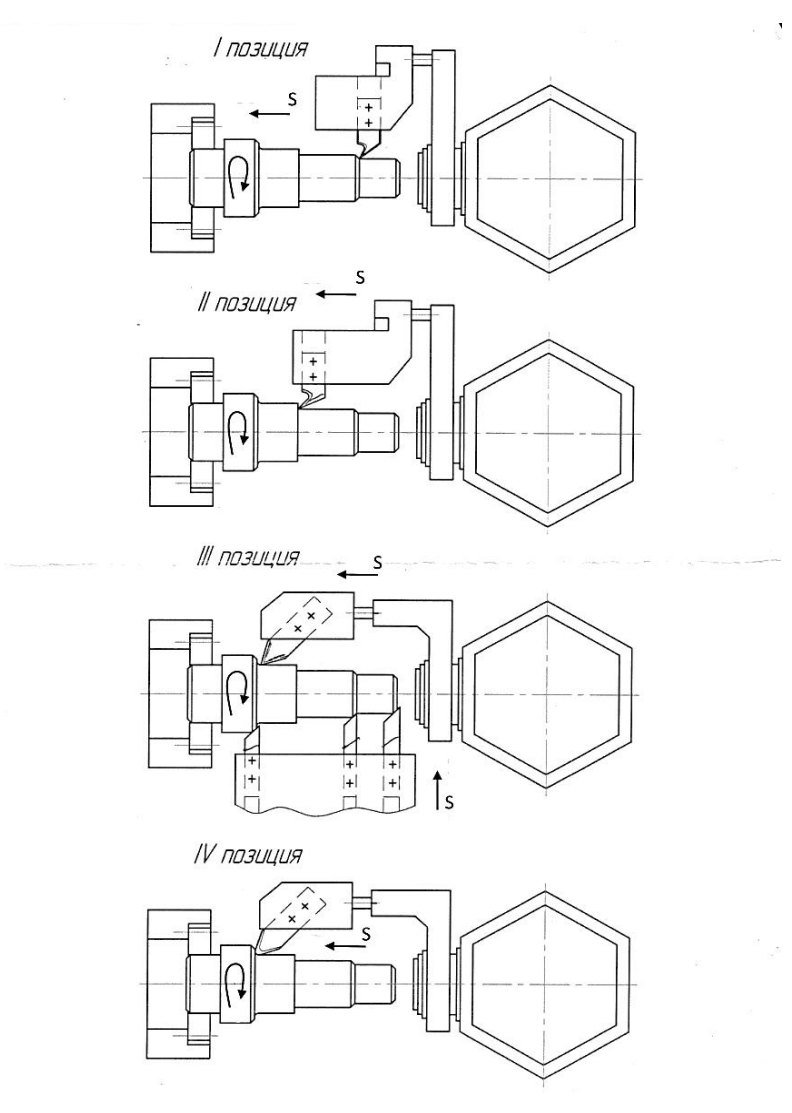

Рис. 3.1.5.2. Наладка на токарно-револьверный станок

В соответствии с типовыми рекомендациями при известных размерах детали, ее материале и его свойствах при разработке операции мы можем назначить станок, приспособление и комплект инструментов для изготовления детали, а также выбрать режимы работы и, пользуясь известной формулой:  $T_0 = \frac{L_0}{m} \cdot i$ , быстро рассчитать основное время работы  $T_0$ .

В технической литературе есть рекомендации - при копировальной обработке  $T_{\text{unr}-\kappa} = 1.7 \cdot T_{0}$ , а при револьверной и многорезцовой -  $T_{\text{unr}-\kappa} = 2T_{0}$ .

Таким образом, мы располагаем информацией о станках, приспособлениях, инструментах, режимах и производительности обработки, и на базе такой неполной информации уже есть возможность сопоставить 2 метода по их затратам  $C_{\Sigma}$ :

$$
C_{\Sigma} = C_{\mathrm{o}} + C_{\mathrm{n}} + C_{\mathrm{p}} + C_{\mathrm{3}} + C_{\mathrm{pem}},
$$

где  $C_0$  – затраты на эксплуатацию оборудования, \$;

 $C_{\text{II}}$  – затраты на приспособления, \$;

 $C_p$  – затраты на инструмент – резцы, \$;

 $C_3$  – зарплата рабочих и наладчиков, \$;

 $C_{\text{new}}$  – затраты на ремонт станков, \$.

Далее рассмотрим рекомендации по их определению.

Для резцов из твердых сплавов: период стойкости резцов  $T = 40 \div 75$ мин, каждый резец может быть восстановлен до 10 раз -  $i = 10$ , поэтому, если принять  $T = 60$  мин, то срок службы резца  $T_{\Sigma}$ составит:  $60 + 60 \cdot i = 660$  мин по основному времени. Затраты на резец составляют:  $C_p = C_{p1} + C_{p2}$ , где  $C_p$  стоимость нового резца, \$. Можно принять, что стоимость резца с напайной пластиной твердого сплава в среднем равна  $C_{p1} = 2.5$  \$;  $C_{p2}$  - стоимость *i*-x переточек резца, \$. При стоимости одной переточки  $\approx 0.6$  \$;  $C_{n2} = i \cdot 0.6 = 10 \cdot$  $0,6 = 6$  \$. Таким образом, за все время службы - 660 мин - затраты на резец составляют  $C_p = 2.5 + 6 = 8.5$  или стоимость 1 минуты основного времени эксплуатации резца (времени резания) равна:

$$
\frac{c_{\rm p}}{T} = \frac{8.5}{660} \cong 0.013
$$
 §.

Затраты на приспособления для обоих методов следующие:

- на копировальных станках - это затраты на поводковый патрон и комплект передних и задних центров. Можно принять срок амортизации 2 года и тогда  $C_n$  в год = 0,5  $\cdot$   $C_n$ . По рыночным ценам  $C_n$  = 250 \$ и в год эта цифра составит  $0.5 \cdot 250 = 125$  \$, т.е. при годовой программе выпуска  $N$  деталей, на одну деталь:  $C_{\text{II}} = \frac{125}{N}$  для обоих вариантов.

Затраты на эксплуатацию оборудования  $C_0 = C_{01} + C_{02} + C_{03}$ , где  $C_{01}$  суммарные затраты на приобретение станка, его доставку и монтаж. Копировальный станок имеет  $C_{01} = 7750$  \$, револьверный  $C_{01} = 6140$  \$.

Годовые отчисления на амортизацию станков составляют приблизительно 15 % их балансовой стоимости.

При годовой программе выпуска деталей N шт. на одну деталь (при использовании 1 станка) эта величина равна:

$$
C_{01K} = \frac{7750.15}{N.100} = \frac{1160}{N}, \text{ } \text{\textcircled{s}};
$$
\n
$$
C_{01p} = \frac{6140.15}{N.100} = \frac{920}{N}, \text{ } \text{\textcircled{s}},
$$

где  $C_{02}$  – затраты на электроэнергию станков. Если принять коэффициент использования мощности  $\eta_N = 0.8$ , а коэффициент загрузки копировального  $\eta_{\kappa}$ , а револьверного  $\eta_M$  (их величина будет определена ниже), а также стоимость  $1$ к $B$ т = 0,163 \$/к $B$ т (на 01.01.2014), то можно найти эту величину;

 $C_{03}$  - затраты на содержание станков; их величины можно принять:  $C_{03k} = 0.15 \text{ ct/}\text{er}$ ;  $C_{03p} = 0.09 \text{ ct/}\text{er}$ .

Зарплату рабочих и наладчиков  $C_3$  можно определить при условиях:

- Разряд работы токаря  $-3$ ;
- Разряд работы наладчика 5;
- Плановая переработка норм 20 %;
- Наладчик обслуживает 8 станков;

Минимальная зарплата 1 разряда 156 \$/месяц при фонде времени  $\bullet$ 165 часов в месяц или 0,95 \$/час. Тарифный коэффициент 3 разряда - 1,3, пятого разряда  $-1,7$ .

Таким образом, зарплата рабочих и наладчиков  $C_3$ : для 3 разряда  $0.95 \cdot 1.2 \cdot 1.3 = 1.48$  \$/час, для 5 разряда  $0.95 \cdot 1.2 \cdot 1.7 = 1.94$  \$/час. Затраты на ремонт станка - его механической части - при длительности ремонтного цикла 5 лет С<sub>рм</sub> составляют 30 часов работы ремонтника 3 разряда или:

$$
C_{\text{DM}} = 30 \cdot 1,48 = 44,4 \text{ \textdegree}.
$$

Затраты на ремонт электротехнической части С<sub>пэ</sub> обычно принимают 40 % or  $C_{\text{DM}}$ :  $C_{\text{D3}} = 44.4 \cdot 0.4 = 17.76$  \$.

Таким образом, затраты на ремонт станка составляют:

 $C_{\text{pcr}} = C_{\text{pM}} + C_{\text{p3}} = 44.4 + 17.76 = 62.12$  \$.

Затраты на материалы при ремонте  $C_{\text{para}}$  принимают как 75 %  $C_{\text{p}}$  или  $C_{\text{pmar}} = 44.4 \cdot 0.75 = 33.3$  \$.

Цеховые расходы  $C'$  ремонтного подразделения 196 %  $C_{\text{pcr}}$  или  $C' = 62.16 \cdot 1.96 = 121.83$  \$.

Всего затраты на ремонт:

 $C_{\text{peak}} = C_{\text{pcr}} + C_{\text{pmar}} + C' = 62,16 + 33,3 + 121,83 \approx 217,3$  \$.

Принятые нами станки имеют категорию ремонтной сложности - 10, а затраты на ремонт на одну деталь составляют:

$$
C_{\text{p,per}} = \frac{C_{\text{p2}} \cdot 10}{N} = \frac{217.3 \cdot 10}{N} = \frac{2173}{N} \text{ } \text{\$}.
$$

### Порядок выполнения работы

1) Получить задание на выполнение работы из табл. 3.1.5.1.

Таблица 3.1.5.1

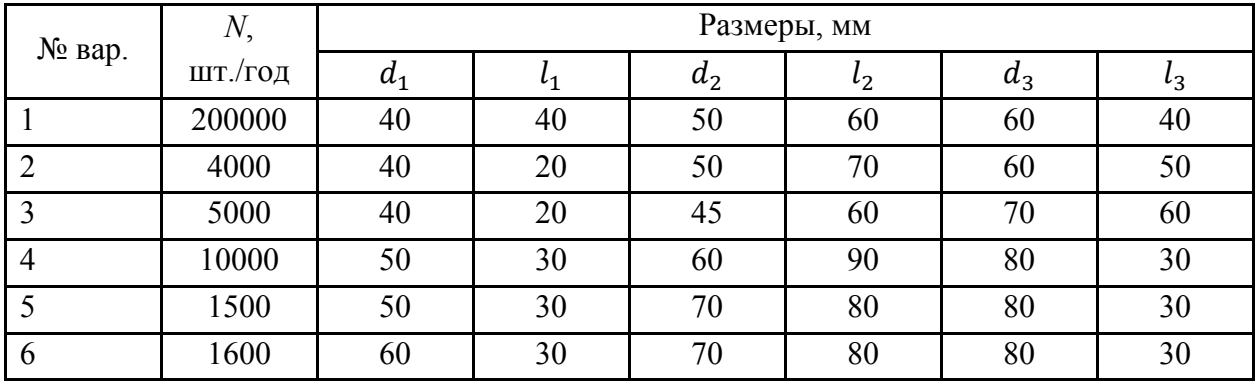

Варианты заданий (Вал из стали 45 ГОСТ 1051-89)

2) Задать режим резания:  $V$  и S.

3) Определить  $T_0$  для вариантов.

4) Определить  $T_{\text{unr}-\kappa}$  для вариантов.

5) Определить  $C_n$ .

6) Определить  $C_n$ .

7) Определить  $C_{0}$ .

8) Определить  $C_3$ .

9) Определить  $C_{\text{max}}$ .

10) Определить  $C_{\Sigma}$ .

11) Сопоставить два варианта и дать выводы.

12) На примере задания №1 приведем цифровой расчет.

12.1) Режим резания на копировальном станке:  $V = 70$  м/мин,  $S = 1.2$  мм/об., на револьверном станке:  $V = 40$  м/мин,  $S = 0.6$  мм/об.

12.2) Определим  $T_0$  (расчет ведется для диаметра  $d_2$ ):

- копировальный станок:

$$
T_{o} = \frac{L_{o}}{n \cdot S} = \frac{40 + 60 + 40}{\frac{1000 \cdot 70}{3,14 \cdot 50} \cdot 1,2} = 0,26 \text{ mHH};
$$

– револьверный станок:

$$
T_o = \frac{L_o}{n \cdot S} = \frac{l_1 + 2 + l_2 + 2 + l_3 + 2}{\frac{1000 \cdot 40}{3,14 \cdot 50}} = 0,95 \text{ mHH};
$$

**12.3)** Определим  $T_{\text{IUT}-\kappa}$ :

– копировальный станок:  $T_{\text{IUT-K}} = 1.7T_0 = 1.7 \cdot 0.26 = 0.44 \text{ mH}$ ; – револьверный станок:  $T_{\text{unr}-\text{k}} = 2T_0 = 2 \cdot 0.95 = 1.9 \text{ m}$ ин.

**12.4)** Определяем загрузку станков при фонде времени в одну смену – 1980 час и работе в две смены:

— копировальный станов: 
$$
\eta_{\kappa} = \frac{N \cdot T_{\text{urr}-\kappa}}{F} = \frac{200000 \cdot 0.44}{1980 \cdot 60 \cdot 2} = 0.37;
$$
  
— револьверный станов:  $\eta_{\text{M}} = \frac{N \cdot T_{\text{urr}-\kappa}}{F} = \frac{200000 \cdot 1.9}{1980 \cdot 60 \cdot 2} = 1.6.$ 

Таким образом, необходимо либо изменить режим работы револьверного станка, либо принять 2 станка. Принимаем 2 станка и тогда  $\eta_{\rm p} = \frac{1.6}{2} = 0.8$ .

**12.5)** Определим затраты на режущий инструмент:

– копировальный станок (работают 2 резца):

$$
C_{\rm p} = 2 \cdot T_{\rm o} \cdot 0.013 = 2 \cdot 0.26 \cdot 0.013 \approx 0.7 \text{ ct/}
$$

– револьверный станок (работают 7 резцов):

 $C_p = 7 \cdot T_o \cdot 0.013 = 7 \cdot 0.95 \cdot 0.013 = 4.7 \text{ ct/} \text{g}$ 

**12.6)** Затраты на приспособления  $C_n$  для обоих вариантов одинаковы и составляют:

$$
C_{\rm \pi} = \frac{125}{N} = \frac{125}{200000} = 0.1 \, ct.
$$

**12.7)** Затраты на электроэнергию  $C_{02}$  составляют:

– копировальный станок:

$$
C_{o2} = \frac{\Phi \cdot \eta_N \cdot \eta_K \cdot 0.163 \cdot 30}{60 \cdot 200000} = \frac{238000 \cdot 0.8 \cdot 0.37 \cdot 0.163 \cdot 30}{60 \cdot 200000} = 2.9 \text{ ct};
$$

– револьверный станок:

$$
C_{02} = \frac{\Phi \cdot \eta_N \cdot \eta_K \cdot 0.163 \cdot 16.7}{60 \cdot 200000} = \frac{2 \cdot 238000 \cdot 0.8 \cdot 0.8 \cdot 0.163 \cdot 17}{60 \cdot 200000} = 7 \text{ ct.}
$$

**12.8)** Затраты на содержание копировальных станков:  $C_{03} = 0.1 \text{ ct/q}$ ет., револьверных станков – 0,1ct/дет.

**12.9**) Затраты, связанные с амортизацией  $C_{01}$ , равны: – копировальный станок:  $C_{01k} = \frac{1160}{200000} = 0,6$  ct/дет; – револьверный станок:  $C_{01p} = \frac{2.920}{200000} = 0.95 \text{ et/q}$ ет.

**12.10)** Зарплата рабочих  $C_3$  составляют:

– копировальный станок:  $C_3 = T_{\text{IUT-K}} \cdot C_3' = 0,44 \cdot \frac{1,48}{60} = 1,1 \text{ et/дert};$ – револьверный станок:  $C_3 = T_{\text{IUT-K}} \cdot C_3' = 1.9 \cdot \frac{1.48}{60} = 4.9 \text{ et/дert.}$ 

**12.11)** Зарплата наладчика  $C_3$  составляют:

— копировальный: 
$$
C_3 = T_{\text{III}-\text{K}} \cdot \frac{C_3'}{8.60} = 0.44 \cdot \frac{1.94}{8.60} = 0.18 \text{ et/qert};
$$

$$
-\text{револьверный:} C_3 = T_{\text{IUT}-\kappa} \cdot \frac{C_3'}{8.60} = 1.9 \cdot \frac{1.94}{8.60} = 0.77 \text{ et/qet.}
$$

12.12) Затраты на ремонт станков С<sub>рем</sub> составят для копировальных и револьверных станков:  $C_{\text{peM}} = \frac{217.3}{200000} = 0.11 \text{ et/q}$ ет.

**12.13)** Определим расходы на обработку  $C_{\Sigma} = C_{0.1} + C_{\Pi} + C_0 + C_3 + C_{\text{pem}}$ для вариантов:

– копировальный станок:  $C_{\Sigma} = 6.8$  ct;

– револьверный станок:  $C_{\Sigma} = 23.5$  ct.

**12.14)** Сравнение вариантов при заданной программе выпуска говорит о целесообразности выбора копировального станка, поскольку затраты ниже в 3,5 раза.

#### **Оформление отчета**

1) Расчет  $T_0$ ;  $T_{\text{HIT-K}}$ ;  $C_p$ ;  $C_q$ ;  $C_0$ ;  $C_3$ ;  $C_{\text{new}}$ ;  $C_{\Sigma}$ .

2) Выводы.

### **Литература: [11; 13; 17].**

### **Вопросы для самоконтроля:**

1. Сколько резцов работает на ТКС:

– 1;  $-2$ ;  $-3$ ;  $-4;$  $-5.$ 2. Сколько резцов работает на ТРС:  $-2$ ;  $-4$ ;  $-7$ ;  $-9$ ;  $-11.$ 

# 3.1.6. Исследование операций обработки цилиндров на токарно-копировальных и многорезцовых станках

#### Цель работы:

- дать информацию студентам об основных методах обработки наружных цилиндрических поверхностей валов, втулок, шестерен на токарнокопировальных и многорезцовых станках;

- научить студентов обосновывать и выбирать наиболее эффективный метод обработки для заданных условий.

#### Общие сведения

Наружные цилиндрические поверхности многих типовых деталей обрабатывают точением на различных токарных станках: универсальных, копировальных, многорезцовых, револьверных, одно- и многошпиндельных автоматах и полуавтоматах, станках с ЧПУ.

Весьма часто технологи выбирают из этого перечня токарную обработку деталей на многорезцовых и копировальных станках, и этот выбор связан с таким:

1) высокая производительность обработки;

2) относительно невысокая стоимость оборудования и простота обслуживания:

3) малое время переналадки копировальных станков при переходе на другие детали:

4) высокая концентрация инструментов - резцов - при многорезцовой обработке.

Схемы обработки ступенчатого вала, приведены на рис. 3.1.6.1 и рис. 3.1.6.2.

Черновая обработка деталей из стали 45 резцами ТЗОК4 может быть peжиме:  $V_p = 30 \div 70$  м/мин;  $t < 5$ выполнена таком на MM.  $S = 0.6 \div 1.2$  MM/06. ( $\varnothing$ 50  $\div$  80 MM)  $\mu S = 1 \div 1.6$  MM/06. ( $\varnothing$ 80  $\div$  120 MM).

Меньшие значения скоростей и подач принимают при многорезцовой обработке, а большие – при копировальной обработке. Для выбора варианта не интуитивно, а рационально следовало бы сопоставить два метода между собой. Объективной оценкой в таких ситуациях служит полная себестоимость изготовления детали, но на начальных этапах проектирования процесса такой расчет невозможен, поэтому попробуем сделать выбор на базе ограниченного массива информации.

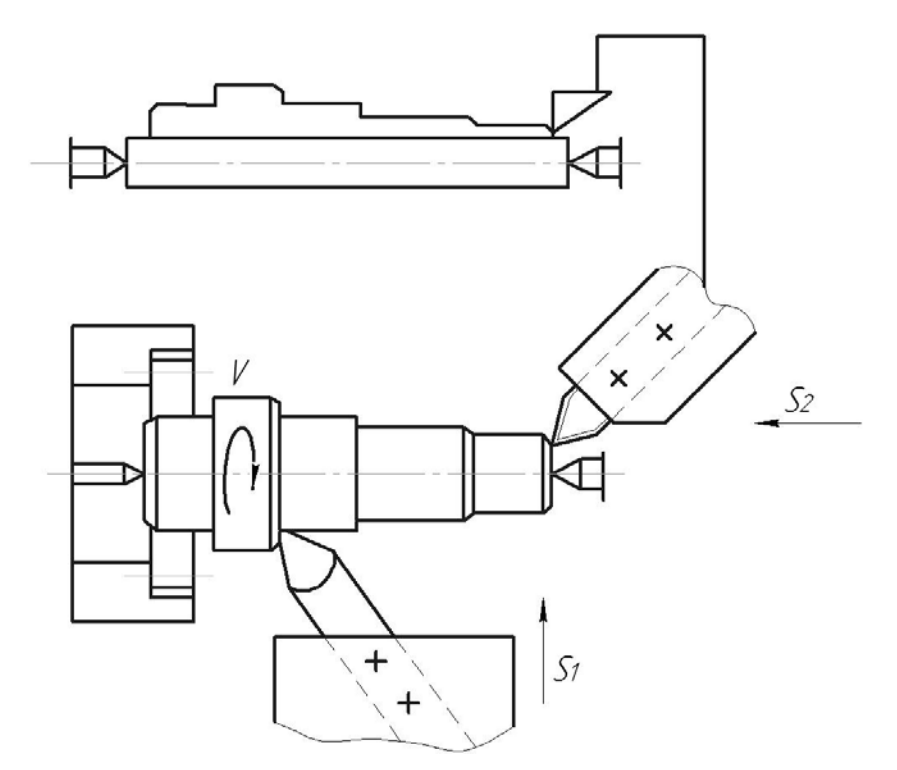

Рис. 3.1.6.1. Наладка на токарно-копировальный станок

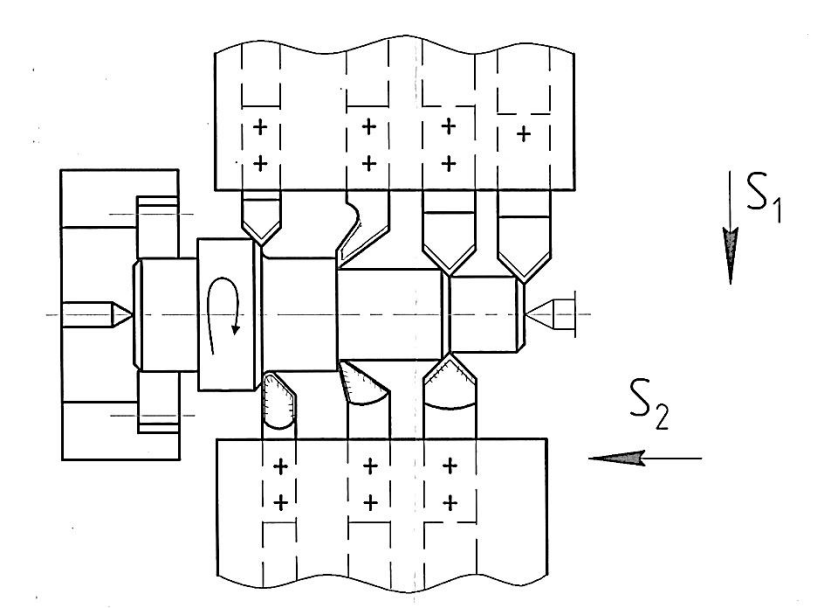

Рис. 3.1.6.2. Наладка на многорезцовый станок

В соответствии с типовыми рекомендациями при известных размерах детали, ее материале и его свойствах при разработке операции мы можем назначить станок, приспособление и комплект инструментов для изготовления детали, а также выбрать режимы работы и, пользуясь известной формулой:  $T_0 = \frac{L_0}{n \cdot s} \cdot i$ , быстро рассчитать основное время работы  $T_0$ .

В технической литературе есть рекомендации - при копировальной обработке  $T_{\text{m}r-\kappa} = 1.7 \cdot T_{o}$ , а при револьверной и многорезцовой -  $T_{\text{m}r-\kappa} = 2T_{o}$ .

Таким образом, мы располагаем информацией о станках, приспособлениях, инструментах, режимах и производительности обработки, и на базе такой неполной информации уже есть возможность сопоставить два метода по их затратам  $C_{\Sigma}$ :

$$
C_{\Sigma} = C_{\mathrm{o}} + C_{\mathrm{n}} + C_{\mathrm{p}} + C_{\mathrm{3}} + C_{\mathrm{pem}},
$$

где  $C_0$ - затраты на эксплуатацию оборудования, \$;

 $C_{\pi}$  – затраты на приспособления, \$;

 $C_p$  – затраты на инструмент – резцы, \$;

 $C_3$  – зарплата рабочих и наладчиков, \$;

 $C_{\text{peM}}$ - затраты на ремонт станков, \$.

Ниже рассмотрим рекомендации по определению затрат.

Для резцов из твердых сплавов: период стойкости резцов  $T = 40 \div 75$  мин, каждый резец можно восстановить до 10 раз -  $i = 10$ , поэтому, если принять  $T = 60$  мин, то срок службы резца  $T_{\Sigma}$  составит:  $60 + 60 \cdot i = 660$  мин по основному времени. Затраты на резец составляют:  $C_p = C_{p1} + C_{p2}$ , где  $C_p$  - стоимость нового резца. \$.

Можно принять, что стоимость резца с напайной пластиной твердого сплава в среднем  $C_{p1} = 2.5$  \$;  $C_{p2}$  – стоимость *i*-х переточек резца, \$. При стоимости одной переточки  $\approx 0.6$  \$,  $C_{n2} = i \cdot 0.6 = 10 \cdot 0.6 = 6$  \$.

Таким образом, за все время службы - 660 мин - затраты на резец составляют  $C_p = 20 + 50 = 70$  грн или 1 минута основного времени эксплуатации резца (времени резания) равна:

$$
\frac{c_{\rm p}}{T} = \frac{8.5}{660} \cong 0.013
$$
 \$.

Затраты на приспособления для обоих методов примем одинаковыми: поводковый патрон и комплект передних и задних центров. Можно принять срок амортизации 2 года и тогда за год  $C_n = 0.5 \cdot C_n$ . По рыночным ценам  $C_{\text{n}}$  = 250 \$, и в год эта цифра составит 0,5 · 250 = 125 \$. При годовой программе выпуска *N* деталей, на одну деталь:  $C_n = \frac{125}{N}$ .

Затраты на эксплуатацию оборудования  $C_0 = C_{01} + C_{02} + C_{03}$ , где  $C_{01}$  суммарные затраты на приобретение станка, его доставку и монтаж. Стоимость копировального станка –  $C_{01} = 7750$  \$, многорезцового –  $C_{01} = 5900$  \$.

Годовые отчисления на амортизацию станков составляют ~ 15 % их балансовой стоимости и при годовой программе выпуска деталей  $N$  шт. на одну деталь (при использовании 1 станка) эта величина равна:

$$
C_{01K} = \frac{7750.15}{N.100} \approx \frac{1160}{N}, \text{ } \text{\textcircled{s};}
$$
\n
$$
C_{01M} = \frac{5900.15}{N.100} = \frac{885}{N}, \text{ } \text{\textcircled{s};}
$$

где  $C_{02}$  – затраты на электроэнергию станков. Если принять коэффициент использования мощности  $\eta_N = 0.8$ , а коэффициент загрузки копировального  $\eta_K$ и многорезцового  $\eta_{\text{M}}$  станков (их величина будет определена ниже), а также стоимость 1kw = 0,163  $\frac{1}{8}$ /kw (на 01.01.14), то можно найти эту величину;

 $C_{03}$  – затраты на содержание станков; их величины можно принять:  $C_{0.3\text{K}} = 0.15 \text{ ct/} \text{g} = 0.08 \text{ ct/} \text{g} = 0.08 \text{ ct/} \text{g}$ 

Зарплата рабочих и наладчиков С<sub>з</sub> может быть определена при условии:

- разряд работы токаря 3;
- разряд работы наладчика 5;
- плановая переработка норм 20 %;
- наладчик обслуживает 8 станков;

- минимальная зарплата 1 разряда 156 \$/мес при фонде времени 165 часов в месяц или 0,95 \$/час. Тарифный коэффициент 3 разряда - 1,3, пятого разряда  $-1,7$ .

Таким образом, зарплата рабочих и наладчиков  $C_3$  составит: для 3 разряда 0,95 · 1,2 · 1,3 = 1,48 \$/час, для 5 разряда 0,95 · 1,2 · 1,7 = 1,948 \$/час.

Затраты на ремонт станка - его механической части при длительности ремонтного цикла 5 лет  $C_{DM}$  составляют 30 часов работы ремонтника 3 разряда или:

$$
C_{\text{DM}} = 30 \cdot 1,48 = 44,4 \text{ \textdegree}.
$$

Затраты на ремонт электротехнической части  $C_{\text{p}3}$  обычно принимают 40 % or  $C_{\text{pm}}$ :  $C_{\text{p3}} = 44.4 \cdot 0.4 = 17.76$  \$.

Таким образом, затраты на ремонт станка:

 $C_{\text{pcr}} = C_{\text{pM}} + C_{\text{p3}} = 44.4 + 17.76 = 62.16$  \$.

Затраты на материалы при ремонте  $C_{\text{para}}$  принимают как 75 %  $C_{\text{p}}$  или  $C_{\text{pmar}} = 44.4 \cdot 0.75 = 33.3$  \$.

Цеховые расходы С' ремонтного подразделения 196 % Срст или  $C' = 62.16 \cdot 1.96 = 121.83$  \$.

Исходя из вышеизложенного, всего затраты на ремонт равны:

 $C_{\text{new}} = C_{\text{nct}} + C_{\text{max}} + C' = 62,16 + 33,3 + 121,83 = 217,3$  \$.

Принятые нами станки имеют категорию ремонтной сложности - 10, а затраты на ремонт одной детали составляют:

$$
C_{\text{p,per}} = \frac{C_{\text{pZ}} \cdot 10}{N} = \frac{217,3 \cdot 10}{N} = \frac{2173}{N} \,\text{\$}.
$$

#### Порядок выполнения работы

1) Получить задание на выполнение работы из табл. 3.1.6.1.

Таблица 3.1.6.1

Варианты заданий (Вал из стали 45 ГОСТ 1051-89)

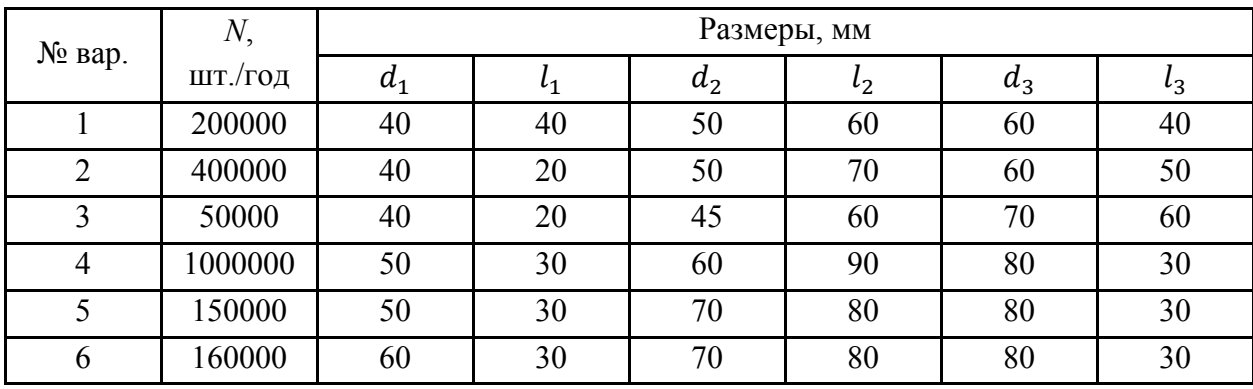

2) Задать режим работы:  $V$  и S.

3) Определить  $T_0$  для вариантов.

4) Определить  $T_{\text{unr}-\kappa}$  для вариантов.

5) Определить  $C_n$ .

6) Определить  $C_n$ .

7) Определить  $C_0$ .

8) Определить  $C_3$ .

9) Определить  $C_{\text{p,per}}$ .

10) Определить  $C_{\Sigma}$ .

11) Сопоставить два варианта и сделать выводы.

12) На примере задания №1 приведем цифровой расчет.

12.1) Режим работы на копировальном станке:  $V = 70$  м/мин,  $S = 1,2$ мм/об., на многорезцовом станке:  $V = 40$  м/мин,  $S = 0.6$  мм/об.

12.2) Определим  $T_0$  (расчет ведется для диаметра  $d_2$ ):

- копировальный станок:

$$
T_o = \frac{L_o}{n \cdot S} = \frac{40 + 60 + 40}{\frac{1000 \cdot 70}{3.14 \cdot 50} \cdot 0.6} = \frac{140 \cdot 157}{84000} = \frac{21980}{84000} = 0.26 \text{ mH};
$$

- многорезцовый станок:

$$
T_o = \frac{L_o}{n \cdot S} = \frac{60}{\frac{1000 \cdot 40}{3,14 \cdot 50} \cdot 0,6} = \frac{60 \cdot 157}{24000} = 0,39 \text{ mHH}.
$$

12.3) Определим  $T_{\text{III}-\text{K}}$ :

– копировальный станок:  $T_{\text{IUT-K}} = 1.7T_0 = 1.7 \cdot 0.26 = 0.44 \text{ mH}$ ;

– многорезцовый станок:  $T_{\text{m}T-\text{k}} = 2T_0 = 2 \cdot 0.39 = 0.78$  мин.

**12.4)** Определяем загрузку станков при фонде времени в одну смену – 1980 час и работе в две смены:

– копировальный станок:  $\eta_{\kappa} = \frac{N \cdot T_{\text{unr}-\kappa}}{F} = \frac{200000 \cdot 0.44}{1980 \cdot 60 \cdot 2} = 0.37;$ — многорезцовый станок:  $\eta_{\text{M}} = \frac{N \cdot T_{\text{unr}-\text{K}}}{F} = \frac{200000 \cdot 0.78}{1980 \cdot 60 \cdot 2} = 0.66$ .

**12.5)** Определим затраты на режущий инструмент:

– копировальный станок (работают 2 резца):

$$
C_{\rm p} = 2 \cdot T_{\rm o} \cdot 0.013 = 2 \cdot 0.26 \cdot 0.013 \approx 0.7 \text{ ct/}
$$

– многорезцовый станок (работают 7 резцов):

$$
C_{\rm p} = 7 \cdot T_{\rm o} \cdot 0.013 = 7 \cdot 0.39 \cdot 0.013 = 3.5 \text{ ct/ger.}
$$

**12.6)** Затраты на приспособления  $C_n$  составляют:

$$
C_{\rm \pi} = \frac{125}{N} = \frac{125}{200000} = 0.1 \, \text{ct.}
$$

**12.7)** Затраты на электроэнергию  $C_{02}$  составляют:

– копировальный станок:

$$
C_{o2} = \frac{\Phi \cdot \eta_N \cdot \eta_K \cdot 0.163 \cdot 30}{60 \cdot 200000} = \frac{238000 \cdot 0.8 \cdot 0.37 \cdot 0.163 \cdot 30}{60 \cdot 200000} = 2.9 \text{ ct};
$$
  
- многорезцовый станок:

$$
C_{o2} = \frac{\Phi \cdot \eta_N \cdot \eta_K \cdot 0.163 \cdot 16.7}{60 \cdot 200000} = \frac{238000 \cdot 0.8 \cdot 0.66 \cdot 0.163 \cdot 16.7}{60 \cdot 200000} = 2.8 \text{ ct.}
$$

**12.8)** Затраты на содержание копировальных станков  $C_{03} = 0.1$  ct/дет, револьверных – 0,1 ct/дет.

**12.9)** Затраты, связанные с амортизацией  $C_{01}$ , составляют:

– копировальный станок:  $C_{01k} = \frac{1160}{200000} = 0,6$  ct/дет; – многорезцовый станок:  $C_{01p} = \frac{920}{200000} = 0,44 \text{ et/} \text{g}$ ет.

**12.10)** Зарплата рабочих  $C_3$  составляет:

– копировальный станок:  $C_3 = T_{\text{IUT-K}} \cdot C_3' = 0.44 \cdot \frac{1.48}{60} = 1.1 \text{ et/дert};$ – многорезцовый станок:  $C_3 = T_{\text{IUT-K}} \cdot C_3' = 0.78 \cdot \frac{1.48}{60} = 1.9 \text{ et/дert.}$ 

**12.11)** Зарплата наладчика  $C_3$  составляет:

– копировальный станок:  $C_3 = T_{\text{IUT-K}} \cdot \frac{C_3'}{8 \cdot 60} = 0,44 \cdot \frac{1,94}{8 \cdot 60} = 0,18 \text{ et/}\text{IET};$ – многорезцовый станок: $C_3 = T_{\text{IUT}-\kappa} \cdot \frac{C_3'}{8 \cdot 60} = 0.78 \cdot \frac{1.94}{8 \cdot 60} = 0.32 \text{ et/qer.}$ 

12.12) Затраты на ремонт станков  $C_{\text{pem}}$  составят для копировальных и многорезцовых:  $C_{\text{pem}} = \frac{217.3}{200000} = 0.11 \text{ ct/q}$ ет.

12.13) Определим расходы на обработку  $C_{\Sigma} = C_{01} + C_{\Pi} + C_0 + C_3 + C_{\text{dem}}$ для вариантов:

- копировальный станок:  $C_{\Sigma} = 6.8$  ct;

- многорезцовый станок:  $C_{\Sigma} = 10.4$  ct.

12.14) Сравнение вариантов при заданной программе выпуска говорит о целесообразности выбора копировального станка, так как затраты ниже в полтора раза.

#### Оформление отчета

1. Расчет  $T_0$ ;  $T_{\text{IUT-K}}$ ;  $C_p$ ;  $C_n$ ;  $C_0$ ;  $C_3$ ;  $C_{\text{pen}}$ ;  $C_{\Sigma}$ .

2. Выводы.

Литература: [11; 13; 17].

### Вопросы для самоконтроля:

1. Сколько резцов работает на ТКС:

 $-1$ ;  $-2$ ;  $-3$  $-4$ ;  $-5.$ 2. Сколько резцов работает на ТМнС:  $-2$ :  $-4$ ;  $-7:$  $-9;$ 

 $-11.$ 

# 3.1.7. Исследование операций обработки цилиндров на токарно-револьверных и многорезцовых станках

### Цель работы:

- дать информацию об основных методах обработки наружных цилиндрических поверхностей валов на токарно-револьверных и многорезцовых станках;

- научить студентов обосновывать и выбирать наиболее эффективный метод обработки для заданных условий.

### Общие сведения

Наружные цилиндрические поверхности многих типовых деталей обрабатывают точением на различных токарных станках: универсальных, копировальных, многорезцовых, револьверных, одно- и многошпиндельных автоматах и полуавтоматах, станках с ЧПУ. Весьма часто технологи выбирают из этого перечня токарную обработку деталей на многорезцовых и револьверных станках, при этом этот выбор связан с таким:

1) относительно высокая производительность обработки;

2) невысокая стоимость оборудования и относительная простота его обслуживания;

3) высокая концентрация инструментов: до  $10 - 12$  резцов на многорезцовых станках и 7 или 9 и более - на револьверных (6 позиций или 8 позиций в револьверной головке и 1 или более резцов в поперечном суппорте).

Схемы обработки ступенчатого вала приведены на рис. 3.1.7.1 и рис. 3.1.7.2.

Черновая обработка деталей из стали 45 резцами ТЗ0К4 может быть выполнена на таком режиме:  $V_p = 30 \div 50$  м/мин;  $t < 5$  мм;  $S = 0.6 \div 1.2$  $\mu$ M $\alpha$ ( $\varnothing$ 50 ÷ 80 MM)  $\mu$  S = 1 ÷ 1,6 MM/06. ( $\varnothing$ 80 ÷ 120 MM).

Для выбора варианта не интуитивно, а рационально следовало бы сопоставить оба метода. Объективной оценкой в таких ситуациях служит полная себестоимость изготовления детали, но на начальных этапах проектирования процесса такой расчет невозможен. Поэтому попробуем сделать выбор на базе ограниченного массива информации.

В соответствии с типовыми рекомендациями при известных размерах детали, ее материале и его свойствах при разработке операции мы можем назначить станок, приспособление и комплект инструментов для изготовления детали, а также выбрать режимы резания и, пользуясь известной формулой:  $T_0 = \frac{L_0}{n} \cdot i$ , быстро рассчитать основное время обработки  $T_0$ .

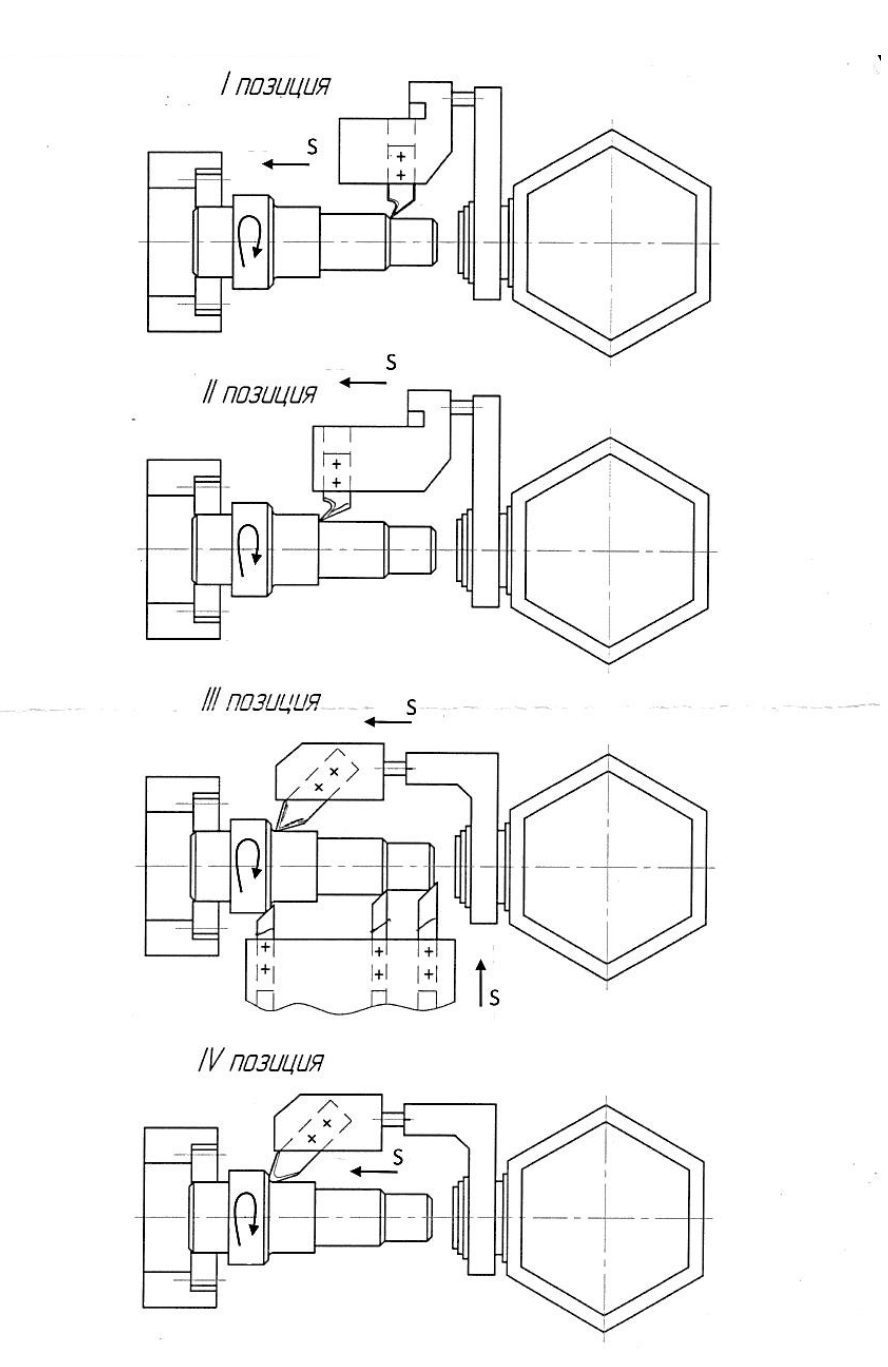

Рис. 3.1.7.1. Наладка на токарно-револьверный станок

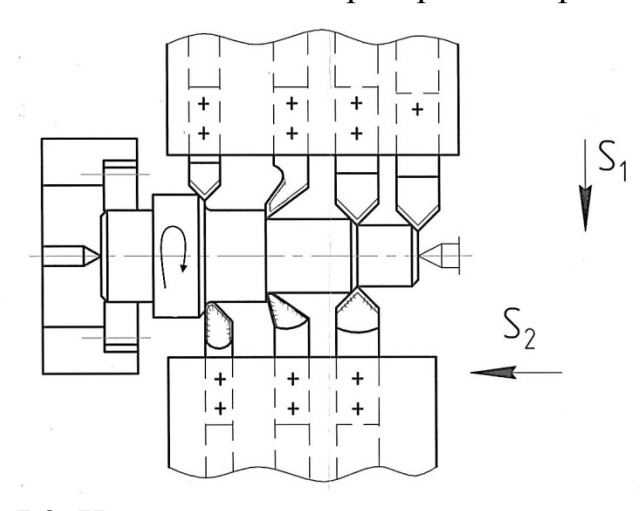

Рис. 3.1.7.2. Наладка на токарно-многорезцовый станок

В технической литературе есть рекомендации: при копировальной обработке  $T_{\text{mT-K}} = 1.7 \cdot T_{0}$ , а при револьверной и многорезцовой  $-T_{\text{mT-K}} = 2T_{0}$ .

Таким образом, мы располагаем информацией о станках, приспособлениях, инструментах, режимах и производительности обработки, и на базе такой неполной информации уже есть возможность сопоставить два метода по их затратам  $C_{\Sigma}$ :

$$
C_{\Sigma} = C_{\mathrm{o}} + C_{\mathrm{n}} + C_{\mathrm{p}} + C_{\mathrm{3}} + C_{\mathrm{pem}},
$$

где  $C_0$  – затраты на эксплуатацию оборудования, \$;

 $C_{\text{II}}$  – затраты на приспособления, \$;

 $C_p$  – затраты на инструмент – резцы, \$;

 $C_3$ - зарплата рабочих и наладчиков, \$;

 $C_{\text{pem}}$ - затраты на ремонт станков, \$.

Ниже рассмотрим рекомендации по определению затрат.

Для резцов из твердых сплавов: период стойкости резцов  $T = 40 \div 75$  мин, каждый резец может быть восстановлен до 10 раз -  $i = 10$ . Поэтому, если принять  $T = 60$  мин, то срок службы резца  $T_{\Sigma}$  составит:  $60 + 60 \cdot i = 660$  мин по основному времени. Затраты на резец составляют:  $C_p = C_{p1} + C_{p2}$ , где  $C_p$  стоимость нового резца, \$. Можно также принять, что стоимость резца с напайной пластиной твердого сплава в среднем  $C_{p1} = 2.5$  \$;  $C_{p2}$  – стоимость *i*х переточек резца, грн.

При стоимости одной переточки  $\approx 0.6$  \$,  $C_{p2} = i \cdot 0.6 = 10 \cdot 0.6 = 6$  \$.

Таким образом, за все время службы - 660 мин - затраты на резец составляют  $C_p = 2.5 + 6 = 8.5$  \$ или 1 минута основного времени эксплуатации резца (времени резания) равна:

$$
\frac{c_{\rm p}}{T} = \frac{8.5}{660} \cong 0.013
$$

Затраты на приспособления  $C_n$  для обоих методов будут такими:

- на револьверных станках это будет трехкулачковый патрон с ручным зажимом. Можно принять срок его амортизации 2 года и тогда затраты на приспособления  $C_n$  в год равны 0,5  $\cdot$   $C_n$ . При рыночных ценах  $C_n = 250$  \$ в год эта цифра составит  $0.5 \cdot 250 = 125$  \$;

- на многорезцовом станке это будет поводковый патрон и комплект передних и задних центров. Однозначно можно принять срок амортизации 2 года и тогда  $C_n$  в год составит 0,5  $\cdot$   $C_n$ . При рыночных ценах  $C_n = 250$  грн, в год эта цифра составит  $0.5 \cdot 250 = 125$  \$. Таким образом, при годовой программе выпуска N деталей, на одну деталь:  $C_{\text{n}} = \frac{125}{N}$  для обоих вариантов.

Затраты на эксплуатацию оборудования:

$$
C_0 = C_{01} + C_{02} + C_{03},
$$

где C<sub>01</sub> - суммарные затраты на приобретение станка, его доставку и монтаж. Стоимость револьверного станка -  $C_{01} = 6140$  \$, многорезцового станка -  $C_{01}$  = 5900 \$. Годовые отчисления на амортизацию станков составляют приблизительно 15 % их балансовой стоимости. При годовой программе выпуска деталей N шт. на одну деталь (при использовании 1 станка) эта величина равна:

$$
C_{01K} = \frac{6140.15}{N \cdot 100} = \frac{920}{N}, \text{ } \text{\textcircled{s};}
$$
\n
$$
C_{01p} = \frac{5900.15}{N \cdot 100} = \frac{885}{N}, \text{ } \text{\textcircled{s};}
$$

где  $C_{02}$  – затраты на электроэнергию станков. Если принять коэффициент использования мощности  $\eta_N = 0.8$ , а коэффициент загрузки револьверного  $\eta_n$ , а многорезцового станка  $\eta_{\text{M}}$  (их величина будет определена ниже), а также стоимость 1 кВт = 0,163  $\sqrt{k}B$ т (на 01.01.2014), то можно найти эту величину;  $C_{03}$  - затраты на содержание станков; их величины можно принять:  $C_{0.3\text{h}} = C_{0.3\text{m}} = 0.09 \text{ ct/ger}.$ 

Зарплату рабочих и наладчиков  $C_3$  можно определить при условиях:

- разряд работы токаря 3;
- разряд работы наладчика 5;
- плановая переработка норм 20 %;
- наладчик обслуживает 8 станков;

- минимальная зарплата токаря 1 разряда равна 156 \$/мес при фонде времени 165 часов в месяц или 0,95 \$/час. Тарифный коэффициент 3 разряда  $-1,3$ , пятого разряда - 1,7.

Таким образом, зарплата рабочих и наладчиков  $C_3$  составит:

для 3 разряда 0,95 · 1,2 · 1,3 = 1,48 \$/час,

для 5 разряда 0,95 · 1,2 · 1,7 = 1,94 \$/час.

Затраты на ремонт станка - его механической части - при длительности ремонтного цикла 5 лет С<sub>рм</sub> составляют 30 часов работы ремонтника 3 разряда или:

$$
C_{\text{DM}} = 30 \cdot 1,48 = 44,4 \text{ \text{\textsterling}}.
$$

Затраты на ремонт электротехнической части С<sub>рэ</sub> обычно принимают 40 % or  $C_{\text{pm}}$ :  $C_{\text{p}s} = 44.4 \cdot 0.4 = 17.76$  \$.

Таким образом, затраты на ремонт станка:

 $C_{\text{pcr}} = C_{\text{pM}} + C_{\text{p3}} = 44.4 + 17.76 = 62.16$  \$.

Затраты на материалы при ремонте  $C_{\text{para}}$  принимают как 75 %  $C_{\text{p}}$  или  $C_{\text{m}_{\text{AT}}}$  = 44,4 · 0,75 = 33,3 \$.

Цеховые расходы С' ремонтного подразделения 196 % С<sub>рст</sub>или  $C' = 62,16 \cdot 1,96 = 121,83$  \$.

Исходя из вышеизложенного, суммарные затраты на ремонт равны:

 $C_{\text{new}} = C_{\text{nc}T} + C_{\text{max}} + C' = 62,16 + 33,3 + 121,83 = 217,3$  \$.

Принятые нами станки имеют категорию ремонтной сложности - 10, а затраты на ремонт на одну деталь составляют:

$$
C_{\text{p,per}} = \frac{C_{\text{p2}} \cdot 10}{N} = \frac{217.3 \cdot 10}{N} = \frac{2173}{N} \text{ $\$}.
$$

#### Порядок выполнения работы

1) Получить задание на выполнение работы из табл. 3.1.7.1.

Таблица 3.1.7.1

Варианты заданий (Вал из стали 45 ГОСТ 1051-89)

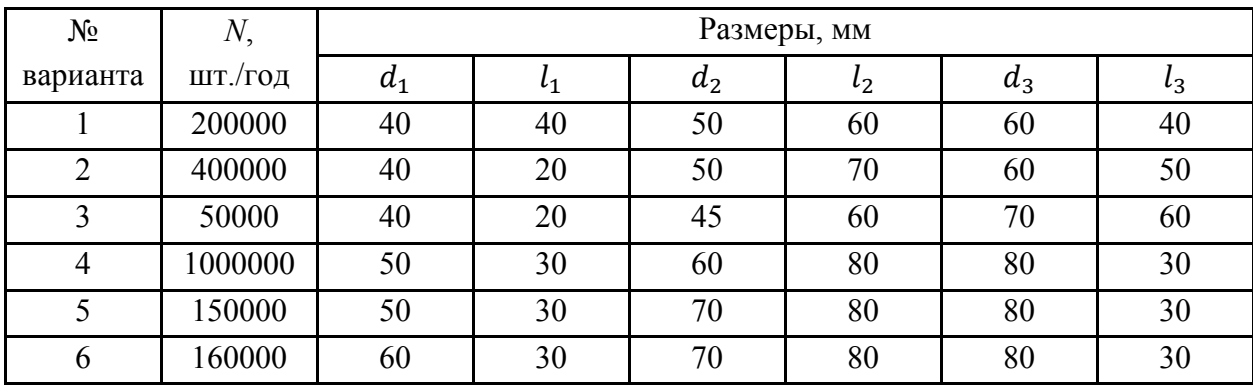

2) Задать режим работы:  $V$  и S.

3) Определить  $T_0$  для вариантов.

4) Определить  $T_{\text{unr}-\kappa}$  для вариантов.

5) Определить  $C_n$ .

6) Определить  $C_n$ .

7) Определить  $C_{0}$ .

8) Определить С.

9) Определить  $C_{\text{p,per}}$ .

10) Определить  $C_{\Sigma}$ .

11) Сопоставить два варианта и дать выводы.

12) На примере задания №1 приведем цифровой расчет.

12.1) Режим работы на обоих станках принимаем такой:  $V = 40$  м/мин,  $S = 0.6$  MM/00.

12.2) Определим  $T_0$  (расчет ведется для диаметра  $d_2$ ):

- револьверный станок:

$$
T_{o} = \frac{L_{o}}{n \cdot S} = \frac{60}{\frac{1000 \cdot 40}{3,14 \cdot 50} \cdot 0.6} = 0.95 \text{ mm};
$$

- многорезцовый станок:

$$
T_o = \frac{L_o}{n \cdot S} = \frac{l_1 + 2 + l_2 + 2 + l_3 + 2}{\frac{1000 \cdot 40}{3,14 \cdot 50} \cdot 0,6} = \frac{60}{\frac{1000 \cdot 40}{3,14 \cdot 50} \cdot 0,6} = \frac{60 \cdot 157}{24000} = 0,39 \text{ mHH}.
$$

12.3) Определим  $T_{\text{unr}-\kappa}$ :

- револьверный станок:  $T_{\text{m}x-x} = 2T_0 = 2 \cdot 0.95 = 1.9 \text{ m}$ ин;

- многорезцовый станок:  $T_{\text{m}x-x} = 2T_0 = 2 \cdot 0.39 = 0.78$  мин.

12.4) Определяем загрузку станков при фонде времени в одну смену -1980 час - и работе в две смены:

— многорезцовый станок: 
$$
\eta_{\text{M}} = \frac{N \cdot T_{\text{IUT}-\text{K}}}{F} = \frac{200000 \cdot 0.78}{1980 \cdot 60 \cdot 2} = 0,66;
$$
  
— револьверный станов:  $\eta_{\text{p}} = \frac{N \cdot T_{\text{IUT}-\text{K}}}{F} = \frac{200000 \cdot 1,9}{1980 \cdot 60 \cdot 2} = 1,6.$ 

Таким образом, необходимо либо изменить режим работы револьверного станка, либо принять 2 револьверных станка. Принимаем 2 станка, и тогда  $\eta_{\rm p} = \frac{1.6}{2} = 0.8$ .

12.5) Определим затраты на режущий инструмент  $C_n$ , поскольку в обеих наладках работает по 7 резцов, эти затраты равны:

– многорезцовый станок:  $C_{\text{pM}} = i \cdot T_0 \cdot C_p = 7 \cdot 0.39 \cdot 0.013 = 3.5 \text{ ct/}_{\text{A}}$ ет;

- револьверный станок:  $C_{\text{pp}} = i \cdot T_0 \cdot C_{\text{p}} = 7 \cdot 0.95 \cdot 0.013 = 4.7 \text{ ct/}_{\text{p}}$ 

12.6) Затраты на приспособления  $C_n$  для обоих вариантов одинаковы и равны:

$$
C_{\rm n} = \frac{125}{N} = \frac{125}{200000} = 0.1 \, ct.
$$

12.7) Затраты на электроэнергию  $C_{02}$  составляют:

- револьверный станок:

 $C_{o2} = \frac{\Phi \cdot \eta_N \cdot \eta_p \cdot 0.163 \cdot 17}{60 \cdot 200000} = \frac{238000 \cdot 0.8 \cdot 0.8 \cdot 0.163 \cdot 30}{60 \cdot 200000} = 0.07$  \$ = 7 ct/дет; - многорезцовый станок:  $C_{02} = \frac{\Phi \cdot \eta_N \cdot \eta_M \cdot 0.163 \cdot 16.7}{60 \cdot 200000} = \frac{238000 \cdot 0.8 \cdot 0.66 \cdot 0.163 \cdot 16.7}{60 \cdot 200000} = 0.028$  \$

$$
= 2.8 ct/_{\rm A} \text{C}
$$

12.8) Затраты на содержание станков  $C_{03}$  одинаковы и составляют  $C_{03} = 0.1$  ct/ger.

12.9) Затраты, связанные с амортизацией  $C_{01}$ , равны:

– револьверный станок:  $C_{01p} = \frac{2.920}{200000} = 0.95 \text{ et/q}$ ет; – многорезцовый станок:  $C_{01M} = \frac{885}{200000} = 0,44 \text{ et/} \text{g}$ ет.

**12.10)** Зарплата рабочих  $C_3$  составит:

– револьверный станок:  $C_3 = T_{\text{unr}-\kappa} \cdot C'_3 = 1.9 \cdot \frac{1.48}{60} = 4.9 \text{ et/ger};$ 

– многорезцовый станок:  $C_3 = T_{\text{IUT-K}} \cdot C_3' = 0.78 \cdot \frac{1.48}{60} = 1.9 \text{ et/дert.}$ 

**12.11)** Зарплата наладчика  $C_3$  составит:

– револьверный станок:  $C_3 = T_{\text{IUT-K}} \cdot \frac{C_3'}{8 \cdot 60} = 1.9 \cdot \frac{1.94}{8 \cdot 60} = 0.77 \text{ et/дert};$ – многорезцовый станок:  $C_3 = T_{\text{IUT-K}} \cdot \frac{C_3'}{8.60} = 0.78 \cdot \frac{1.94}{8.60} = 0.32 \text{ct/q}$ ет.

**12.12)** Затраты на ремонт станков С<sub>рем</sub> составят для обоих станков:  $C_{\text{pem}} = \frac{217.3}{200000} = 0.11 \text{ ct/ger.}$ 

**12.13)** Определим расходы на обработку  $C_{\Sigma} = C_{01} + C_{\Pi} + C_0 + C_3 + C_{\text{dem}}$ для вариантов:

– револьверный станок:  $C_{\Sigma} = 23.5$  ct;

– многорезцовый станок:  $C_{\Sigma} = 10.4$  ct.

**12.14)** Сравнение вариантов при заданной программе выпуска говорит о целесообразности выбора многорезцового станка, поскольку затраты ниже приблизительно в 2,3 раза.

### **Оформление отчета**

1. Расчет  $T_0$ ;  $T_{\text{HIT-K}}$ ;  $C_p$ ;  $C_p$ ;  $C_0$ ;  $C_3$ ;  $C_{\text{new}}$ ;  $C_{\Sigma}$ .

2. Выводы.

# **Литература: [11; 13; 17].**

#### **Вопросы для самоконтроля:**

- 1. Сколько резцов работает на ТРС?
- $-2$ ;
- $-4$ ;
- $-7$ ;
- $-9$ ;
- 11.

### 2. Сколько резцов работает на ТМнС?

- $-2;$
- $-4$ ;
- $-7:$
- $-9$ ;
- 11.
	-

# **3.2. Сверлильные и расточные станки**

# **3.2.1. Исследование операции сверления, зенкерования и развертывания отверстий, или сколько стоит точность обработки отверстия**

#### **Цель работы:**

– изучить технологические методы обработки отверстий на сверлильных станках;

– научить студентов выбирать режимы резания при сверлении, зенкеровании, развертывании;

– научить студентов оценивать точность обработки.

#### **Общие сведения**

Обработка заготовок на сверлильных станках – распространенный метод получения отверстий различной точности размеров и шероховатости поверхности. Процесс снятия стружки с обрабатываемой поверхности при сверлении осуществляется за счет вращательного движения инструмента *V* (главного движения) и одновременного перемещения инструмента вдоль оси *S* (движения подачи).

Сверлильные станки по виду выполняемых работ делятся на вертикально-сверлильные, радиально-сверлильные, многошпиндельные и одношпиндельные, полуавтоматы, горизонтально-сверлильные и др. Наиболее распространенными являются первые два типа станков. Вертикально-сверлильные станки применяют в индивидуальном и серийном производстве для обработки отверстий в небольших деталях, радиально-сверлильные – для обработки отверстий в крупных заготовках.

На сверлильных станках выполняют следующие виды работ (рис. 3.2.1.1): сверление глухих и сквозных отверстий (*а*), рассверливание сквозных отверстий (*б*), зенкерование цилиндрических отверстий (*в*), развертывание (*г, д*), зенкерование цилиндрических и конических отверстий (*е, ж*), цекование бобышек отверстий (*з*), нарезание резьбы (*и*), обработка ступенчатых отверстий (*к*). Сверление позволяет получить отверстие в сплошном материале, но не дает высокой точности размеров (точность Н12). Зенкерование однократное – Н10, зенкерование черновое и чистовое – Н9, развертывание однократное – Н8, развертывание черновое и чистовое – Н7. Зенкерование и развертывание производят по готовому отверстию. При этом последовательно повышается точность обработки; с повышением точности снижается шероховатость.

Для обработки отверстий применяют такие инструменты: спиральное сверло, зенкер, зенковку, развертку, метчик. Их изготавливают из сталей углеродистых (У10, У10А, У12), легированных (Х, 9ХС, Х12М) и быстрорежущих (Р9, Р12, Р18, Р6М5). Инструмент для обработки отверстий большого диаметра делается составным с режущими лезвиями из твердых сплавов (ВК6, ВК8, Т15К6). Выбор материала инструмента зависит от его размеров, материала обрабатываемой детали. В свою очередь материал инструмента предопределяет режим резания и стойкость инструмента.

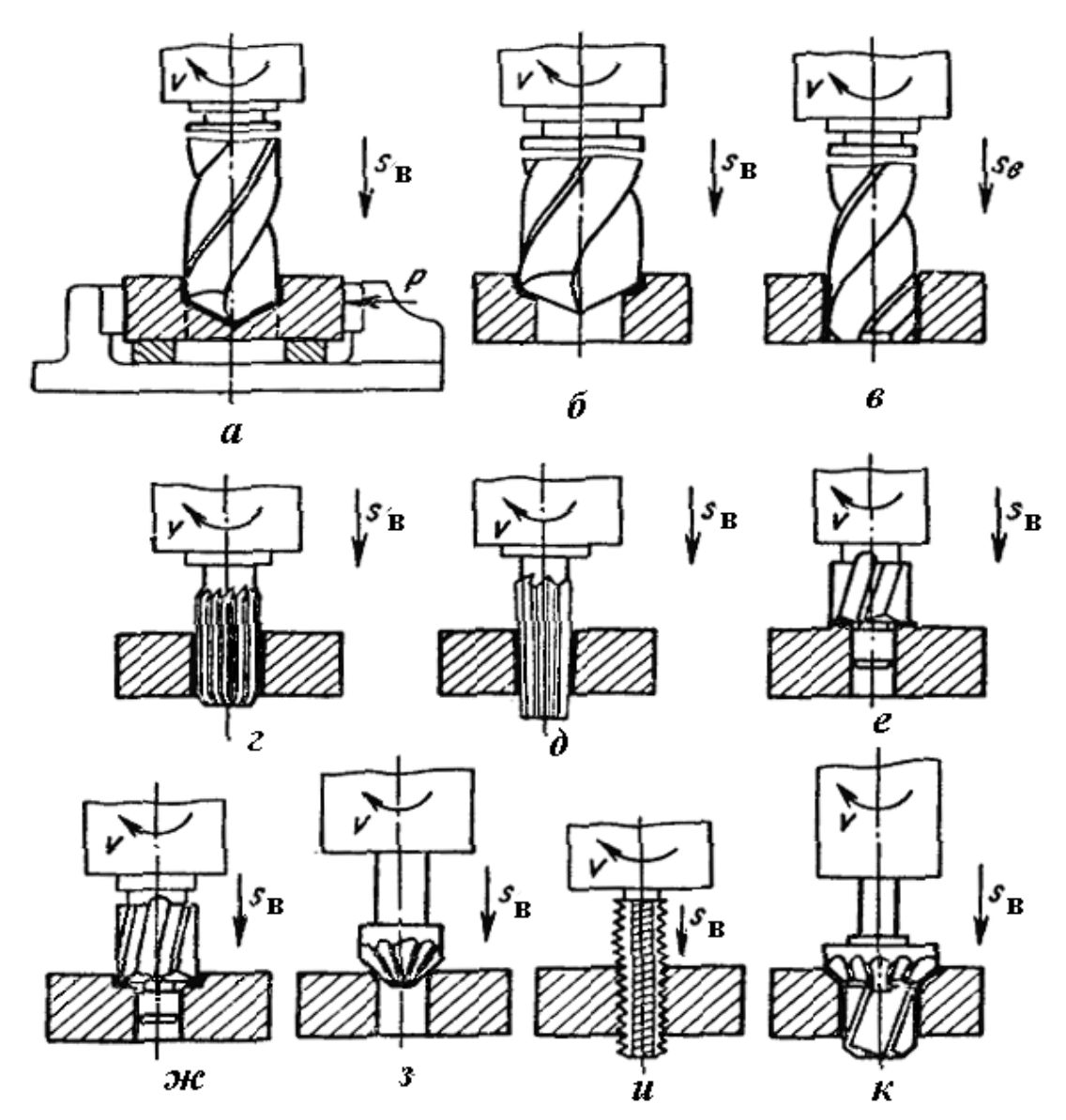

Рис. 3.2.1.1. Виды работ выполняемых на сверлильных станках

**Выбор режима резания**. Режимы резания при обработке на сверлильных станках определяется скоростью резания *V*, скоростью подачи *S* и глубиной резания *t*. Режим резания должен назначаться таким образом, чтобы обеспечить, с одной стороны, максимальную производительность обработки, с другой – высокую стойкость инструмента и минимальные потери времени на его переточку.

При сверлении *скорость резания V* зависит от физико-механических свойств обрабатываемого материала, материала сверла, его стойкости, подачи, глубины сверления, геометрии сверла и других факторов. Скорость резания *V*, м/мин, определяют по формуле:

$$
V = \frac{KCD^z}{T^mS^y},
$$

где *С* – коэффициент, зависящий от материала детали и сверла, размеров сверла и геометрии его режущей части;

*D* – диаметр сверла, мм;

*Т* – стойкость сверла, мин;

*S* – подача, мм/об.;

*К* – поправочный коэффициент, учитывающий свойства материала инструмента и детали, глубину сверления и т.п. (в условиях настоящей работы принимаем *К*=1);

*z, m, y* – показатели степени, определяющие влияние на скорость резания диаметра сверла, стойкости сверла и подачи.

*Скорость подачи* определяется таким образом, чтобы обеспечить максимальную производительность при заданной прочности и жесткости сверла и механизмов станка.

Величину подачи *S* либо подсчитывают по эмпирическим формулам, либо находят по справочным данным (табл. 3.2.1.1). Размеры инструментов определяют по табл. 3.2.1.2.

*Глубина резания t*, мм, при сверлении в сплошном материале:

$$
t=D/2,
$$

а при рассверливании, зенкеровании и развертывании:

$$
t=(D-d)/2,
$$

где *D* – диаметр инструмента, мм;

*d* – диаметр обрабатываемого отверстия, мм.

Кроме эмпирического метода расчета скорости резания часто применяют табличный метод расчета (табл. 3.2.1.3).

При последующей обработке отверстий скорость резания можно определить по скорости резания для сверления соответствующего отверстия;

При зенкеровании  $V_3 = 0.7 \cdot V_{ee}$ 

При развертывании *Vр* = 0,3∙*Vсв*.

Скорость подачи при этом  $S_3 = S_P = 3S_{ca}$ . При нарезании резьб скорость резания  $V = 0.2 \cdot V_{cs}$ , а скорость подачи определяется шагом резьбы.

Производительность операций характеризуют величиной  $T_{\text{turn-}K}$ , т.е. времени на обработку единицы продукции, например отверстия. В свою очередь,  $T_{\mu\mu\mu\kappa}$  = 2 $\cdot$  $T_o$ , где  $T_o$  – основное время (или машинное):

$$
T_o = \frac{L_o}{n \cdot S}, \text{MH},
$$

где  $L_o$  – длина обработки, мм. (в нашей работе с ошибкой в 5 %  $L_o = D_{\text{dem}}$ );  $S$  – подача, мм/об.;

 $n = \frac{1000V}{\pi D}, \frac{1}{26}$ 

Экономичность операций можно оценить через цеховую или технологическую себестоимость Ст:

$$
Cm = A \cdot T_{u m-k},
$$

где А - стоимость 1 мин работы станка, \$/мин;

 $T_{\mu\mu\mu\kappa}$  – штучно-калькуляционное время, мин.

Как было показано ранее, достижение более высокой точности отверстия - это выполнение дополнительных этапов обработки и, соответственно, увеличение времени обработки, а так как скорость резания и, соответственно, частота вращения и последующих этапов ниже, чем первого, то время обработки будет зависеть не только от числа этапов, но и от режимов на этих этапах.

#### Порядок выполнения работы

1) Каждый студент (бригада) получает у преподавателя задание (рис. 3.2.1.3, табл. 3.2.1.4) и настроенный станок (рис. 3.2.1.2).

2) Оборудование, инструмент, материалы, шт.

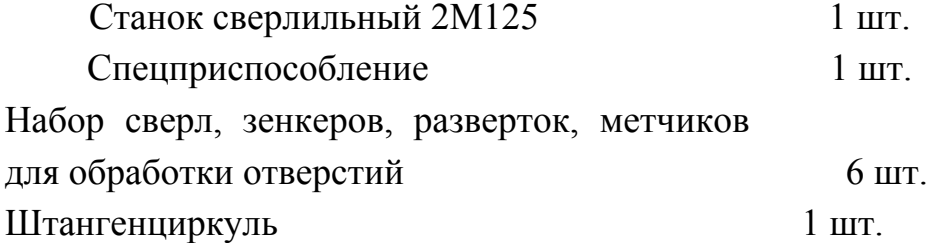

3) Изучить конструкцию сверлильного станка и применяемого инструмента, особенности обработки на сверлильных станках и виды выполняемых работ.

4) Для заданного размера отверстия и его точности назначить количество переходов, исходя из точности: Н12 - сверление; Н10 - сверление и зенкерование; Н9 - сверление и зенкерование черновое и чистовое; Н8 - сверление, зенкерование черновое и чистовое развертывание; Н7 - к предшествующему необходимо добавить еще одно развертывание, т.е. Н12 - 1 переход;  $H10 - 2$ ;  $H9 - 3$ ;  $H8 - 4$   $H7 - 5$ .

4.1) Для, каждого перехода определить элементы режима резания. Зная скорость резания, определить расчетную частоту вращения, мин<sup>-1</sup>, шпинделя станка:

$$
n=\frac{1000V}{\pi D},
$$

где  $V$  – скорость резания, м/мин;

 $D$  – диаметр инструмента, мм. (табл. 3.2.1.2).

По паспорту станка определить фактическую частоту вращения  $(n_{\phi} \leq n)$ и настроить станок на заданный режим обработки.

4.2) Обработать заданное отверстие. Измерить фактический диаметр полученного отверстия.

5) Определить производительность обработки на каждом из переходов:

$$
T_o = \frac{L_o}{n \cdot s} = \frac{D_{\text{Aer}}}{n \cdot s}, \text{MH} \qquad u \qquad T_{u m \cdot \kappa} = 2 \cdot T_o, \text{MH}.
$$

себестоимость 6 Определить выполнения каждого перехода  $C_m = A \cdot T_{\text{num-}k}$ . Для каждого сверлильного станка  $A = 0.25$  \$/мин.

7) Определить долю в % каждого из этапов в производительности и себестоимость, например

$$
K_{\text{CB}} = \frac{T_{\text{m} \tau - \kappa \text{CBP}}}{\Sigma T_{\text{i}}} \quad \text{with} \quad q_{\text{CB}} = \frac{C_{\text{\tau\text{CBP}}}}{\Sigma C_{T_{\text{i}}}}
$$

8) На примере задания №1 произведем цифровой расчет показателей:

$$
d = 12H7
$$
;  $D_{\text{dem}} = 30$  MM.

**8.1)** Количество переходов = 5: сверление Ø11 мм; зенкерование Ø11,79 и 11,91, развертывание Ø11,95 и 12Н7 (табл. 3.2.1.2).

**8.2)** Подача *S*: при сверлении Ø11 –  $S_{cg} = 0.3$  мм/об.;

- при зенкеровании -  $S_{\text{3eHK}l} = 0.6$  и  $S_{\text{3eHK}2} = 0.5$  мм/об.;

- при развертывании -  $S_{\text{pase}l} = S_{\text{pase}2} = 0.9 \text{ mm/o}$ б (табл. 3.2.1.1).

**8.3)** Скорость резания  $V$ : при сверлении –  $V_{cg} = 35$  м/мин;

$$
V_{\text{3eHK }l} = V_{\text{3eHK }2} = 27 \text{ M/MHH}; V_{\text{pascal}} = V_{\text{pase }l} = 10 \text{ M/MHH (Ta6J, 3.2.1.3)}.
$$

8.4) Частота врашения шпинделя и равна:

$$
n_{\text{CB}} = \frac{1000V_{\text{CB}}}{\pi d_{\text{CB}}} = \frac{1000 \cdot 35}{3,14 \cdot 11} = 1013,3 \text{ MHH}^{-1};
$$
  

$$
n_{3\text{eHK}} = \frac{1000V_{3\text{eHK}}}{\pi d_{3\text{eHK}}} = \frac{1000 \cdot 27}{3,14 \cdot 11,9} = 722,6 \text{ MHH}^{-1};
$$
  

$$
n_{\text{p}_{3\text{BB}}} = \frac{1000V_{\text{p}_{3\text{BB}}}}{\pi d_{\text{p}_{3\text{BB}}}} = \frac{1000 \cdot 10}{3,14 \cdot 12} = 265,4 \text{ MHH}^{-1}.
$$

По паспорту станка принимаем:

 $n_{\text{CB}} = 1000\text{mm}^{-1}; n_{\text{3eHK}} = 630 \text{mm}^{-1}; n_{\text{pass}} = 250 \text{mm}^{-1}.$ 

8.5) Производительность обработки по переходам равна:

$$
T_{\text{o c}} = \frac{D_{\text{A}}}{n_{\text{b c}} \cdot S_{\text{CB}}} = \frac{30}{1000 \cdot 0.3} = 0,1 \text{ mm};
$$
  
\n
$$
T_{\text{o s}} = \frac{D_{\text{A}}}{n_{\text{b s}} \cdot S_{\text{CB}} \cdot S_{\text{CB}} \cdot S_{\text{CB}} \cdot S_{\text{CB}} = 0,067 \text{ mm};
$$
  
\n
$$
T_{\text{o s}} = \frac{30}{750 \cdot 0.5} = 0.08 \text{ mm};
$$
  
\n
$$
T_{\text{o p}} = T_{\text{o p}} = \frac{D_{\text{A}}}{n_{\text{b}} \cdot S_{\text{B}} \cdot S_{\text{B}} \cdot S_{\text{B}} = \frac{30}{250 \cdot 0.9} = 0,133 \text{ mm}.
$$

Отсюда  $T_{\mu\mu\tau\kappa}$  = 2 $\cdot T_o$  и соответственно:

- $-T_{\mu\mu\pi\kappa\,c\beta} = 0.2$  MHH; –  $T_{\mu\mu\mu\kappa\,3e\mu\kappa l}$  = 0,134 мин;  $T_{\mu\mu\kappa\kappa\,3e\mu\kappa 2}$  = 0,16 мин; –  $T_{\mu\mu\mu\kappa\rho\alpha\beta\beta}$  = 0,266 мин.
- $-\Sigma T_{\text{num-}\kappa} = 0.2 + 0.134 + 0.16 + 0.266 + 0.266 = 1.026$  мин.

8.6) Доля каждого перехода  $B_0$  времени операции равна:

$$
K_{CB} = \frac{0.2}{1,026} = 0,195 = 19,5\%;
$$
  
\n
$$
K_{3\text{eHK }1} = \frac{0,134}{1,026} = 0,13 = 13\%;
$$
  
\n
$$
K_{3\text{eHK }2} = \frac{0,16}{1,026} = 0,156 = 15,6\%;
$$
  
\n
$$
K_{\text{p}_{33B}} = \frac{0,532}{1,026} = 0,52 = 52\%.
$$

8.7) Себестоимость переходов и операции определим:

$$
C_{\text{T cBep},n} = 0.25 \cdot 0.2 = 0.05 \text{ $$\mathfrak{s}$};
$$
\n
$$
C_{\text{T sehk 1}} = 0.25 \cdot 0.134 = 0.034 \text{ $$\mathfrak{s}$};
$$
\n
$$
C_{\text{T sehk 2}} = 0.25 \cdot 0.16 = 0.04 \text{ $$\mathfrak{s}$};
$$
\n
$$
C_{\text{T pase}} = 0.25 \cdot 0.266 = 0.066 \text{ $$\mathfrak{s}$};
$$
\n
$$
\Sigma C_{\text{T}} = 0.05 + 0.034 + 0.04 + 0.066 = 0.19
$$

8.8) Доля каждого перехода в стоимости операции: 19,5; 13; 15,5 и 52 %.

 $\mathbb{S}$ .

9) Сравнить влияние точности на показатели операции:

- грубая точность - около 20 %;

- средняя точность - около 48 %;

- высокая точность - 100 %.

#### Оформление отчета

- 1. Схема операции с эскизом детали.
- 2. Показатели  $V$ ; S;  $T_{u m-k}$  и  $C_r$ .
- 3. Выводы.

# **Литература: [11; 13; 17].**

### **Вопросы для самоконтроля:**

1. При сверлении отверстия Ø10 мм, какая скорость резания, м/мин, может быть рациональной:

 $-5$ ;  $-10$ ;  $-40$ ;  $-75$ ;  $-100$ .

2. При сверлении отверстия диаметром 10 мм сверлом из Р6М5 какая подача, мм/об., может быть рациональной:

 $-0.1$ ;  $-0.15$ ;  $-0.2$ ;  $-0.3$ ;  $-0.5$ .

3. Если необходимо обработать отверстия диаметром 35Н7 на ВС, то какие переходы следует использовать:

– сверление; – рассверливание; – зенкерование;

– развертывание черновое; – развертывание чистовое.

# Таблица 3.2.1.1

Подача при обработке отверстий инструментами из быстрорежущей стали

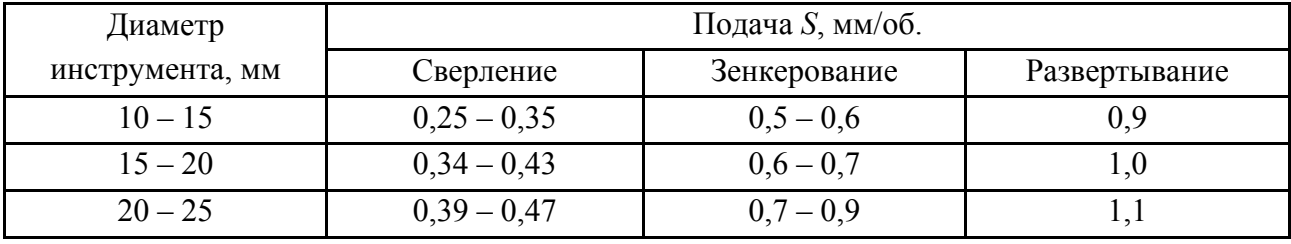

# Таблица 3.2.1.2

Рекомендуемые диаметры сверл, зенкеров и разверток для обработки отверстий 6-го и 7-го квалитетов точности

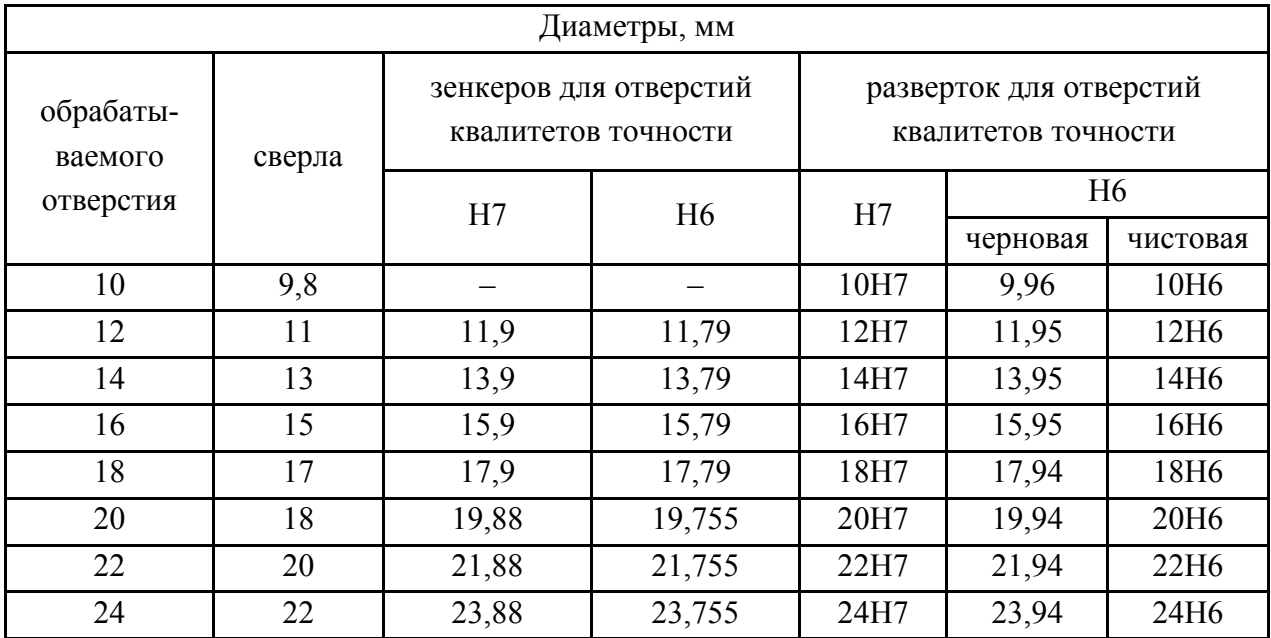

# Таблица 3.2.1.3

# Скорость резания при обработке отверстий инструментами из быстрорежущей стали с охлаждением

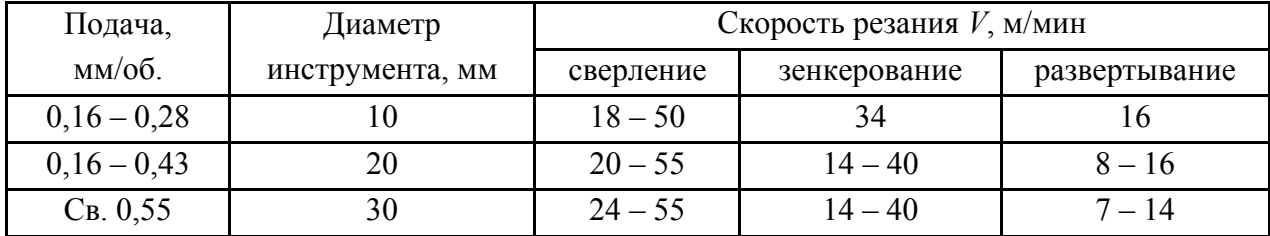

## Таблица 3.2.1.4

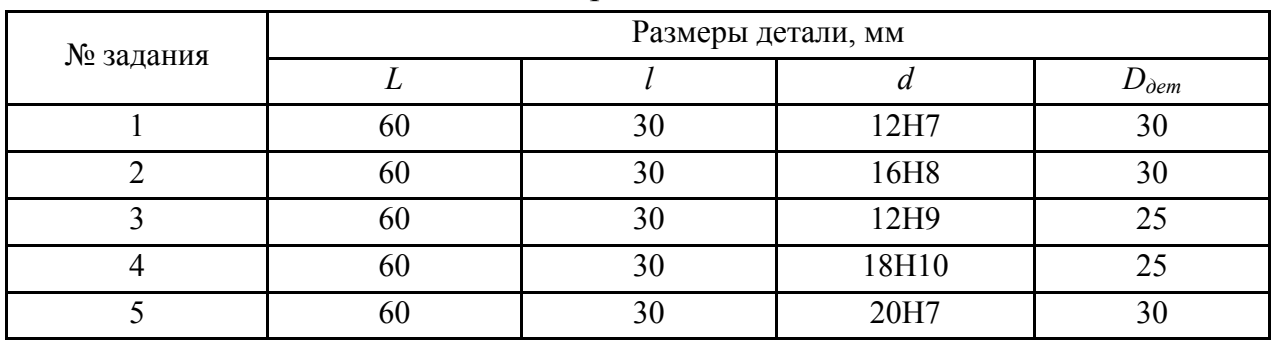

#### Варианты заданий

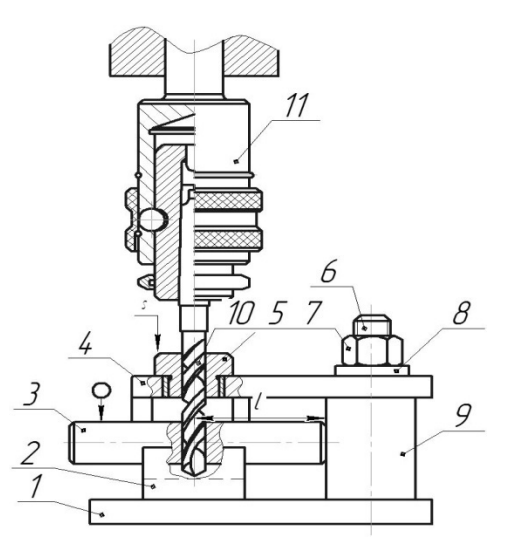

Рис. 3.2.1.2. Схема операции: 1 – плита прямоугольная; 2 – призма; 3 – заготовка; 4 – планка; 5 – быстросменная кондукторская втулка; 6 – болт; 7 – гайка; 8 – шайба; 9 – стойка; 10 – сверло; 11 – патрон

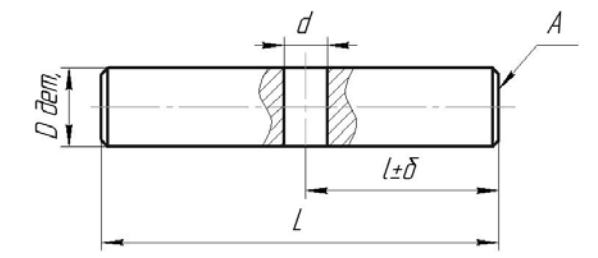

Рис. 3.2.1.3. Ось с отверстием (Сталь 45)

# 3.2.2. Настройка вертикально-сверлильного станка на обработку отверстия по кондуктору

# Цель работы:

- ознакомить студентов с технологической системой сверлильного станка с кондуктором;

- научить студентов готовить наладку станка.

## Общие сведения

Сверление отверстий сопровождается уводом оси отверстия от геометрического положения и поэтому рекомендовано вести операцию в кондукторе - приспособлении, которое ориентирует деталь, фиксирует ее и направляет сверло, существенно уменьшая его вылет и, соответственно, увод.

Если точность отверстия Н6 - Н7, то операцию сверления ведут в несколько переходов: сверлят, рассверливают, зенкеруют (начерно и начисто) и развертывают (начерно и начисто), при этом направляют по кондуктору только сверло. Для минимальной нормы вспомогательного времени на смену инструмента после перехода сверления (рассверливания) из кондуктора вынимают направляющую втулку (для этого она должна быть быстросъемной), зенкеруют и разворачивают отверстие, а напоследок в кондуктор возвращают ВТУЛКУ.

Схема операции приведена на рис. 3.2.2.1 для объекта – вал с отверстием (рис. 3.2.2.2). Набор режущих инструментов и припуски в заданном интервале диаметров в данный работе рекомендуется выбирать по табл. 3.2.2.1, режимы резания – по табл. 3.2.2.2 и табл. 3.2.2.3.

Подачу для чистового развертывания по 6 квалитету точности необходимо уменьшить на 20 %.

При чистовом развертывании отверстий с точностью по 6 квалитету следует принимать скорость резания 1,5 ... 3 м/мин для получения шероховатости поверхности  $R_a = 0.80 - 1.6$  и 4.5 м/мин  $R_a = 1.6 - 6.3$  мкм. Сверла рекомендуется выбирать по ГОСТ 20923-89, зенкеры - по ГОСТ 12489-89, развертки – по ГОСТ 1672-89.

Для обработки отверстия необходимо применять быстросменный поводковый патрон в соответствии с МН1181-89. В данной работе обработка отверстия ведется только сверлом, поэтому крепить его можно и другим способом.

Для упрощения подготовительных работ в данной работе используется универсально-сборное приспособление (УСП), в состав которого входят пли-
та прямоугольная, призма, стойка, планка, быстросменная кондукторная втулка, болт, гайка, шайба.

Реализуется одноместная последовательная многоинструментная схема обработки отверстия в детали вал.

Для проведения работы рекомендуется выбирать размеры вала в диапазоне: *L*=(60...80)*h*14; *l*=(20 ... )*h*9; *D*=(25 ... 30)*h*9; *d*=(10 ... 15)*H*7 с *Ra* =1,6 мкм.

Отверстие *d*(10 ... 15)*H*7 рекомендовано обработать сверлением, зенкерованием и однократным развертыванием.

После разработки технологической операции по обработке отверстия производится монтаж приспособления для закрепления обрабатываемой детали и установка патрона для закрепления режущего инструмента. Далее осуществляется настройка приспособления на требуемый размер *l,* соответствующий середине поля допуска размера в заготовке (см. рис. 3.2.2.2). Для обеспечения заданной точности размера необходимо, чтобы при обработке заготовка базировалась своей цилиндрической поверхностью в призме с упором торцом в поверхность *С* приспособления (см. рис. 3.2.2.1). Настройка приспособления на размер производится при помощи набора мерных плиток 3 и контрольного валика 1 по схеме, приведенной на рис. 3.2.2.1. Контрольный валик вставляется в отверстие направляющей планки 2 и смещается при помощи винта 4 в одну сторону. Приспособление устанавливается и закрепляется на столе сверлильного станка. Правильность его установки проверяется конической оправкой, которая устанавливается в шпиндель станка и совмещается с отверстием кондукторной втулки.

#### **Порядок выполнения работы**

**1)** Каждый студент получает у преподавателя задание на выполнение работы из табл. 3.2.2.4.

**2)** Разработать последовательность переходов операции обработки отверстия по Н7, выбрать режущий и вспомогательный инструмент.

**3)** Выбрать из табл. 3.2.2.2 и табл. 3.2.2.3 режимы обработки отверстия.

**4)** Набрать пакет плоскопараллельных мер на размер *l* и наладить станок (рис. 3.2.2.1). Проверить конической оправкой совпадение оси шпинделя и отверстия кондукторной втулки.

**5)** Установить патрон, инструмент, режимы сверления и обработать одно отверстие в детали.

**6)** Проконтролировать размеры детали после сверления с помощью контрольного приспособления и нутромера. Результаты занести в отчет.

**7)** Провести анализ результата.

### **Содержание отчета**

- 1. Название работы.
- 2. Содержание задания.
- 3. Операционная карта и карта эскизов.
- 4. Схема настройки приспособления на размер с краткими пояснениями.
- 5. Схема контроля обработанной детали с краткими пояснениями.
- 6. Результаты измерения обработанной детали.
- 7. Выводы.

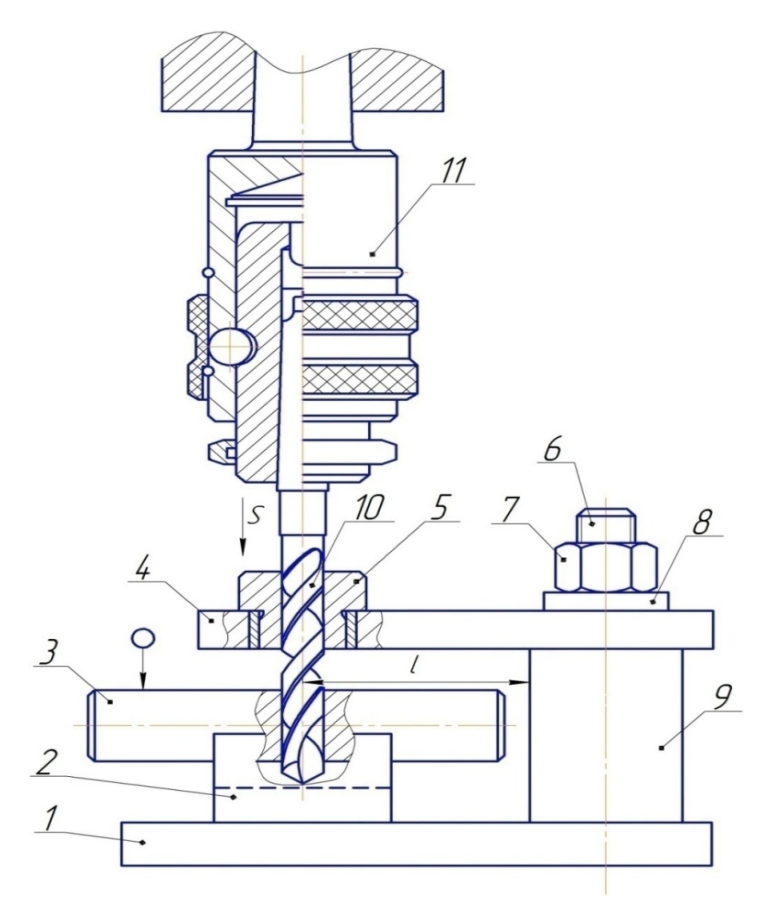

Рис. 3.2.2.1. Схема операции: 1 – плита прямоугольная; 2 – призма; 3 – заготовка; 4 – планка; 5 – быстросменная кондукторная втулка; 6 – болт; 7 – гайка; 8 – шайба; 9 – стойка; 10 – сверло; 11 – патрон

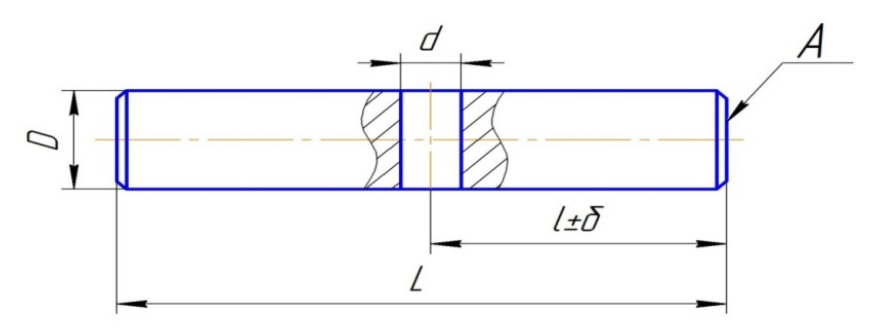

Рис. 3.2.2.2. Вал с отверстием (Сталь 45)

## Таблица 3.2.2.1

## Рекомендуемые диаметры сверл, зенкеров и разверток для обработки отверстий 6-го и 7-го квалитетов точности

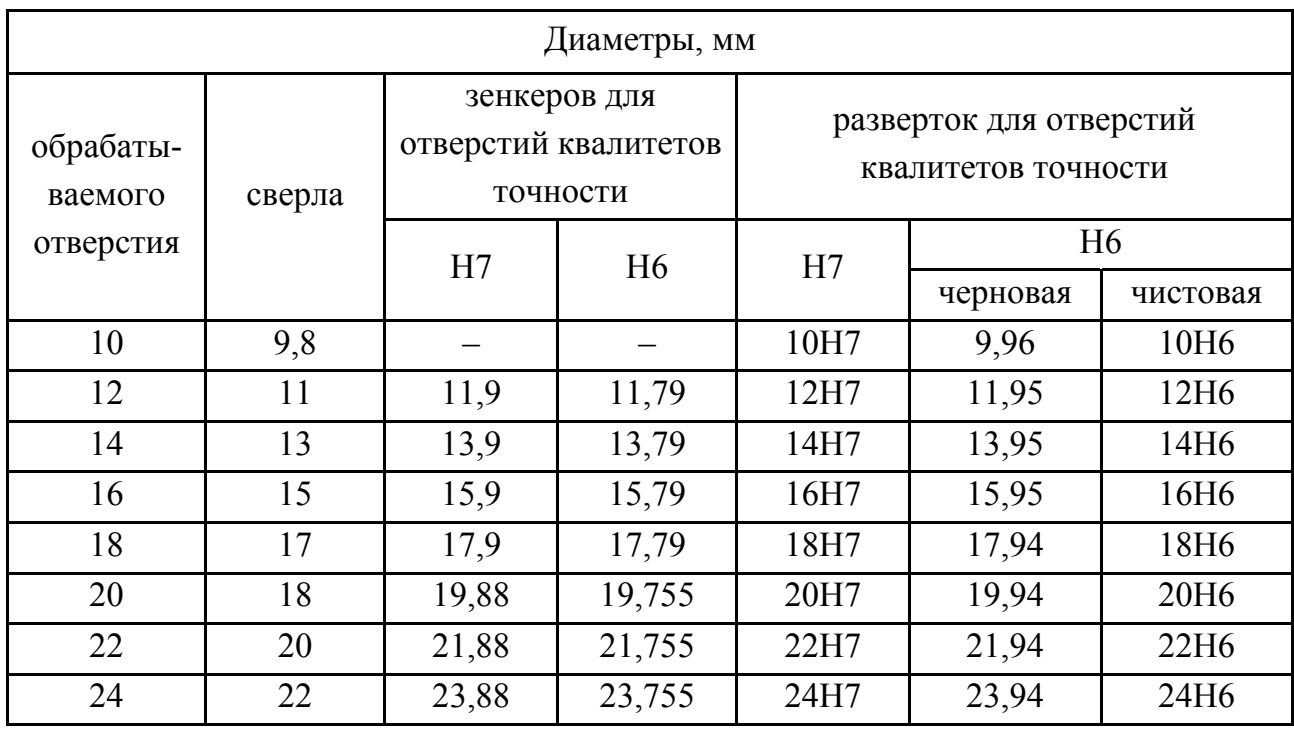

## Таблица 3.2.2.2

Подача при обработке отверстий инструментами из быстрорежущей стали

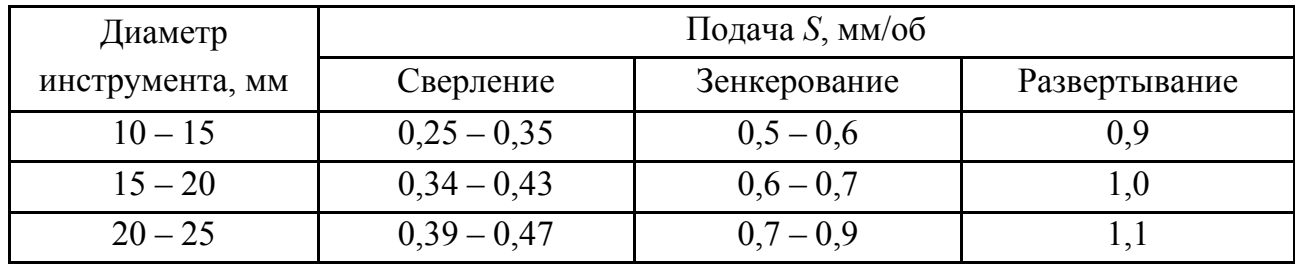

## Таблица 3.2.2.3

Скорость резания при обработке отверстий инструментами из быстрорежущей стали с охлаждением

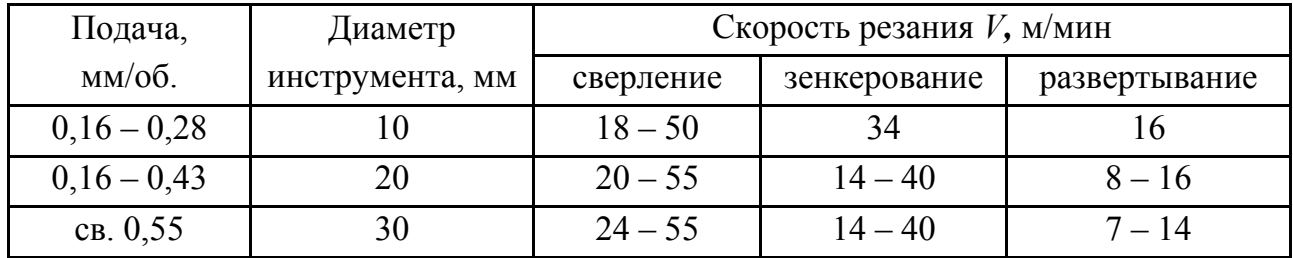

## Таблица 3.2.2.4

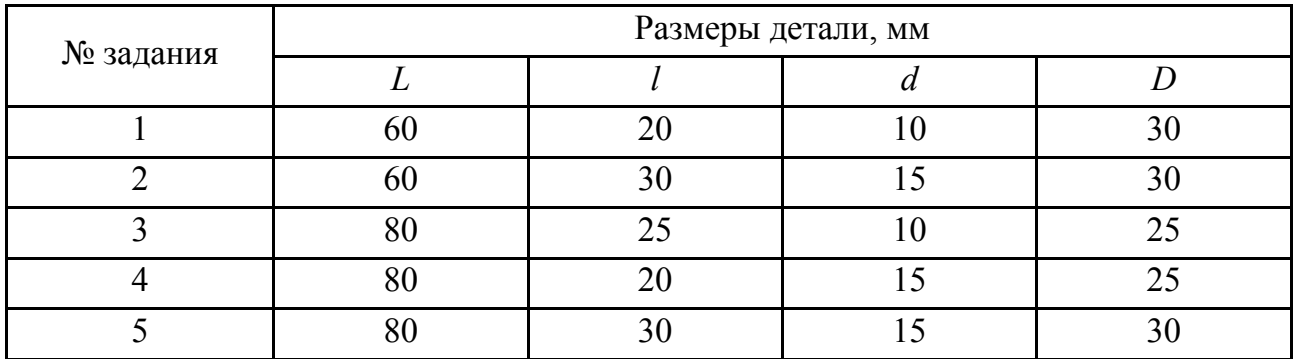

#### Варианты заданий

### **Литература: [11; 13; 17].**

### **Вопросы для самоконтроля:**

1. При сверлении отверстия диаметром 10 мм, какая скорость резания в м/мин может быть рациональной?

 $-5$ ;

- $-10$ ;
- $-40$ ;
- $-75$ ;
- $-100.$

2. При сверлении отверстия диаметром 10 мм сверлом из Р6М5, какая подача, мм/об., может быть рациональной?

- $-0,1;$
- $-0,15;$
- $-0.2$ ;
- $-0,3;$
- $-0.5.$

3. Если необходимо обработать отверстие диаметром 35Н7 на РСС, то какие переходы следует использовать:

– сверление;

– рассверливание;

- зенкерование;
- развертывание черновое;
- развертывания чистовые.

## 3.2.3. Исследование точности малых отверстий при сверлении на универсальных станках

#### Цель работы:

- ознакомить студентов с источниками погрешностей при сверлении отверстий;

- научить студентов технологическим приемам, уменьшающим погрешности.

#### Общие сведения

Особенностью операций обработки малых отверстий (ø2 ... 6 мм и длиной 10 ... 20 мм) на сверлильных станках являются несколько факторов: малая жесткость сверла и возможность его поломки даже в момент касания поверхности заготовки, плохая видимость зоны обработки и низкая размерная стойкость инструмента. Основными источниками появления систематических погрешностей могут быть погрешности инструмента, упругие деформации в технологической системе и износ сверла. Геометрически действие погрешностей проявляется через увод оси просверленного отверстия и его разбивку.

Рассмотрим причины появления погрешности в осевом направлении, именуемую в дальнейшем уводом оси сверла,  $Y_0 = \Delta_i$  (рис. 3.2.3.1,a).

Под влиянием осевого усилия  $F_0$  стол станка отклоняется от горизонтального положения, а ось шпинделя – от вертикали (рис. 3.2.3.2). Жесткость стола станка можно выразить отношением силы  $F_0$  к углу наклона  $\alpha$  (рад) его рабочей поверхности по отношению к горизонтали:  $K_{cm} = F_0 / \alpha$ .

Жесткость шпинделя может быть выражена через отношение того же усилия к углу  $\beta$  (рад) отклонения оси шпинделя от вертикали:  $K_{\mu\nu} = F_0 / \beta$ .

Так как углы  $\alpha$  и  $\beta$  весьма малы, то их значения можно заменить тангенсами или соответствующими уклонами в мм на 1000 мм длины.

Из приведенного следует, что увод оси или отклонение ее от перпендикулярности базовой плоскости выразится суммой углов  $\alpha$  и  $\beta$ :

$$
\gamma = \alpha + \beta = F_0 \left( \frac{1}{K_{cm}} + \frac{1}{K_{un}} \right).
$$

Измерения жесткости стола и шпинделя станка можно произвести статическим методом, величина усилия  $F_0$  определяется из формулы при сверлении стали:  $F_0 = 10 C_p D^q S^y K_p$ , где  $C_p$ ; q; y – поправочный коэффициент и показатели степеней;  $D$  – диаметр сверла, мм;  $S$  – подача, мм/об.;  $K_p$  – коэффициент, учитывающий фактические условия обработки.

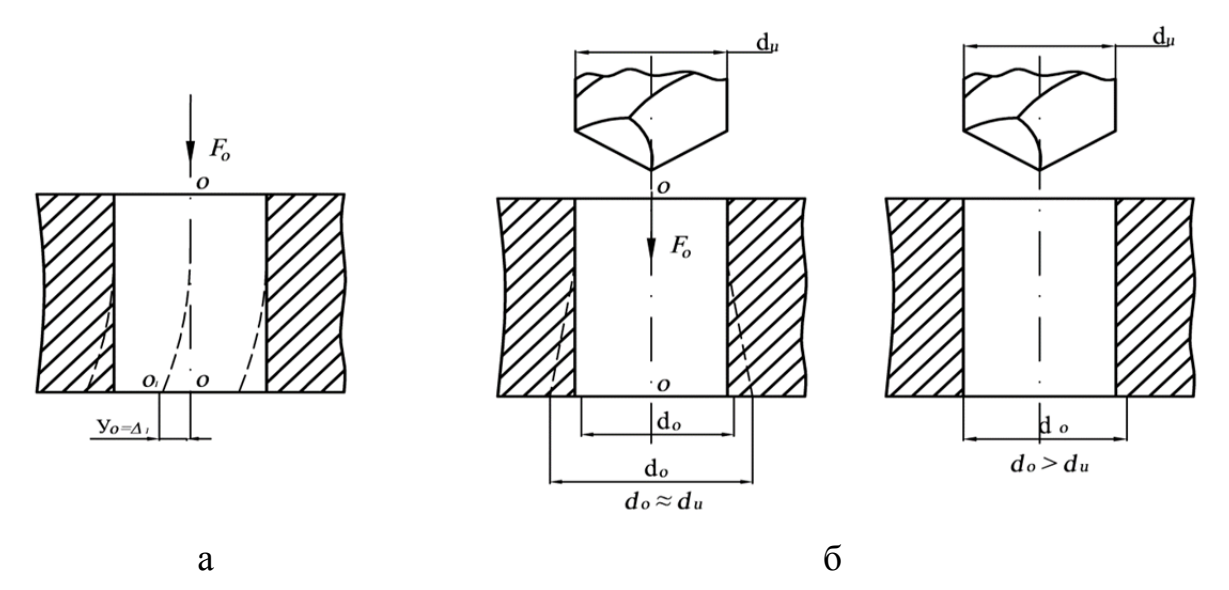

Рис. 3.2.3.1. Увод оси отверстия (а) и его разбивка (б) при сверлении

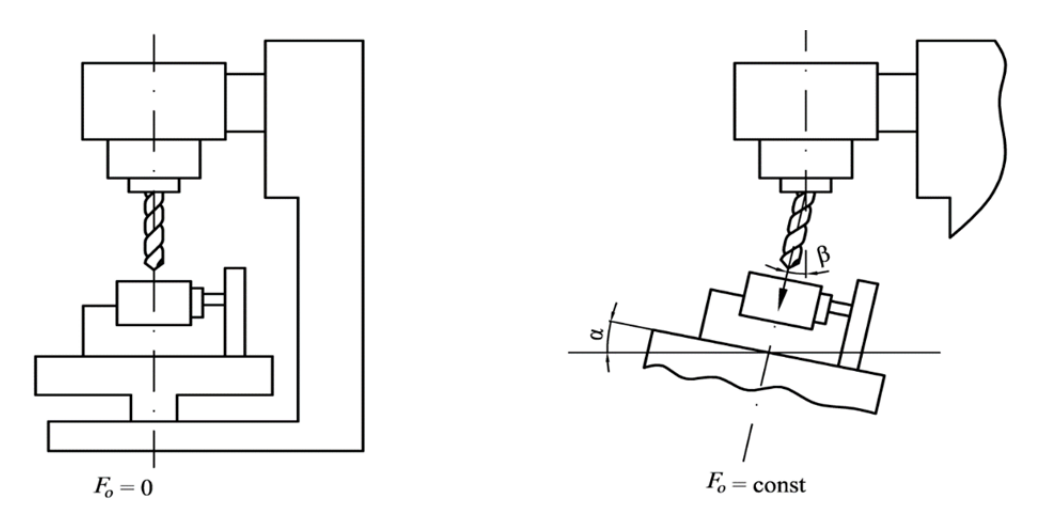

Рис. 3.2.3.2. Деформация шпинделя и стола станка под действием силы *F0*

Величину *∆*<sup>1</sup> можно уменьшить за счет применения кондукторных втулок для направления инструмента. По данным В. С. Корсакова при сверлении отверстий ø6,35 мм и длиной 76,2 мм без кондуктора *∆1max*= 14,1 мкм/мм длины, а при сверлении с кондуктором, закрепленном на столе и имеющем втулку длиной 8 мм, *∆1max*= 2,3 мкм/мм длины, т.е. примерно в 6 раз меньше.

Погрешности отверстия после сверления в радиальном направлении, так называемая разбивка отверстия  $\Delta_2 = \frac{d_{01} - d_0}{2}$  $rac{-d_0}{2}$  или  $\Delta_2 = \frac{d_0 - d_u}{2}$  (рис. 3.2.3.1,6), вызываются при использовании мерного многолезвийного инструмента несколькими причинами: отклонением от соосности рабочей части сверла и его хвостовика, а также отклонением от центричности сердцевины сверла. Для сверл точного исполнения средней и длинной серии с цилиндрическим хвостовиком ø3 … 10 мм радиальное биение режущих кромок составляет 0,06 и

0,08 мм соответственно. Отклонение от центричности для быстрорежущих сверл ø3 … 18 мм составляет 0,1 мм.

При использовании кондукторных втулок влияние указанных выше отклонений может быть значительно уменьшено: их величина будет лежать в пределах 50 % погрешности, полученной при сверлении без кондуктора.

– неуравновешенностью радиальной силы резания из-за отклонения от симметричности заточки сверла. По ГОСТ отклонение от симметричности для сверл  $2\varphi = 118^0 \pm 2^0$  и осевое биение кромок для точных сверл – 0,05 мм и для обычных – 0,12 мм.

С увеличением глубины сверления разбивка возрастает в связи с тем, что радиальная жесткость системы "сверло – патрон – шпиндель" –  $K_{\text{cucm}}$  снижается из-за увеличивающейся консоли. Неуравновешенность радиальной силы при  $\varDelta \varphi$  =  $\pm 2^0 \cdot \varDelta F_p \approx 0,0076 \cdot F_0$ . Отжим конца сверла  $(y)$  под действием силы  $\Delta F_p$  в радиальном направлении можно определить из формулы:

$$
y = \frac{\Delta F p}{Kcucm}
$$

При малых диаметральных размерах сверл можно принять во внимание только упругие отжимы сверла, т.е.

$$
y \approx \Delta F_p L^3 / 3EI
$$

где  $L$  – расстояние от режущих кромок сверла до нижнего конца шпинделя (или нижнего торца кондукторной втулки), мм;

 $E$  – модуль упругости материала сверла;

 $I$  – момент инерции поперечного сечения сверла (мм<sup>4</sup>), можно принять:  $I \approx 0.004d^4$ .

С небольшой погрешностью можно считать, что *∆2 ≈ y*.

Стойкость сверла из Р6М5 при сверлении отверстий в стали ø6 – 10 мм составляет 8 ÷ 10 мин. Так как время работы сверлом в данной работе значительно меньше указанного времени, то влиянием износа сверла на образование погрешности *∆<sup>2</sup>* можно пренебречь из-за малости величины.

#### **Порядок выполнения работы**

**1)** Получить указание преподавателя о варианте испытаний, режиме обработки.

**2)** Установить приспособление на стол станка без кондукторной втулки, закрепить его.

**3)** Закрепить сверло в шпинделе и измерить величину *L* (рис. 3.2.3.3) с помощью линейки или штангенциркуля.

4) По заданным величинам режима сверления найти значения  $F_0$  и  $\Delta F_n$ .

5) По заданным значениям  $K_{cm}$  и  $K_{um}$  определить величину  $\Delta_l = \gamma$ .

6) Определить величину  $\Delta_2 \approx y$ .

7) Установить образец (рис. 3.2.3.4) в приспособление и закрепить его.

8) Произвести сверление  $3 - 5$  отверстий и результаты занести в протокол, проследить, чтобы сверло вышло из детали.

9) Установить в приспособление кондукторную втулку. Измерить расстояние  $L_{k}$  и повторить расчет  $\Delta_{2}$ .

10) Произвести сверление 3 – 5 отверстий с кондукторной втулкой и результаты занести в протокол.

11) Произвести измерение координат отверстий на инструментальном микроскопе (или по специальному шаблону) по приведенной ниже методике (рис. 3.2.3.4).

11.1) Взять экспериментальный образец из стали марки З8ХМЮА. Все стороны образца тщательно шлифованы с отклонением 0,01 мм по параллельности и перпендикулярности. Разметить номерами отверстия снизу и сверху.

11.2) Поставить на базу  $A$  с упором в  $B$ .

**11.3)** Ходом столика замерить две точки  $O<sub>1</sub>$  и  $O<sub>2</sub>$  на отверстии и найти положение оси отверстия по координате Х. Повторить измерения для остальных отверстий.

11.4) Аналогично пп. 11.3 найти координаты  $P_1$  и  $P_2$  и положение оси по у. Это лает возможность найти положение центра *i*-го отверстия.

**11.5**) Перевернуть деталь и повторить все с начала см. пп.  $11.2 - 11.4$ .

**11.6)** Определить величину увода осей по X и  $Y$ 3 - 5 отверстий и найти средние величины.

11.7) Определить величину разбивки отверстий и среднюю величину  $\Delta 2$ . Для этого необходимо произвести замеры двух диаметров у каждого отверстия на верхней и нижней плоскостях, и записать их значения в протоколе.

11.8) Занести данные координирования и расчетов в итоговую табл. 3.2.3.1 и слелать выводы.

### Содержание отчета

1. Название работы.

2. Задание и необходимое оснащение.

3. Схемы лабораторной установки.

4. Протокол испытаний.

Форма протокола испытаний.

Сверлильный станок модели ..........;  $S =$  ..............;  $n =$  ............;

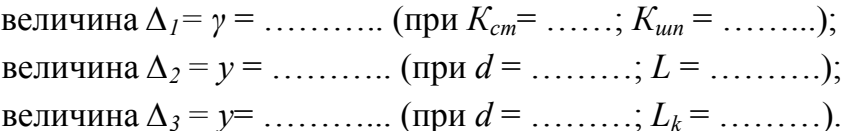

5. Расчеты, анализ результатов и выводы.

Таблица 3.2.3.1

| N <sub>0</sub> | Koop-          | Без втулки     |                       |               |               | Со втулкой                       |               |               |               |  |  |
|----------------|----------------|----------------|-----------------------|---------------|---------------|----------------------------------|---------------|---------------|---------------|--|--|
| OTB.           | дината         |                | увод                  |               | разбивка      |                                  | увод          | разбивка      |               |  |  |
|                |                | верх           | НИЗ                   | верх          | НИЗ           | верх                             | НИЗ           | верх          | НИЗ           |  |  |
| 1              | $\overline{2}$ | $\overline{3}$ | $\overline{4}$        | 5             | 6             | $\overline{7}$                   | 8             | 9             | 10            |  |  |
| $\mathbf{1}$   | X              | $0_1 - 0_2 =$  | $0_1 - 0_2 =$         | $0_1 - 0_2 =$ | $0_1 - 0_2 =$ | $01-02=$                         | $0_1 - 0_2 =$ | $0_1 - 0_2 =$ | $0_1 - 0_2 =$ |  |  |
|                | Y              | $P_1-P_2=$     | $P_1-P_2=$ $P_1-P_2=$ |               |               | $P_1-P_2=$ $P_1-P_2=$ $P_1-P_2=$ |               | $P_1-P_2=$    | $P_1-P_2=$    |  |  |
| $\overline{2}$ |                |                |                       |               |               |                                  |               |               |               |  |  |
| $\overline{3}$ |                |                |                       |               |               |                                  |               |               |               |  |  |
|                |                |                |                       |               |               |                                  |               |               |               |  |  |
| $\overline{4}$ |                |                |                       |               |               |                                  |               |               |               |  |  |
| 5              |                |                |                       |               |               |                                  |               |               |               |  |  |
|                |                |                |                       |               |               |                                  |               |               |               |  |  |
| 6              |                |                |                       |               |               |                                  |               |               |               |  |  |
| $\overline{7}$ |                |                |                       |               |               |                                  |               |               |               |  |  |
|                |                |                |                       |               |               |                                  |               |               |               |  |  |
| 8              |                |                |                       |               |               |                                  |               |               |               |  |  |
| 9              |                |                |                       |               |               |                                  |               |               |               |  |  |
|                |                |                |                       |               |               |                                  |               |               |               |  |  |
| 10             |                |                |                       |               |               |                                  |               |               |               |  |  |

#### Литература: [11; 17].

#### Вопросы для самоконтроля:

1. От каких факторов зависит погрешность отверстия в радиальном направлении:

- отклонение от центричности сердцевины сверла;
- отклонение от соосности рабочей части сверла и его хвостовика;
- отклонение от симметричности заточки сверла;
- неуравновешенности радиальной силы резания;

- от наличия или отсутствия кондукторных втулок.

2. От каких конструктивных параметров сверла и приспособления зависит их увод или ошибки в осевом направлении:

- длина сверла;
- длина рабочей части сверла;
- вылета сверла за кондукторной втулкой;
- расстояние от патрона до кондукторной втулки;
- длина кондукторной втулки.

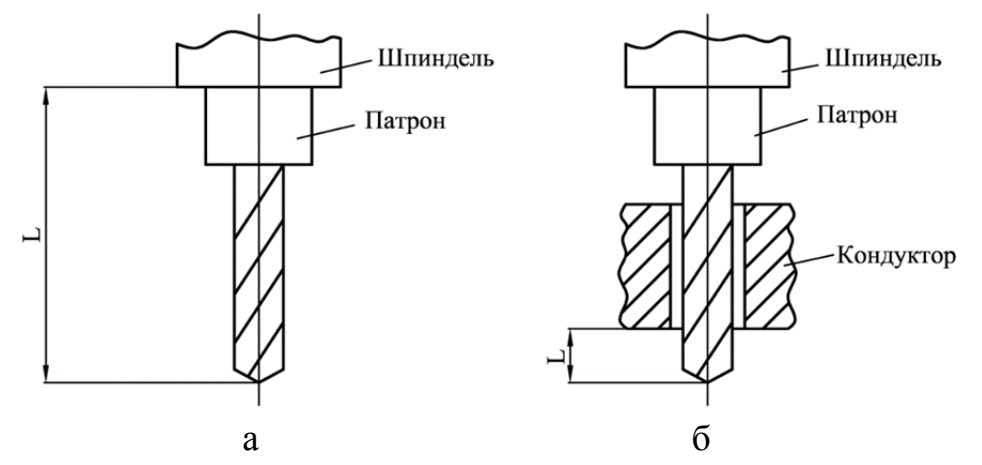

Рис. 3.2.3.3. Вылет сверла *L* без кондуктора (а) и в кондукторе (б)

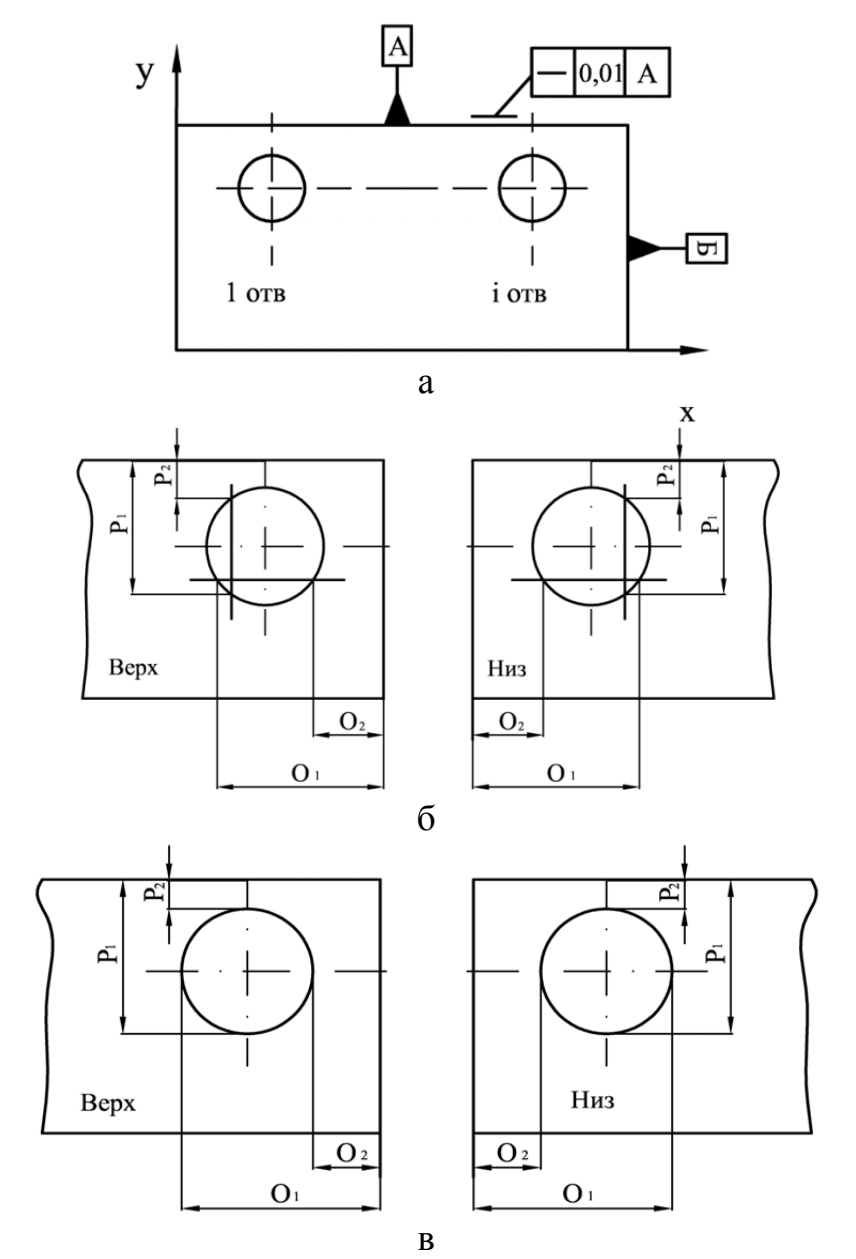

Рис. 3.2.3.4. Координирование размеров при измерении увода сверла (б) и разбивки отверстия (в)

#### 3.2.4. Алмазное растачивание отверстий (AP)

#### Цель работы:

- научить студентов аргументировано обосновывать выбор метода обработки отверстий тонким растачиванием и определять режимы работы, производительность и себестоимость обработки конкретной детали.

#### Общие сведения

Алмазное (тонкое) растачивание применяют при обработке деталей из сталей, чугунов и цветных металлов. Тонкая расточка характеризуется небольшими сечениями среза и обеспечивает точное расположение осей растачиваемых отверстий и высокую диаметральную точность  $0.015...0.030$  мм для деталей средних размеров, шероховатость обработанной поверхности  $Ra = 1.25...0.63$  мкм для стальных деталей,  $Ra = 2.5$  мкм - для чугунных,  $Ra = 1.25...0.63$  мкм – для деталей из цветных металлов. Для получения правильной формы отверстия с минимальной эллиптичностью, где это позволяет конструкция детали, необходимо ввести обработку в два перехода при одной установке детали. Необходимым условием успешного применения рекомендуемых режимов резания является отличное состояние шпинделей станка и отсутствие вибраций шпинделей и приспособлений с деталями.

Тонкое алмазное растачивание выполняется на алмазно-расточных, координатно-расточных и токарных станках резцами или резцовыми головками из твердых сплавов или синтетических алмазов (рис. 3.2.4.1).

Преимуществами данного метода являются: высокая точность и качество обрабатываемых отверстий; повышенная стойкость инструмента; большое количество проточек; возможность исправления положения оси отверстия.

Недостатками такого метода получения отверстий являются: дорогостоящий инструмент при использовании алмазов; необходимость специального точного и жесткого оборудования; сравнительно сложная настройка и подстройка станка.

На рис. 3.2.4.1 показана схема резания при алмазном растачивании отверстия. Деталь 1 неподвижно установлена в приспособлении 2. Борштанге 3 сообщается продольная подача  $S_n$ , во время растачивания борштанга вращается со скоростью *v*. Перед тем как начинается обработка, производится настройка инструмента борштанги на соответствующий размер отверстия.

Режимы резания определяем в таком порядке.

Назначаем глубину резания t: при черновом точении и отсутствии ограничений по мощности оборудования, жесткости технологической системы глубина резания обычно равна всему припуску на обработку; при чистовой обработке с шероховатостью поверхности  $Ra \geq 3.2$  мкм включительно  $t = 0.5 - 2.0$  MM;  $\pi$ ph  $Ra \ge 0.8$  MKM  $t = 0.1 - 0.4$  MM.

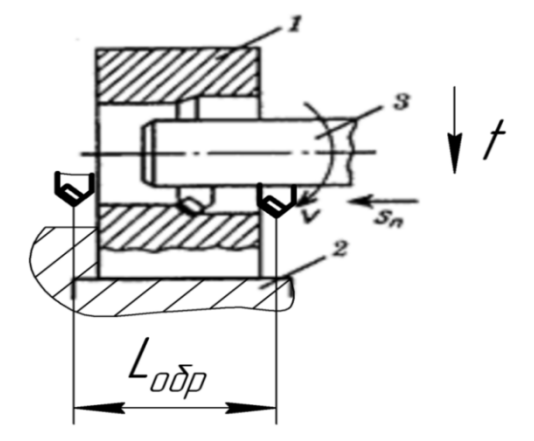

Рис. 3.2.4.1. Схема резания при растачивании отверстия

По глубине выбираем подачу s, мм/об. (табл. 3.2.4.2). Затем рассчитываем скорость резания  $V$ , м/мин по эмпирической формуле:

$$
V = \frac{C_V}{T^m \cdot t^x \cdot s^y} \cdot K_V
$$

Зная скорость резания и диаметр обрабатываемой поверхности, определяем частоту вращения шпинделя  $n$ , мин<sup>-1</sup> по формуле:

$$
n=\frac{1000\cdot V}{\pi\cdot D}.
$$

Определяем тангенциальную составляющую силы резания  $P_z$ , H, по формуле:

$$
P_z = 10 \cdot C_p \cdot t^x \cdot s^y \cdot V^n \cdot K_p
$$

Показатели  $C_p$  и степеней находим в табл. 3.2.4.3 – табл. 3.2.4.5.

Мощность резания N, кВт, рассчитываем по формуле:

$$
N=\frac{P_{z\cdot V}}{1020\cdot 60}
$$

Основное время  $T_o$ , мин, определяем по формуле:

$$
T_o = \frac{L_{o6p}}{S_{\text{mHH}}} \cdot i
$$

Вспомогательное время на операцию Т<sub>в</sub>, мин, определяем по формуле:

$$
T_{\rm B} = t_{\rm ycr} + t_{\rm nep} + t_{\rm u3M}
$$

где  $t_{\text{ycr}}$  – время на установку и снятие детали, мин (табл. 3.2.4.6);

 $t_{\text{nen}}$  – вспомогательное время, связанное с переходом, мин;

 $t_{\text{H3M}}$  – время на измерение, мин (табл. 3.2.4.7).

Время на обслуживание рабочего места, отдых и личные потребности, мин, находим из выражения:

$$
T_{\text{o6c},\pi} = (T_{\text{o}} + T_{\text{b}}) \frac{a_{\text{o6c},\pi}}{100},
$$

где  $a_{\text{0.00c}} - 10\%$ .

Норму штучного времени *Тшт*, мин, определяем:

$$
T_{\text{IUT}} = T_o + T_B + T_{o6c,n}
$$
 *min.*

Подготовительно-заключительное время  $T_{\text{n.a.}}$ , мин, определяем:

$$
T_{n,3} = T_{n,31} + T_{n,32} + T_{n,33} + T_{n,34}
$$

где  $T_{n3}$ <sup>1</sup> – установка упора, мин;

 $T_{n,32}$  – получение инструмента, мин;

 $T_{n,33}$  – наладка станка, мин;

 $T_{n,34}$  – установка инструмента, мин.

Значения слагаемых в табл. 3.2.4.8.

Штучно-калькуляционное время определяем по формуле:

$$
T_{\rm mK} = T_{\rm m} + \frac{T_{\rm n.s.}}{n}, \text{mth.}
$$

где  $n$  – размер партии деталей, шт.

Технологическую себестоимость определяем по формуле:

$$
C_m = A \cdot T_{\text{num-}\kappa},
$$

где *А* – стоимость 1 часа работы данного вида оборудования, \$/час.

#### **Порядок выполнения работы**

**1)** Задание. Каждый студент получает у преподавателя вариант задания из табл. 3.2.4.1.

Таблица 3.2.4.1

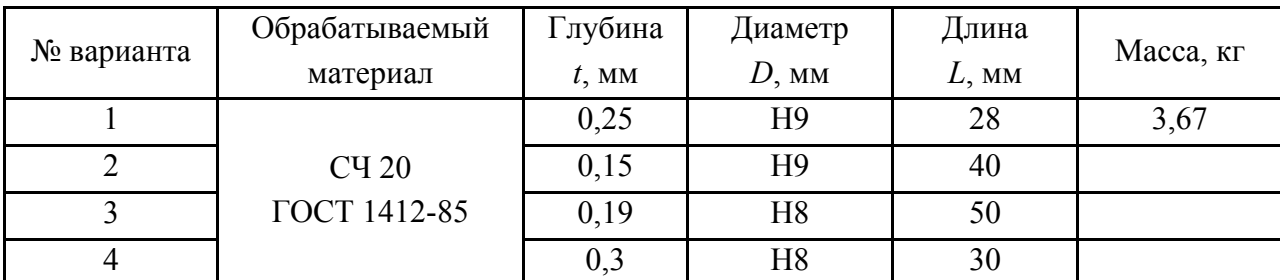

Варианты заданий (деталь – ступица, рис. 3.2.4.2)

\* Массу детали каждый студент определяет сам после получения задания (кроме варианта 1).

**2)** Пример расчета (на примере задания №1).

**2.1)** Принимаем расточной резец  $h \times b = 16 \times 16$  мм с пластиной, оснащенной композитом 01; резец 2141-0004 ГОСТ 18883-89; *λ*=5°, *φ*=30°,  $γ = 15°$ .

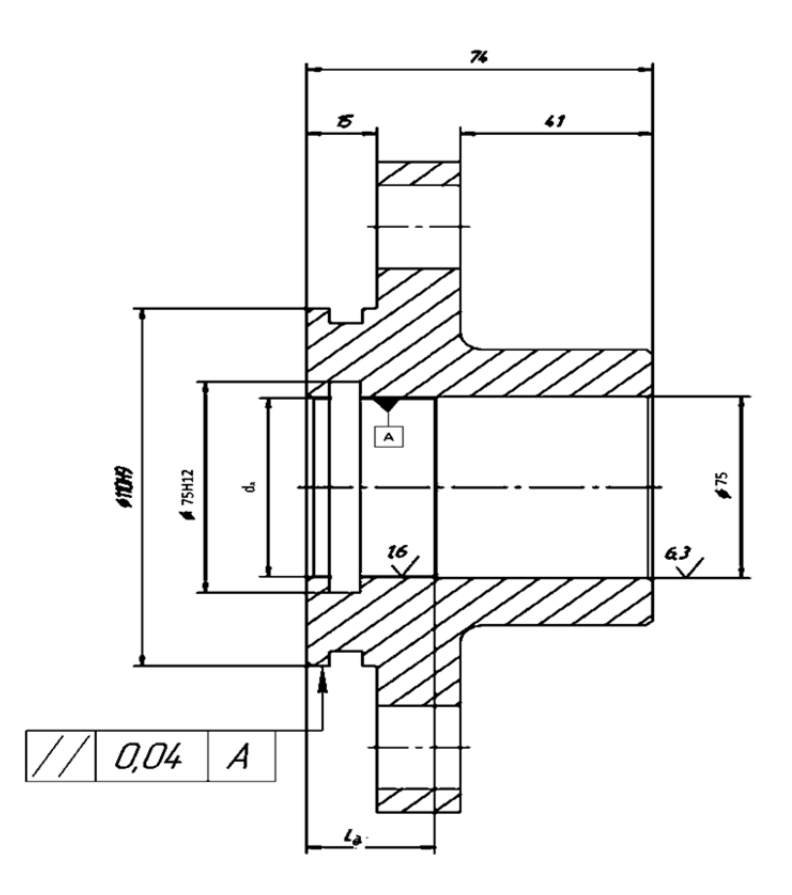

Рис. 3.2.4.2 – Обрабатываемое изделие – ступица

**2.2)** По заданной глубине резания выбираем подачу и скорость из табл. 3.2.4.2.

Таблица 3.2.4.2

Режимы резания при точении и растачивании резцами, оснащенными композитом на основе нитрида бора

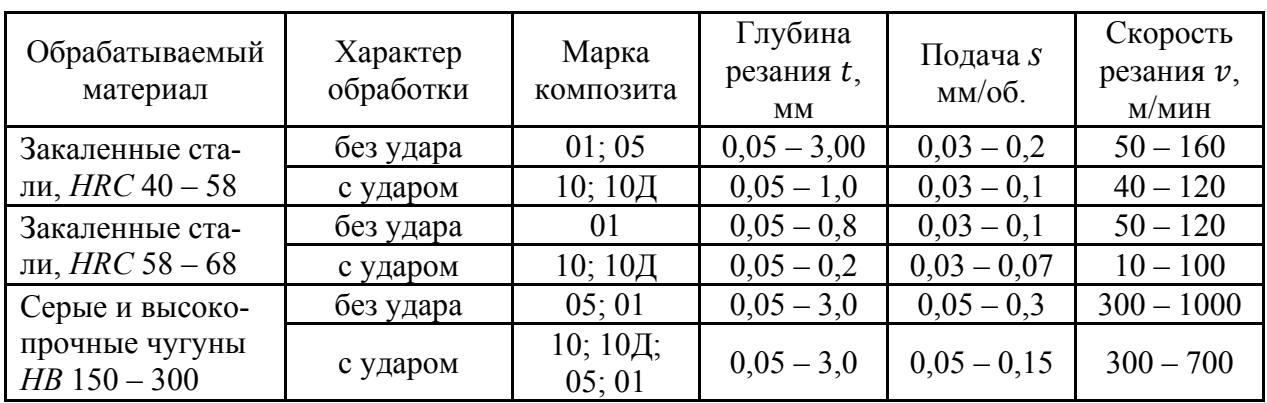

При глубине резания *t*=0,25 мм, подаче *s* = 0,05 – 0,3 мм/об., принимаем  $s_n = 0,1$  мм/об.

Скорость резания *V*= 300 – 1000 м/мин, принимаем *V*= 300 м/мин.

**2.3)** Зная скорость и диаметр обрабатываемой поверхности определяем

частоту вращения шпинделя:  $n = \frac{1000 \cdot 300}{\pi \cdot 55} = 1237 \text{ o}6./\text{m}$ ин.

Корректируем по паспорту станка (табл. 3.2.4.3) и принимаем  $n = 1250$  of  $\mu$ <sub>MH</sub>.

Таблина 3.2.4.3

#### Алмазно-расточные полуавтоматы

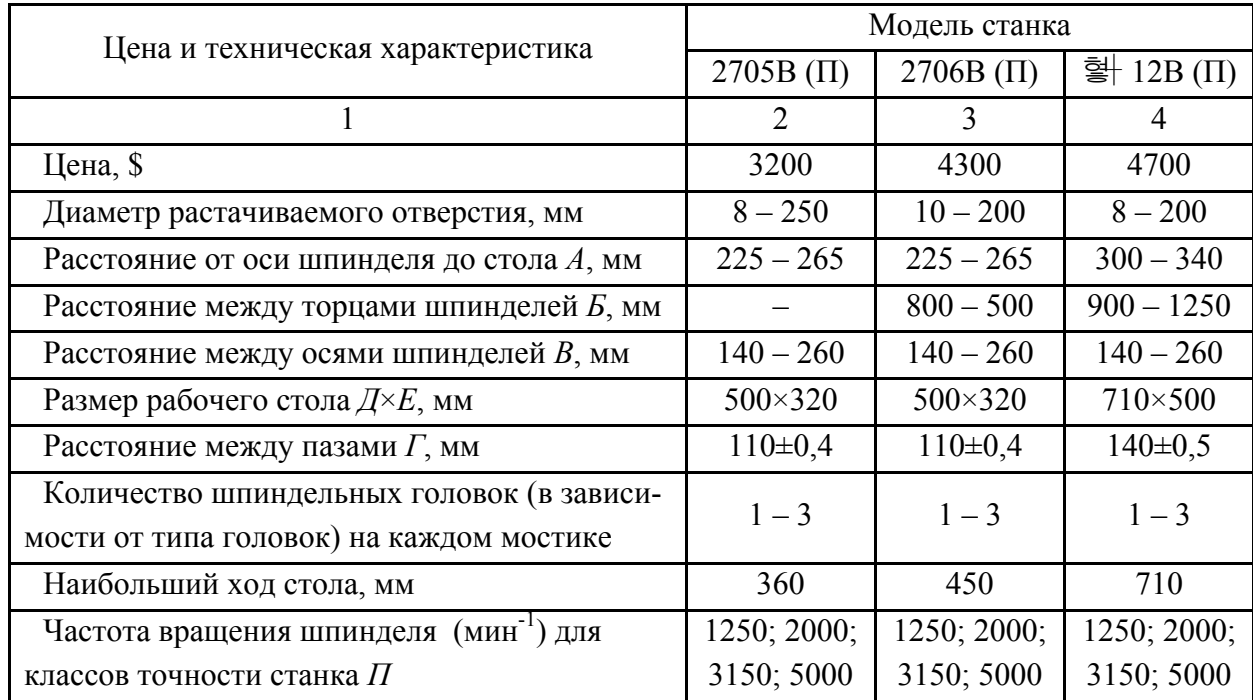

2.4) Определяем тангенциальную составляющую силы резания  $P_z$ , Н:  $P_z = 10 \cdot C_p \cdot t^x \cdot s^y \cdot V^n \cdot K_p.$ 

Значение коэффициентов выбираем по табл. 3.2.4.4:  $C_p = 92$ ;  $x = 1$ ;  $y = 0.75$ ;  $n = 0$ .  $K_p = K_{mp} \cdot K_{\varphi p} \cdot K_{\gamma p} \cdot K_{\lambda p} \cdot K_{rp};$  $K_{\varphi p} = 1$ ;  $K_{\gamma p} = 1.1$ ;  $K_{\lambda p} = 1.0$ ;  $K_{rp} = 0.93$  (см. табл. 3.2.4.5);  $K_{mp} = \left(\frac{HB}{190}\right)^n = \left(\frac{150}{190}\right)^{0,4} = 0.8$  (cm. табл. 3.2.4.6);  $K_p = 0.8 \cdot 1 \cdot 1.1 \cdot 1.0 \cdot 0.93 = 0.85;$  $P_z = 10 \cdot 10 \cdot 0.25^1 \cdot 0.1^{0.75} \cdot 300^0 \cdot 0.85 = 34.7$  H. Мощность резания N, кВт, рассчитываем по формуле:

$$
N = \frac{P_{z\text{-}V}}{1020 \cdot 60} = \frac{34,7 \cdot 300}{1020 \cdot 60} = 0,17 \text{ kBr.}
$$

Определяем основное время, принимая перебег  $l_1=3$  мм, врезание  $l_2=5$  мм, т.е.  $L_{o6p} = L + l_1 + l_2 = 28 + 3 + 5 = 36$  мм. Тогда

$$
T_o = \frac{36}{0.1 \cdot 1250} \cdot 1 = 0.28 \text{ mm}
$$

Таблица 3.2.4.4

| Обраба-<br>тывае-                 | Мате-<br>риал               |                                                                                  | Коэффициент и показатели степени<br>в формулах для составляющих |                     |               |                  |                 |                     |               |              |                 |                     |               |              |
|-----------------------------------|-----------------------------|----------------------------------------------------------------------------------|-----------------------------------------------------------------|---------------------|---------------|------------------|-----------------|---------------------|---------------|--------------|-----------------|---------------------|---------------|--------------|
| мый                               | рабочей                     | Вид<br>обработки                                                                 | радиальной $P_v$<br>тангенциальной $P_z$<br>осевой $P_r$        |                     |               |                  |                 |                     |               |              |                 |                     |               |              |
| мате-                             | части<br>резца              |                                                                                  | $\mathcal{C}_p$                                                 | $\boldsymbol{\chi}$ | $\mathcal{Y}$ | $\, n$           | $\mathcal{C}_p$ | $\boldsymbol{\chi}$ | $\mathcal{Y}$ | $\it n$      | $\mathcal{C}_p$ | $\boldsymbol{\chi}$ | $\mathcal{Y}$ | $\, n$       |
| риал<br>Серый<br>чугун,<br>HB 190 | Твердый<br>сплав            | Наружное<br>продольное и<br>поперечное<br>точение и<br>растачивание              | 92                                                              |                     | 0,75          |                  | 54              | 0,9                 | 0,75          |              | 46              | 1,0                 | 0,4           |              |
|                                   |                             | Наружно<br>продольное<br>точение рез-<br>цами с до-<br>полнитель-<br>ным лезвием | 123                                                             | 1,0                 | 0,85          | $\boldsymbol{0}$ | 61              | 0,6                 | 0,5           | $\mathbf{0}$ | 24              | 1,05                | 0,2           | $\mathbf{0}$ |
|                                   |                             | Нарезание<br>резьбы                                                              | 103                                                             |                     | 1,8           | 0,82             |                 |                     |               |              |                 |                     |               |              |
| Серый<br>чугун,<br>HB 190         | Быстро-<br>режущая<br>сталь | Отрезание и<br>прорезание                                                        | 158                                                             |                     | 1,0           |                  |                 |                     |               |              |                 |                     |               |              |
| Ковкий<br>чугун,<br>HB 150        | Твердый<br>сплав            | Наружное<br>продольное и                                                         | 81                                                              | 1,0                 | 0,75          | $\mathbf{0}$     | 43              |                     | 0,75          | $\mathbf{0}$ | 38              | 1,0                 | 0,4           | $\mathbf{0}$ |
|                                   |                             | поперечное<br>точение, рас-<br>тачивание                                         | 100                                                             |                     |               |                  | 88              | 0,9                 |               |              | 40              | 1,2                 | 0,65          |              |
|                                   |                             | Отрезание и<br>прорезание                                                        | 139                                                             |                     |               |                  |                 |                     |               |              |                 |                     |               |              |

Показатели в формулах расчета  $P_z$ ;  $P_v$ ;  $P_x$ .

Определяем вспомогательное время на операцию Т<sub>в</sub>, мин, по формуле:

$$
T_{\rm B} = t_{\rm ycr} + t_{\rm nep} + t_{\rm BHM}
$$

где  $t_{\text{ycr}}$  – 0,12 мин (табл. 3.2.4.7);

 $t_{\text{rep}}$  – 0,06 мин;

 $t_{\text{H3M}}$  – 0,12 мин (табл. 3.2.4.8);

 $T_B = 0.12 + 0.06 + 0.12 = 0.3$  мин.

Время на обслуживание рабочего места, отдых и личные потребности:

$$
T_{\text{o6c}} = (T_{\text{o}} + T_{\text{b}}) \frac{a_{\text{o6c}}}{100} = (0.28 + 0.3) \frac{10}{100} = 0.058 \text{ mm}.
$$

Норма штучного времени определяется:

 $T_{\text{IUT}} = 0.28 + 0.3 + 0.058 = 0.64$  мин.

Определяем подготовительно-заключительное время Т<sub>п.з.</sub>, мин:

$$
T_{n.3} = T_{n.31} + T_{n.32} + T_{n.33} + T_{n.34}
$$

Составляющие Тп.з. выбираем из табл. 3.2.4.8, при этом принимаем эти составляющие по аналогии с токарными работами при высоте центров 200 мм (высота расположения оси детали над плоскостью стола):

 $T_{n,3l} = 1,5$  мин – установка упора;  $T_{n,32} = 8$  мин – получение инструмента;  $T_{n,33} = 8$  мин – наладка станка;  $T_{n,34} = 2$  мин – установка инструмента;  $T_{n_3} = 1.5 + 8 + 8 + 2 = 19.5$  MH;  $T_{\text{I}} = 0.64 + \frac{19.5}{250} = 0.72$  мин.

Определяем себестоимость, при условии  $A = 8$  \$/час:

 $C_m = A \cdot 0.72 = (8/60) \cdot 0.72 = 0.096$  \$.

Таблица 3.2.4.5

Поправочные коэффициенты, учитывающие влияние геометрических параметров части инструмента на составляющие силы резания при обработке стали и чугуна

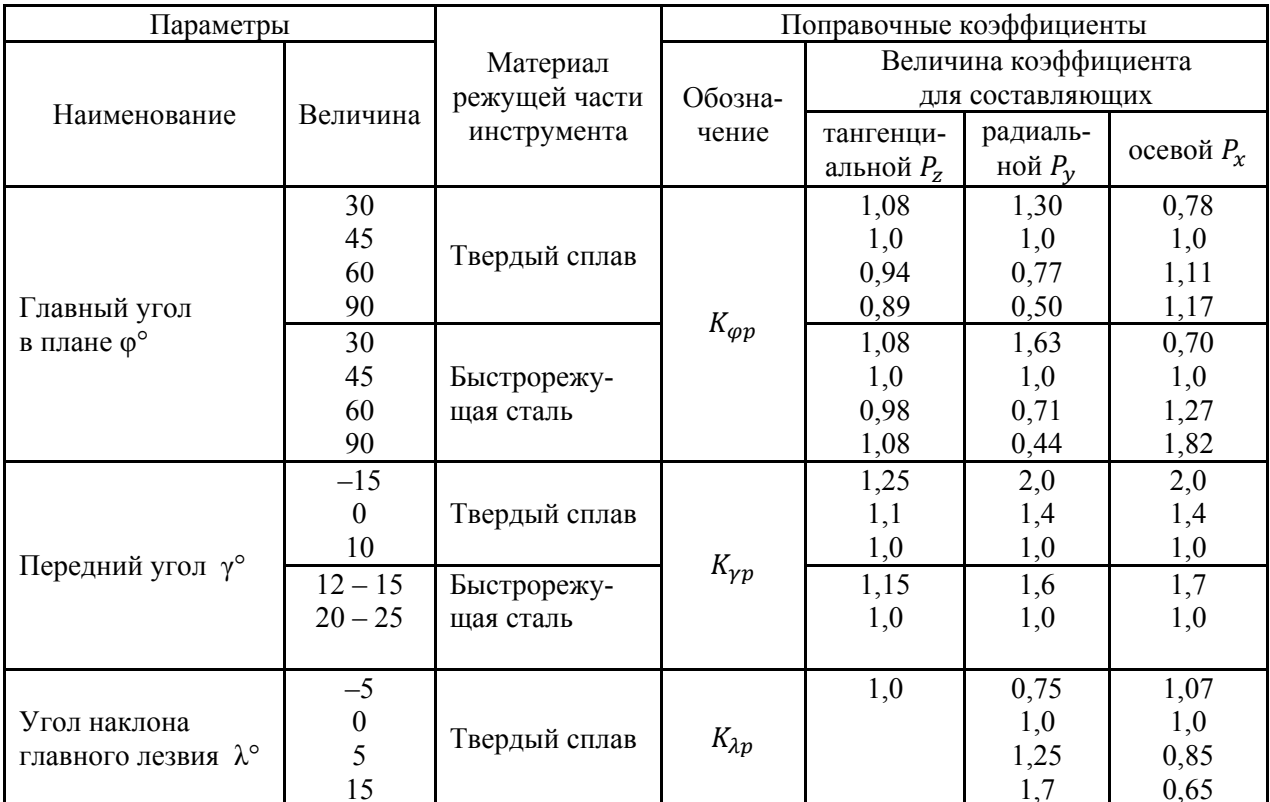

### Оформление протокола

1. Наименование и цель работы.

2. Задание.

3. Результаты расчета  $P_z$ :  $T_o$ :  $T_{u m-k}$ :  $C_m$ .

4. Выводы: сравнить полученный результат с аналогичным по номеру задания из занятия 4.3 (внутреннее шлифование).

## Таблица 3.2.4.6

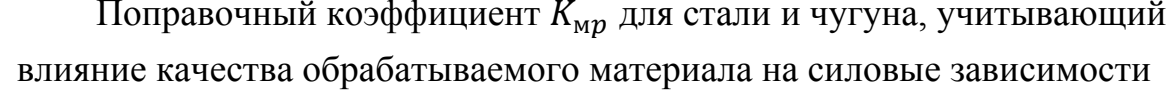

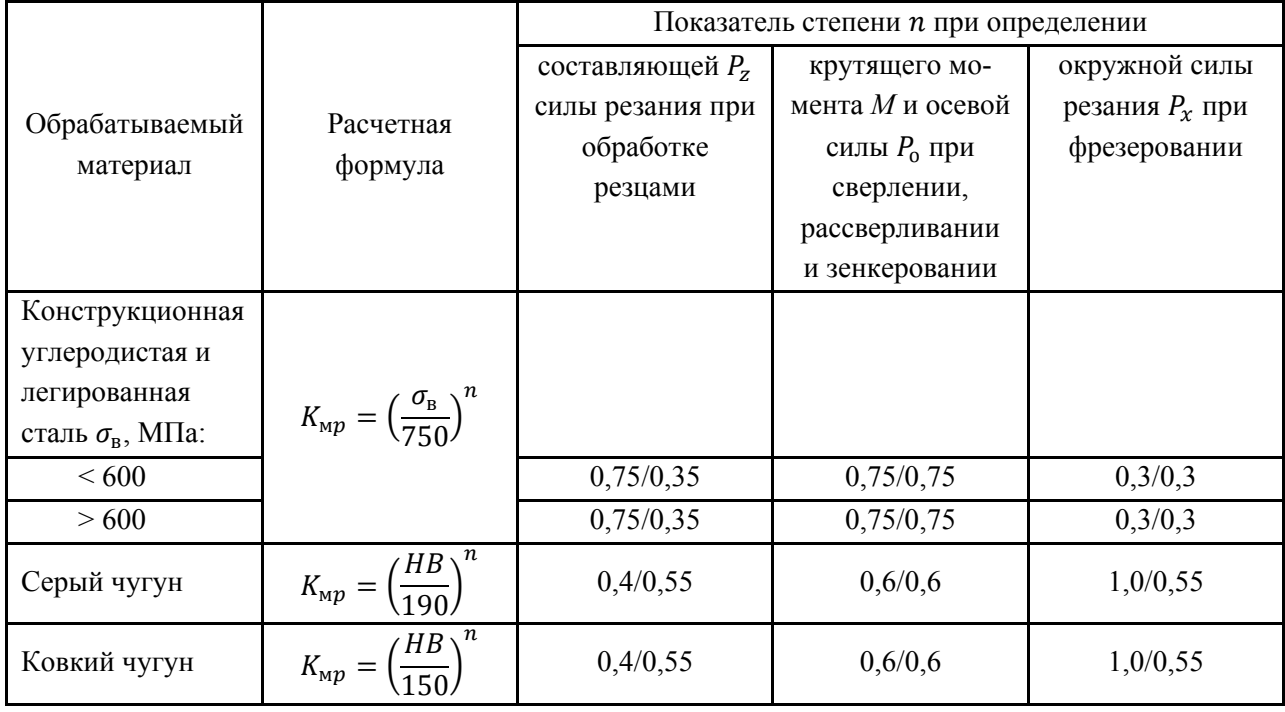

Таблица 3.2.4.7

## Вспомогательное время на установку и снятие детали (патроны самоцентрирующие)

Содержание работы: взять деталь, установить и закрепить, открепить деталь, снять и отложить

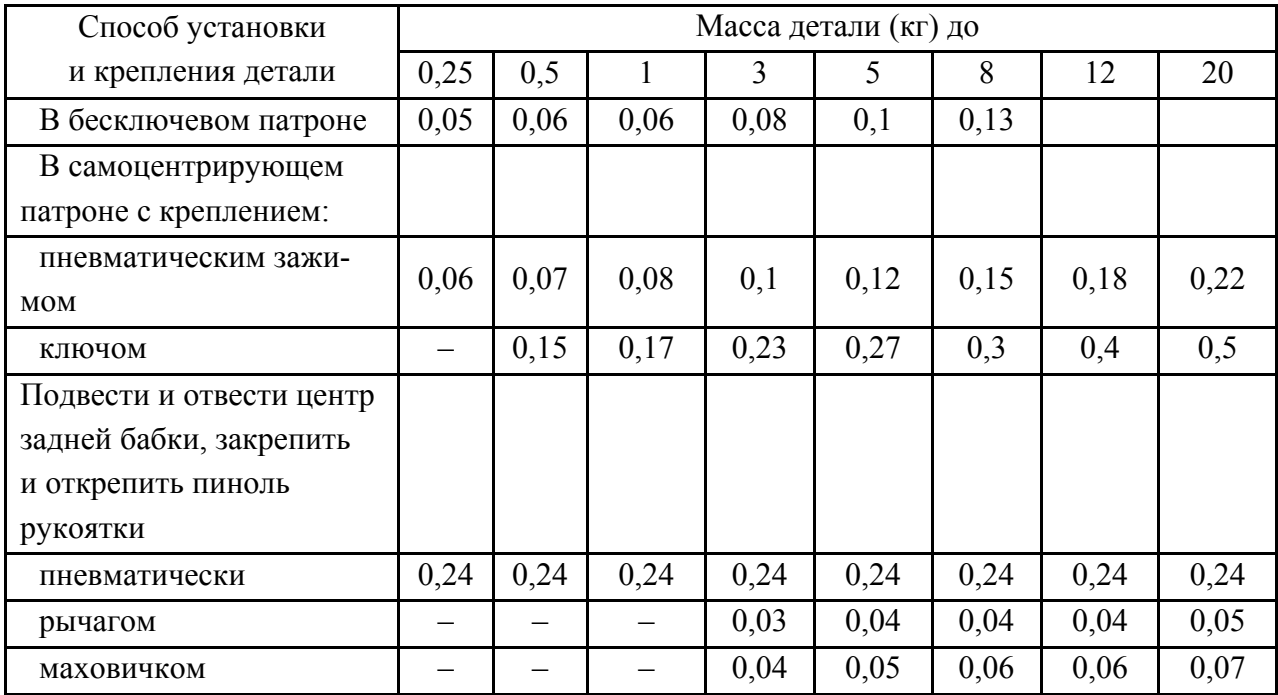

### Нормативы подготовительно-заключительного времени

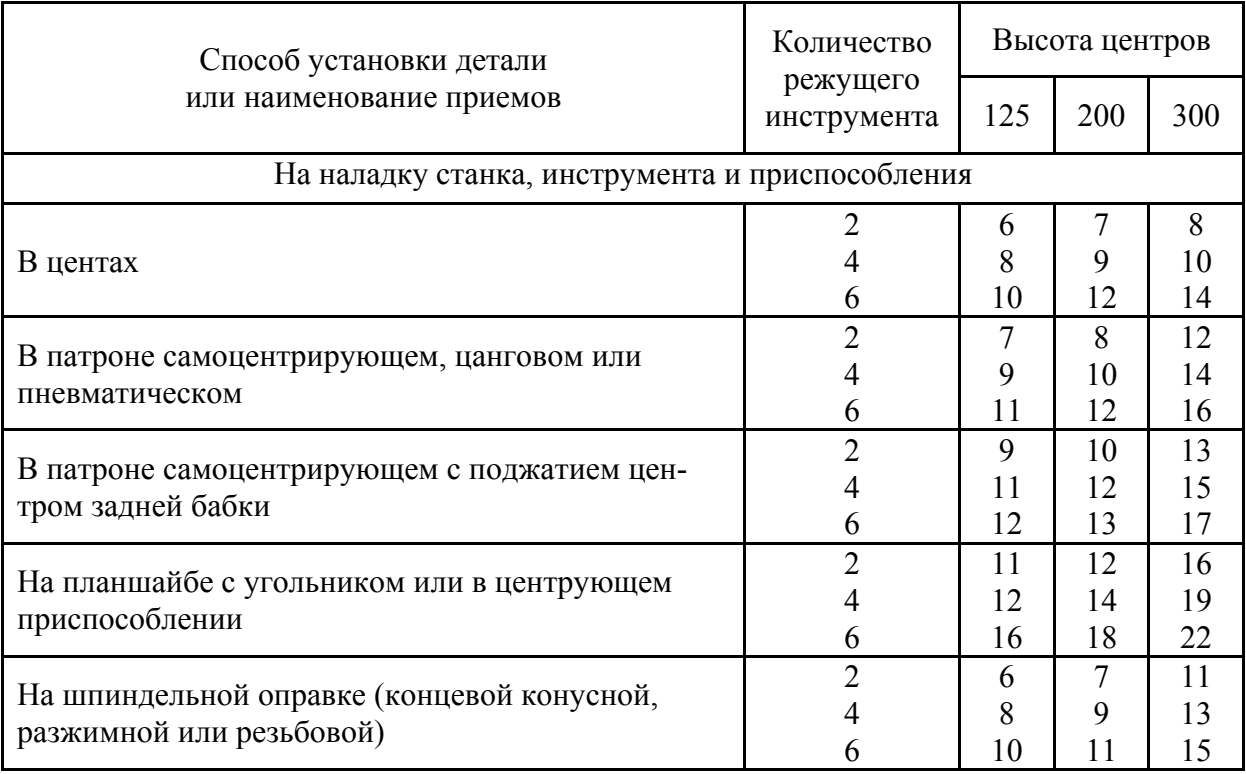

### при работе на токарных станках, мин

## **Литература: [11; 13].**

### **Вопросы для самоконтроля:**

- 1. Каковы положительные стороны метода АР?
- высокая точность;
- качество обрабатываемой поверхности;
- возможность исправить положение оси;
- большое количество проточек;
- малый износ инструментов.

2. При растачивании чугуна с ударом какая подача *s*, мм/об., допустима:

- $-0.02 \div 0.05$ ;
- $-0.05 \div 0.15$ ;
- $-0,15\div0,3;$
- больше 0,3.

#### 3.2.5. Развертывание отверстий

#### Цель работы:

- научить студентов аргументированно обосновывать выбор метода обработки отверстий развертками и определять режимы работы, производительность и себестоимость обработки конкретной детали.

#### Общие сведения

Существует ряд методов обработки точных отверстий таких как: зенкерование, развертывание, протягивание, шлифование, растачивание, хонингование и др. Все они имеют свои преимущества и недостатки, главными из которых являются время, производительность и себестоимость.

Рассмотрим выбор вариантов методов на примере чистовой обработки 2-х отверстий в детали "Рычаг"; отверстия предварительно пролиты; точность отверстий - Н6; шероховатость обрабатываемой поверхности  $Ra = 0.63$  мкм; материал детали АЛ2 - незакаленный литейный алюминиевый сплав; масса детали  $M_0 = 0.08$  кг; годовая программа изготовления  $N=50000$  штук; закрепление детали - зажимом и быстросменной шайбой при помощи гаечного ключа.

Параллельность оси отверстий 0,04 мм обеспеченна на предшествующих этапах обработки перед развертыванием.

Необходимые требования по чертежу в отверстии  $D_1$  (*H*6; Ra 0,63), можно получить следующими методами (рис. 3.2.5.1):

- чистовое развертывание после рассверливания, зенкерования и чернового развертывания;

- чистовое развертывание после чернового и чистового зенкерования, чернового развертывания;

- тонкое (алмазное) растачивание после чернового и чистового растачивания;

- тонкое (алмазное) растачивание после чернового и чистового зенкерования.

В данной работе рассмотрим обработку отверстий начисто развертками. Чистовое развертывание производится на сверлильных, токарных, расточных станках с помощью мерного инструмента - развертки, которая снимает лезвиями мельчайшие стружки с поверхности отверстия.

Преимущества метода состоят в том, что: нет необходимости настраивать станок на диаметральный размер; инструмент имеет повышенную жесткость; метод обеспечивает получение отверстий правильной формы, высокой точности (до 6-го квалитета) и малой шероховатости ( $Ra = 0.63$ ); нет необходимости в специальном оборудовании.

К недостаткам можно отнести то, что данный метод не исправляет ось отверстия, так как инструмент направляется по готовому отверстию; сравнительно высокая стоимость инструмента в сопоставлении с резцами.

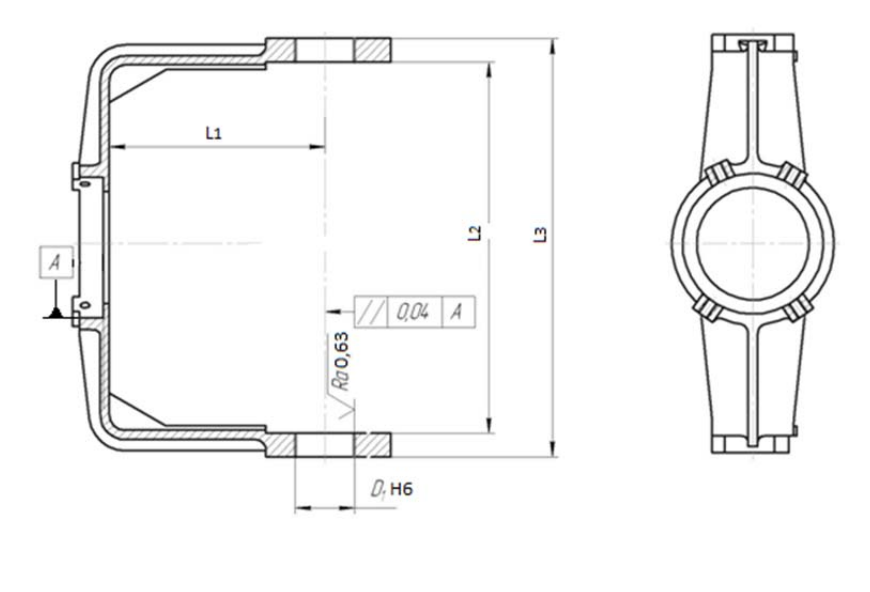

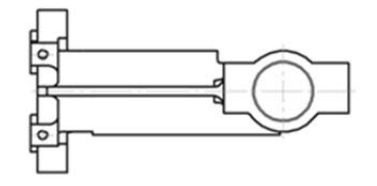

Рис. 3.2.5.1. Обрабатываемая деталь "Рычаг"

## Порядок выполнения работы

Развертывание отверстий ведут в порядке указанном в табл. 3.2.5.1.

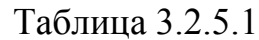

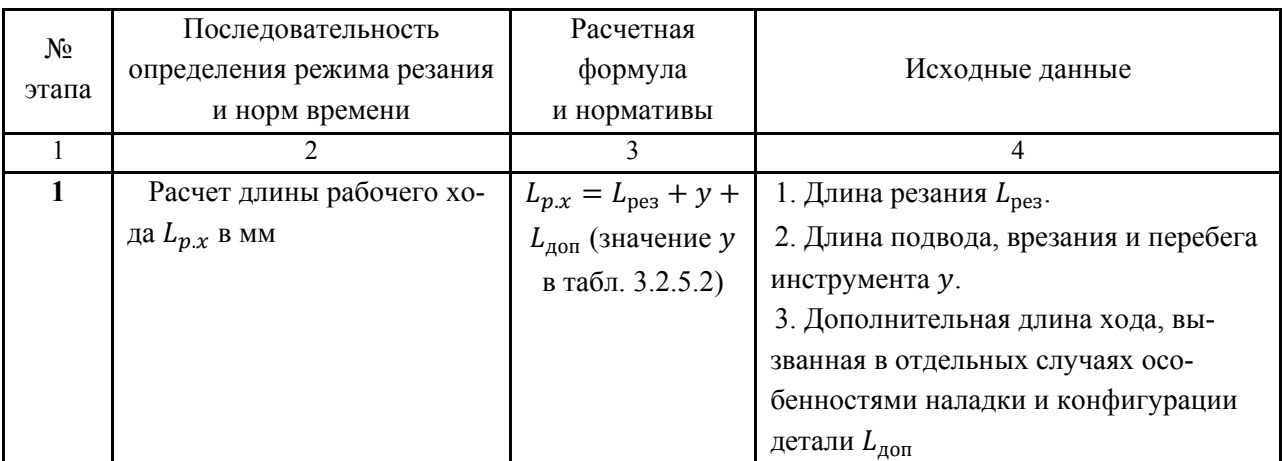

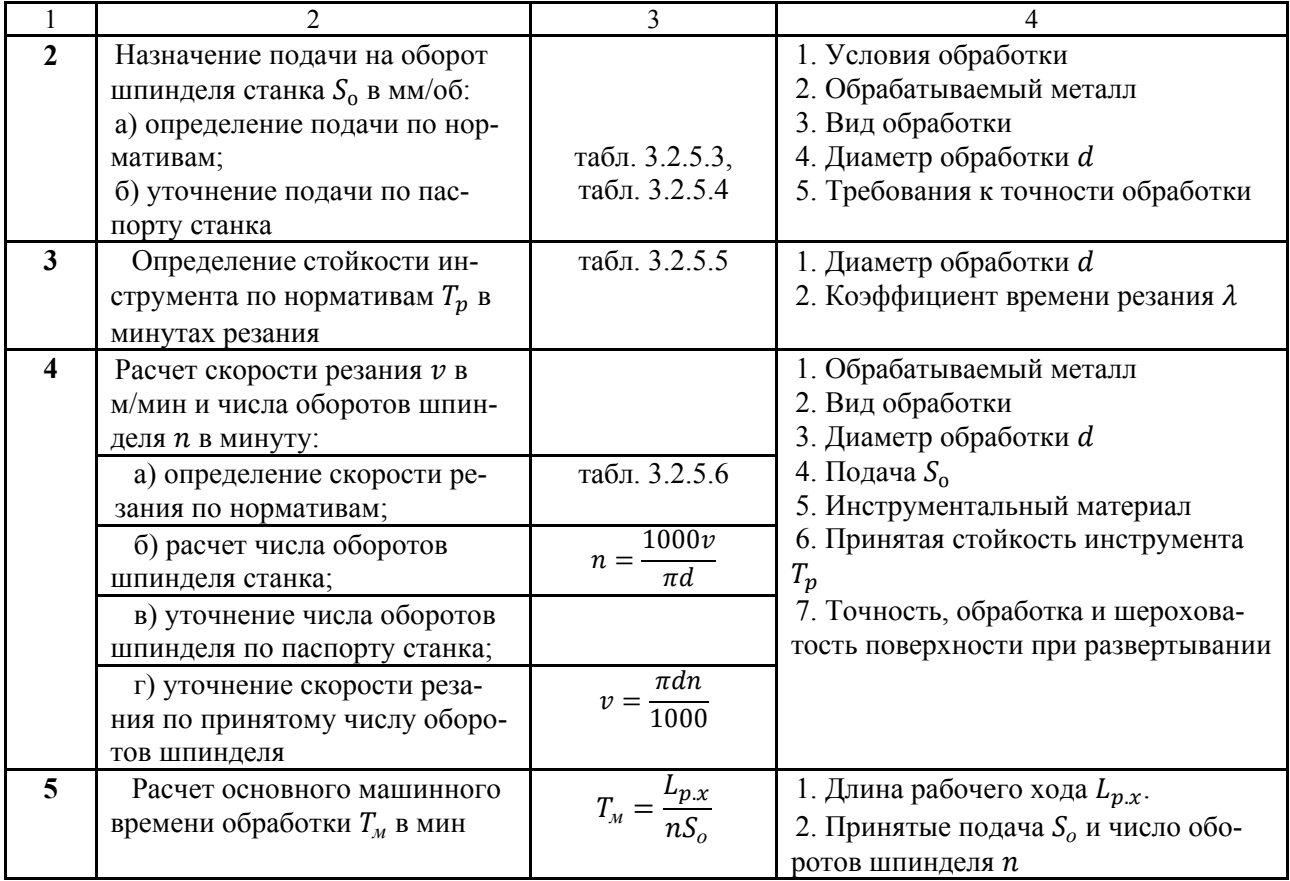

## Таблица 3.2.5.2

## Длина при сверлении, зенкеровании, развертывании и нарезании резьбы

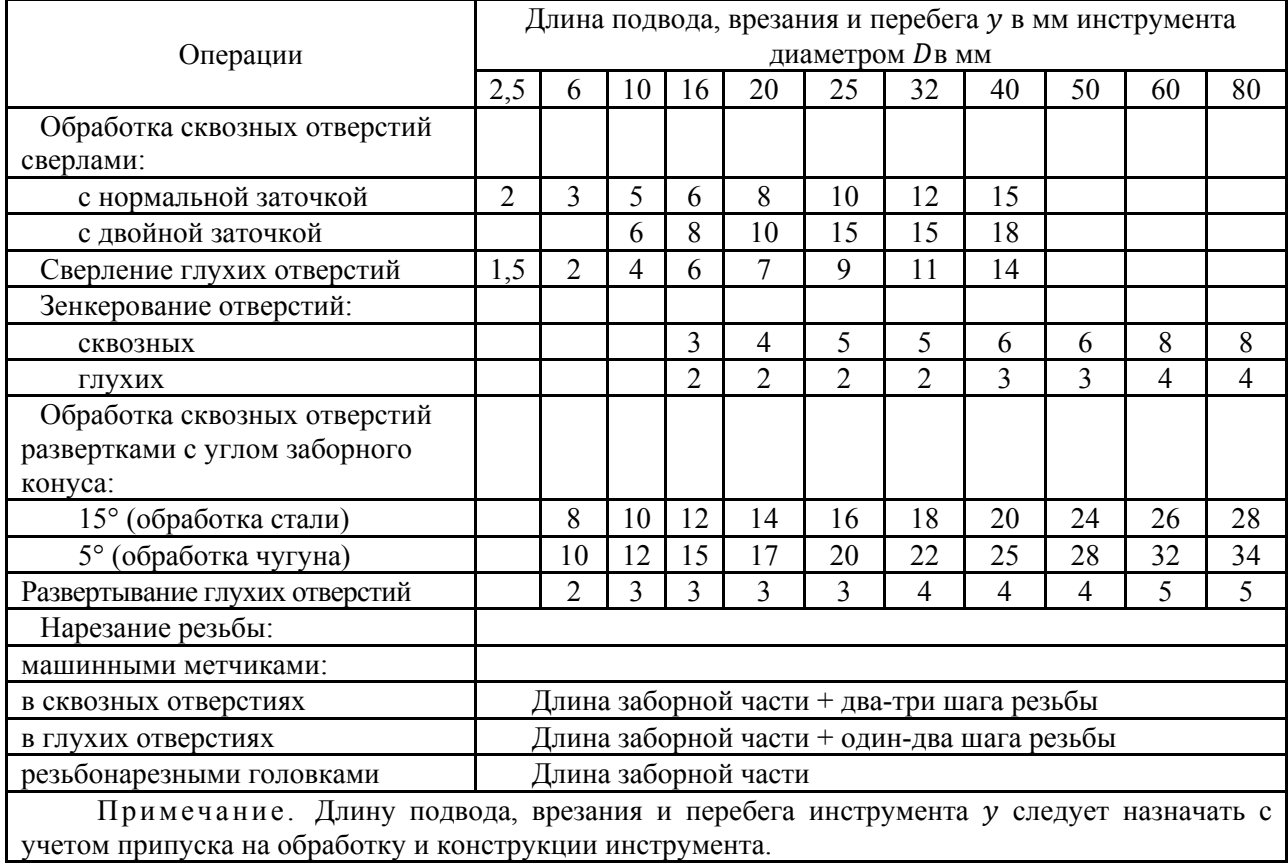

## Таблица 3.2.5.3

### Группа подачи  $S_0$

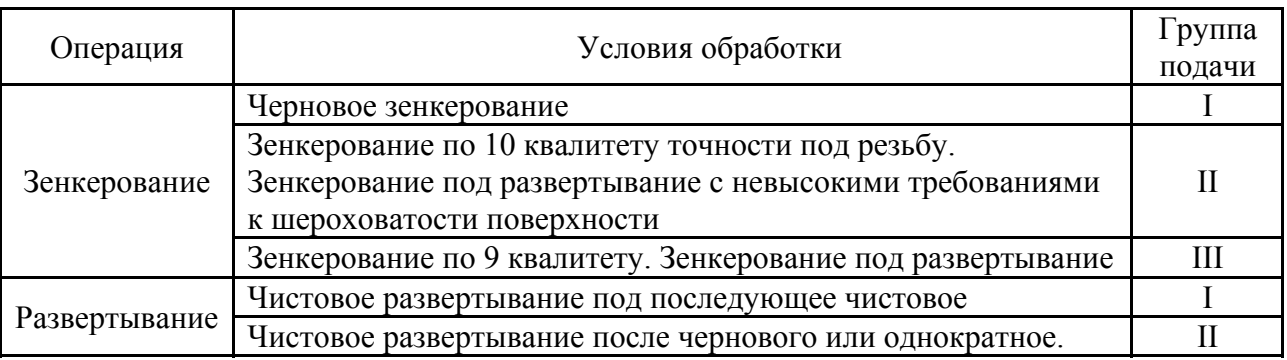

### Таблица 3.2.5.4

### Подача  $S_0$ при обработке алюминиевых сплавов

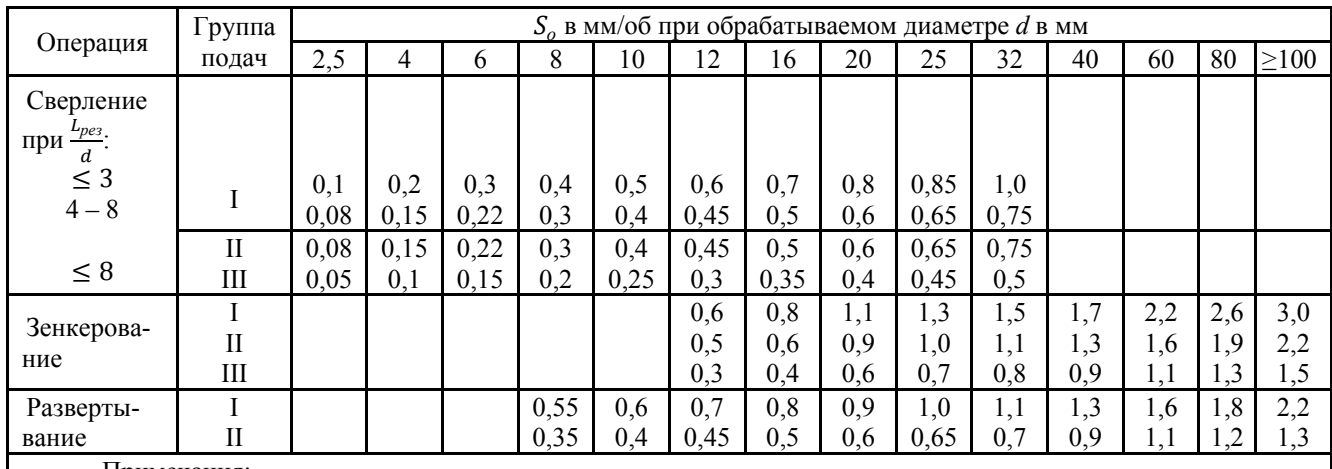

Примечания:

1. При зенкеровании и развертывании глухих отверстий подачи ܵ*<sup>о</sup>* принимать не более 0,5 мм/об.

2. Подачи для чистового развертывания по 2-му классу точности и 7 и 8-му классам чистоты поверхности принимать в 2 раза меньше, чем рекомендуемые по II группе.

3. При цековании принимать подачи на зуб, равные 0,05 мм, при зенкеровании – 0,03 мм.

#### Таблица 3.2.5.5

Стойкость  $T_{\scriptscriptstyle\rm M}$  в минутах машинной работы

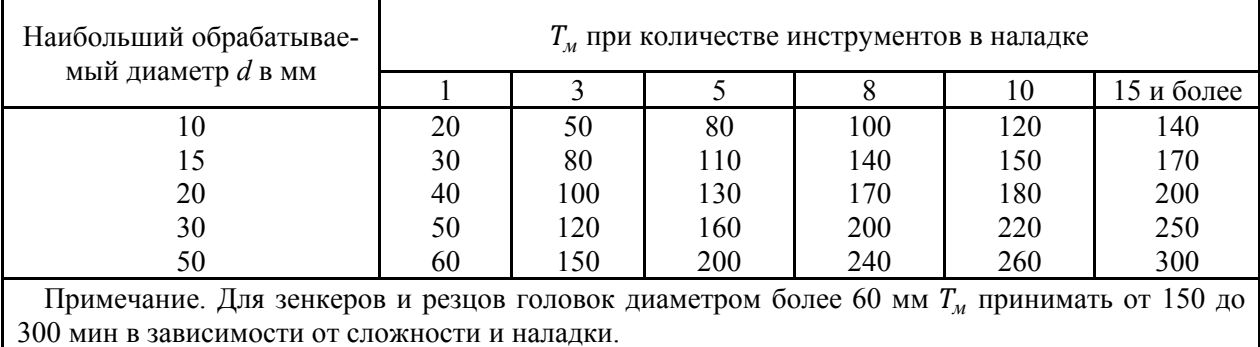

Стойкость каждого из инструментов наладки, по которой ведется расчет скорости резания:

$$
T_p = T_{\scriptscriptstyle M} \cdot \lambda,
$$

где ܶ*м* – стойкость в минутах машинной работы станка (см. таблицу). Для многоинструментных работ  $T_M$  относится к лимитирующим по стойкости инструментам наладки;

λ – коэффициент времени резания каждого инструмента, равный отношению длины резания  $L_{pes}$  этого инструмента к длине рабочего хода  $L_{px}$ :

$$
\lambda = \frac{L_{pes}}{L_{px}}.
$$

В случае, когда  $\lambda > 0.7$ , его можно не учитывать и принимать  $T_p \approx T_{\mu}$ .

Таблица 3.2.5.6

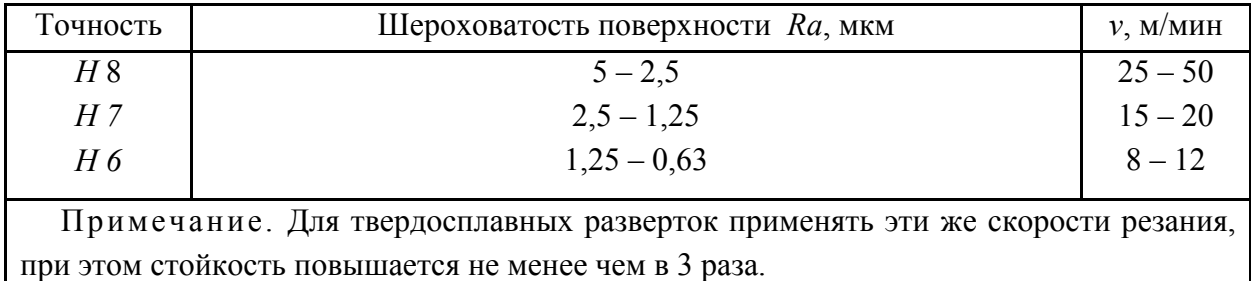

Скорость резания при развертывании

**6.** Определение  $T_{\text{o6c.org}}$  – время на обслуживание, отдых и личные надобности (табл. 3.2.5.7).

Таблица 3.2.5.7

## Нормативы времени на обслуживание рабочего места, отдых и естественные надобности

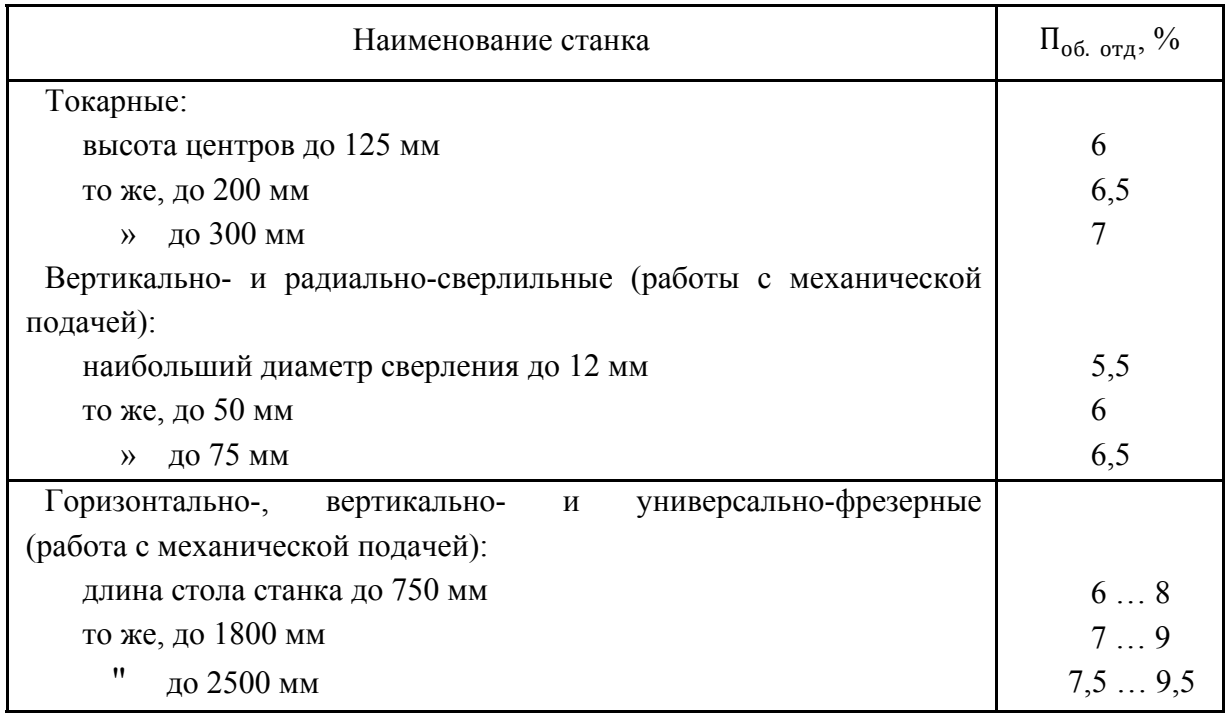

# **7.** Определение  $T_{\text{n.s}}$  – подготовительно-заключительного времени.

### Таблица 3.2.5.8

# Нормативы подготовительно-заключительного времени

## при работе на радиально- и вертикально-сверлильных станках, мин

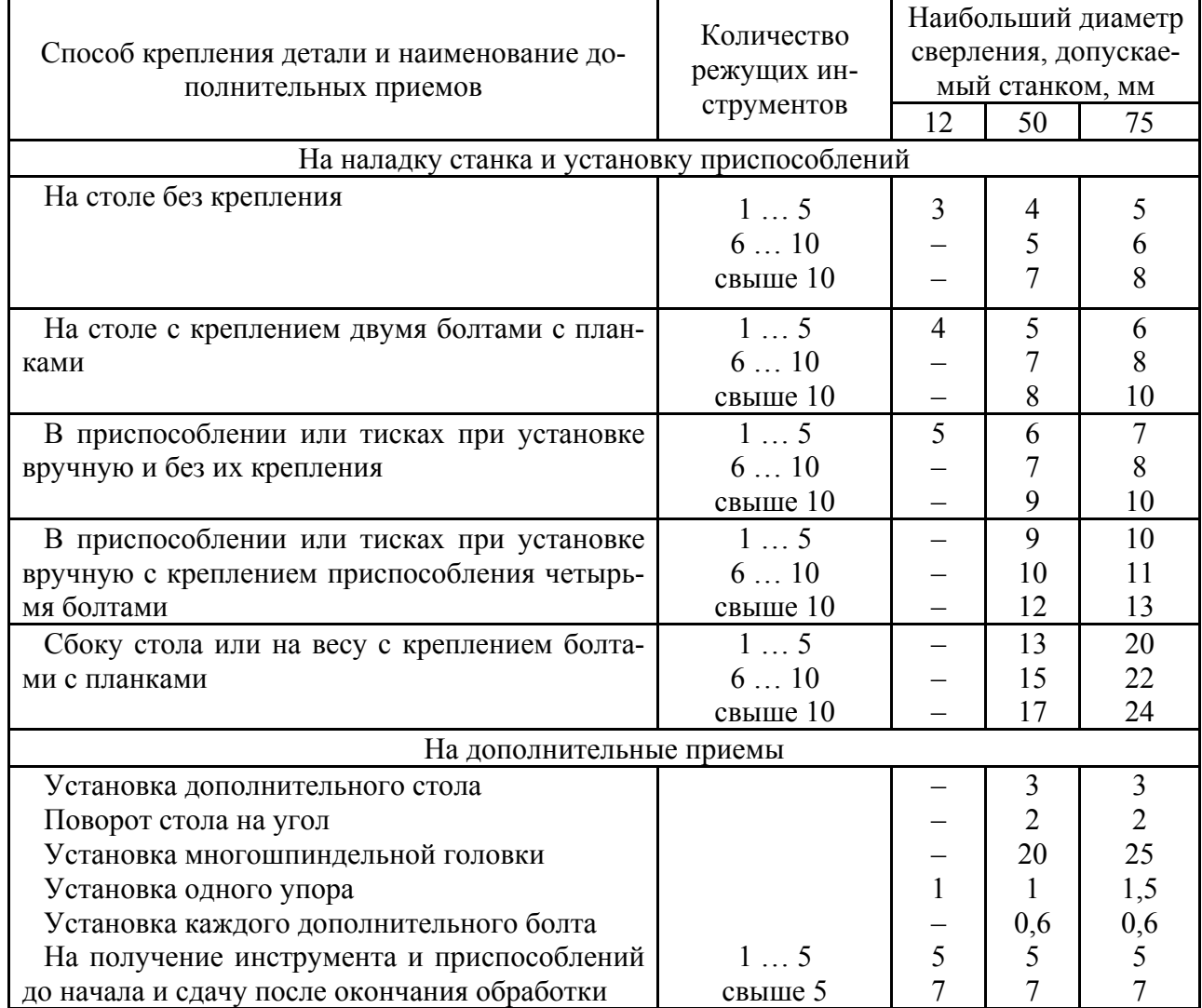

**8.** Определение  $T_{\text{B}}$  – вспомогательного времени.

Таблица 3.2.5.9

Вспомогательное время на установку деталей вручную в специальных приспособлениях и на их снятие, мин

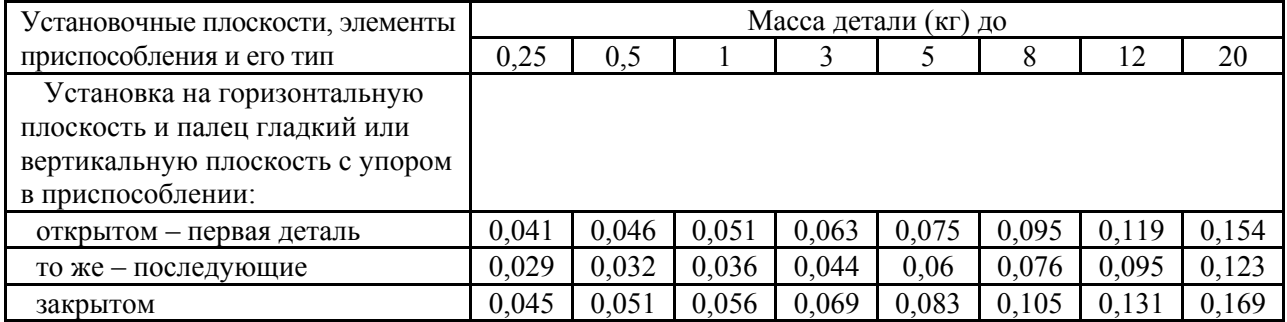

### Таблица 2.3.5.10

### Вспомогательное время на закрепление и открепление детали

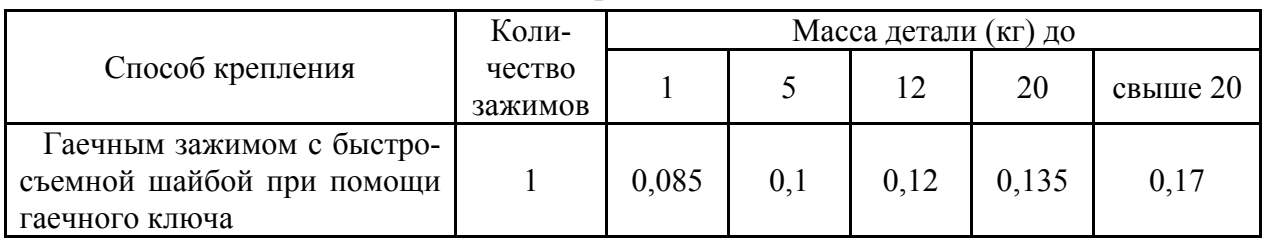

# в специальных приспособлениях, мин

### Таблица 3.2.5.11

Вспомогательное время на приемы управления станком, связанные с перемещением рабочих органов станком, мин

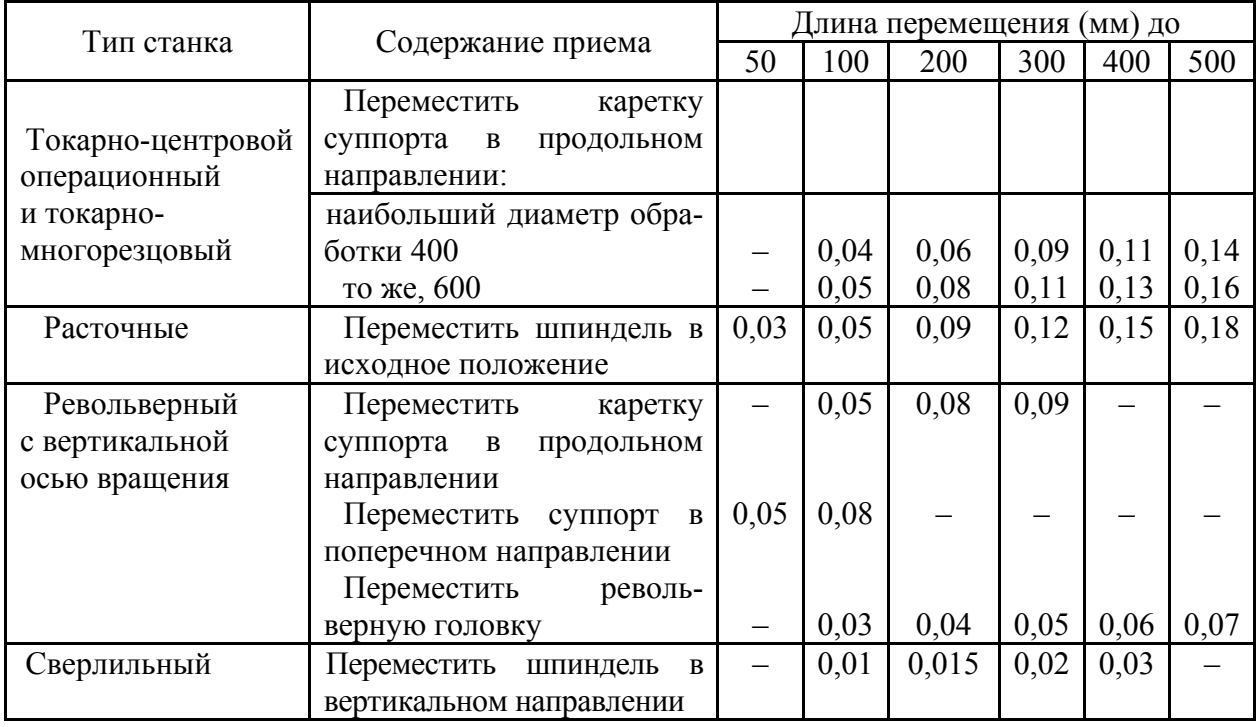

Таблица 3.2.5.12

Вспомогательное время на измерение калибрами-пробками и кольцами

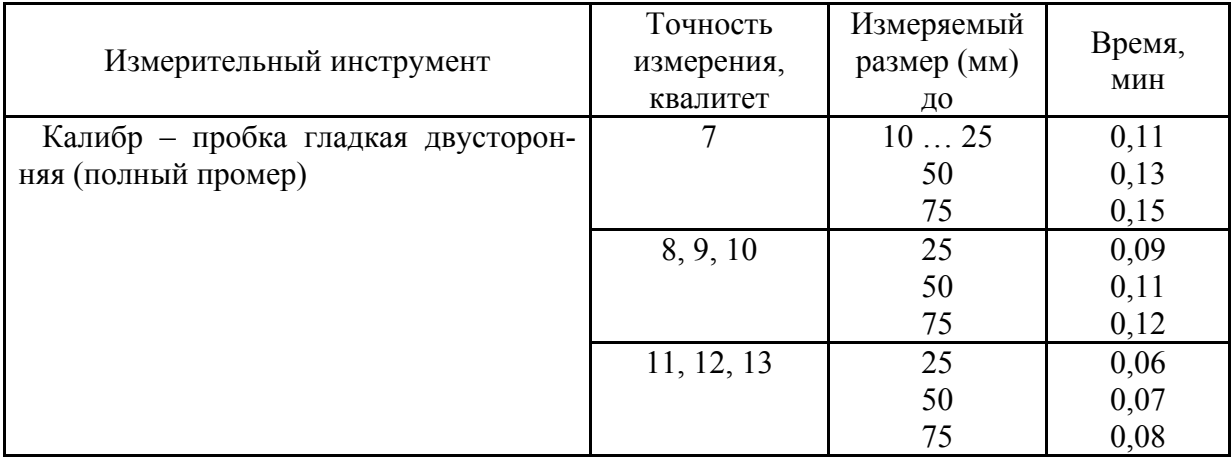

9. Расчет  $T_{\text{on}}$  – оперативного времени:

$$
T_{on} = T_{\scriptscriptstyle M} + T_{\scriptscriptstyle e}.
$$

**10.** Расчет  $T_{\text{III}}$  – штучного времени:

$$
T_{um} = T_{on} + T_{o\bar{o}c.om\partial}
$$

11. Расчет  $T_{\text{mK}}$  – штучно-калькуляционного времени:

$$
T_{u\kappa} = T_{u\kappa} + \frac{T_{n3}}{n}.
$$

где  $n$  – партия деталей, шт.

12. Расчет себестоимости детали:

$$
C_T = A \cdot T_{u\kappa},
$$

где А - стоимость 1 минуты работы станка, \$/мин.

#### Залание

1. Каждый студент из табл. 3.2.5.13 выбирает в начале занятия задание и выполняет его.

Таблица 3.2.5.13

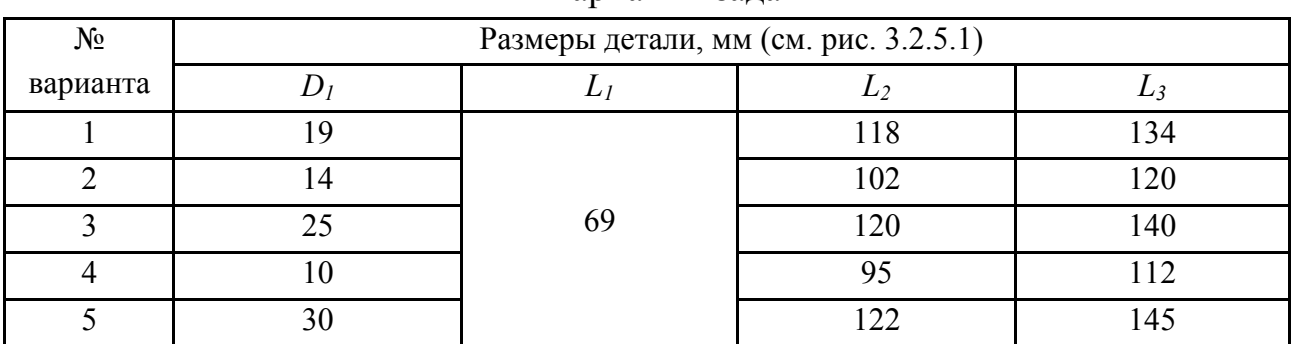

Варианты заланий

2. Пример выполнения обработки отверстий детали с размерами по варианту №1.

2.1. Развертывание отверстий ведем на станке 2Р125.

2.2. Расчет длины рабочего хода  $L_{p,x}$ , мм:

$$
L_{p.x} = L_{\text{pea}} + y + L_{\text{AOH}}
$$

где  $L_{\text{nea}}$  – длина резания, мм;

у - длина подвода, врезания и перебега инструмента, мм;

 $L_{\text{qon}}$  – дополнительная длина хода, вызванная в отдельных случаях особенностями наладки и конфигурации детали, мм.

$$
L_{\text{pe3}} = \frac{134 - 119}{2} = 7,5 \text{ MM};
$$
  

$$
L_{\text{AOD}} = 0;
$$
  

$$
L_{p.x} = 7,5 + 2 = 9,5 \text{ MM}.
$$

**2.3.** Назначение подач на оборот шпинделя  $S_0$ , мм/об.:

$$
S_{\rm o}=S\cdot K;
$$

где S - рекомендуемая подача, мм;

 $K$  – поправочный коэффициент, учитывающий качество обрабатываемых отверстий.

$$
S_0 = 0.6 \cdot 0.5 = 0.3
$$
 MM/06.

Проверяем наличие подачи на выбранном оборудовании - станке 2P125:

 $S_{oc} = 0.3$  мм/об. – подача имеется.

2.4. Определение стойкости инструмента по нормативам:

$$
T_{\rm M}=40
$$
 **MH.**

2.5. Выбор скорости резания V, м/мин и расчет числа оборотов:

$$
V=8...12 \text{ M/MHH}.
$$

Принимаем  $V = 8$  м/мин, тогда:

$$
n = \frac{1000V}{\pi \cdot d} = \frac{1000 \cdot 8}{\pi \cdot 19} = 32{,}25 \text{ mm}^{-1}
$$

Принимаем  $n = 32$ мин<sup>-1</sup>.

**2.6.** Расчет основного машинного времени обработки  $T_0$ , мин:

$$
T_{o} = \frac{L_{p.x}}{n \cdot So} = \frac{9.5}{32 \cdot 0.3} \approx 1 \text{ mH}.
$$

2.7. Определение  $T_{\text{o6c.org.}}$  – времени на обслуживание, отдых и личные надобности:

$$
T_{\text{o6c.org}} = 6\% \text{ or } T_{\text{on}}
$$

2.8. Определение  $T_{\text{m},3}$  – подготовительно-заключительного времени:

 $T_{\text{H3}} = K_1 + K_2$ , MHH;

где  $K_1, K_2$  – составляющие  $T_{\text{n.a.}}$ , мин;

$$
T_{\text{II.3.}} = 5 + 2 = 7
$$
 *MH*.

2.9. Определение  $T_{\rm B}$  – вспомогательного времени:

$$
T_{\rm B} = T_{\rm B1} + T_{\rm B2} + \ldots + T_{\rm B1},
$$
MH;

где  $T_{B1} + T_{B2} + \ldots + T_{Bn}$  составляющие вспомогательного времени, мин:  $T_{\rm B} = 0.029 + 0.085 + (0.01 + 0.035 + 0.01) + 0.01 + 0.11 = 0.289$  мин. **2.10.** Расчет  $T_{\text{on}}$  – оперативного времени:  $T_{\text{on}} = T_0 + T_{\text{B}} = 1 + 0.289 = 1.289$  мин.

**2.11.** Расчет  $T_{\text{III}}$  – штучного времени:

 $T_{\text{IUT}} = T_{\text{IUT}} + T_{\text{O6C-0T/L}} = 1,289 + 1,289 \cdot 0,06 = 1,366 \text{ MHH}.$ 

2.12. Расчет  $T_{\text{mK}}$  – штучно-калькуляционного времени при условии, что партия деталей составляет *n*= 600 шт.:

$$
T_{\text{mK}} = T_{\text{mT}} + \frac{T_{\text{n}3}}{n} = 1,366 + \frac{7}{600} = 1,38.
$$

2.13. Расчет себестоимости детали:

$$
C_T = A \cdot T_{\text{HK}}.
$$

где A - цеховая себестоимость одного станко-часа, равная 6 \$/час или  $0.1$  \$/мин.

$$
C_T = 0.1 \cdot 1.38 = 0.138 \text{ } \text{\textsterling}
$$

#### Оформление отчета

1. Наименование работы.

2. Цель.

3. Общие сведения о методах обработки отверстий.

4. Залание.

5. Сравнение и выбор метода обработки отверстий.

6. Выволы.

7. Расчет режимов резания, норм времени и себестоимости для двух методов.

### Литература: [11; 17].

#### Вопросы для самоконтроля

1. Преимущества развертывания:

- нет необходимости настраивать станок на диаметральный размер;

- повышенная жесткость развертки;

- высокая точность;

- малая шероховатость;

- простой станок.

2. Стойкость Тм развертки Ø10 мм при единичном инструменте в мину- $\text{max}$ ?

- $-20$ ;
- $-50$ :
- $-80$ ;
- $-100$
- $-120.$

## 3.3. Фрезерные станки

## 3.3.1. Выбор метода обработки плоских и торцевых поверхностей типовых деталей

#### Цель работы:

- дать информацию студентам об основных методах обработки плоских и торцевых поверхностей валов, втулок, шестерен, крышек на токарноревольверных и вертикально-фрезерных станках;

- научить студентов обосновывать и выбирать наиболее эффективный метод обработки для заданных условий.

#### Обшие сведения

Плоские поверхности деталей можно обработать на различных станках: фрезами концевыми, цилиндрическими и торцевыми на фрезерных станках, резцами на строгальных и токарных станках, кругами на плоскошлифовальных станках и др.

Весьма часто технологи выбирают из этого перечня обработку деталей на фрезерных станках торцевыми фрезами и револьверных станках резцами (рис. 3.3.1.1 – рис. 3.3.1.3), при этом этот выбор связан со следующим:

1) невысокая стоимость оборудования и относительная простота его обслуживания;

2) малое время переналадки станков при переходе на другие детали;

3) относительно высокая производительность обработки;

4) высокая концентрация инструментов на револьверных станках (6 позиций или 8 позиций в головке и 1 или более резцов в поперечном суппорте).

Схемы обработки, например, крышки, приведены на рис. 3.3.1.1 и рис. 3.3.1.4. Черновая обработка торцевыми фрезами из чугуна может быть выполнена на таком режиме:  $V_{\phi p} = 50 \div 80$  м/мин;  $S_{\text{npo},q} = S_{\text{m}} = 0.5 \div 1$  м/мин;  $S_Z = 0.2 \div 0.3$  мм/зуб;  $t \le 8$  мм;  $D_{\text{bpe}_2} = 1.6 \cdot B_{\text{aer}} (1.6 \cdot D_{\text{aer}})$ , мм; период стойкости фрезы 240 мин (допустимый износ  $h<sub>2</sub> = 1.5$  мм).

Черновая обработка деталей из чугуна на токарных станках может осуществляться с таким режимом резания:  $V_p = 100 - 150$  м/мин;  $S = 0.25 \div 0.4$ мм/об;  $t \le 5$  мм; стойкость резца из ВК6 - 60 мин.

Для выбора варианта не интуитивно, а рационально следовало бы сопоставить 2 варианта друг с другом. Объективной оценкой в таких ситуациях служит полная себестоимость изготовления детали, но на начальных этапах проектирования процесса такой расчет невозможен. Поэтому попробуем сделать выбор на базе ограниченного массива информации.

В соответствии с типовыми рекомендациями при известных размерах детали, ее материале и его свойствах при разработке операции мы можем назначить станок, приспособление и комплект инструментов, а также выбрать режим работы и, пользуясь известной формулой:  $T_0 = \frac{L_0}{nS} \cdot i$ , быстро рассчитать основное время работы  $T_0$ .

В технической литературе есть рекомендации - при обработке на токарно-револьверных и фрезерных станках -  $T_{\text{m}t-k} = 2 \cdot T_0$ .

Таким образом, мы располагаем информацией о станках, приспособлениях, инструментах, режимах и производительности обработки, и на базе такой неполной информации уже есть возможность сопоставить два метода по их затратам  $C_{\Sigma}$ :

$$
C_{\Sigma}=C_{\mathrm{o}}+C_{\mathrm{n}}+C_{\mathrm{p}}+C_{\mathrm{3}}+C_{\mathrm{pem}},
$$

где  $C_0$  – затраты на эксплуатацию оборудования, \$;

 $C_n$  – затраты на приспособления, \$;

 $C_p$  – затраты на инструмент, \$;

 $C_3$  – зарплата рабочих и наладчиков, \$;

 $C_{\text{new}}$  – затраты на ремонт станков, \$.

Ниже рассмотрим рекомендации по их определению.

Затраты на приспособления  $C_n$  для обоих методов будут такими:

- на вертикально-фрезерных станках выбираем тиски с призматическими губками и ручным зажимом детали. Можно принять срок амортизации тисков 2 года и тогда  $C'_{\text{n}}$  в год будет  $0.5 \cdot C_{\text{n}}$ . По рыночным ценам  $C_{\rm u} = 250$  \$, a  $C_{\rm u} = 0.5 \cdot 250 = 125$  \$;

- на револьверных станках это будет трехкулачковый патрон с ручным зажимом. Можно принять срок его амортизации также 2 года и тогда  $C'_{\text{n}}$  в год будет 0,5 ·  $C_n$ . По рыночным ценам  $C_n = 250$  \$, а  $C'_n = 0.5 \cdot 250 = 125$  \$.

При годовой программе выпуска N деталей на одну деталь  $C'_n = \frac{125}{N}$  \$ для обоих вариантов.

Затраты на эксплуатацию оборудования:

$$
C_{0} = C_{01} + C_{02} + C_{03},
$$

где  $C_{01}$  – суммарные затраты на приобретение станка, его доставку и монтаж. Стоимость вертикально-фрезерного станка  $-C_{01} = 7050$  \$, а револьверного - $C_{01} = 6150$  \$.

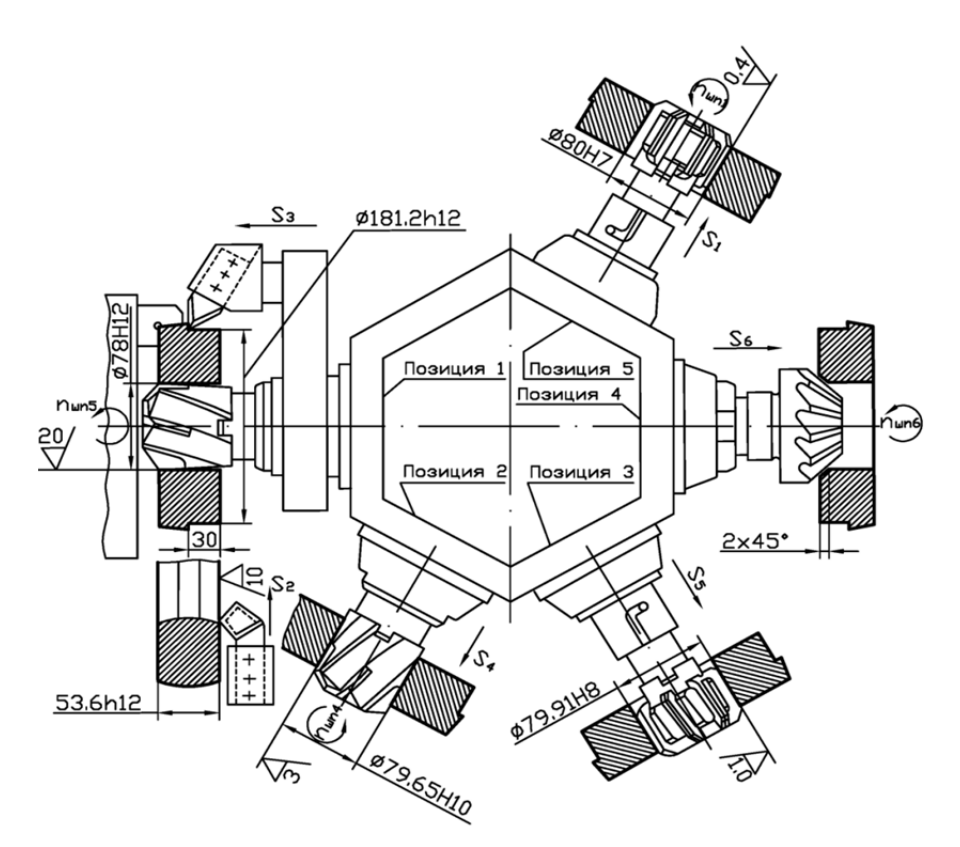

Рис. 3.3.1.1. Схема наладки

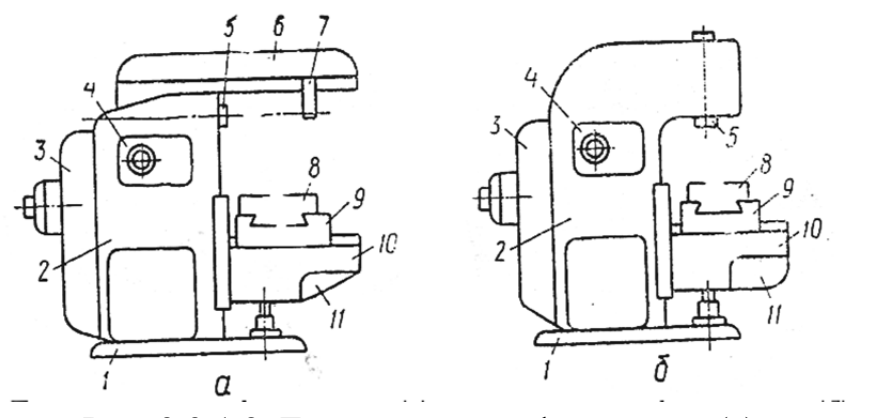

Рис. 3.3.1.2. Горизонтально-фрезерный (а) и вертикально-фрезерный (б) станки

Годовые отчисления на амортизацию станков составляют приблизительно 15 % их балансовой стоимости и при годовой программе выпуска деталей N шт. на одну деталь (при использовании 1 станка) эта величина равна:

$$
C_{01\text{pp}} = \frac{7050.15}{N \cdot 100} = \frac{1058}{N}, \$;
$$
  

$$
C_{01\text{TOK}} = \frac{6150.15}{N \cdot 100} = \frac{921}{N}, \$.
$$

 $C_{02}$  - затраты на электроэнергию для станков. Если принять коэффициент использования мощности  $\eta_N = 0.8$ , а коэффициент загрузки фрезерного станка  $\eta_{\varphi}$  и револьверного станка  $\eta_{p}$  (их величины будут определены ниже), а также стоимость 1 кВт = 0,163  $\frac{1}{8}$  (на 01.01.14), можно найти эту величину;

 $C_{03}$  – затраты на содержание станков – их величину можно принять:  $C_{\text{o3}_{\text{rpc}}} = C_{\text{o3}_{\text{dp}}} = 0.15 \text{ ct/}\text{g}$ .

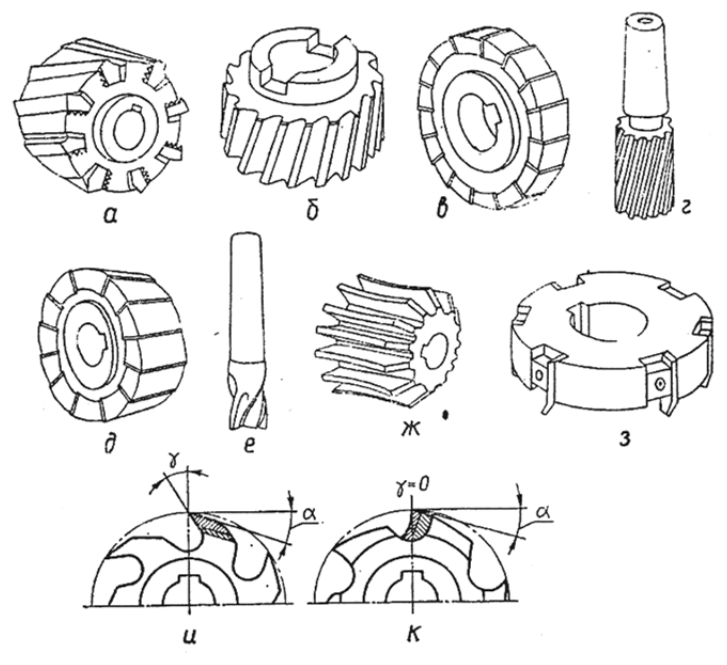

Рис. 3.3.1.3. Типы фрез (а, б, в, г, д, е, ж, з, и, к)

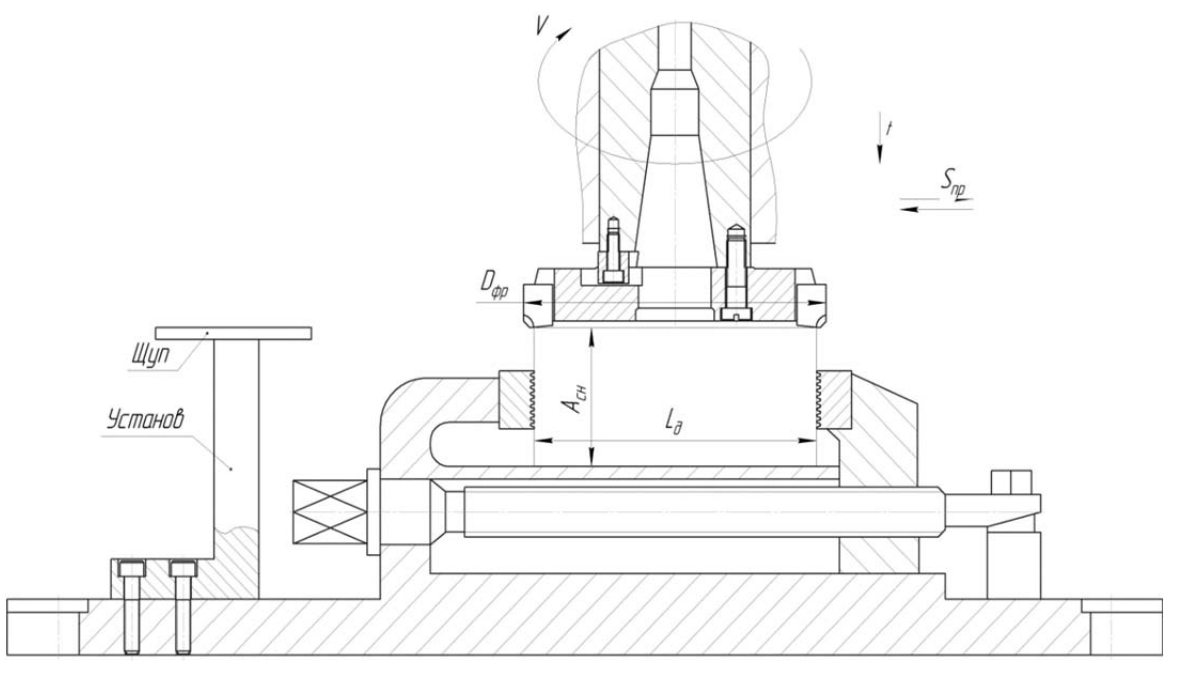

Рис. 3.3.1.4. Схема обработки крышки

Зарплату рабочих и наладчиков  $C_3$  можно определить при условиях:

- разряд работы токаря и фрезеровщика 3;
- разряд работы наладчика 5;
- плановая переработка норм 20 %;

наладчик обслуживает 8 станков;

 минимальная зарплата 1 разряда 156,3 \$/месяц при фонде времени 165 часов в месяц или 0,95 \$/час. Тарифный коэффициент 3 разряда – 1,3, пятого разряда – 1,7.

Таким образом, зарплата рабочих и наладчиков  $C_3$  составит: для 3 разряда – 0,95 ∙ 1,2 ∙ 1,3 = 1,48 \$/час, для 5 разряда – 0,95 ∙ 1,2 ∙ 1,7 = 1,94 \$/час.

Для резцов из твердых сплавов  $C_p$  можно определить так: период стойкости резцов *T* = 40 ÷ 75 мин, каждый резец может быть восстановлен до 10 раз –  $i = 10$ , поэтому, если принять  $T = 60$  мин, то срок службы резца  $T_{\Sigma}$  составит:  $60 + 60 \cdot i = 660$  мин по основному времени.

Затраты на резец составляют:  $C_p = C_{p1} + C_{p2}$ , где  $C_{p1}$  – стоимость нового резца, \$. Можно принять, что резец с напайной пластиной твердого сплава в среднем стоит  $C_{p1} = 2.5$  \$;  $C_{p2}$  – стоимость *i*-х переточек резца, \$. При стоимости одной переточки  $\approx 0.6$  \$,  $C_{p2} = i \cdot 0.6 = 10 \cdot 0.6 = 6$  \$. За все время службы – 660 мин затраты на резец составляют  $C_p = 2.5 + 6 = 8.5$  или 1 мин основного времени эксплуатации резца (времени резания) будет:

$$
\frac{C_{\rm p}}{T} = \frac{8.5}{660} \cong 1.3 \text{ ct/MH.}
$$

Затраты на инструмент  $C_p$  для торцевых фрез при периоде стойкости *T* =240 мин можно определить аналогично резцам: при *i* =10 раз срок службы фрезы составит:  $240 + 10 \cdot 240 = 2640$  мин по основному времени. Затраты на фрезы с 12 зубьями  $C_{p1}$  – 60\$.  $C_{p2}$  при стоимости одной переточки 7,5 \$ –  $10 \cdot 7.5 = 75$  \$. Таким образом, за срок службы 2640 мин – затраты составляют:  $60 + 75 = 135$  \$ или 1 мин основного времени эксплуатации фрезы составит:

$$
\frac{c_{\rm p}}{T} = \frac{135}{2640} = 0.051
$$
 \$/MH.

Затраты на ремонт (см. работу 3.1.5).

### **Порядок выполнения работы**

- **1)** Получить задание на выполнение работы из табл. 3.3.1.1.
- **2)** Задать режим резания:  $V, S_Z, S_{\text{mHH}}, S_{06}, t$ .
- **3)** Определить  $T<sub>o</sub>$  для вариантов.
- **4)** Определить  $T_{\text{IUT-K}}$  для вариантов.
- **5)** Определить  $C_n$ .
- **6)** Определить  $C_n$ .
- **7)** Определить  $C_0$ .
- **8)** Определить  $C_3$ .

Таблица 3.3.1.1

|        |         | Размеры, мм |                       |    |  |  |  |  |
|--------|---------|-------------|-----------------------|----|--|--|--|--|
| № вар. | шт./год | $a_{map}$   | $a_{_{\mathcal{GH}}}$ |    |  |  |  |  |
|        | 10000   | 100         | 25                    |    |  |  |  |  |
|        | 40000   | 80          | 60                    | 20 |  |  |  |  |
|        | 25000   | 150         | 50                    | 40 |  |  |  |  |
|        | 1000    | 120         | 30                    | 40 |  |  |  |  |
|        | 5000    | 60          | 25                    |    |  |  |  |  |
|        | 15000   | 60          |                       |    |  |  |  |  |

Варианты заданий (Вал из стали 45 ГОСТ 1051-89)

9) Определить  $C_{\text{pen}}$ .

**10)** Определить  $C_{\Sigma}$ .

11) Сопоставить 2 варианта и дать выводы.

12) На примере задания №1 приведем цифровой расчет.

12.1) Режим работы на станках принимаем такой:

- токарный станок:  $t = 2$  мм;  $S = 0.35$  мм/об;  $T = 60$  мин;  $V = 150.7$  м/мин;  $n = 400$ об/мин;

- фрезерный станок:  $t = 2$  мм;  $D_{\phi p} = 1.6 \cdot B = 1.6 \cdot 100 = 160$  мм;  $Z_{\phi p} = 12$ ;  $S = 0.29$  мм/зуб;  $S_{\text{mHH}} = S_Z \cdot S_{\text{dp}} \cdot n_{\text{dp}} = 0.29 \cdot 12 \cdot 125 = 435$  мм/мин, принимаем  $S_{\text{mHH}} = 500 \text{ mM/MHH}.$ 

12.2) Определим  $T_0$ :

- фрезерный станок:

$$
T_{\rm o} = \frac{L_{\rm o} + l_1 + l_2}{S_{\rm MHH}} = \frac{100 + 0.5\left(D_{\rm op} - \sqrt{D_{\rm op}^2 - B_g^2}\right) + 3}{500} = \frac{100 + 17.5 + 3}{500} = 0.24 \text{ mHH};
$$

- токарный станок:

$$
T_o = \frac{L_g + l_1 + l_2}{n \cdot S} \cdot i = \frac{\left(\frac{100 - 25}{2}\right) + 2 + 1}{400 \cdot 0.35} = \frac{37,5 + 2 + 1}{140} = 0,29 \text{ mm}.
$$

12.3) Определим  $T_{\text{III}-\text{K}}$ :

- фрезерный станок:  $T_{\text{mT-K}} = 2T_0 = 0.48 \text{ mH}$ ;

- токарный станок:  $T_{\text{mT-K}} = 2T_0 = 2 \cdot 0.39 = 0.58$  мин.

12.4) Определяем загрузку станков при фонде времени в 1 смену -1980 час и работе в 2 смены:

- фрезерный станов: 
$$
\eta_{\phi p} = \frac{10000 \cdot 0.48}{1980 \cdot 2 \cdot 60} = 0.02
$$
;  
- токарный станок:  $\eta_{\text{rok}} = \frac{10000 \cdot 0.58}{1980 \cdot 2 \cdot 60} = 0.024$ .

**12.5)** Определим затраты на режущий инструмент  $C_p$  при условии, что задействован 1 резец и 1 фреза:

– фрезерный станок:  $C_{p_{\text{dm}}} = T_0 \cdot C_p = 0.24 \cdot 0.051 \approx 1.2 \text{ et/д}$ ет;

– токарный станок:  $C_{p_{\text{row}}} = T_0 \cdot C_p = 0.29 \cdot 1.3 \approx 0.38 \text{ ct/д}$ ет.

**12.6)** Затраты на приспособления одинаковы для обоих вариантов:

$$
C_{\rm \pi} = \frac{125}{N} = \frac{125}{10000} = 1.25 \frac{ct}{\text{Aer}}.
$$

**12.7)** Затраты на электроэнергию  $C_{02}$  составляют:

– фрезерный станок:

 $\mathcal{L}_\text{o2}_{\text{dp}} = \frac{F \cdot \eta_{\text{m}} \cdot \eta_{N_{\text{dp}}} \cdot 0.163 \cdot N_{\text{dp}}}{60 \cdot N} = \frac{238000 \cdot 0.8 \cdot 0.02 \cdot 0.163 \cdot 8.5}{60 \cdot 10000} = 8.75 \text{ ct/}\text{g}$ – токарный станок:

$$
C_{\text{o2}_{\text{TOK}}} = \frac{238000 \cdot 0.8 \cdot 0.024 \cdot 0.163 \cdot 17}{60 \cdot 10000} = 21 \text{ ct/q}.
$$

**12.8)** Затраты на содержание копировальных станков  $C_{03}$  одинаковы и составляют 0,15 ct/дет.

**12.9)** Затраты, связанные с амортизацией  $C_{01}$  составляют:

– фрезерный станок:  $C_{\text{o1}_{\text{dp}}} = \frac{1058}{10000} \approx 1,06 \text{ S/}_{\text{QET}};$ – токарный станок:  $C_{\text{01}_{\text{TOK}}} = \frac{921}{10000} \approx 0.92 \text{ S/}_{\text{QCT}}.$ 

**12.10)** Зарплата рабочих  $C_3$  составляет:

- фрезерный станок:  $C_{3_{\text{dp}}} = T_{\text{m} \tau \kappa} \cdot C_3' = 0.48 \cdot \frac{1.48}{60} = 2.47 \text{ et/}\text{g}$ ет;
- токарный станок:  $C_{3_{\text{row}}} = 0.58 \cdot \frac{1.48}{60} = 1.38 \text{ et/ger.}$

**12.11)** Зарплата наладчика  $C_3$  составляет:

– фрезерный станок:  $C_{3_{\text{dp}}} = T_{\text{m} \tau - \kappa} \cdot \frac{C_3'}{8 \cdot 60} = 0,48 \cdot \frac{1,94}{8 \cdot 60} = 0,4 \text{ et/}\text{g}$ ет; – токарный станок:  $C_{3_{\text{row}}} = 0.58 \cdot \frac{1.94}{8.60} \approx 0.25 \text{ ct/q}$ ет.

**12.12)** Затраты на ремонт станков С<sub>рем</sub> составят для обоих станков:  $C_{\text{pem}} = \frac{2302}{N} = \frac{2302}{10000} = 0.23 \text{ \textdegree/} \text{J}$ 

**12.13)** Определим расходы на обработку:

$$
C_{\Sigma}=C_{\mathrm{p}}+C_{\mathrm{n}}+C_{\mathrm{o}}+C_{\mathrm{3}}+C_{\mathrm{pem}}.
$$

– фрезерный станок:  $C_{\Sigma} = 0.46$  \$/дет;

– токарный станок:  $C_{\Sigma} = 0.57$  \$/дет.

**12.14)** Сравнение вариантов при заданной программе выпуска говорит о целесообразности выбора фрезерного станка, так как затраты ниже примерно в 1,2 раза.
# **Оформление отчета**

1. Расчет  $T_0$ ;  $T_{\text{IUT-K}}$ ;  $C_p$ ;  $C_n$ ;  $C_0$ ;  $C_3$ ;  $C_{\text{pem}}$  и  $C_{\Sigma}$ .

2. Выводы.

# **Литература: [11; 13; 17; 18].**

# **Вопросы для самоконтроля:**

1. Какими инструментами осуществляется фрезерование?

- фрезой;
- резцом;
- сверлом;
- долбяком;
- метчиком.

# 2. Главное движение при фрезеровании есть у:

- фрезы;
- стола;
- заготовки;
- приспособления;
- а зачем оно нужно.

3. От чего зависит путь фрезерования торцевой фрезой:

- от длины детали;
- от диаметра фрезы;
- от ширины детали;
- от пути врезания;
- от пути пробега.

### **3.3.2. Исследование операции фрезерования плоскости**

#### **Цель работы:**

– ознакомить студентов и изучить особенности процесса фрезерования, виды работ на фрезерных станках;

– ознакомить студентов с основными типами фрез для обработки;

– научить студентов готовить станок к работе и определять основное время при обработке реального изделия.

#### **Общие сведения**

*Фрезерование* – вид обработки металлов резанием с помощью многолезвийного инструмента – фрезы. Главным движением при фрезеровании является вращение фрезы, движение подачи осуществляется поступательным движением заготовки (продольная поперечная и вертикальная подачи). Фрезерование – высокопроизводительный способ обработки, с помощью которого обрабатывают плоские поверхности (горизонтальные, вертикальные или наклонные), пазы, уступы, канавки, а также фасонные поверхности.

Фрезерование выполняют на различных фрезерных станках. Чаще всего эти работы делают на горизонтально- и вертикально-фрезерных станках.

На рис. 3.3.2.1 показаны схемы горизонтально-фрезерного и вертикально-фрезерного станков. Основные узлы станков: плита 1, станина 2, электродвигатель с клиноременной передачей 3, коробка скоростей 4, горизонтальный (или вертикальный) шпиндель 5, хобот 6, серьга 7 для крепления оправки с фрезой, стол для установки обрабатываемой детали 8, салазки 9, консоль 10, коробка подач 11.

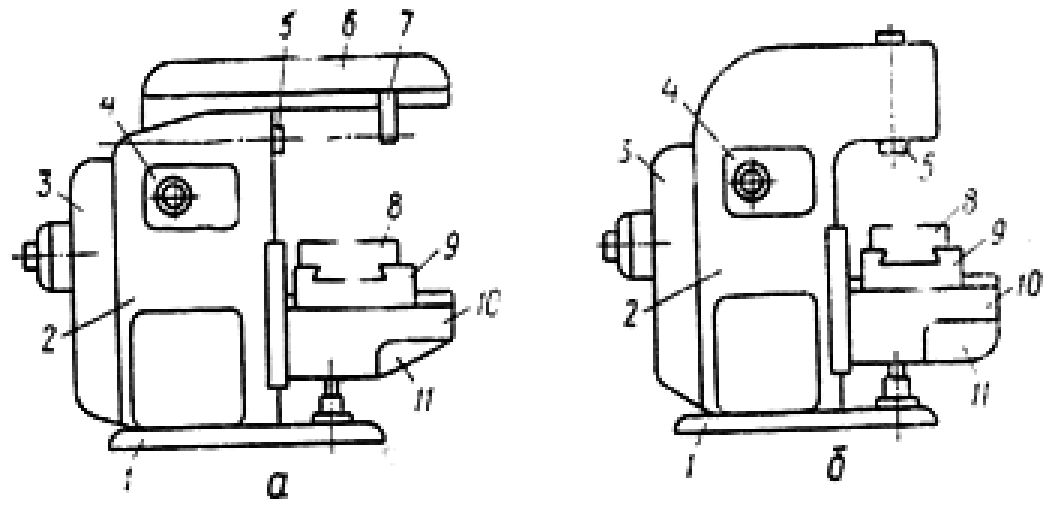

Рис. 3.3.2.1. Горизонтально-фрезерный (а) и вертикально-фрезерный (б) станки

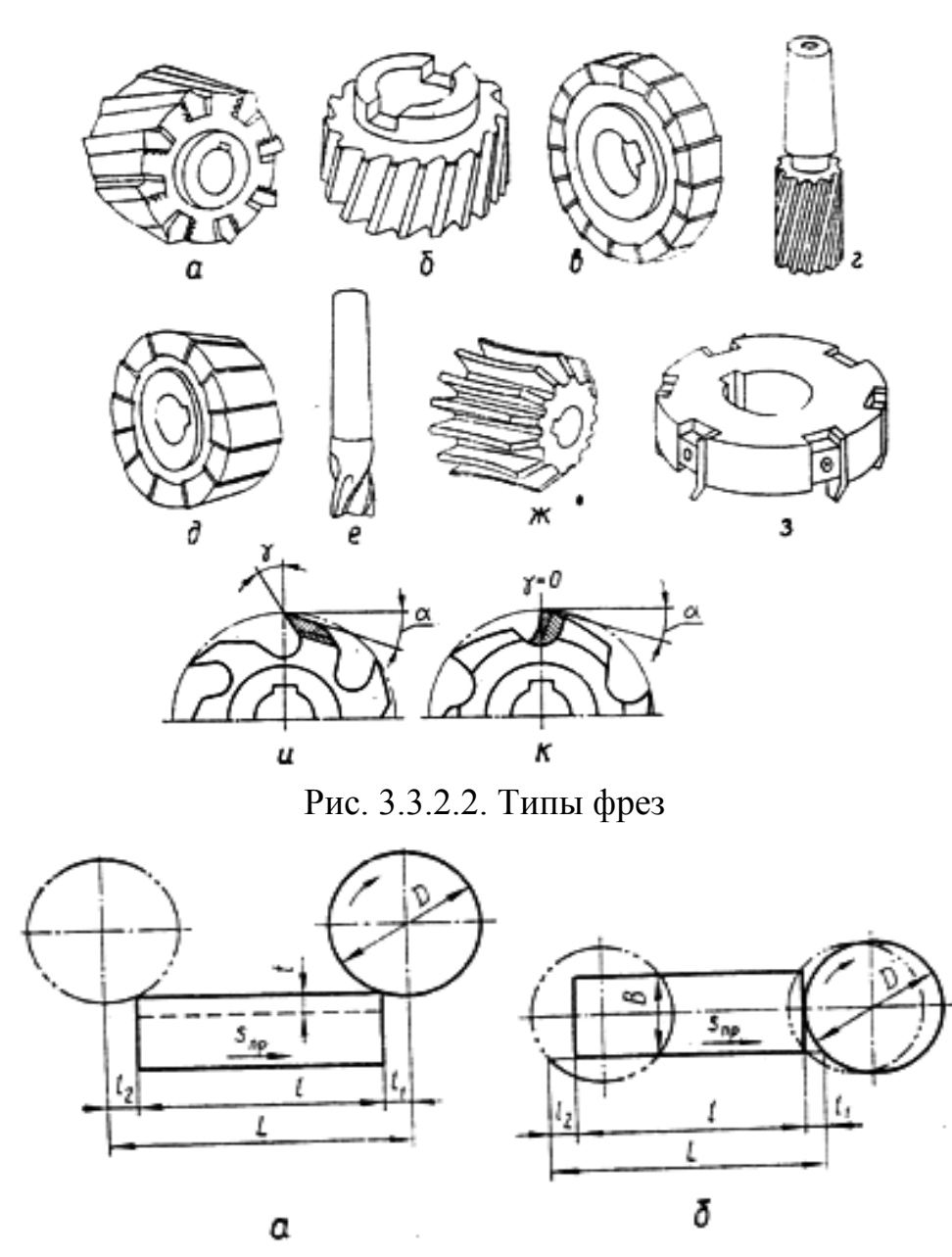

Рис. 3.3.2.3. Схема определения расчетной длины заготовки при фрезеровании цилиндрической (а) и торцевой (б) фрезами

Съем материала при фрезеровании осуществляют фрезы. По назначению и виду выполняемых работ различают фрезы (рис. 3.3.2.2): цилиндрические (а), торцевые (б), дисковые (в), концевые (г), угловые (д), шпоночные (е) и фасонные (ж, з). По форме зуба и способу заточки различают фрезы с остроконечными и затылованными зубьями (рис. 3.3.2.2, и, к). Особенность фрез с затылованными зубьями состоит в том, что они перетачиваются по передней поверхности и поэтому сохраняют постоянство профиля режущей кромки в радиальном сечении.

По конструкции фрезы бывают цельные (обычно из быстрорежущей стали) и сборные. Последние делают из конструкционной стали, а вставные ножки – из быстрорежущей стали, твердых сплавов или минералокерамики. Рифленые ножи закрепляют затяжкой в клиновых пазах, твердосплавные пластины паяют или крепят механически.

Режимы резания определяются скоростью резания *V*, м/мин, подачей и глубиной резания *t*, мм. При фрезеровании различают минутную подачу *Sм*–перемещение обрабатываемой детали, мм/мин; подачу на оборот *Sо* – перемещение детали за один оборот фрезы, мм; подачу на зуб *Sz*–перемещение детали при повороте фрезы на один угловой шаг, мм. Подачи взаимосвязаны:

$$
S_{M} = S_{o} \cdot n = S_{z} \cdot z \cdot n,
$$

где *n* – частота вращения фрезы, мин<sup>-1</sup>;

*z* – число зубьев фрезы.

Минутная подача определяет производительность обработки, подача на зуб характеризует интенсивность нагрузки на зуб и, следовательно, стойкость фрезы.

Производительность обработки при фрезеровании определяется количеством деталей *Q*, изготовляемых за определенный период времени *T* (месяц, смену, час, мин):

$$
Q=T/T_{\text{num-}\kappa},
$$

где *Tшт-к* – время обработки одной детали, мин.

Главной составляющей времени обработки детали является основное технологическое (машинное) время *Tо*, мин, затрачиваемое на непосредственное изменение состояния заготовки (формы, размеров). Его определяют по формуле:

$$
T_o = L \cdot i / S_{\scriptscriptstyle M},
$$

где *L* – расчетная длина заготовки, мм;

 $i$  – число проходов фрезы.

Расчетная длина (рис. 3.3.2.3):

$$
L=l_1+l+l_2,
$$

где *l1* – длина пути врезания фрезы, мм;

*l* – фактическая длина обрабатываемой поверхности, мм;

 $l_2$  – перебег фрезы, мм (принимают равным 2 ... 5 мм).

Длина пути врезания  $l_1$ , мм, определяется при фрезеровании цилиндрической фрезой как:

$$
l_1=\sqrt{t\cdot(D-t)},
$$

при симметричном фрезеровании торцевой фрезой как:

$$
l_1 = 0.5 \cdot (D - \sqrt{D^2 - B^2}),
$$

где  $D$  – диаметр фрезы, мм;

*t* – глубина резания, мм;

*В* – ширина обрабатываемой поверхности, мм.

### **Порядок выполнения работы**

**1)** Каждый студент (бригада) получает у преподавателя задание на работу (табл. 3.3.2.1).

Таблица 3.3.2.1

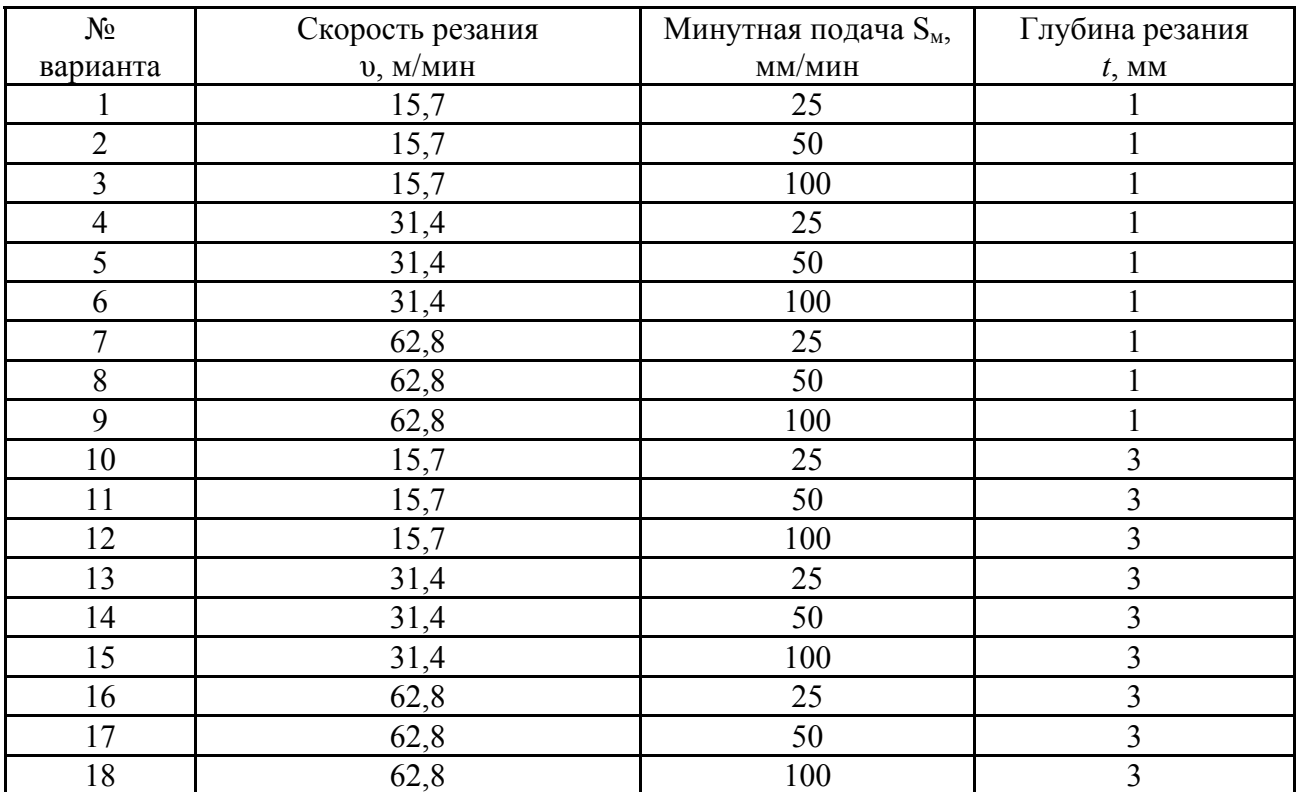

Задания на работу

**2)** Оборудование, инструмент, материалы, шт.

- пластины стальные шириной не более 60 мм 6;
- станок вертикально-фрезерный 6620П 1;
- фрезы различных типов 4 … 6;
- фреза торцевая диаметром не менее 60 мм 1;
- тиски машинные  $-2$ ;

– штангенциркуль – 6.

**3)** Изучить конструкцию вертикально-фрезерного станка 6620П, его основные узлы и их работу.

**4)** Ознакомиться с основными типами фрез, способом крепления фрез на данном станке; ознакомиться с основными операциями обработки заготовок на фрезерных станках.

5) По индивидуальному заданию (табл. 3.3.2.1) настроить станок для обработки детали. При этом по заданной скорости резания V, м/мин, и диаметру фрезы D, мм, определить необходимую частоту вращения шпинделя станка, мин<sup>-1</sup>:  $n = 1000V / \pi D$  и установить на станке частоту, равную (или ближайшую меньшую) рассчитанной.

6) Обработать деталь на установленном режиме.

7) Измерив размеры фрезы и обработанной поверхности, определить основное технологическое время  $T_o$ . Считая (условно) время одной детали  $T_{\mu\nu\mu\kappa}$  равным удвоенному основному технологическому времени  $T_{\epsilon}$ , определить часовую производительность обработки  $Q$  на заданном режиме резания.

8) Сравнить данные, полученные различными подгруппами, определить, как влияют параметры режима резания  $(V, S_{w}, t)$  на производительность обработки.

### Оформление отчета

1. Дать краткую характеристику фрезерования как метода обработки металлов резанием.

2. Привести схему вертикально-фрезерного станка, указать его основные узлы, описать их работу и основные операции обработки заготовок на фрезерных станках.

3. Записать заданный режим обработки.

4. Привести схему обработки детали в соответствии с рис. 3.3.2.3, указав необходимые размеры.

5. Привести расчеты частоты вращения, основного технологического времени и производительности обработки детали на заданном режиме.

6. Сделать выводы о влиянии параметров режима резания  $(V, S_{\mu}, t)$  на производительность обработки.

# Литература: [11; 13; 17; 18].

### Вопросы для самоконтроля:

1. Какими инструментами ведется фрезерование?

- фрезы; - резцы; - сверла; - долбяки; - метчики.

2. Главное движение при фрезеровании есть у:

- фрезы; - стола; - заготовки; - приспособления; - а зачем оно нужно.

3. От чего зависит путь фрезерования торцевой фрезой:

- от длины детали; - от диаметра фрезы; - от ширины детали;

- от пути врезания; - от пути пробега.

# **3.3.3. Настройка фрезерного станка на размер (статическая настройка)**

#### **Цель работы:**

– ознакомить и научить студентов готовить технологическую систему к работе и осуществлять статическую настройку станка.

### **Общие сведения**

Технологической системой в общем случае называют совокупность станка, приспособлений, инструментов и деталей (объектов производства), находящихся друг с другом в определенных связях и выполняющих технологическую операцию.

Настройкой (наладкой) станка называют процесс установки и закрепления на станке режущих и вспомогательных инструментов, приспособлений и узлов станка (упоров, кулачков, управляющих программ для ЧПУ, дисков и др.), определяющих взаимное расположение обрабатываемой детали и инструментов, а также установку режимов работы станка.

В условиях серийного и массового производства требуемая точность достигается методом автоматического получения размеров на настроенных станках и поэтому задачами настройки являются:

1. Установление приспособлений и режущих инструментов в положения, обеспечивающие наивыгоднейшие условия резания.

2. Установление режимов работы станка.

3. Обеспечение точности обработки путем обеспечения точности взаимного расположения режущих инструментов, приспособления, кулачков, калибров и других устройств, определяющих величину и траекторию перемещения инструментов относительно обрабатываемого изделия.

В настоящее время применяют 3 метода установки режущих инструментов (часть настройки):

– статическая настройка;

– настройка по рабочему калибру;

– динамическая настройка по пробным деталям с помощью универсального измерительного инструмента.

В данной работе рассмотрим статическую настройку, т.е. установление режущих инструментов по различным калибрам и эталонам на неработающем станке.

При установлении инструмента на настроечный размер для сокращения времени настройки установление инструмента производится по деталиэталону или специальному калибру, который устанавливают на станок вместо обрабатываемой детали. Инструмент доводят до соприкосновения с поверхностью эталона (калибра) и закрепляют. Одновременно устанавливают соответствующие фиксаторы и упоры.

Простота действий при реализации этого метода привлекательна, но изза деформации системы под действием сил резания и других факторов размер обработанного изделия оказывается больше (для охватываемых поверхностей) или меньше требуемого (для охватывающих). Для компенсации изменений фактических размеров детали по сравнению с настроечными, размеры эталонов (калибров),  $L_H^{\text{pacy}}$  изготавливают с некоторой поправкой  $\Delta_\Sigma,$ (в свою очередь –  $\Delta_{\Sigma} = \Delta_1 + \Delta_2 + \Delta_3$ ):

$$
L_H^{\text{pacy}} = L_H^{\text{aer}} \pm \Delta_{\Sigma} = L_H^{\text{aer}} \pm (\Delta_1 + \Delta_2 + \Delta_3),
$$

где  $L_H^{\text{Aer}}$  (это может быть A, Б, Н и др.) – размер детали, мм.

Если настройка станка ведется на середину поля допуска

$$
L_H^{\text{IET}} = \frac{L_{\text{H}2}^{\text{IET}} + L_{\text{H}2}^{\text{IET}}}{2},
$$

–  $\Delta_1$  – часть поправки, учитывающая действие сил резания. Обычно

$$
\Delta_1 = \frac{P_y}{F}, \vec{H} / \frac{H}{\text{MM}'}
$$

где  $P_v$  – составляющая силы резания,  $H$ ;

 $F$  – жесткость станка,  $H/MM$ .

При двухсторонней обработке  $\Delta_1$  удваивается.

 $-\Delta_2 = R_z$ , мм, где  $R_z$  – шероховатость поверхности эталона, по вершинам которого контактирует инструмент.  $\Delta_2$  тоже удваивается, при двухсторонней обработке.

 $-\Delta_3$ = 0,5 ⋅ ∆ шпинделя, мм – половина зазора в переднем подшипнике шпинделя (для односторонней обработки) и  $\Delta_3$ .

– ∆ шпинделя (для двухсторонней обработки). Например, для токарных станков обычной точности для двухсторонней обработки,  $\Delta_{\text{un}}=0.04$  мм, а для станков повышенной точности – 0,02 мм.

Практика показывает, что ошибка определения поправки  $\Delta_{CH}$  доходит до 50 %. Величину погрешности настройки  $\Delta_{CH}$ , мм можно определить:

$$
\Delta_{CH} = 1.2 \sqrt{\Delta_{CH_1}^2 + \Delta_{CH_2}^2 + \Delta_{CH_3}^2}
$$

где  $\Delta_{CH_1}$  – погрешность определения поправки наладки, мм. Примем, что  $\Delta_{CH_1} = 0.5\Delta_{CH}$ ;

 $\Delta_{CH_2}$  – погрешность установки инструмента по эталону или простому щупу, мм; обычно  $\Delta_{CH_2} = 0.02 - 0.04$  мм, а при особой тщательности установки  $\Delta_{CH_2} = 0.01$  мм;

 $\Delta_{CH_2}$  – погрешность изготовления и сборки эталона (установа), мм; обычно  $\Delta_{CH_3} = 0.01$  мм.

Размер установки  $A_{CH}$  (рис. 3.3.3.1) определяется из выражения:

– если размер уменьшается при обработке:

$$
A_{CH} = A_{min} + \left(\Delta_{\Sigma} + \frac{\Delta_{CH}}{2}\right);
$$

– если размер увеличивается:

$$
A_{CH} = A_{max} + \left(\Delta_{\Sigma} + \frac{\Delta_{CH}}{2}\right).
$$

При обработке партии деталей на станке всегда будет иметь место износ инструмента, в нашем случае – фрезы  $A_{H, b p}$ , и, если есть опасения, что он существенно повлияет на размер деталей, следует его учесть при настройке:

$$
\Delta_{\text{H}.\text{dp}} = IT(A) - \left(\Delta_{\Sigma} + \frac{\Delta_{CH}}{2}\right),
$$

где  $A(B; H u p.)$  – размер по чертежу, мм.

Обычно сравнивают  $\Delta_{H.6p}$  с допустимым износом  $\Delta_{H.6p, qon}$ , и если отношение  $\Delta_{\text{H.}\phi\text{p.}4\text{on.}}/\Delta_{\text{H.}\phi\text{p.}} = 0.5$  и более, то после износа инструмента (в нашем случае фрезы по задней поверхности  $h_3$ ) его следует отдать на переточку и вновь настроить станок, или же, чтобы получить размеры ближе к номиналу размера  $A$ , следует увеличить  $A_{CH}$  на величину  $\Delta_{H,op}$  /2.

#### **Порядок выполнения работы**

Для выполнения работы зададимся конкретным объектом и операцией по обработке одной из поверхностей. Объект — вал 45×80 мм, из стали 45  $(\delta_{\rm B} \ge 600 \text{ M}$ Па) массой 1 кг. Обрабатывается заготовка на горизонтально фрезерном станке 671 (жесткость 7800).

Содержание операций и структура переходов такова:

1. Установить деталь в приспособление, закрепить (снять).

2. Фрезеровать шпоночный паз в 80×14 мм.

Режим:  $V_{\phi p} = 70$  м/мин,  $t = 4.5$  мм,  $S_z = 0.03$  мм/зуб,  $P_y = 780$ Н. Фреза из Р6М5, концевая цилиндрическая диаметром 14 мм с  $z = 6$  зубьев; меритель – штангенциркуль ШЦ1 (ц.д. 0,1 мм, 0 – 150 мм).

Схема операции приведена на рис. 3.3.3.1, а варианты заданий в табл. 3.3.3.1.

## Таблица 3.3.3.1

| $N_2$   | Вал               | Режимы резания |                |                        |                      |
|---------|-------------------|----------------|----------------|------------------------|----------------------|
| задания | $L \times B$ , MM | $h=t$ , MM     | <b>Z</b> фрезы | $S_z$ , MM/3y $\delta$ | $V_{\phi p}$ , м/мин |
|         | $80 \times 14$    | 4,5            |                | 0,03                   | 70                   |
|         | $80 \times 14$    |                |                | 0,03                   | 70                   |
|         | $80 \times 14$    | 5,5            |                | 0,03                   | 70                   |
|         | $80 \times 14$    |                |                | 0,03                   | 70                   |
|         | $80 \times 14$    | 3,5            |                | 0,03                   | 70                   |

Варианты заданий

1) Каждый студент получает задание (табл. 3.3.3.1).

2) Для конкретного режима определяем  $P_{Z\phi} = C_{Z\phi} \cdot t^x \cdot S^y \cdot Z \cdot B^z \cdot D^q$ ;  $K_1$ ; нашего варианта отработки фрезой Р6М5 где показатели ДЛЯ  $K_2$ ,  $(\gamma = 15^{\circ})$  стали 45 будут:

 $C = 86$ ;  $x = 0.86$ ;  $y = 0.74$ ;  $z = 1$ ;  $q = -0.86$ ;  $K_1 = 0.9$ ;  $K_2 = 1.0$ .

Из соотношения  $P_v = (0.3 - 0.4) \cdot P_z$  находим значение  $P_v$ .

3) Определяется  $\Delta_{CH_1}, \Delta_{CH_2}, \Delta_{CH_3}$  и  $\Delta_{\Sigma}$ .

4) Находится размер  $A_{CH}$  в нашем примере:

$$
A_{CH} = A_{max} - \left(\Delta_{\Sigma} + \frac{\Delta_{CH}}{2}\right)
$$

5) Находится величина  $\Delta_{\text{H},\text{dp}}$  и поправка на износ  $\frac{\Delta_{\text{H},\text{dp}}}{2}$ .

6) Пример цифрового расчета задания №1:

- условия задания:  $A = 80 \times 14$ , сталь 45 ( $\delta_B = 600$  МПа);

- фреза диаметром 14 мм;  $z = 6$ ;  $t = 4.5$  мм;  $S_z = 0.03$  мм/зуб;  $V_{\text{db}} = 70$ мм/мин;  $P_v = 780$ H.

6.1) Onpegensem 
$$
\Delta_{CH_1}, \Delta_{CH_2}, \Delta_{CH_3}, \Delta_{CH}
$$
:  
\n
$$
\Delta_{CH_1} = \frac{0.55}{2} = 0.027 \text{ mm};
$$
\n
$$
\Delta_{CH_2} = 0.01 \text{ mm};
$$
\n
$$
\Delta_{CH_3} = 0.01 \text{ mm};
$$
\n
$$
\Delta_{CH_3} = 0.01 \text{ mm};
$$
\n
$$
\Delta_{CH} = 1.2\sqrt{0.027^2 + 0.01^2 + 0.01^2} = 0.037 \text{ mm}.
$$

7) Установка приспособления.

Установка приспособления на стол станка проводится в таком порядке:

- средний паз стола и шпонки на нижней части приспособления соединяются друг с другом, при этом перед установкой паз и нижняя плоскость приспособления тщательно очищаются от стружки;

– в Т-образные пазы вводят 2 или 4 болта и заводят их в проушины приспособления, одевают шайбы, гайки и контргайки и тщательно закрепляют.

**8)** Установка фрезы. Фреза устанавливается в самоцентрирующийся патрон и фиксируется там.

**9)** Установка фрезы на размер  $A_{CH}$ .

В приспособлении (рис. 3.3.3.1) имеется высотный установ (ГОСТ 13443-89), на который укладывают щуп  $b = 3$ мм (ГОСТ 8925-89) и к которому с помощью ручного перемещения подводят фрезу так, чтобы она коснулась щупа, лежащего на установе, и слегка его защемила (его можно вынуть с некоторым усилием). Достигнутое положение фрезы фиксируют стопором вертикального перемещения, щуп убирают.

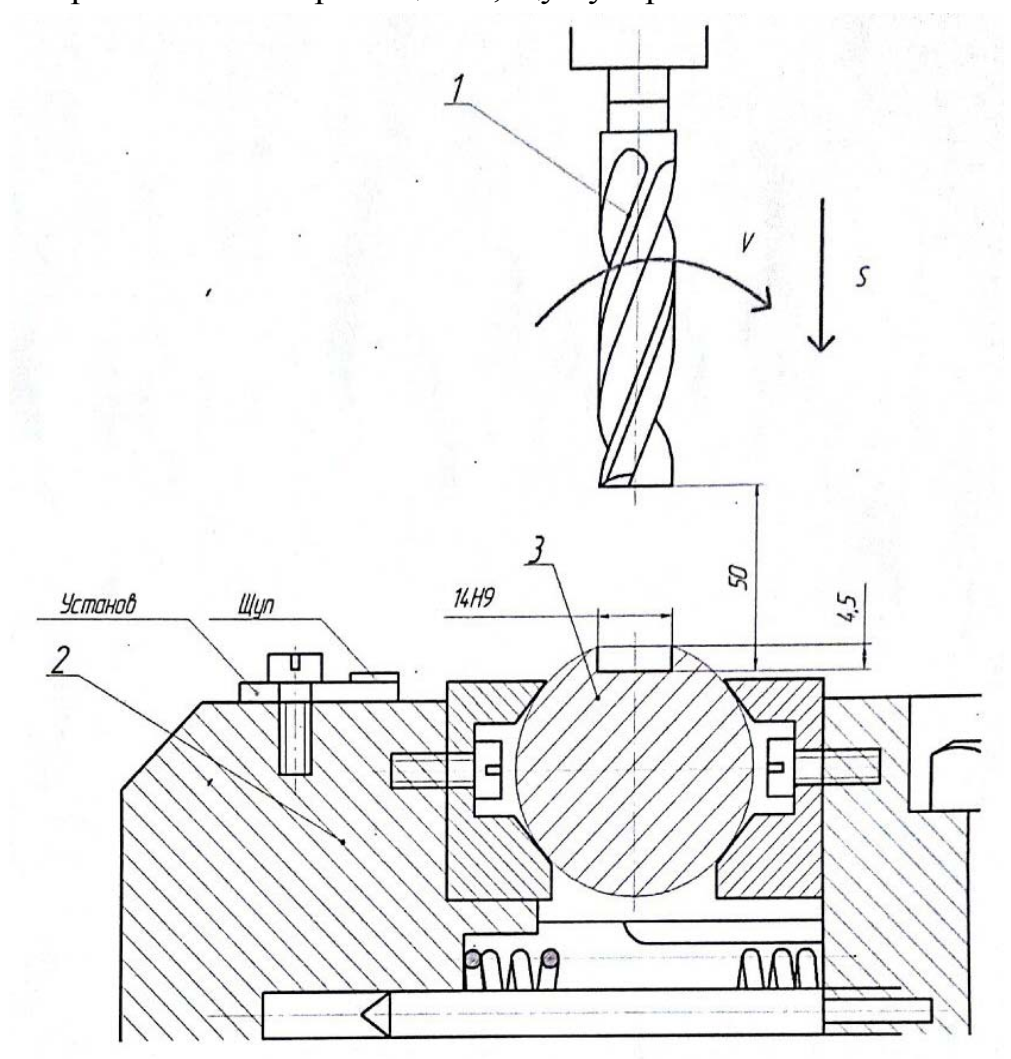

Рис. 3.3.3.1. Схема обработки

**10)** Установка фрезы по ширине детали.

Используя ручное поперечное перемещение стола, располагают фрезу симметрично эталона (установа) и фиксируют это положение стопором поперечного хода стола.

**11)** Установка фрезы по длине детали.

Ось фрезы должна быть за пределами заготовки до начала обработки.

Рукояткой продольного перемещения стола устанавливают фрезу в начальное и конечное положения, которые фиксируют стопорами продольного движения стола.

**12)** Настройка режима.

На станке устанавливают частоту вращения фрезы  $n$  и минутную подачу стола  $S_{min}$ . На частоту вращения фрезы *п* значения устанавливают с помощью маховика коробки скоростей станка, а на подачу  $S_{min}$  – маховиком коробки подач.

**13)** Включение станка производится кнопкой «пуск» и выполняется обработка пробной детали, измеряется ее размер и принимается решение о корректировке настройки станка или продолжении работы над партией деталей.

# **Оформление отчета**

В отчете студент приводит схему наладки на заданную деталь, условия выполнения операции, результаты расчетов  $\Delta_{CH}$ ;  $A_{CH}$ ;  $\Delta_{H,ob}$ 

# **Литература: [1; 6; 11; 13; 17].**

# **Вопросы для самоконтроля:**

1. Наладка станка – это:

– установка режимов;

– установка положений инструментов;

– установка упоров;

– установка кулачков;

– установка программ.

2. Какие факторы влияют на величину поправки:

– силы резания  $P_v$ ; – жесткость станка;

– шероховатость поверхности эталона;

– зазор в цилиндре; – податливость станка.

3. Какая из приведенных настроек осуществляется на неработающем оборудовании:

- динамическая;
- по пробным деталям;
- статическая;
- статистическая;
- организационная.

# **3.4. Зубообрабатывающие станки**

#### **3.4.1. Исследование операции изготовления зубьев зубчатых колес**

#### **Цель работы:**

– изучить процесс нарезания зубьев зубчатых колес методом копирования на горизонтально-фрезерном или вертикально-фрезерном станке;

– приобрести студентам практические навыки настройки универсальной делительной головки.

### **Общие сведения**

**1)** Характеристика методов обработки:

Зубчатые колеса находят широкое применение от мельчайших шестеренок в часах и микроскопических приборах до огромных, диаметром в несколько метров, в силовых узлах поворотных механизмов, вагоноопрокидывателей, прокатных станов и т.д. Для обеспечения минимальных износа, потерь на трение и шума при работе зубчатые колеса должны иметь профиль зубьев определенной формы, чаще всего в виде эвольвенты. Различают два основных метода формирования зубьев зубчатых колес: метод копирования и метод обката (огибания).

*Метод копирования* заключается в прорезании впадин на заготовке модульной фрезой (дисковой или пальцевой), профиль режущей части которой соответствует профилю впадины нарезаемого зубчатого колеса (рис. 3.4.1.1). После прорезания каждой впадины заготовка проворачивается вокруг своей оси на 1/*z* часть оборота с помощью делительной головки.

Недостатки этого метода: низкая производительность, невысокая точность профиля зубьев, необходимость иметь большой набор модульных фрез в зависимости от модуля, числа зубьев нарезаемого колеса и требуемой точности его изготовления.

При нарезании зубчатых колес *методом обкатки* (огибания) профиль режущих лезвий инструмента отличается от профиля нарезаемых зубьев (имеет, например, профиль трапеции), однако вследствие согласованных перемещений заготовки и инструмента одного относительного другого режущие кромки инструмента описывают в пространстве поверхность, соответствующую профилю боковой поверхности зуба (рис. 3.4.1.2).

По методу копирования для нарезания зубьев применяют специальный инструмент (модульные фрезы, рейки, долбяки) и станки (зубофрезерные, зубодолбежные, зубострогальные) с универсальными приспособлениями типа делительных головок.

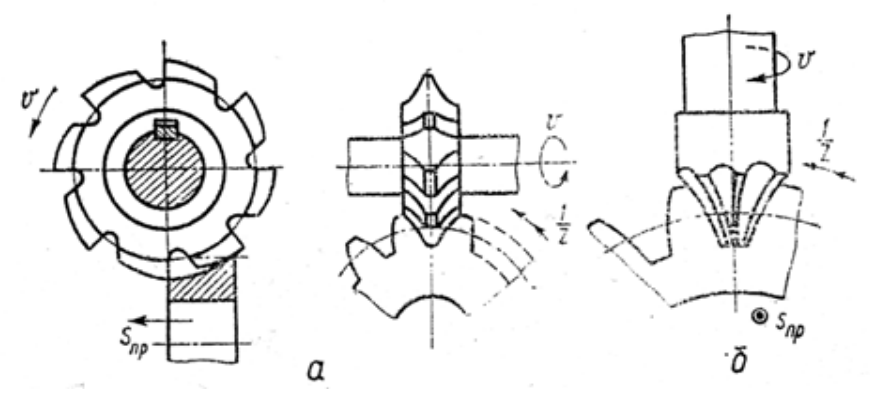

Рис. 3.4.1.1. Схемы фрезерования зубьев методом копирования дисковой (а) и пальцевой (б) модульными фрезами

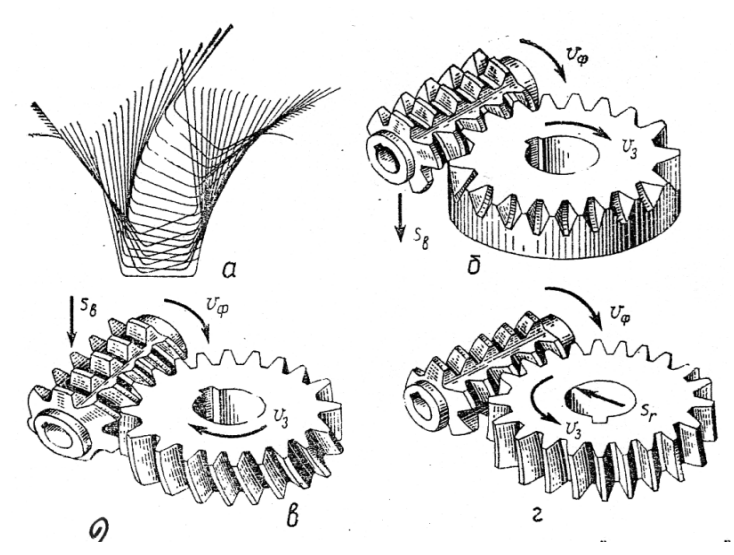

Рис. 3.4.1.2. Схема нарезания зубчатых колес червячной модульной фрезой: а – формирование боковых поверхностей зубьев; б – нарезание прямозубого колеса; в – нарезание косозубого колеса; г – нарезание червячного колеса

Основной характеристикой шестерни является ее модуль *m* и число зубьев *z,* и по ним можно определить диаметр делительной окружности шестерни: *d=m·z*. По длительным окружностям касаются друг друга (катятся) зубчатые колеса, находящиеся в зацеплении, поэтому полусумма диаметров делительных окружностей равняется межцентровому расстоянию зацепления.

Для изготовления зубчатого колеса необходимо в заготовке прорезать с определенным шагом впадины заданного профиля. Фреза формирует одну впадину, отходит, деталь поворачивают на один шаг с помощью делительной головки, на которой устанавливается обрабатываемый объект, и повторяют этот цикл *z* раз.

**2)** Устройство универсальной делительной головки.

Делительные головки, обеспечивающие поворот заготовки на заданный угол, существуют двух типов: для непосредственного деления и универсальные. Первые по своей конструкции являются простыми приспособлениями, но позволяют производить ограниченное количество делений. Вторые имеют более сложную конструкцию, но обеспечивают возможность выполнения следующих работ: поворот изделия на любой угол с точностью 2 … 5', вращение заготовки в процессе фрезерования винтовых зубьев или канавок, установку заготовки под углом по отношению к столу фрезерного станка.

Универсальная лимбовая делительная головка (рис. 3.4.1.3) состоит из корпуса 1, делительного лимба (диска) 5, поворотного барабана 2 и шпинделя с центром 4. Вращение шпинделю сообщается с помощью рукоятки 6 через червячную пару, имеющую передаточное число  $i = 40$  (сменные шестерни a, b, c, d при этом выведены из зацепления). С другой стороны, соединив делительный диск 5 с рукояткой 6 с помощью фиксатора и, выведя червяк из зацепления, можно передать вращательное движение шпинделю через коническую передачу с *i* = l и систему сменных шестерен. При этом поворот рукоятки 6 и, соответственно, заготовки на требуемый угол контролируется с помощью сменного лимба 5, имеющего с каждой стороны несколько концентрических окружностей с равномерно распределенными отверстиями. Для удобства отсчета используют раздвижной сектор 7. Кроме того, при выведенном из зацепления червяке можно осуществить поворот заготовки на требуемый угол, используя лимб непосредственного деления 3, закрепленный на шпинделе 4.

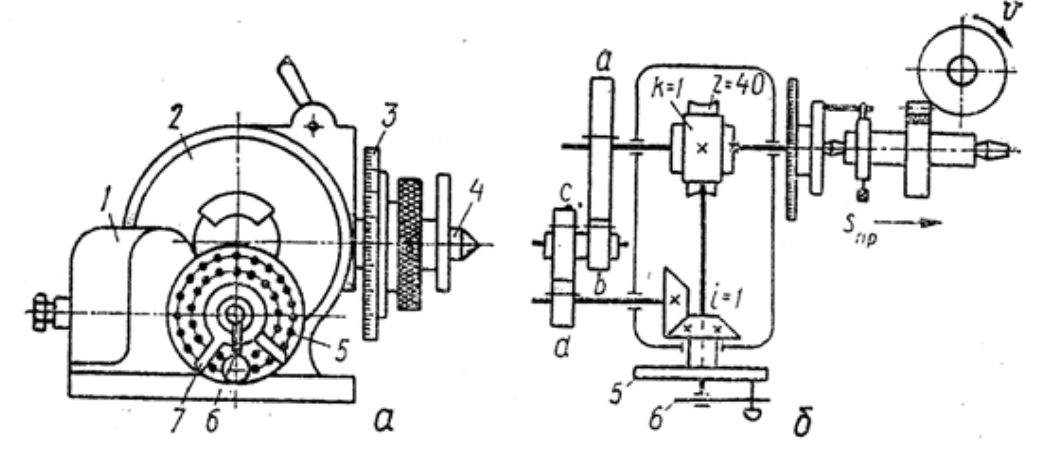

Рис. 3.4.1.3. Общий вид (а) и кинематическая схема (б) универсальной делительной головки

**3)** Методика работы с универсальной головкой*.*

Универсальная делительная головка позволяет производить деление непосредственным, простым и дифференцированным способами.

При *непосредственном* делении червяк выводят из зацепления с червячным колесом и заготовку проворачивают на нужный угол с помощью лимба 3. Наличие делений на лимбе и нониусе на корпусе делительной головки позволяет осуществлять поворот шпинделя с заготовкой с точностью  $\pm 5'$ . Например, если число зубьев шестерни *z* = 32, то каждый поворот шпинделя будет равен 360º / 32 = 11º15'.

При *простом* способе деления червяк вводят в зацепление с зубчатым колесом, снимают сменные шестерни и закрепляют неподвижно относительно корпуса головки сменный делительный лимб 5. Поворот шпинделя с заготовкой осуществляется через червячную передачу, имеющую передаточное число *i*=40, следовательно, один оборот рукоятки 6 приводит к повороту заготовки на 1/40 оборота, что повышает точность деления по сравнению с предыдущим методом. Если надо изготовить зубчатое колесо с числом зубьев *z*, то шпиндель необходимо повернуть на 1/*z* часть оборота, а рукоятку головки на *n = N/z= 40/z* оборотов, где *N* – характеристика головки, равная 40 (выпускается также головки с *N*, равным 80 и 120).

Если *z* < 40, то 40/*z* >1 и тогда 40/*z* = *А +a/b = А + ma/mb*, где *А* – число полных оборотов рукоятки; *a* и *b* – соответственно, числитель и знаменатель правильной дроби; *m* – общий множитель при *a* и *b*, подобранный так, чтобы произведение *m·b* равнялось числу отверстий на одной из окружностей лимба 5; *m·a* – число отверстий на той же окружности, на которой надо повернуть рукоятку 6 после целого числа оборотов.

Если *z*>40, то расчет производится по формуле:

$$
40/z = A - m \cdot a/m \cdot b,
$$

где *m·a* – число отверстий (делений), на которые рукоятка не доводится до полного оборота.

Например, при изготовлении шестерни с числом зубьев *z* = 32:

 $n = 40 / 32 = 1 + 1 / 5 + 1 + 4 / 40$ ,

т.е. после нарезки каждой впадины рукоятка поворачивается на один полный оборот и еще на 4 деления (отверстия) по окружности с 20 отверстиями.

Если *z* = 50, то: *n* = 40 / 50 = 1 – 10 / 50 = 1 – 4 / 20, т.е рукоятка по той же окружности с 20 отверстиями не доводится до полного оборота на 4 деления (отверстия).

Простое деление позволяет поворачивать заготовку на различные части окружности с точностью до 2.

В тех случаях, когда набор чисел отверстий на сменном лимбе не обеспечивает требуемого поворота заготовки способом простого деления, применяют *дифференцированное* деление, при котором лимб 5 кинематически связан со шпинделем через систему сменных шестерен, а червяк также находится в зацеплении. При вращении рукоятки вращаются делительный лимб (в ту же сторону или в обратную – в зависимости от набора сменных шестерен) и шпиндель делительной головки.

Следовательно,

$$
n=40/z=n_1+n_2
$$

где *n1* – число оборотов рукоятки относительно делительного лимба;

*n2* – число оборотов делительного лимба.

Для определения *n1* выбирают любое число *z0*, близкое к *z*, позволяющее использовать метод простого деления, полагая, что:

$$
n_1=40/z.
$$

Число оборотов делительного лимба:

$$
n_2 = (l/z) \cdot i_{u},
$$

где *iш* – передаточное отношение сменных шестерен.

Тогда *40 / z = 40 / z0 + i<sup>ш</sup> / z*, откуда *iш = 40*∙ *(z – z) / z0*.

При *z0>z* передаточное отношение *i<sup>ш</sup>* положительно, т.е. направления вращение рукоятки и лимба будут совпадать; при  $z_0 \leq z$  отношение  $i_u$  отрицательно, следовательно, рукоятка и лимб будут вращаться в разные стороны.

В качестве примера рассмотрим изготовление шестерни с числом зубьев *z* = 83. Приняв  $z_0$  = 80, получим:

 $i<sub>u</sub> = 40 (83 - 80) / 80 = 3/2;$   $n<sub>I</sub> = 40 / 80 = 1/2.$ 

Полученные результаты показывают, что в гитаре делительной головки необходимо установить две шестерни с числом зубьев 30 и 20 или 60 и 40, или любых других, обеспечивающих передаточное отношение 3/2. Поскольку здесь *z0<z*, то лимб должен вращаться навстречу рукоятке, для чего между выбранными шестернями необходимо установить паразитную шестерню с любым числом зубьев (для смены направления вращения).

Необходимый поворот (на ½ оборота) рукоятки относительно делительного лимба можно обеспечить с помощью любой окружности на лимбе с четным числом отверстий (при каждой операции фрезерования рукоятку необходимо повернуть на половину делений окружности).

#### **Порядок выполнения работы**

**1)** Задание. Каждый студент (или бригада) из табл. 3.4.1.1 получает от преподавателя задание на изготавливаемый объект.

**2)** Оборудование, инструмент, материалы, шт.:

- вертикально-фрезерный станок  $6620H 1$ ;
- универсальная делительная головка  $-1$ ;
- задняя бабка $-1$ ;
- заготовки зубчатых колес из мягкой стали или алюминиевого сплава 6;
- модульные дисковые или пальцевые фрезы  $m = 1$  мм 5 ... 6.

Таблица 3.4.1.1

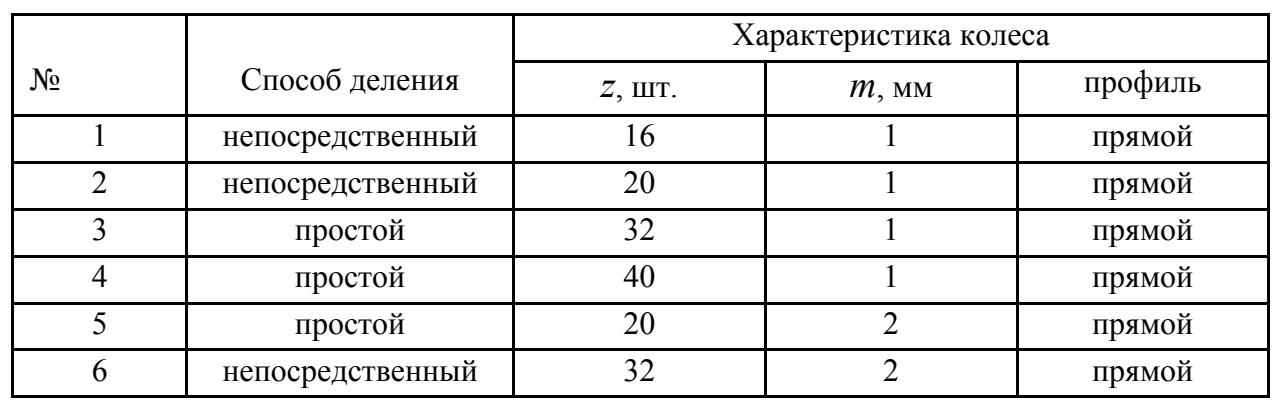

#### Задание

**3)** Ознакомиться с конструкцией делительной головки, способом деления, произвести необходимые расчеты по заданию.

**4)** Настроить головку по параметрам расчетов. Установить заготовку и закрепить ее. Установить фрезу соответствующего параметра на станок и закрепить ее.

**5)** Нарезать зубья на колесе, проверить размеры колеса.

**6)** Снять колесо со станка.

### **Оформление отсчета**

В отчете студент приводит схему обработки, схему делительной головки, расчеты по профилю головки.

# **Литература: [13; 17; 18].**

# **Вопросы для самоконтроля:**

1. Какие имеются методы получения зубьев зубчатых колес:

– колебаний; – копирования; – параллельный;

– совмещенный; – комбинированный.

2. Делительная головка нужна для:

– поворота инструмента; – поворота заготовки;

– внесения поправок; – исправления ошибок.

3. Необходимо изготовить колесо *m* = 3 мм, *z* = 20. Сколько раз необходимо поворачивать головку:

– 3; – 20; – 23; – 60; – а зачем ее поворачивать.

### **3.4.2. Настройка зубофрезерного станка для нарезания прямозубых колес**

### **Цель работы:**

 – ознакомить студентов со структурой технологической системы зубофрезерного станка;

– научить студентов готовить наладку станка.

### **Общие сведения**

Настройка зубофрезерных станков для обработки зубчатых колес сводится к расчету сменных колес и установке их на гитары станка, а также установке в необходимое положение инструмента относительно обрабатываемой заготовки.

При нарезании цилиндрических колес с прямыми зубьями необходимо осуществить три движения: главное движение (вращение фрезы), движение подачи (вертикальное перемещение фрезы) и движение обкатки. При этом настройке подлежат, соответственно, гитара скоростей, гитара подач и гитара обкатки.

Режущий инструмент – червячная фреза – поворачивается относительно горизонтальной плоскости на угол подъема спирали витков фрезы.

Расчетные формулы для подбора сменных колес каждой из указанных гитар выводятся из уравнения кинематического баланса соответствующей цепи станка.

На рис. 3.4.2.1 представлена кинематическая схема зубофрезерного станка, для которого уравнения кинематического баланса имеют вид.

Цепи главного движения:

$$
930 \cdot 0,982 \cdot \frac{95}{215} \cdot \frac{27}{29} \cdot \frac{A}{B} \cdot \frac{16}{20} \cdot \frac{15}{18} \cdot \frac{17}{17} \cdot \frac{16}{32} = n_{\phi p}.
$$

Откуда:

$$
\frac{A}{B} = \frac{n_{\phi p}}{125}.
$$

Поскольку

$$
n_{\phi p} = \frac{1000V}{\pi d_{\phi p}},
$$

то:

$$
\frac{A}{B} = \frac{8V}{\pi d_{\phi p}},
$$

где  $V$  – скорость резания в м/мин;

 $d_{dp}$  – диаметр фрезы в мм.

162

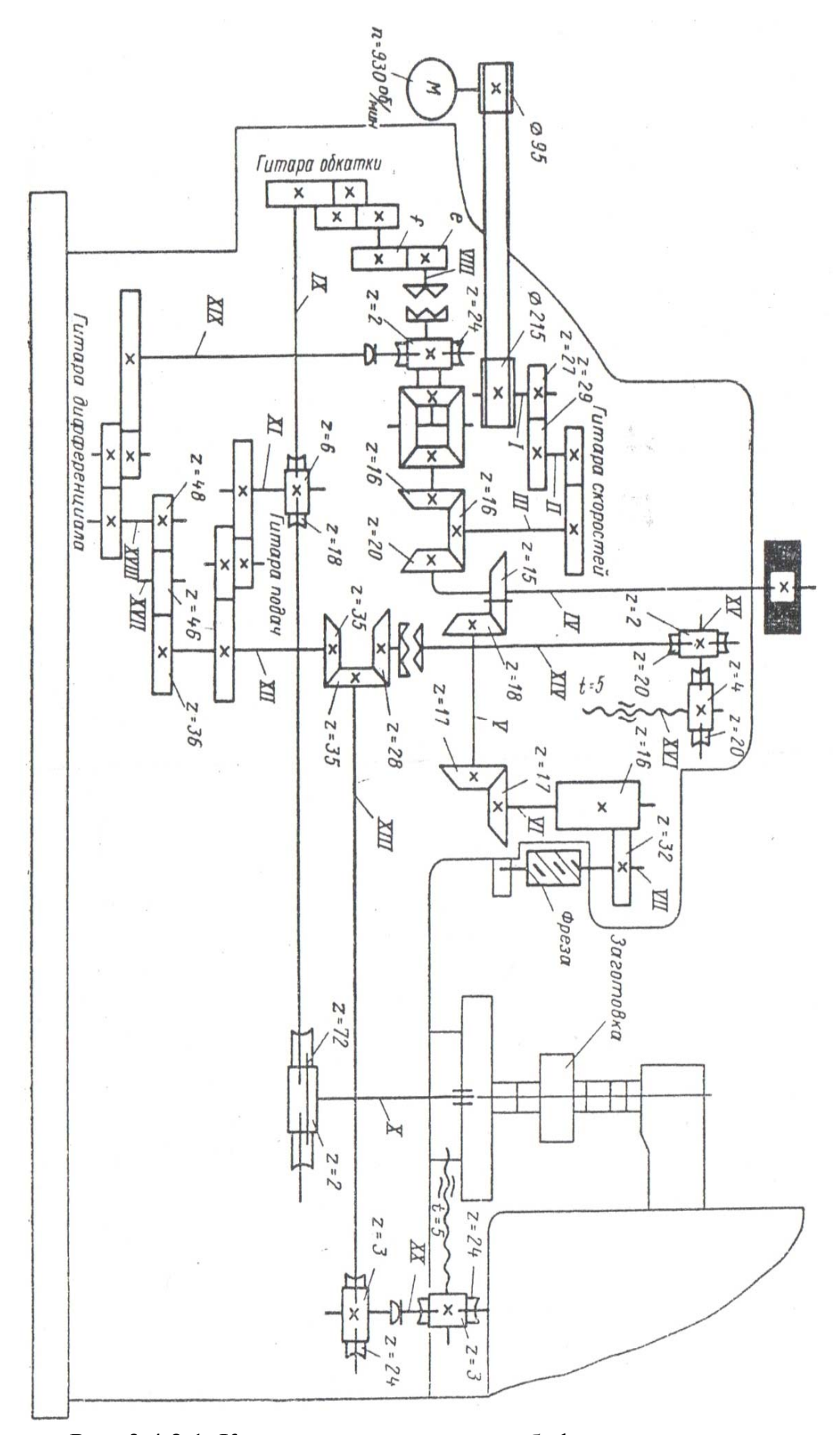

Рис. 3.4.2.1. Кинематическая схема зубофрезерного станка

Цепи вертикальной подачи:

$$
l_{o6.3a2} = \frac{72}{2} \cdot \frac{6}{18} \cdot i_S \cdot \frac{35}{28} \cdot \frac{2}{20} \cdot \frac{4}{20} \cdot 5 = s.
$$

Откуда:

$$
i_S = \frac{\dot{a}}{\dot{b}} \cdot \frac{\dot{c}}{\dot{a}} = \frac{2}{3}S,
$$

где  $S$  – вертикальная подача заготовки в мм/об.

Условия сцепляемости:  $\acute{a} + \acute{b} \ge c + 15$ ; $\acute{c} + \acute{d} \ge \acute{b} + 18$ . Цепи обкатки:

$$
l_{o6.qp} = \frac{32}{16} \cdot \frac{17}{17} \cdot \frac{18}{15} \cdot \frac{20}{16} \cdot i_{\partial u\phi} \cdot \frac{e}{f} \cdot i_{\partial} \cdot \frac{2}{72} = \frac{K}{z}.
$$

где ݅*диф* – передаточное отношение дифференциала;

ܭ – число заходов фрезы;

z - число зубьев нарезаемого колеса.

При невключенном дифференциале  $i_{\partial u\phi} = \frac{1}{2}$ , при включенном –  $i_{\partial u\phi} = 1$ . Для колес  $z \le 200 \frac{e}{f} = 1$ , для колес  $z \ge 200 \frac{e}{f} = \frac{1}{2}$ .

Для случаев  $\frac{e}{4}$  $\frac{e}{f} = 1$  и  $i_{\partial} = \frac{a}{b} \cdot \frac{e}{d} = \frac{12}{z} K$  условия сцепляемости сменных колес:  $a + b \ge c + 12$ ;  $c + d \ge b + 18$ .

Контроль цилиндрических зубчатых колес после их изготовления производится по целому ряду параметров.

По ГОСТ 1643-89 установлено три вида норм точности:

- 1) кинематическая точность колес;
- 2) плавность работы колес;

3) контакт зубьев.

Кроме того, независимо от степени точности колес и передач установлены нормы бокового зазора.

Для каждого из четырех видов норм установлены комплексные и поэлементные показатели. В частности, контроль размеров зуба, определяющий величины боковых зазоров в передаче, рекомендуется производить по смещению исходного контура, которое рассматривается относительно оси вращения колеса. В производственных условиях смещение исходного контура часто контролируется с помощью тангенциального зубомера.

Тангенциальный зубомер (рис. 3.4.2.2, а) имеет корпус 1 и две опорные призмы 7 и 8, боковые плоскости которых образуют угол, равный углу исходного контура тейки (т.е. 40 $^0$ ).

Для определения величин радиального смещения исходного контура проверяемого зуба тангенциальный зубомер снабжен индикатором 3 с державкой 4, ось стержня которого является биссектрисой угла, образуемого призмами. Поскольку боковые поверхности тангенциального зубомера представляют собой профиль зубчатой рейки, то при наложении зубомера (после предварительной установки по эталону, рис. 3.4.2.2, б) на зуб колеса точки контакта будут располагаться на линии зацепления точно так же, как при беззазорном сцеплении рейки с колесом.

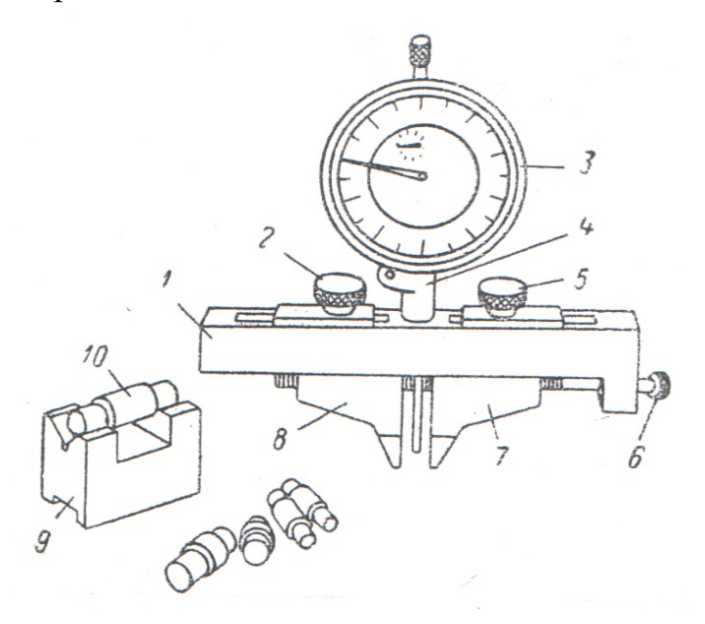

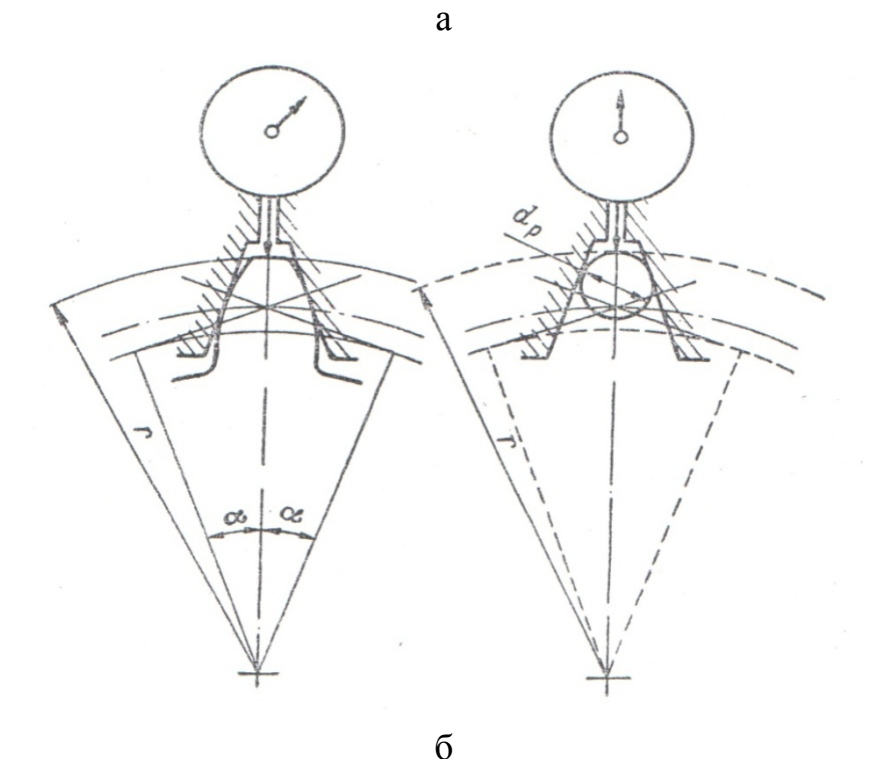

Рис. 3.4.2.2. Тангенциальный зубомер (а), схема измерения зубомером и его предварительная установка (б)

Тангенциальный зубомер является относительным измерительным прибором; предварительная установка его производится по эталону. В качестве эталона выбирается не зуб эталона шестерни, а ролик такого диаметра  $d_p$ , при котором показания индикатора получаются такие же, как при настройке по эталонному зубу.

Диаметр требуемого ролика определяется по формуле:

$$
d_p = \frac{2m \cdot (\frac{\pi}{4} \cos \alpha - 1)}{1 - \sin \alpha} \cdot \sin \alpha,
$$

где  $\alpha$  – угол исходного контура.

Если  $\alpha = 20^0$ , то диаметр ролика определяют по формуле:

$$
d_p=1,203\cdot m.
$$

При контроле смещения исходного контура с помощью тангенциального зубомера в качестве измерительной базы используется не ось колеса, как это обусловлено ГОСТ 1643-89, а окружность выступов, выполненная с некоторыми погрешностями. Поэтому при измерениях тангенциальным зубомером нужно учитывать биение окружности выступов относительно оси колеса и отклонение размера фактического диаметра от его теоретического значения.

Производственное отклонение и величина допуска на смещение исходного контура могут быть определены на основании размерной цепи, показанной на рис. 3.4.2.3, где  $h$  – смещение исходного контура при измерении от идеально расположенной измерительной базы;  $h_{np}$  - производственное смещение исходного контура;  $\Delta_n$  – расстояние между теоретической и практической измерительными базами, которые определяется погрешностью размера  $\Delta R$  и биением  $E_{\text{I}}$ .

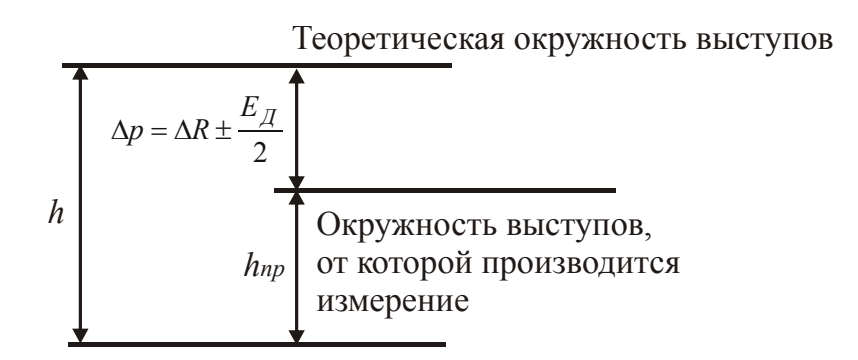

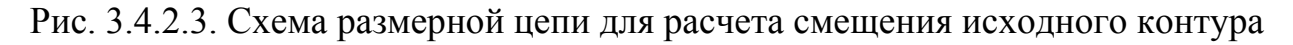

В этой размерной цепи размер h является замыкающим, так как он непосредственно не выдерживался, а получался на основании выполнения других размеров.

Допуск замыкающего звена и его отклонения, как известно, связаны с соответствующими величинами составляющих звеньев следующими зависимостями (звенья  $\Delta_p$  и  $h_{np}$  – увеличивающие):

$$
\delta h = \delta h_{np} + \delta \Delta_p;
$$
  
\n
$$
Bh = Bh_{np} + B\Delta_p;
$$
  
\n
$$
Hh = Hh_{np} + H\Delta_p;
$$

Если подставить в формулы обозначения, принятые в ГОСТ 1643-89 и в литературе по зубчатым колесам, то можно найти производственные значения допуска и отклонений на смещение исходного контура:

$$
\delta h_{np} = \delta h - \delta \frac{D_e}{2} - E_{\pi};
$$
  

$$
\Delta_{\mu} h_{np} = \Delta_{\mu} h - B \frac{D_e}{2} - \frac{E_{\pi}}{2};
$$
  

$$
\Delta_{\hat{\sigma}} h_{np} = \Delta_{\hat{\sigma}} h - H \frac{D_e}{2} - \frac{E_{\pi}}{2},
$$

где  $\delta h$  – допуск на смещение исходного контура по ГОСТ 1643-89;

 $\delta D_e$  – допуск на диаметр окружности выступов;

 $E_I$  – радиальное биение окружности выступов;

 $\Delta_{\mu}h$  – наименьшее смещение (верхнее) исходного контура по ГОСТ 1643-89;

 $\Delta_{\sigma}h$  – наибольшее смещение (нижнее) исходного контура.

Таким образом, переход от основной измерительной базы к вспомогательной сопряжен с уменьшением производственного допуска на смещение исходного контура и с увеличением величины наименьшего его смещения.

#### Порядок проведения работы

1) Каждый студент (или бригада) получает из табл. 3.4.2.1 задания на выполнение работ.

2) В соответствии с полученным заданием выбрать из табл. 3.4.2.2 режим резания и подсчитать сменные шестерни гитары скоростей, гитары подач и гитары обкатки. Имеющиеся в наличии сменные шестерни для настройки кинематических цепей приведены ниже:

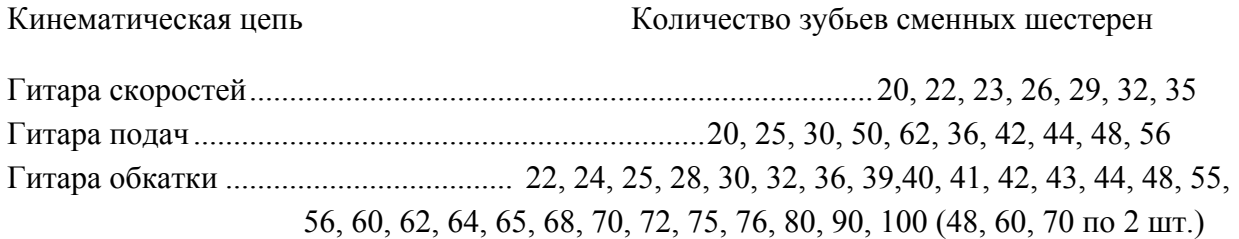

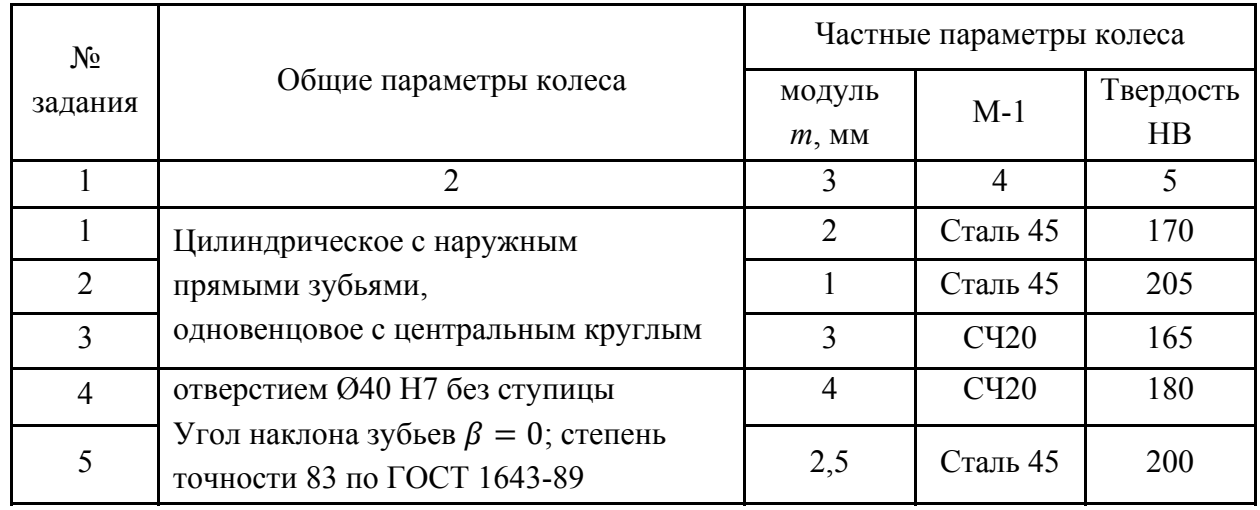

# Задание

# Таблица 3.4.2.2

# Режимы резания при зубофрезеровании однозаходными червячными фрезами из стали Р6М5

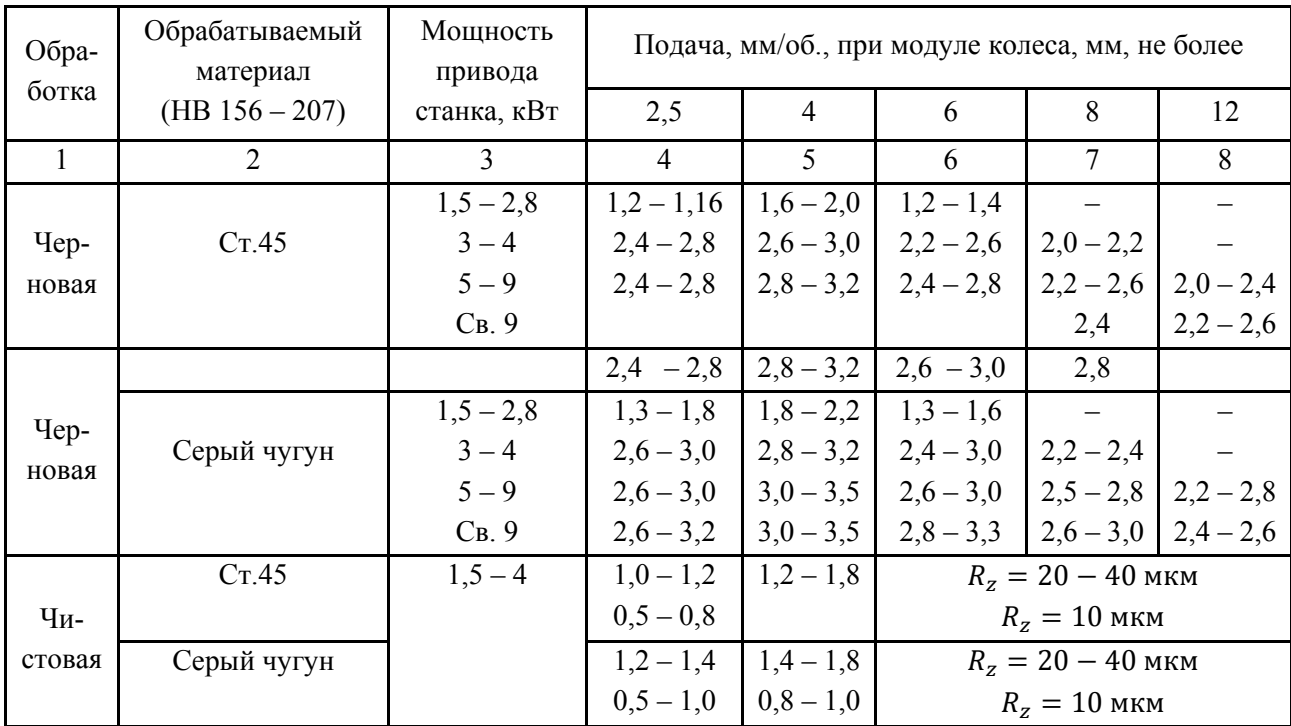

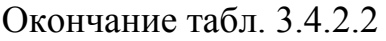

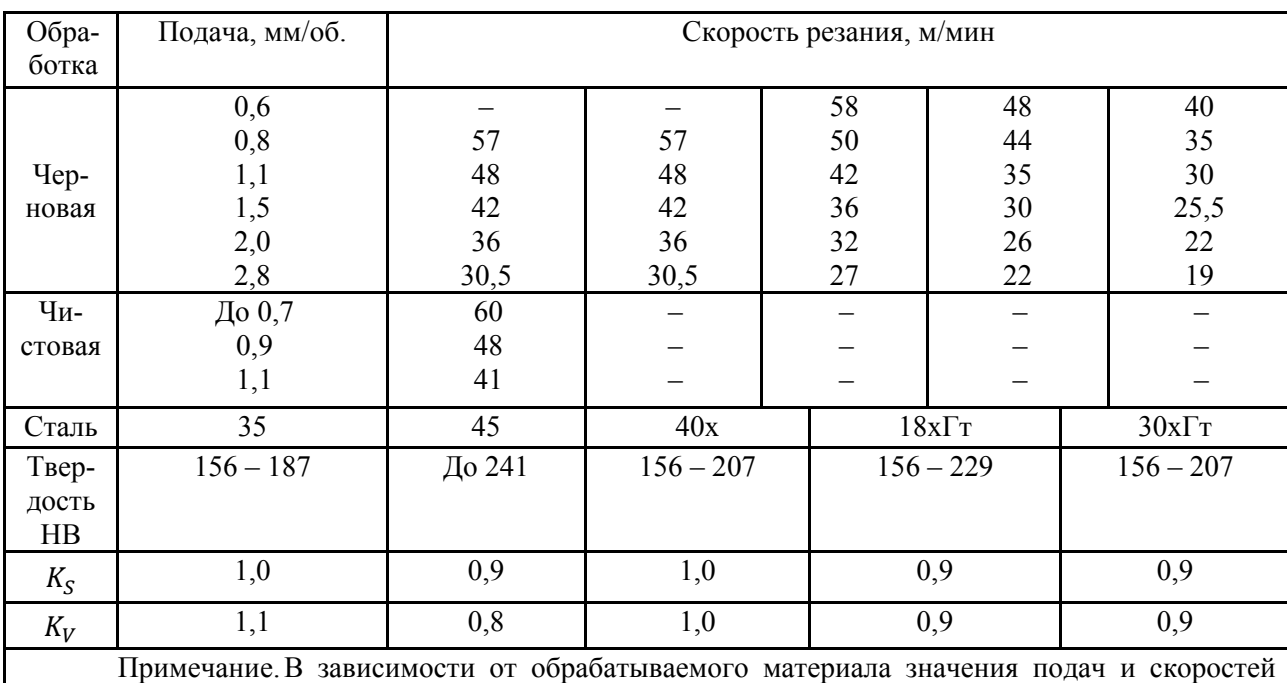

умножают соответственно на поправочные коэффициенты  $K_S$  и  $K_V$ 

**3)** Установить и закрепить червячную фрезу.

**4)** Установить суппорт под углом наклона спирали (угол  $\beta$  и другие характеристики фрезы клеймятся на ее торцевой поверхности).

Установка суппорта производится по шкале, нанесенной на поворотных салазках.

**5)** Закрепить оправку на столе станка и заготовку на оправке.

**6)** Проверить биения заготовки с помощью индикатора (допустимые биения указаны в технических условиях на изготовление колеса).

**7)** Установить и закрепить сменные колеса гитары скоростей, гитары подач, гитары обкатки.

**8)** Настроить станок на глубину чернового фрезерования.

При настройке необходимо включить станок, переместить суппорт фрезы на уровень заготовки, подвести заготовку с фрезе (до касания), поднять суппорт фрезы выше верхнего торца заготовки, выключить станок и переместить стол вместе с заготовкой на глубину фрезерования. Отсчет глубины произвести по лимбу.

**9)** Произвести измерения величины смещения исходного контура тангенциальным зубомером.

Для этого необходимо подобрать требуемый ролик 10 (рис. 3.4.2.2), установить его в призматическую подставку 9 и наложить сверху зубомер. Отстопорить винты 2 и 5 и вращением микровинта 6 установить мерительные губки прибора так, чтобы ролик касался их несколько выше середины. Закрепить стопорные винты 2 и 5. Установить индикатор 3 в гнезде зубометра так, чтобы его наконечник касался поверхности ролика (натяг  $1 - 1.5$  мм по шкале) и закрепить стопорным винтом. Повернуть циферблат индикатора до совмещения стрелки с нулевым делением, и наложить прибор на контролируемый зуб. Слегка покачивая прибор в плоскости колеса, найти минимальное показание индикатора. Записать результат измерения.

**10)** Составить отчет.

# **Содержание отчета**

В отчете должны быть приведены следующие данные:

1. наименование работы;

2. наименование, модель и характеристика станка;

3) эскиз обрабатываемого колеса;

4) марка материала заготовки и его характеристика, размеры заготовки;

**5)** данные о режущем инструменте;

**6)** режимы резания;

**7)** данные о настройке станка (расчет сменных колес гитары скоростей, подач и обкатки);

**8)** эскиз установки фрезы и заготовки;

**9)** данные об измерительных приборах (наименование прибора, цена деления);

**10)** результаты измерения;

**11)** схема расположения;

**12)** вывод.

# **Литература: [11; 16; 17].**

### **Вопросы для самоконтроля:**

1. Какие имеются методы получения зубьев зубчатых колес:

– колебаний; – копирования; – параллельный;

– совмещенный; – комбинированный.

2. Какие исходные данные нужны для проектирования станочной операции:

– эскиз заготовки;

– чертеж детали;

– объем годового выпуска;

– маршрут обработки;

– особые требования.

## **3.4.3. Настройка зубодолбежного станка для нарезания прямозубых колес**

### **Цель работы:**

– ознакомить студентов со структурой технологической системы зубодолбежного станка;

– научить студентов готовить наладку станка.

### **Общие сведения**

Нарезание зубьев прямозубых колес по методу обката можно реализовать на зубофрезерных станках червячными фрезами, зубодолбежных станках цилиндрическими долбяками и других.

Долбление зубьев долбяками по 7 степени точности можно реализовать на станке типа 5140.

Поскольку основные характеристики и состав операции зубодолбления нами уже был выявлен ранее, то в данной работе упор сделан на наладке станка: назначение, принцип работы станка, его технологические возможности, основные узлы, рабочие движения, кинематическая схема и кинематические цепи в ней. После выполнения этой части работы проводят ознакомление с органами управления станка, с местами расположения гитар сменных колес и переходят к наладке станка.

Настройка зубодолбежного станка осуществляется по его цепям.

Настройка цепи главного движения – установление частоты вертикального возвратно-поступательного движения долбяка  $(n, \text{AB.XO}\mu/\text{MH})$ , связанного со скоростью резания ( $V_{\rm cp}$  м/мин) и с длиной хода долбяка описывается следующей формулой:  $L = b + 2y$ (мм);  $n = 500 V_{cp}/L$  или

 $n = 1000 V/[2(b + 2y)](AB. \text{Xo}A/MHH).$ 

Настройка эта осуществляется с использованием коробки скоростей станка (например, у станка моделей 5140, 514) или подбором сменных колес в гитару (у станка модели 5В12 и подобных). Так, в станке модели 5140 для черновой обработки  $n_{\text{min}} = 65$ ; 132; 145; 206; 296 дв. ход/мин, а для чистовой обработки  $n_{\text{min}} = 95$ ; 140; 200; 220; 310 и 450 дв. ход/мин.

Настройка длины хода долбяка  $(L, \text{mm})$  и установка конечных положений долбяка по высоте относительно заготовки у всех станков этого типа похожи. Ниже приводятся указания применительно к станку модели 5140. Длину хода стола на величину L устанавливают путем перемещения пальца по кривошипному диску так, что бы ось пальца была на расстоянии  $L/2$  от оси кривошипа, о чем судят по нанесенной шкале, после чего подушку с пальцем закрепляют.

Конечное положение долбяка по высоте относительно заготовки устанавливают так, чтобы режущая кромка была выше или ниже торцов заготовки на равную величину, несколько большую 2 мм. Осуществляется это с помощью реечного механизма, связывающего палец кривошипного диска со штосселем станка. Для этого вращают хвостовик вала реечной шестерни, предварительно ослабив закрепление кронштейна к каретке, а в конце регулировки фиксируют закрепление.

Настройку круговой подачи (вращение долбяка) осуществляют подбором сменных колес в соответствующую гитару или с помощью коробки подач. У станка модели 5140 коробка подач реализует восемь величин круговых подач. При долбяке диаметром 111 мм ( $m = 5$ мм;  $z = 20$ ) ряд круговых подач составляет:  $S_{\text{kp}} = 0.14$ ; 0,18; 0,22; 0,29; 0,36; 0,45; 0,59; 0,75 мм/дв. ход. При использования долбяка другого диаметра круговую подачу, на которую нужно настроить станок, определяют так:  $S_{\text{KD}} = S_{\text{KD},\text{A}} \cdot 111/D_{\text{A}}$ 

Настройка станка на обкатку (деление) осуществляется настройкой гитары сменных колес в цепи обката (деления). Расчетная формула имеет вид:

$$
\frac{a}{b} \cdot \frac{c}{d} = 27 \text{ mod } z,
$$

где z – число зубьев нарезаемого колеса.

Дополнительное условие:  $a + b = 120$ ;  $c = 2Kz_{\text{non}6}$ , где  $K = 1$  или 2. Станок имеет набор сменных колес в количестве 75 штук.

Настройка станка на радиальную подачу ( $S_{\text{pa}n}$  мм/дв.ход) осуществляется на станке с помощью гидравлического дросселя. Цепь имеет бесступенчатое регулирование в пределах 0,012 – 0,266 мм/дв. ход при  $n_{\text{un}} = 132$  дв. ход/мин. При работе с другим числом двойных ходов шпинделя  $(n_{\text{unr.}}\text{)}$  и на радиальной подаче  $S_{\text{para}\text{ network}}$ . на шкале дросселя устанавливают величину подачи S<sub>рад действ</sub>, которую определяют, пользуясь формулой перерасчета  $S_{\text{paA}} = S_{\text{paA} \text{ }\mu}$ ейств •  $n_{\text{unL} \text{ }\mu}$ ейств •

Настройку на глубину радиального врезания долбяка осуществляют соответствующей установкой кулачков на барабане управления, которые прекращают радиальную подачу, включают счетчик станка и обкат (рабочий ход) на один оборот стола с заготовкой. Число кулачков устанавливают по числу обкатов  $(i = 1, 2, 3)$ , заданных в ОК место установки кулачков на барабане определяется величиной радиального врезания при каждом из обкатов.

Установка на точное межцентровое расстояние стола и долбяка производится воздействием на квадратный хвостовик вала червяка, расположенный слева от стола. Отсчет перемещения ведут по шкале, расположенной на станине сбоку, слева от стола.

Наименьшее расстояние между центрами долбяка и стола при окончательном нарезании равно  $A_{min}=0.5\cdot\left(D_{\text{\tiny QOII. HAU.}}+D_{\text{\tiny KOJI. HAU.}}\right)$ , а при оставлении припуска на отделку зубьев его увеличивают на величину:

$$
a = z_{\text{or}_{A}}/tqa_{\text{sa}_{B}},
$$

где  $z_{0T}$  – припуск на отделку зуба на сторону по толщине зуба;

 $a<sub>33II</sub> - y$ гол зацепления.

Быстрое вращение стола для проверки правильности установки приспособления или заготовки на приспособлении (проверка на биение) осуществляется включением отдельного двигателя станка. Вращение происходит с частотой  $n_{cr} = 6.5$  об./мин.

Станок модели 5140 является полуавтоматом, для наладки его на полуавтоматический цикл работы нужно вращать маховичок счетчика до тех пор, пока шток переключателя, находящегося под счетчиком, не войдет в паз диска. Перед окончательным обкатом на станке можно автоматически получить увеличенную скорость резания. После полной обработки зубьев отключаются счетчик, приводы главной подачи и охлаждения, ползун радиального отвода стола отводится в нижнее положение и медленно отводится стол.

#### **Порядок выполнения работы**

**1)** Каждый студент перед началом работы получает у преподавателя задание по изготовлению зубчатого колеса – того же, что было выдано в работе 3.4.2.

**2)** Для колеса с  $z = 46$ ,  $m = 2$  мм степени точности 8В ранее установлены режимы обработки:

- припуск на сторону 4,4 мм;
- число обкатов  $i = 1$ ;
- длина рабочего хода долбяка  $L_{n,r} = 43$  мм;
- круговая подача  $S_{\text{KP}} = 0.29$  мм/дв.ход;
- радиальная подача  $S_{\text{pa}A} = 0.136 \text{ mm/}_A$ в.ход;
- частота движения  $n = 310$ мм/дв.ход.
	- **3)** Настроить цепь главного движения и установить  $n = 310$ мм/дв.ход.
	- **4)** Настроить длину хода долбяка  $L = 43$  мм.
	- **5)** Настроить цепь круговой подачи и установить  $S_{\text{KD}} = 0.29$  мм/дв.ход.
	- **6)** Настроить цепь обкатки и установить сменные колеса.

**7)** Настроить цепь радиальной подачи и установить  $S_{\text{paA}} = 0.136$ мм/дв.ход.

**8)** Настроить цепь глубины радиального врезания при условии числа оборотов  $i = 1$ .

**9)** Установить точное межцентровое расстояние стола и долбяка при условии, что у долбяка  $d_0 = 100$  мм, а у колеса  $D_0 = 92$  мм;  $A_{min} =$  $0.5(d_0 + D_0) = 96$  MM.

**10)** Проверить быстрое вращение стола и определить биение заготовки на станке после ее установки.

**11)** В ручном режиме обработать 1 зубчатое колесо и зафиксировать  $T<sub>och</sub>$ . Сопоставить его величину с полученной расчетом.

**12)** Произвести измерение колеса по длине общей нормали с помощью штангензубомера, сделать заключения о точности.

**13)** Сопоставить значения шероховатости поверхности после долбления и по эталону, сделать заключение о качестве.

### **Содержание отчета**

1. Наименование и цель работы.

2. Схема наладки станка.

3. Результаты по  $T<sub>ocH</sub>$ , точности и шероховатости поверхности, сравнение их с расчетными.

4. Выводы.

#### **Литература: [1; 11; 13; 17].**

#### **Вопросы для самоконтроля:**

1. Настройку, каких цепей станка делают при его подготовке:

– цепи главного движения; – цепи круговой подачи; – цепи обката;

– цепи радиальной подачи; – цепи глубины врезания.

2. Какие исходные данные нужны для проектирования станочной операции:

– эскиз заготовки; – чертеж детали; – объем годового выпуска;

– маршрут обработки; – особые требования.

3. На какой размер настраивают штангенциркуль при контроле длины общей нормами:

– хода; – перемещения; – длины общей нормали;

– высоты зуба; – шага между зубьями.

# 3.4.4. Настройка зубодолбежного станка на размер

### Цель работы:

- научить студентов разрабатывать структуру технологической операции и выбирать необходимые структурные элементы;

- научить студентов рассчитывать режимы резания и нормы времени.

### Общие сведения

1. Исходные материалы и данные.

1.1. Рабочий чертеж или эскиз готовой детали с элементами зубчатого зацепления с подробными указаниями о материале, его механических свойствах, параметрах зубчатого зацепления, а также о технических требованиях.

1.2. Эскиз заготовки, поступающей на зуборезную операцию, с размерами, допусками и указанием параметров шероховатости.

1.3. Выписка из плана технологического процесса или из маршрутной карты, содержащая сведения о принятом порядке обработки зубьев.

1.4. Данные об объеме выпуска деталей в год или о типе производства.

1.5. Натурный образец готовой детали с изготовленными зубьями и натурный образец заготовки, поступающей на зуборезную операцию.

1.6. Паспортные данные зубообрабатывающих станков. Бланки ОК и КЭ.

2. Проектирование операции обработки осуществляют в определенном порядке.

2.1. Анализ исходных данных с целью выявления всех сведений об обрабатываемом зубчатом колесе, параметрах зубчатого зацепления, данных об исходной заготовке и о типе производства.

2.2. Установление с помощью выписки из технологического процесса механической обработки последовательности образования зубьев и заключение о ее правильности и технико-экономической рациональности.

2.3. Установление вида и места в технологическом процессе операций термической обработки, что позволяет установить механические свойства материала зубчатого колеса после каждой из зубообрабатывающих операций.

2.4. Распределение общего припуска на механическую обработку зубьев на операционные припуски.

2.5. Краткое описание метода обработки зубьев в операции, которая принята для разработки, его достоинства и недостатки.

2.6. Установление наименования и содержания операции и ее структуры (число установов, переходов технологических и вспомогательных).

2.7. Определение размеров обрабатываемых поверхностей с допусками и величины параметров шероховатости при выполнении переходов.

2.8. Определение технологической базы (баз).

2.9. Выполнение операционного эскиза.

2.10. Выбор зубообрабатывающего станка, приспособления, режущего вспомогательного и измерительного инструментов с их кратким описанием, наименованием, кодом, техническими характеристиками.

2.11. Назначение режима резания.

2.12. Технологическое нормирование операции.

#### Порядок выполнения работы

1) Каждый студент (бригада) получает перед началом работы у преподавателя исходные материалы для выполнения работы в виде задания. На примере задания №1 рассмотрим ход выполнения работы.

2) Анализ исходных данных.

Данные о детали (рис. 3.4.4.1). Деталь (конструкторский код 6В76П-003.001.015) - зубчатое колесо, цилиндрическое с наружными прямыми зубьями, одновенцовое, с центральным сквозным круглым отверстием и без ступицы (колесо дискового типа). Основные параметры колеса:  $d_{\text{map}} = 96 \text{ nm}$ ,  $b = 35$  мм, модуль  $mN = 2$ мм, число зубьев  $Z = 46$ , наклон зубьев  $\beta = 0^{\circ}$ ; нормальный исходный контур, коэффициент смещения  $X = 0$ ; степень точности 8В по ГОСТ 1643-89; материал – сталь 45 ГОСТ 1050-89, НВ≤225, масса детали  $-1,47$  кг.

Данные о заготовке. Исходной заготовкой является порезка из стального горячекатаного круглого проката по ГОСТ 2590-89 обычной (В) точности,  $d_0 = 100^{+0.6}_{-1.7}$  мм. Заготовка была подвергнута до зубонарезания механической обработке, в результате которой приобрела форму и размеры детали, но без зубьев. Общих норм точности на элементы заготовок для зубчатых колес нет, так как требования к их точности зависят от принятого технологического процесса механической обработки зубьев, способов их измерения, технологических и измерительных баз (отверстие и торец зубчатого колеса, а для контрольных измерений - наружный цилиндр зубчатого колеса). При 8-й степени точности диаметр отверстия должен быть с допуском по H7, диаметр наружной поверхности h8, а если эта поверхность служит измерительной базой при контроле зубьев, то радиальное биение наружного цилиндра ( $T_{\text{HI}}$ ) устанавливают по формуле  $T_{6T} = 0.025d + 15$  мкм, где  $d$  – соответствующий диаметр. В нашем случае:

$$
T_{6\text{T}} = 0.025 \cdot 80 + 15 = 2 + 15 = 17 \text{ mkm};
$$
  

$$
T_{6\text{T}} = 0.025 \cdot 96 + 15 = 2.4 + 15 \approx 17 \text{ mkm}.
$$

Размеры подобраны так, чтобы заготовки можно было бы использовать в работе многократно. Так, следующей группе у заготовки нужно срезать зубья до Ø86 мм и нарезать на ней 41 зуб и т.д.

Производство – крупносерийное:  $n_{\text{A}} = 100$  шт.

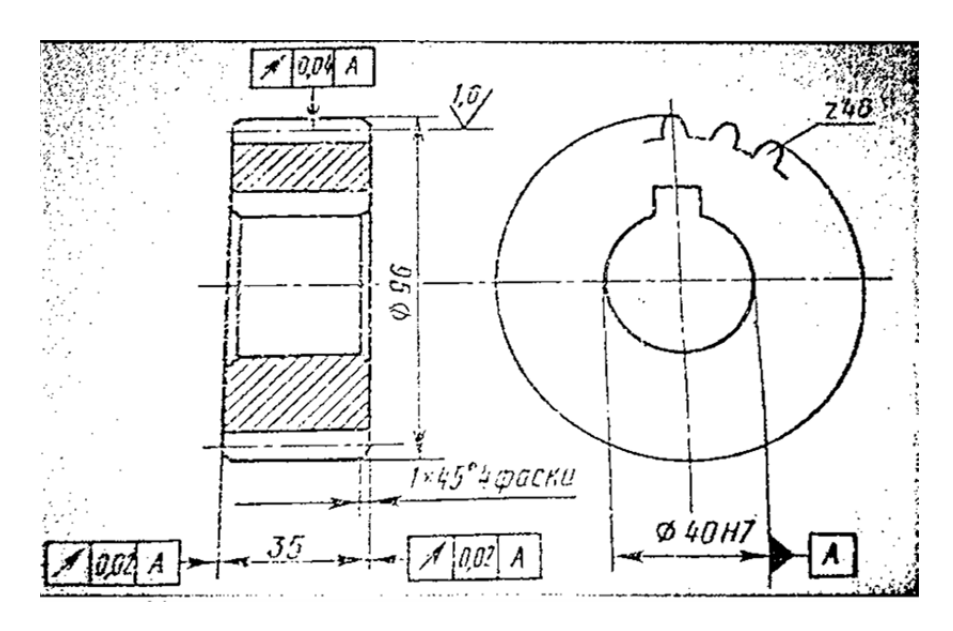

Рис. 3.4.4.1. Чертеж детали зубчатое колеса 6В76П-003.001.015

3) Технологический анализ зубьев колеса. Степень точности зубчатого колеса 8В означает, что все нормы точности (кинематическая, плавности работы и контакта зубьев) 8-й степени, вид допуска по боковому зазору и вид сопряжений "В".

8-ю степень точности (средняя точность) применяют для прямозубых колес, работающих при окружной скорости до 6 м/с, КПД такой передачи не ниже 0,965. Колеса такой точности образуют при нарезании методом обкатки или методом копирования инструментом, профилированным в соответствии с Z колеса.

Шероховатость рабочей поверхности зубьев  $R_a = 5$  мкм ( $R_z = 20$  мкм). Такие колеса применяют в несоответственных передачах автомобилей, тракторов, редукторов, крановых механизмах и сельхозмашинах.

Для контроля при зубонарезании нужны данные размеров зуба по постоянной хорде. Для некорригированных колес при  $a_{\text{3au}} = 20^{\circ}$ , при коэффициенте смещения  $X = 0$  и при  $m = 2$  мм постоянная хорда  $S_c = 2.774$  мм, а высота постоянной хорды  $h_c = 1.495$  мм. По этим данным настраивают штангензубомер.

Для контроля по общей нормали штангенциркуль настраивают на размер длины общей нормали, величину которой принимают по справочнику  $\sqrt{34}$ табл. 5.30]. При  $Z = 46$ ,  $m = 2$  мм и при  $Z_1 = 5$ ,  $W_2 = 2$ ,  $W_1 = 2 \cdot 13.92882 = 27.85764$  мм  $\approx 27.86$  мм. Материал детали – сталь 45 – обладает хорошей обрабатываемостью резанием и при нарезании зубьев затруднений не вызывает. Твердость материала HB225 допускает резание всеми видами лезвийных инструментов и абразивными инструментами.

4) Проектирование зубообразующей операции. Исходя из соображений, изложенных выше, в качестве зубообразующего выбирают метод обкатки с использованием широко распространенного зубофрезерного или зубодолбежного станка. Для прямозубых колес небольшого модуля лучше применить метод зубодолбления, который и по качеству нарезания зубьев, и по производительности дает более высокие результаты.

4.1) Наименование и содержание операции. Операция зубодолбежная (код 4152). Согласно ГОСТ 3.1702-89 операция относится к группе 04 и ее номер 04. Содержание операции по переходам:

установка 1 - установить заготовку и закрепить;

переход 1 - долбить зубья 1 по целому окончательно;

переход 2 - снять заготовку;

переход 3 - контроль работы;

переход 4 - уложить деталь в тару.

4.2) Выбор технологического оснащения. Выбираем широко распространенный современный зубодолбежный станок модели 5140, код станка -38 1157 1503.

Основные технические характеристики станка:

Наибольший размер обрабатываемых колес, мм:

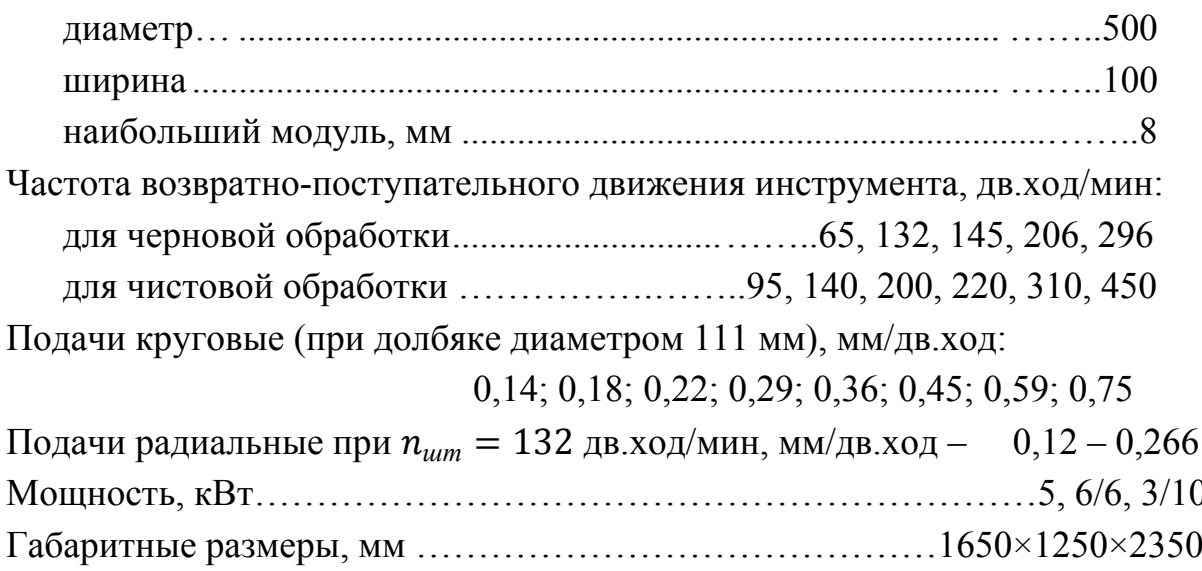

В качестве приспособления для установки и закрепления заготовки используем оправку с конусным хвостовиком. Закрепляют заготовку на оправке с помощью гайки.

Вспомогательный инструмент для установки и закрепления режущего инструмента не требуется, так как зуборезный долбяк установлен непосредственно на штоссель (шпиндель) станка.

В качестве режущего инструмента используем стандартный долбяк дисковый прямозубый чистовой по ГОСТ 9323-89. Размеры долбяка: модуль  $m_{\mu} = 2$  мм; число зубьев  $Z_{\mu} = 50$ ; диаметр делительной окружности  $d_0 = 100$  мм; диаметр окружности выступов  $D_e = 107,31$ ; хорда постоянная  $S = 3.99$  мм; высота хорды постоянной  $h' = 3.66$ ; передний угол  $\gamma = 5^{\circ}$ ; материал Р18.

В качестве измерительного инструмента можно использовать штангезубомер или шаговую скобу размером  $W_2 = 27,857$  мм.

4.3) Назначение режима резания.

4.3.1) Определение радиального припуска на строну (Z). Так как нарезание зубьев ведется по целому, то  $Z = 2,2$ ,  $m = 2,2 \cdot 2 = 4,4$  мм.

4.3.2) Принимаем, что нарезание зубьев осуществляется за один обкат  $(i = l)$ .

4.3.3) Устанавливаем длину рабочего хода долбяка:  $L_{n,x} = l_n + l_1 + l_2$ . В нашем случае  $l_{\rm A} = 35$  мм;  $l_1 + l_2 = 8$  мм.  $L_{p.x} = 35 + 8 = 43$  мм.

4.3.4) Выбор круговой подачи для случая нарезания зуба окончательно по сплошному материалу:  $S_{\text{kp}} = 0.25 \div 0.3$  мм/дв.ход. Выбираем  $S_{\text{kp}} = 0.3$ мм/дв.ход., так как  $Z_A > 25$  зубьев;  $K_{M_S} = 0.9$ ;  $S_{\text{kp,pac}} = 0.29$  мм/дв.ход.;  $S_{\text{nacn}} = 0.29 \text{ MM/IB.XOJ}$ . Пересчета не требуется, так как  $D_{\text{non}6} = 107.31 \text{ MM} \approx$ 111 мм.

 $(4.3.5)$ Выбор радиальной подачи (подачи при врезании):  $S_{\text{paA}} = (0.1 - 0.3) \cdot S_{\text{kp}} = 0.2 \cdot 0.29 = 0.058 \text{ MM/дв.xOA}.$  Принимаем имеющуюся у станка по паспорту  $S_{\text{paq,nac}} = S_{\text{paq}} \cdot n_{\text{unu,qe\text{RCT}}}/132 = 0.057 \cdot 310/132 = 0.136$ мм/дв.ход.

4.3.6) Скорость резания  $V_{\text{HODM}} = 35.6$  м/мин.  $K_{M_V} = 0.8$  и тогда  $V_{\text{nacy}} = 35.6 \cdot 0.8 = 28.48 \text{ M/MHH}.$ 

4.3.7) Частота движения штосселя с долбяком:

 $n_{\text{pacy}} = 1000 \cdot V_{\text{pacy}}/(2L_{p.x}) = 1000 \cdot 28.48/(2 \cdot 43) = 331.2 \text{ µB.xo}$ Д/МИН. Принимаем:  $n_{\text{macro}} = 310 \text{ µB.xод/MH};$ 

 $V_{\text{ne\#rcs}} = 2 \cdot n_{\text{nacn}} \cdot L_{p.x}/1000 = 2 \cdot 310 \cdot 43/1000 = 26{,}66 \text{ M/MHH}.$
5) Техническое нормирование.

5.1) Время основное (технологическое)  $T_0$  определяем по формуле:

$$
T_{\rm o} = \frac{2h}{n_{\rm nacm} \cdot S_{\rm paq}} + \frac{\pi \cdot m \cdot Z \cdot i}{n_{\rm nacm} \cdot S_{\rm kp}};
$$

$$
T_0 = \frac{2,2 \cdot 2}{310 \cdot 0,058} + \frac{\pi \cdot 2 \cdot 46 \cdot 1}{310 \cdot 0,29} = 0,247 + 3,215 = 3,362 \text{ mH.}
$$

5.2) Вспомогательное время на операцию равно 0,46 мин. Вспомогательное время на измерение зуба и контроль шероховатости  $0.6 + 0.2 = 0.8$ мин;  $T_{\text{BCH 06}} = 1,26$  мин.

5.3) Оперативное время:

 $T_{\text{open}} = 3,462 + 1,26 = 4,722 \text{ MWH}.$ 

5.4) Время обслуживания рабочего места:

 $T_{\text{06c}} = 0.01 \cdot \alpha_{\text{06c}} \cdot T_{\text{01en}} = 0.01 \cdot 4 \cdot 4.722 = 0.189 \text{ mH}.$ 

5.5) Время на отдых и личные потребности:

 $T_{\text{o,nn}} = 0.01 \cdot \beta_{\text{o,nn}} \cdot T_{\text{onep}} = 0.01 \cdot 4 \cdot 4.722 = 0.189 \text{ m}$ 

5.6) Штучное время:

 $T_{\text{urr}} = 4,72 + 0,189 + 0,189 = 5,1$  мин.

5.7) Подготовительно-заключительное время на партию деталей:

 $T_{\text{H2}} = 24 + 2.5 + 7 = 33.5$  MH,

Подготовительно-заключительное время на одну деталь:

 $T_{\text{II3,IIIT}} = T_{\text{II3}} / n_{\text{II}} = 33.5 / 100 = 0.335$  MWH.

5.8) Штучно-калькуляционное время:

 $T_{\text{mK}} = 5.1 + 0.335 = 5.435$  мин.  $\approx 5.44$  мин.

#### Выводы и предложения.

Поскольку трудоемкость операции  $T_{\text{m}k} = 5.44$  мин большая, причем  $T_{\text{\tiny BCHM}}$  составляет 23,2 %, а  $T_{\text{\tiny OCH}}$  – 63,6 %, то следует устанавливать способы повышения производительности труда, которые могут заключаться в следующем: переход на многостаночное обслуживание; установление в приспособлении не по одной, а по  $2-3$  заготовки на станке с большим ходом долбяка.

#### Содержание отчета

1. Наименование работы.

2. Проектирование станочной операции по нарезанию зубьев у конкретной детали с оформлением технологической документации.

3. Исходные данные, их описание и анализ с иллюстрациями (эскиз зубчатого колеса, эскиз заготовки и операционный эскиз).

4. Отчет о выполнении работы по проектированию зуборезной операции.

5. Технологическая документация по операции (ОК и КЭ).

6. Выводы и предложения.

# **Литература: [1; 2; 11; 13; 17].**

# **Вопросы для самоконтроля:**

1. Какие инструменты используют при зубодолблении:

- фрезы;
- резцы;
- долбяки;
- сверла;
- любые из них.

2. Как повысить производительность операции зубодолбления:

- обработать несколько деталей сразу;
- увеличить подачу  $S_{\text{paq}}$ ;
- увеличить подачу  $S_{\text{KP}}$ ;
- уменьшить время установки;
- отменить время отдыха.

#### 3.4.5. Зубошевингование зубьев колес

#### Цель работы:

- научить студентов выбирать рациональные решения при назначении метода обработки зубьев шевингованием по 7 степени точности, производить расчет режимов резания, трудоемкости и себестоимости операции.

#### Общие сведения

Зубья зубчатых колес подвергаются чистовой обработке на отдельной операции, если степень их точности нормальная - 7 или более точная. Колеса обычно шевингуют по степени точности 7 или 6, а закаленные колеса либо шевингуют по 6 степени, а затем делают термообработку (при термообработке теряется 1 степень точности), либо шлифуют после термообработки до заданной точности, и операцию шевингования исключают. Так как по производительности операция зубошевингования в разы превосходит операцию шлифования зубьев, то эту операцию чаще всего и выбирают технологи.

Зубошевингование дисковым шевером (рис. 3.4.5.1) является наиболее распространенным и экономичным методом чистовой обработки незакаленных (с твердостью до HRC 33) зубьев прямозубых и косозубых цилиндрических колес с внешним и внутренним зацеплением после зубофрезерования или зубодолбления.

Шевингование применяют для повышения точности зубчатого зацепления, уменьшения параметра шероховатости поверхности на профилях зубьев, снижения уровня шума и т.д. Точность шевингованных зубчатых колес достигает 6 – 8-й степени, параметр шероховатости поверхности  $R_a = 0.8 \div$ 2,0 мкм.

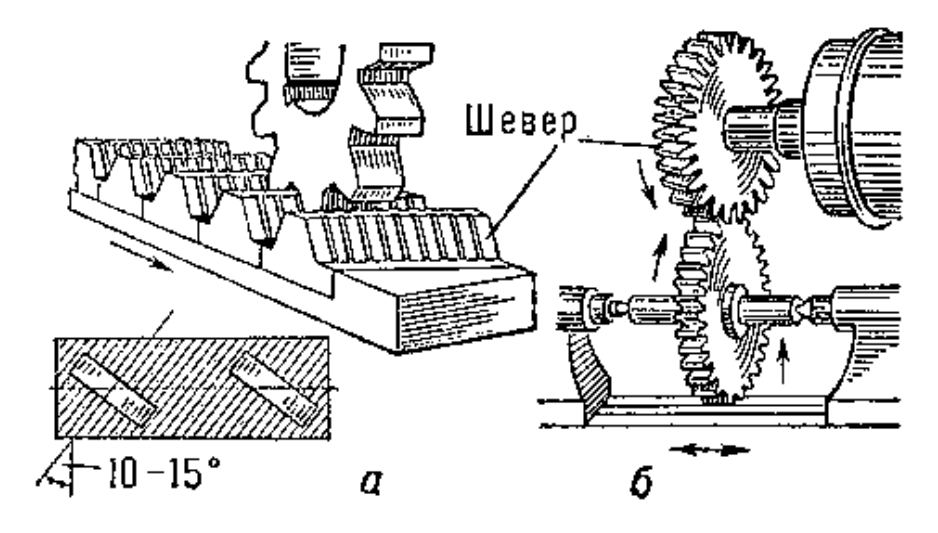

Рис. 3.4.5.1 Схема зубошевингования

Методы шевингования (параллельное, диагональное, тангенциальное, врезное и их разновидности) различаются направлением подачи, конструкцией шевера и временем обработки. Чрезмерный припуск на шевингование снижает точность, стойкость инструмента и увеличивает время шевингования.

На рис. 3.4.5.1 показаны две схемы шевингования: шевером-рейкой (а) и шевером цилиндрическим (б). Поскольку вторая схема является основной, то в этой работе мы остановимся на ней.

Зубошевингование – высокопроизводительный метод чистовой обработки колес, выполняется на относительно простых станках рабочими 2 – 3 разряда. Стойкость шевера может составлять 20 … 30 часов машинного времени до переточки или в деталях из стали – это 800 … 1500 штук, а из чугуна 400 … 600 штук. Число переточек до износа шевера 6 – 8.

Недостаток метода – высокая стоимость шевера и поэтому метод экономичен в крупносерийном и массовом производстве.

#### **Порядок выполнения работы**

**1)** Задание.

Каждый студент получает задание (табл. 3.4.5.1) и должен выполнить расчет режимов резания, нормы времени и себестоимости изготовления детали "вал–шестерня".

Исходя из себестоимости, сделать вывод, рекомендации и характеристику обработки зубчатого венца 7 степени точности.

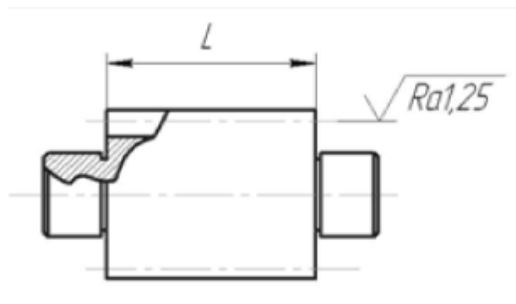

Таблица 3.4.5.1

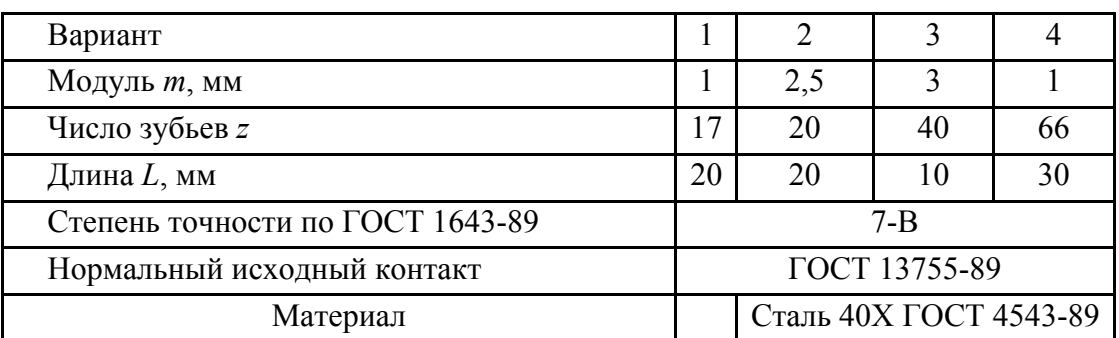

Таблица заданий

**2)** Выбор режима работы.

Для расчетов производительности и экономичности необходимо выбрать основные параметры процесса шевингования.

**2.1)** Назначение величины припуска на шевингование по межцентровому расстоянию *a*м, мм, определяем по табл. 3.4.5.2.

### Таблица 3.4.5.2

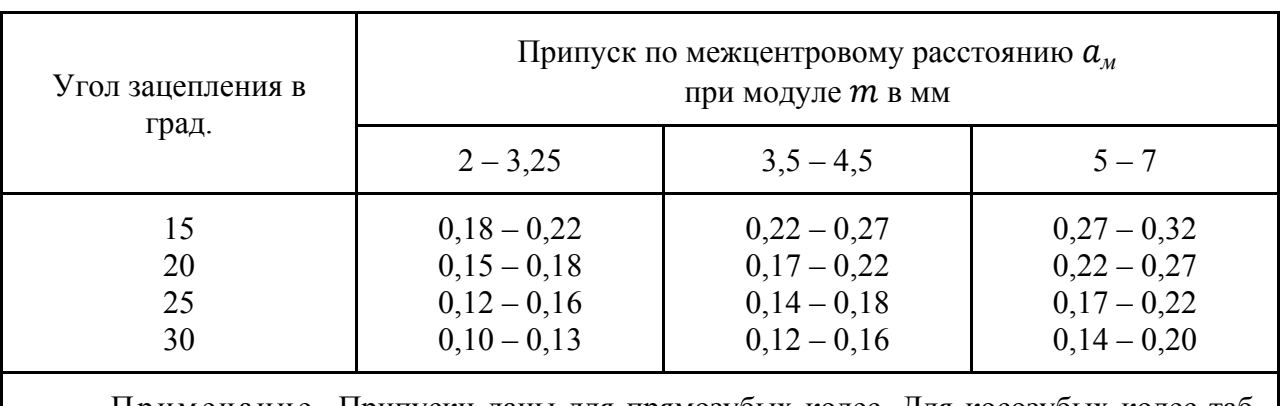

Припуск на шевингование

Примечание. Припуски даны для прямозубых колес. Для косозубых колес табличные значения увеличивать до 1,5 раз.

**2.2)** Определение длины рабочего хода стола  $L_{px}$ :

$$
L_{px} = l_e + 4
$$
, MM,

где ݈*в* – длина врезания.

**2.3)** Назначение продольной подачи *Sм*, мм/об., производим по табл. 3.4.5.3, а в дальнейшем после нахождения частоты вращения *nи*, 1/об., можно установить минутную подачу стола  $S_{\mu\nu\mu} = S_{\mu} \cdot n_{\mu}$ .

Таблица 3.4.5.3

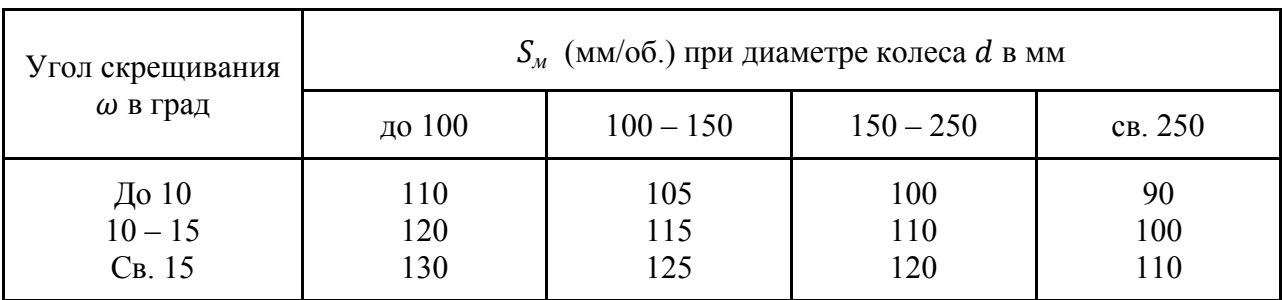

Продольная подача стола  $S_{\text{M}}$ 

**2.4)** Назначение радиальной подачи стола  $S_t$  (в мм/ход стола) производим по табл. 3.4.5.4.

Таблица 3.4.5.4

Радиальная подача стола  $S_t$ 

| Угол скрещивания $\omega$ в град.  | $5 - 10$      | $10 - 15$ | Св. 15   |
|------------------------------------|---------------|-----------|----------|
| ' Радиальная подача $S_t$ в мм/об. | $0,02 - 0,04$ | 0.04      | $0{,}06$ |

**2.5)** Определяем число оборотов шевера  $n_u$ , мин, к скорости резания (скольжения)  $V$ , м/мин.

а) определение числа оборотов шевера по нормативам по табл. 3.4.5.5.

Таблица 3.4.5.5

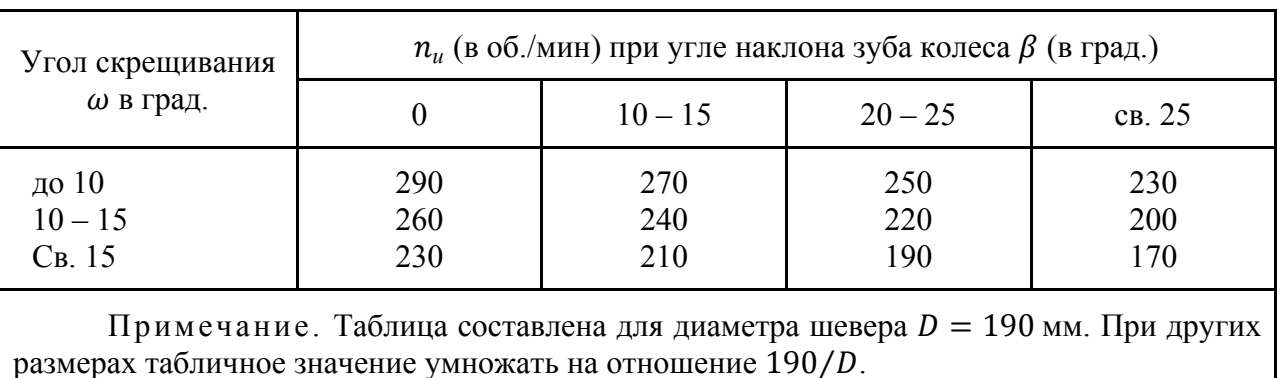

### Число оборотов шевера  $n_u$

б) расчет окружной скорости шевера  $V$ <sub>о</sub> (в м/мин):

$$
V_o = \frac{\pi D n_u}{1000}
$$

где  $D$  – диаметр шевера;

 $n_u$  – число оборотов шевера;

в) расчет скорости резания (скольжения):

$$
V=V_o \frac{\sin \omega}{\cos \beta},
$$

где ω – угол скрещивания осей шевера и детали, определяется как разность углов наклона зубьев шестерни и шевера, рекомендуется принимать равным  $10^{\circ} - 15^{\circ}$ ;

 $\beta$  – угол наклона зуба.

**2.6)** Расчет машинного времени  $T<sub>M</sub>$  (в мин):

$$
T_M = \frac{L_{px}}{S_m} \cdot \left(\frac{a_{\scriptscriptstyle M}}{S_t} + u_{\scriptscriptstyle K}\right),
$$

где *и*к – число калибрующих ходов (табл. 3.4.5.6).

Таблица 3.4.5.6

Число калибрующих ходов  $u_k$ 

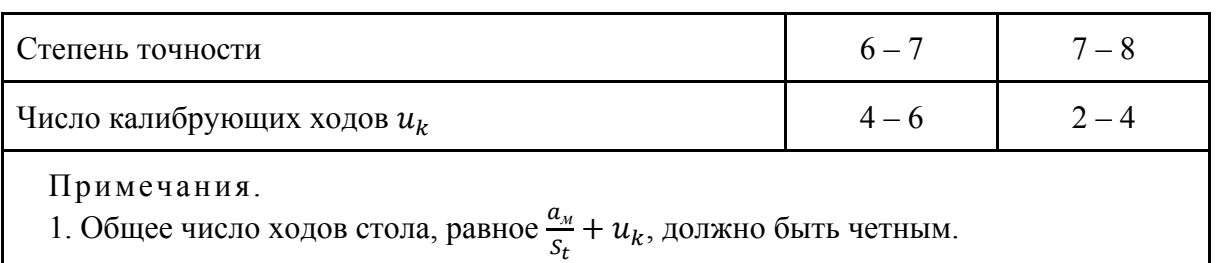

2. Для модуля более 4 мм число калибрующих ходов может быть увеличено до 6

**2.7)** Определение штучно-калькуляционного времени  $T_{\text{III}-\text{K}}$ :

$$
T_{\text{m}-\text{k}} = \frac{T_{\text{n.3}}}{n} + T_{\text{mT}};
$$
  

$$
T_{\text{mT}} = T_0 + T_{\text{B}} + T_{\text{06}} + T_{\text{0T}}.
$$

где  $T_{\text{max}}$  – подготовительно-заключительное время, мин;

 $n$  – количество деталей в настроечной партии, шт.;

 $T<sub>o</sub>$  – основное время, мин;

 $T_{\rm B}$  – вспомогательное время, мин.

Вспомогательное время состоит из затрат времени на отдельные приемы:

$$
T_{\rm B} = T_{\rm y.c} + T_{\rm a.o} + T_{\rm yn} + T_{\rm uam},
$$

где  $T_{v.c}$  – время на установку и снятие детали, мин;

 $T_{3.0}$  – время на закрепление и открепление детали, мин;

 $T_{\text{vH}}$  – время на приемы управления, мин;

 $T_{\text{H3M}}$  – время на измерение детали, мин;

 $T_{\alpha 6}$  – время на обслуживание рабочего места, перерывы, отдых и личные потребности, мин. Определяется в процентах от суммы  $(T_0 + T_B)$ .

**2.8)** Определение технологической себестоимости:

$$
C_{\rm T}=A\cdot T_{\rm III-K},
$$

где  $A$  – стоимость одного часа работы станка, грн/час;

 $T_{\text{III}-\text{k}}$  – штучно-калькуляционное время, час.

**3)** На примере задания №1 выполним цифровой расчет параметров режима  $T_{\text{III}-\kappa}$  и  $C_{\text{\tiny T}}$ .

**3.1)** Назначение величины припуска на шевингование по межцентровому расстоянию  $a<sub>w</sub>$  (в мм) определяем по табл. 3.4.5.2:  $a<sub>w</sub> = 0.15$  мм.

**3.2)** Определение длины рабочего хода стола  $L_{px}$ :

 $L_{nx} = l_{\rm g} + 4 = 4 + 4 = 8$  MM,

где ݈*в* – длина врезания, мм.

3.3) Назначение минутной подачи стола  $S_{\scriptscriptstyle M}$  (в мм/мин) производим по табл. 3.4.5.3:  $S_M = 120$  мм/об.

3.4) Назначение радиальной подачи стола  $S_t$  (в мм/ход стола) производим по табл. 3.4.5.4:  $S_t = 0.04$  мм/об.

3.5) Определяем число оборотов шевера  $n_u$ , мин, к скорости резания (скольжения)  $V$ , м/мин:

а) определяем число оборотов шевера по нормативам  $n_u = 260$  об./мин;

б) расчет окружной скорости шевера  $V_o$  (м/мин):

$$
V_o = \frac{\pi D n_u}{1000} = \frac{3.14 \cdot 17 \cdot 260}{1000} = 14 \text{ M/MHH},
$$

где  $D$  – диаметр шевера;

 $n_u$  – число оборотов шевера;

в) расчет скорости резания (скольжения):

$$
V = V_o \frac{\sin \omega}{\cos \beta} = 14 \frac{\sin 15}{\cos 10} = 3.6 \text{ m/MHH},
$$

где  $\omega$  – угол скрещивания осей шевера и детали, равный 15°, а угол  $\beta = 10^{\circ}$ .

3.6) Расчет машинного времени  $T_M$  (в мин):

$$
T_{\rm M} = \frac{L_{p.x}}{S_m} \cdot \left(\frac{a_{\rm M}}{S_t} + u_k\right) \cdot k = \frac{8}{120} \cdot \left(\frac{0.15}{0.04} + 5\right) \cdot 17 = 9.92,
$$

где  $u_k$  – число калибрующих ходов (табл. 3.4.5.6)

3.7) Определение вспомогательного времени:

$$
T_{\rm B} = T_{\rm y.c} + T_{\rm 3.0} + T_{\rm yH} + T_{\rm H3} = 0.08 + 0.1 + 0.13 = 0.31
$$
 *MH.*

где  $T_{y,c} + T_{3,0}$  находим в табл. 3.4.5.7 для массы детали до 1 кг равным 0,08 мин (установка в центрах с зажимом центра задней бабки рукояткой пневмозажима);

$$
T_{\rm VI}=0.1~{\rm MHH};
$$

$$
T_{_{\rm H3}} = 0.13
$$
 *MH*.

3.8) Определение штучно-калькуляционного времени  $T_{\text{m}-\text{k}}$ .

$$
T_{\text{IUT}} = (9.92 - 0.31) \cdot (1 + 0.07) = 10.95 \text{ mH}
$$

где 7 % - коэффициент на время организационного и технического обслуживания, отдых и личные потребности;

 $T_{\text{H,3}} = 23 \text{ MHz}$ 

 $n = 1000$  шт. – партия деталей.

Тогда

$$
T_{u-x} = 10,95 + \frac{23}{1000} \approx 11.
$$

3.9) Определение себестоимости  $C_r$  при условии, что  $A = 58$  грн/час:  $C_{\rm T} = 11 \cdot (58/60) = 10,56$  грн.

# Вспомогательное время на установку детали в центрах и снятие ее (вручную), мин.

Содержание работы: взять деталь (оправку с деталями), установить в центрах, закрепить центром задней бабки; отвести центр задней бабки, снять деталь (оправку с деталями) и отложить.

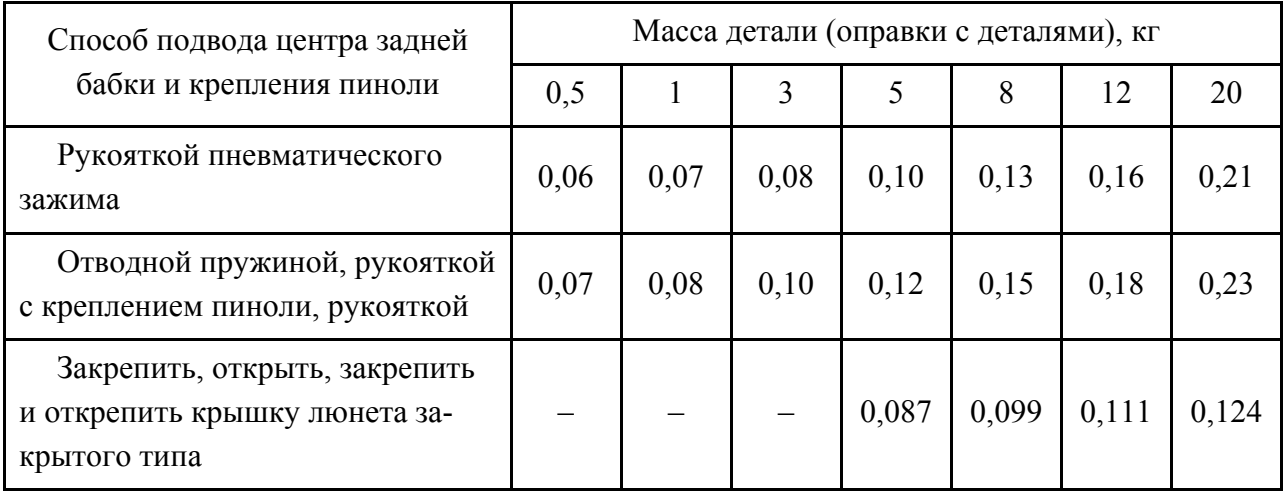

## **Содержание отчета**

- 1. Наименование работы.
- 2. Цель.

3. Расчет режимов резания, норм времени и себестоимости операции.

# **Литература: [11; 13; 17].**

# **Вопросы для самоконтроля:**

- 1. Методы шевингования это:
- параллельное;
- диагональное;
- тангенциальное;
- врезное.

2. Стойкость шевера в часах:

- $-10\div 20$ ;
- $-20\div 30$ ;
- $-30 \div 40$ ;
- $-40 \div 50$ ;
- **–** более 50.

# **3.4.6. Выбор метода черновой обработки зубьев эвольвентных зубчатых колес**

### **Цель работы:**

– дать информацию студентам об основных методах обработки сырых эвольвентных зубчатых колес 8 степеней точности,  $R_a = 5$  мкм;

– научить студентов обосновывать и выбирать наиболее эффективный метод обработки для заданных условий.

### **Общие сведения**

Для формирования зубьев зубчатых колес применяют 2 метода: копирования и обката.

Метод копирования состоит в прорезании впадины на заготовке дисковой модульной фрезой из набора в 8, 15 или 26 фрез или пальцевой модульной фрезой. После прорезания каждой впадины заготовка поворачивается вокруг своей оси с помощью делительной головки на  $1/Z$  часть оборота ( $Z$  – число зубьев колеса). Профиль впадин колеса совпадает с профилем инструмента.

При нарезании зубьев колес методом обката профиль режущих лезвий инструмента отличается от профиля впадины, но, вследствие согласованных премещений заготовки и инструмента (червячной фрезы, цилиндрического долбяка и др.) одного относительно другого, режущие кромки инструмента описывают в пространстве поверхность, приближенную к профилю боковой поверхности зуба (рис. 3.4.6.1 – рис. 3.4.6.3).

Метод копирования позволяет относительно дешевым инструментом на универсальных фрезерных станках изготовить колесо, однако, производительность обработки низкая. При обкате необходимы специальные инструменты – фрезы или долбяки и специальные станки – зубофрезерные или зубодолбежные, но производительность и точность значительно повышаются.

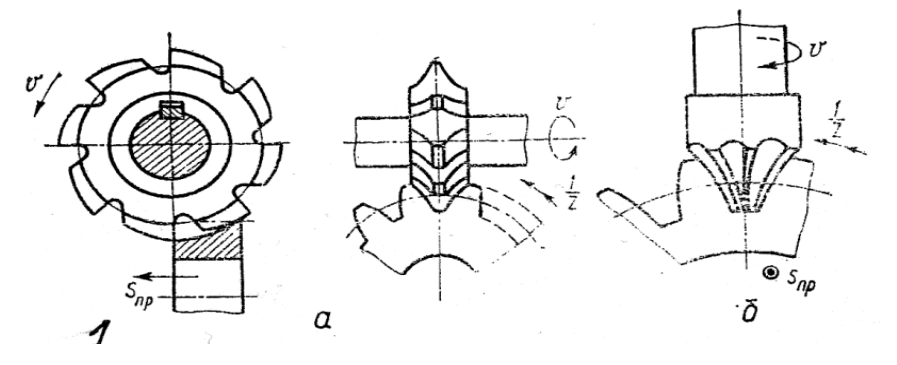

Рис. 3.4.6.1. Схемы фрезерования зубьев методом копирования дисковой (а) и пальцевой (б) модульными фрезами

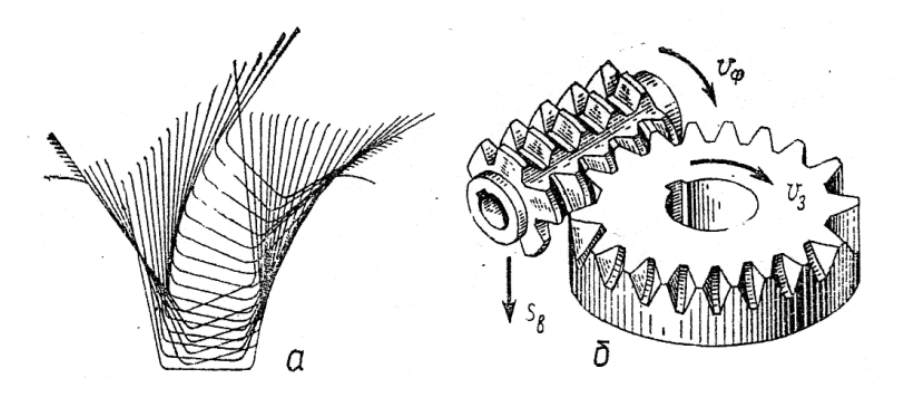

Рис. 3.4.6.2. Схема нарезания зубчатых колес червячной модульной фрезой: формирование боковых поверхностей зубьев (а); нарезание прямозубого колеса (б)

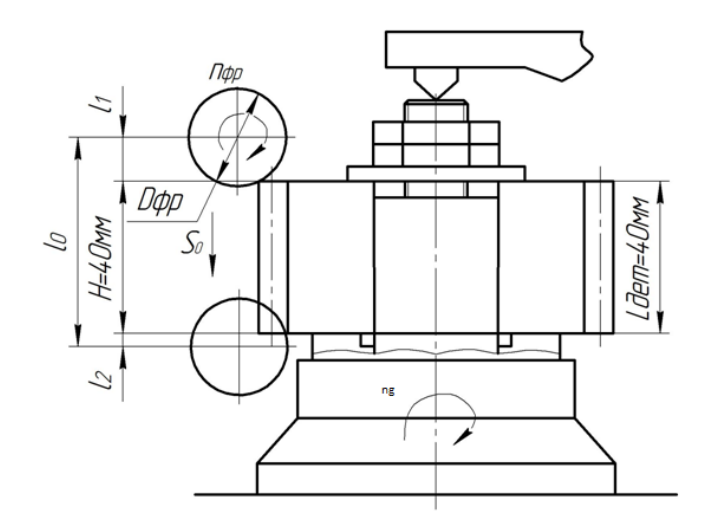

Рис. 3.4.6.3. Схема обработки колеса на зубофрезерном станке

Технолог решает, какой из этих вариантов выбрать исходя из условий, возникающих на производстве, особенно тогда, когда колеса изготавливают в серийном производстве невысокой точности, например, 8 степени с  $Ra = 5$  мкм.

Черновая обработка зубьев колес из стали 40Х по 8 степени точности модульными фрезами осуществляется на таком режиме: фрезой из  $P6M5V_{\text{dp}} = 35 - 40$ м/мин;  $S_{\text{np}} = 0.1$  м/мин;  $S_Z = 0.05 - 0.1$  мм/зуб;  $t = 8$  мм;  $D_{\phi p} = 150$  мм; период стойкости фрезы  $T = 150$  мин (допустимый износ  $h_3 = 0.6$  мм). Обработка червячными двухзаходными фрезами из Р6М5 осу- $V_{\text{dp}} = 25 - 30 \text{ m/}$ мин;  $S_Z = 2 - 2.4 \text{ mm/}06$ .;  $\Pi_{\phi p} =$ ществляется так: = 100 об/мин;  $t = 8$  мм;  $D_{\phi p} = 80$  мм;  $Z = 9$  зубьев; период стойкости фрезы  $T = 240$  мин (допустимый износ 1 мм).

Пользуясь известной формулой  $T_0 = \frac{L \cdot T_0}{n \cdot S}$ , можно при заданном режиме обработки колеса определить  $T_0$  для обоих методов.

В технической литературе имеются рекомендации: при фрезеровании  $T_{\text{m}t-k} = 2 \cdot T_{o}$ , т.е. отсюда можно найти штучно-калькуляционное время.

Для условий серийного выпуска машин при сравнении вариантов обработки на разных станках в одном производстве можно использовать так называемую цеховую себестоимость обработки  $C_T$ :

$$
C_T = A \cdot T_{\text{IUT}-\text{K}},
$$

где  $A$  – стоимость 1 часа (\$/час) или 1 мин (\$/мин) работы на станке, в которую включены затраты на сам станок, типовое приспособление и инструменты, зарплата рабочих и зарплата наладчиков, расходы на энергию и обслуживание станка. Значения А приведены в справочниках. Вариант, у которого  $C_T$ меньше, является предпочтительным.

#### Порядок выполнения работы

1) Получить задание на выполнение работы из табл. 3.4.6.1.

Таблица 3.4.6.1

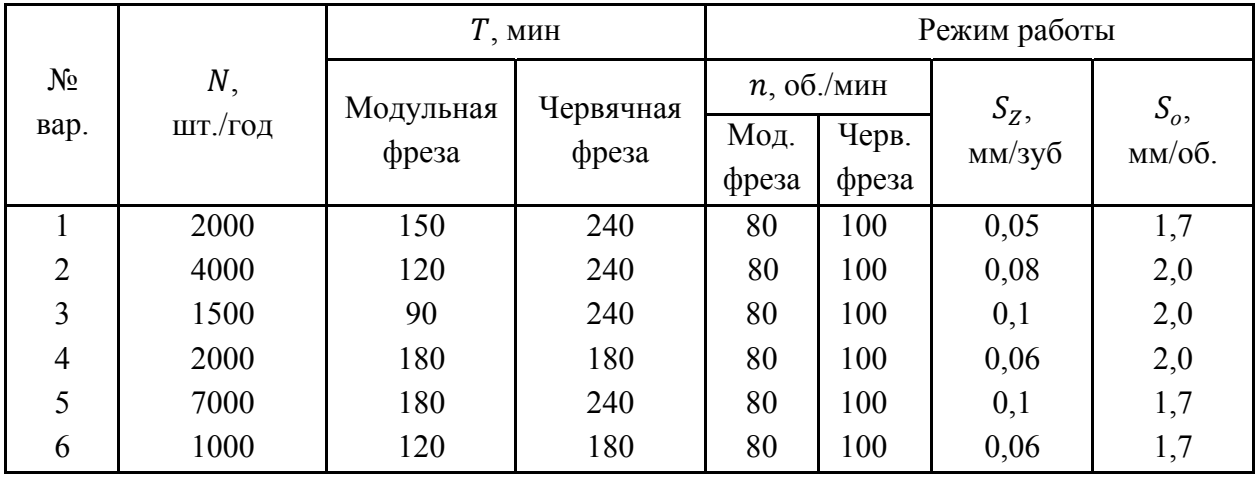

Варианты заданий

2) Обрабатывается колесо с  $Z = 40$  зубьев;  $m = 4$  мм;  $H = 40$ мм. Задаем режимы работы  $T, S_z, S, n$ .

3) Определить  $T_0$  для вариантов.

4) Определить  $T_{\text{unr}-\kappa}$ .

5) Установить величину А, грн/мин для вариантов.

6) Определить  $C_T$ , \$.

7) Сопоставить 2 варианта и сделать выводы.

8) На примере задания №1 приведем цифровой расчет.

8.1) Принимаем режимы работы на станках:

- горизонтально-фрезерный станок (ГФС):

 $t = 2.2 \cdot m = 2.2 \cdot 4 = 8.8$  MM;  $S_z = 0.05$  MM/3y6;

 $T = 150$  мин ( $D_{\phi p} = 150$  мм;  $Z_{\phi p} = 16$ ; P18);  $n = 80$  об./мин; число зубьев  $Z = 40$ ;  $S_{min} = S_Z \cdot Z_{\text{dp}} \cdot n = 0.05 \cdot 16 \cdot 80 = 64$  мм/мин. – зубофрезерный станок (ЗФС):  $t = 2.2 \cdot m = 2.2 \cdot 4 = 8.8$  мм;  $S_0 = 1.7$  мм/об.;  $T = 240$  мин ( $D_{\text{dm}} = 80$  мм;  $Z_{\text{3ax}} = \text{ABy}$ хзаходная; Р18);  $n = 100 \text{ об/мин}$ ; число зубьев  $Z = 40$ . **8.2)** Определим  $T_0$ : –  $\Gamma \Phi C$ :  $T_0 = \frac{L_g + l_1 + l_2}{S} = \frac{40 + 35 + 4}{64} = 1,93 \text{ mm/sy6};$  $l_1 = t \cdot (D_{\phi p} - t) = 8.8 \cdot (150 - 8.8) = 35$  мм;  $l_2 = \frac{1}{5}$  мм, принимаем 4 мм. Пренебрегая временем деления  $T_0 = T_0 \cdot Z = 1,23 \cdot 40 = 49,2$  мин. – ЗФС:  $T_0 = \frac{L_0 Z}{n \cdot S_0 Z_{3ax}}$  $=\frac{(40+50)\cdot 40}{100\cdot 1.7\cdot 2} = 10.6$  мин. **8.3)** Определяем  $T_{\text{unr}-\kappa}$ :  $-T_{\text{m}T-v} = T_0 \cdot 2 = 98.4 \text{ m}$  $-3\Phi C$ :  $T_{\text{HIT-K}} = T_0 \cdot 2 = 21.2 \text{ MHH}.$ **8.4)** Определяем значения А:  $- \Gamma \Phi C$ :  $A = 0.0963$  \$/мин;  $-3\Phi C$ :  $A = 0.114 \text{ S/}$ мин. **8.5**) Определяем  $C_T$ :  $-\Gamma \Phi C$ :  $C_T = A \cdot T_{\text{unr}-\kappa} = 0.0963 \cdot 98.4 = 9.48$  \$;

 $C_T = 0,114 \cdot 21,2 = 2,42 \text{ s}.$ 

**8.6)** Сравнение себестоимостей двух вариантов дает ответ о целесообразности обработки на зубофрезерном станке, т.к. затраты меньше почти в 4 раза.

### **Оформление отчета**

1. Схемы обработки на ГФC и ЗФС.

2. Расчеты  $T_0$ ;  $T_{\text{HIT-K}}$ ;  $A$ ;  $C_T$ .

3. Выводы.

# **Литература: [11; 13; 17].**

### **Вопросы для самоконтроля:**

1. Какой метод формирования зуба колеса можно использовать:

– скольжения; – перемещения; – обката; – вращения;

– возвратно-поступательного движения.

2. Какой инструмент можно использовать для реализации обката:

– шпоночная фреза; – концевая фреза; – червячная фреза;

– торцевая фреза; – дисковая фреза.

# 3.4.7. Выбор метода чистовой обработки зубьев эвольвентных прямозубых зубчатых колес

### Цель работы:

- дать информацию студентам об основных методах обработки сырых эвольвентных зубчатых колес 7 степени точности,  $R_a = 5$  мкм;

- научить студентов обосновывать и выбирать наиболее эффективный метод обработки для заданных условий.

## Общие сведения

Для чистовой обработки зубьев колес, т.е. для достижения 6 - 7 степени точности, обычно применяют метод обката на зубодолбежных станках цилиндрическими долбяками и на зубофрезерных станках твердосплавными червячными фрезами по предварительно сформированному профилю впадины колеса. Припуск обычно составляет  $Z = 0.5$  ... 0,8 мм. Схемы обработки этими методами приведены на рис. 3.4.6.2, б, рис. 3.4.6.3 и рис. 3.4.7.1.

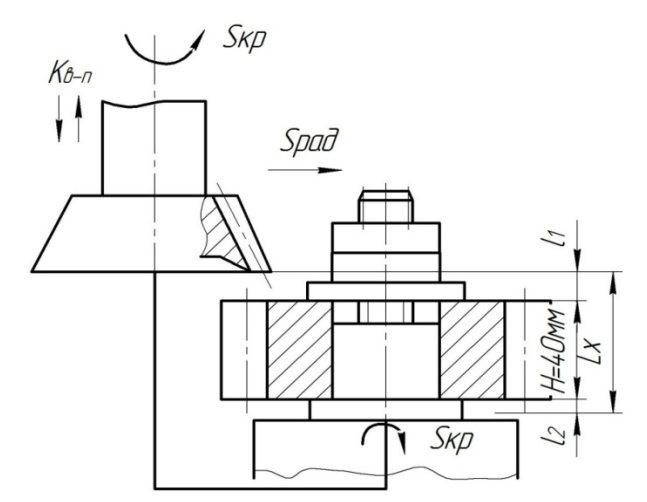

Рис. 3.4.7.1. Схема обработки колеса на зубодолбежном станке

У каждого из методов обработки есть свои достоинства, возможности и недостатки, и технолог выбирает один из этих вариантов, исходя из условий, возникающих на производстве, но при этом он располагает относительно малым объемом информации. Известно, что зубофрезерование и зубодолбление выполняются на станках, модель которых определяется обычно исходя из габаритов изготавливаемых деталей. Также при заданном материале обрабатываемой детали, например, стали 40Х и материале долбяка (обычно Р18) и фрезы (Т30К4) можно найти рекомендации по режимам резания.

Чистовая обработка зубьев колес из легированных сталей 7 степени точности цилиндрическими долбяками из Р18 осуществляется на режимах:  $S_{\text{kp}} = 0.2 \div 0.25$  мм/дв.ход;  $S_{\text{paq}} = (0.1 \div 0.3) \cdot S_{\text{kp}} = 0.2 \cdot S_{\text{kp}}$ ; период стойкости долбяка  $T = 240$  мин (допустимый износ 1 мм);  $V_{A} = 35 \div 45$  м/мин;  $n_{B-II} = 400$  дв.ход/мин.

Фрезерование однозаходными фрезами осуществляется на режимах:  $Z = 0.8$  MM;  $V_p = 30 \div 40$  M/MH;  $S_o = 2 \div 2.4$  MM/00.;  $n_{\phi p} = 100$  00./MH;  $D_{\phi p} = 80$  мм;  $Z_{\phi p} = 9$  зубьев; период стойкости фрезы 480 мин (допустимый износ 1 мм). Пользуясь известной формулой  $T_0 = \frac{L_0}{nS} \cdot i$ , можно при заданном режиме обработки колес определить  $T_0$  для обоих методов.

В технической литературе имеется рекомендация: при обработке зубьев колес  $T_{\text{unr}-\kappa} = 2 \cdot T_{o}$ . Для условий серийного производства можно найти цеховую себестоимость.

Величина обработки может быть определена:  $C_T = A \cdot T_{\text{unr}-\kappa}$ , \$. где А - это стоимость 1 часа (или 1 мин) работы на станке, в которую включены затраты на сам станок, типовое приспособление и инструменты, зарплата рабочего и затраты на энергию и обслуживание станка. Значения А приведены в справочниках. Вариант, у которого  $C_T$  меньше, является предпочтительным.

#### Порядок выполнения работы

1) Получить задание на выполнение работы из табл. 3.4.7.1.

Таблица 3.4.7.1

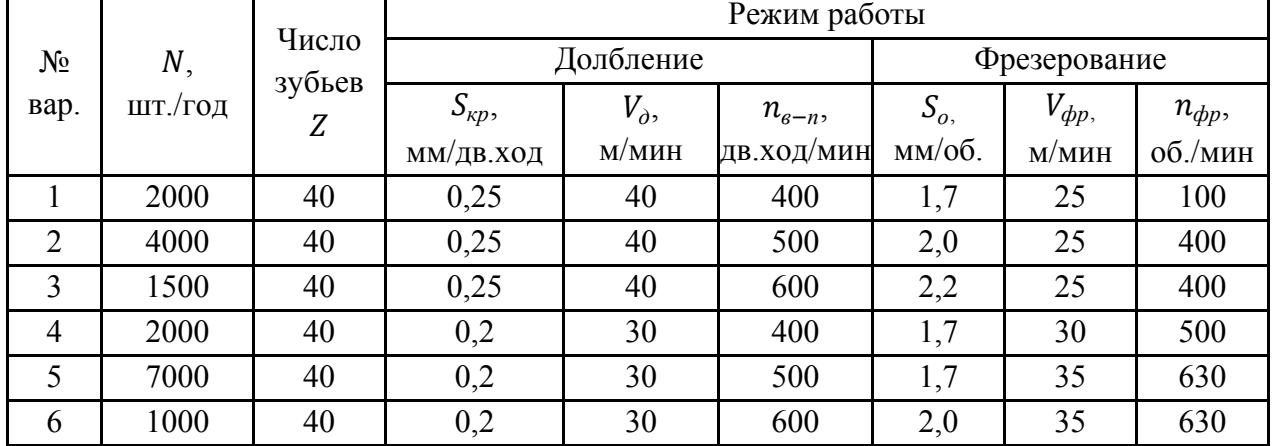

### Варианты заданий

Обрабатывается колесо с  $Z = 40$  зубьев;  $m = 3$ мм;  $H = 40$  мм.

- 2) Задать режимы резания.
- 3) Определить  $T_0$  для вариантов.
- 4) Определить  $T_{\text{unr}-\kappa}$ .
- 5) Установить величину А для вариантов, \$/мин.

6) Определить  $C_T$ , \$.

7) Сопоставить 2 варианта по параметру себестоимости и сделать выводы.

8) На примере задания №1 приведен цифровой расчет.

8.1) Режимы работы на станках:

 $S_{\kappa p} = 0.25$  MM/*JB.XOJ*;  $S_{\rho a\delta} = 0.2 \cdot S_{\kappa p} =$ лолбежный:  $Z=0.8$ MM; =0,2.0,25=0,05 мм/об. (по стандарту  $S_{\kappa p}$ =0,36 мм/дв.ход);  $V_{\pi}$  = 35 м/мин;  $K_{\rm B-II} = 400$  дв.ход/мин;

 $Z = 0.8$  MM;  $S_0 = 1.7$  M/00.; - зубофрезерный:

 $V_{\text{dp}} = 25 \text{ M/MHH}; n_{\text{dp}} = 400 \text{ of./MHH};$ 

диаметр фрезы 80 мм;  $Z_{\phi p} = 9$  зубьев, число заходов - 1.

**8.2)** Определяем  $T_0$ :

- долбежный:

$$
T_0 = \frac{n \cdot m \cdot Z}{K_{\rm B} - n \cdot S_{\rm KK}} + \frac{Z}{K_{\rm B} - n} = \frac{3.14 \cdot 3 \cdot 40}{400 \cdot 0.2} + \frac{0.8}{400 \cdot 0.036} = 4.71 + 0.56 = 5.27 \text{ paA/MHH};
$$

- зубофрезерный:

$$
T_{\rm o} = \frac{L_{\rm o}Z}{n \cdot S_{\rm o} Z_{\rm 3ax}} = \frac{(40+50) \cdot 40}{100 \cdot 1.7 \cdot 1} \approx 21.2 \text{ MHH}.
$$

8.3) Определяем $T_{\text{unr}-\kappa}$ .

- $T_{\text{HIT-K}} = 2 \cdot T_0 = 2 \cdot 5{,}27 = 10{,}54 \text{ MHH}$ ; - долбежный:
- $T_{\text{HIT-K}} = 2 \cdot 21.2 = 42.4 \text{ MHH}.$  $-$ зубофрезерный:

8.4) Определяем значение А:

- долбежный:  $A = 0.071$  \$/мин;
- $A = 0.114$  \$/мин. — зубофрезерный:
- **8.5)** Определяем  $C_T$ ;

$$
- \text{dof}(6x) + 10y = 0.75 \text{ m}^2
$$
\n
$$
C_T = A \cdot T_{\text{m}T - \kappa} = 0.071 \cdot 10,54 = 0.75 \text{ m}^2
$$

- зубофрезерный:  $C_T = 0.114 \cdot 42.4 = 4.82$  \$.

8.6) Сравнение себестоимостей двух вариантов дает ответ на вопрос о целесообразности выбора метода долбления при чистовой обработке, т.к. затраты меньше в 6,4 раза.

#### Оформления отчета

1. Схемы обработки на зубодолбежном и зубофрезерном станках.

2. Расчеты  $T_0$ ;  $T_{\text{mT}-\kappa}$ ;  $A$ ;  $C_T$ .

3. Выводы.

#### Литература: [11; 13; 17].

#### Вопросы для самоконтроля:

1. Что отличает технологическую операцию от других:

- непрерывность; - неизменность; - состав; - состояние; - понятие;

2. Какой инструмент можно использовать для реализации обката:

- шпоночная фреза; - концевая фреза; - червячная фреза;

- торцевая фреза; - дисковая фреза.

### 4. ОБРАБОТКА АБРАЗИВНЫМИ ИНСТРУМЕНТАМИ

# 4.1. Исследование основных показателей процесса шлифования

#### Цель работы:

- ознакомить студентов с методикой определения основных параметров процесса шлифования: съема металла, коэффициента режущей способности круга, усилия резания и работы, затраченных на процесс резания;

- научить студентов использовать эти данные на практике.

#### Обшие сведения

Процесс шлифования материалов обычными шлифовальными кругами имеет такую особенность, как неравномерность процесса резания за период стойкости: после правки круг некоторое время прирабатывается, затем производит съем материала с наибольшей интенсивностью и к концу периода стойкости снижает режущие свойства или прекращает процесс резания. Для различных материалов (по твердости, прочности, содержанию легирующих элементов и другим параметрам) соотношение интервалов времени в указанном выше периоде существенно изменяется. Из-за технологических и конструктивных несовершенств абразивных кругов период их стойкости также колеблется в достаточно широком диапазоне, что затрудняет построение оптимальных циклов шлифования, особенно на автоматических станках, нередко приводит к браку готовых изделий по показателям качества поверхности, ведет к перерасходу абразивных кругов и др.

Существующие способы оценки режущих свойств шлифованных кругов включают ряд показателей: съем металла  $Q_{\mu}$ , мм<sup>3</sup>/с; износ круга  $q_a$ , мм<sup>3</sup>/с; удельная производительность q или  $Q_{\mathcal{N}}/q_a$ ; период стойкости круга T, мин; шероховатость поверхности  $R_a$ , мкм; радиальная и тангенциальная составляющие силы резания  $P_y$ ,  $P_z$ , Н; эффективная мощность резания, отнесенная к единице высоты круга  $N_3$ , кВт; удельный расход энергии по снятому металлу  $A_{\mu}$ , кДж/мм<sup>3</sup>; коэффициент режущей способности круга K, мм<sup>3</sup>/сН; коэффициент самозатачивания круга, коэффициент съема металла и коэффициент трения при шлифовании  $K_{mp}$ .

В производственных условиях указанные способы испытаний дают усреднение показателей работы круга в связи с тем, что испытания протекают на отрезке времени, равном периоду стойкости круга, а мы уже отметили выше его неравномерность по съему. Так как круги тупятся в течение периода стойкости и поэтому имеют переменную режущую способность, то более рационален способ ускоренных технологических испытаний кругов (экспрессметод), который учитывает этот фактор и направлен на установление максимальной режущей способности и периода ее действия. Этот период в дальнейшем именуется временем активной работы абразивного шлифовального круга  $t_a$ .

1. Определение показателей процесса шлифования экспресс-методом.

Все испытания кругов проводятся в один этап, длительность которого не превышает 60 - 120 с, в специальном приспособлении с постоянным усилием прижима P испытуемого образца к кругу (рис. 4.1.1), т.е. фактически в процессе испытаний реализуется метод врезного шлифования.

Величину усилия Р можно задать в широком диапазоне за счет изменения либо тарирования нагрузки, либо плеча, на котором эта нагрузка приложена. Значения нагрузки Р могут быть предварительно рассчитаны по стандартным формулам либо заданы по требованиям жесткости и точности обрабатываемых деталей.

При шлифовании измеряют съем металла  $Q_u$  и мощность шлифования N с помощью стандартной аппаратуры - преобразователя мощности, усилителя постоянного тока, записывающих приборов и датчиков измерения съема. Абразивный круг перед началом испытания правится алмазным карандашом. Осциллограммы записи N и Q приведены на рис. 4.1.2.

Мощность N изменяется за время испытания круга весьма значительно - в начальный момент времени работы  $(t_a)$  вновь заправленный круг производит интенсивное резание металла (мощность  $N_a$ , съем  $Q_a$ ), при частичном затуплении круга мощность  $N_3$  уменьшается в связи с уменьшением работы резания и снижением съема металла  $Q_a$ . Условно этот период времени назван временем работы с затуплением  $t_3$ . Дальнейшая работа круга при его интенсивном затуплении (время  $t_m$ ) сопровождается снижением мощности - участок  $N_m$  – весьма малым съемом металла – участок  $Q_m$ .

На осциллограмме записи мощности имеется явно выраженная точка перегиба, которая служит для установления времени активной работы круга  $t_a$ , съема металла  $Q_a$  и расчета основных показателей работы шлифовального круга. Этот набор параметров за время активной работы круга представляет наибольший интерес для установления возможностей круга по производительности, частоте правок и др. Испытания различных по характеристикам кругов показали, что величина  $t_a$  по принятой методике испытания не превышает 20 с, а весь цикл испытаний можно проводить за 60 с в диапазоне усилий  $P = 6 - 35$  Н.

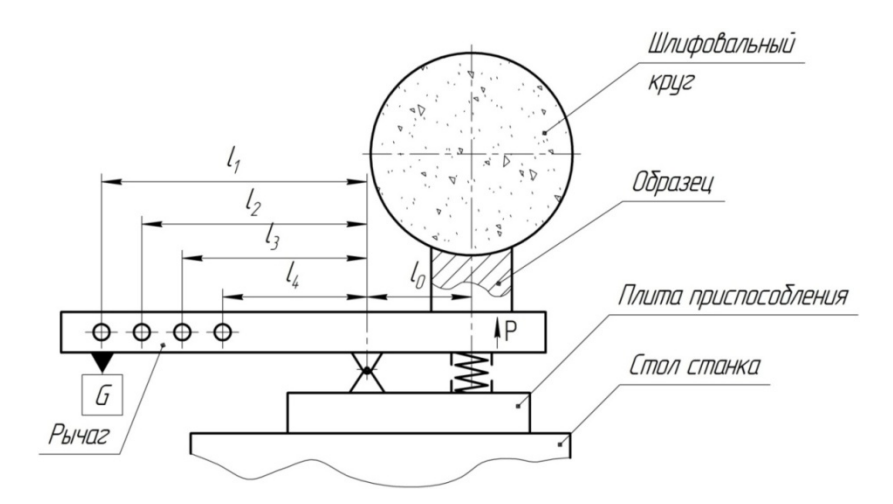

Рис. 4.1.1. Наладка плоскошлифовального станка для экспресс-испытаний кругов

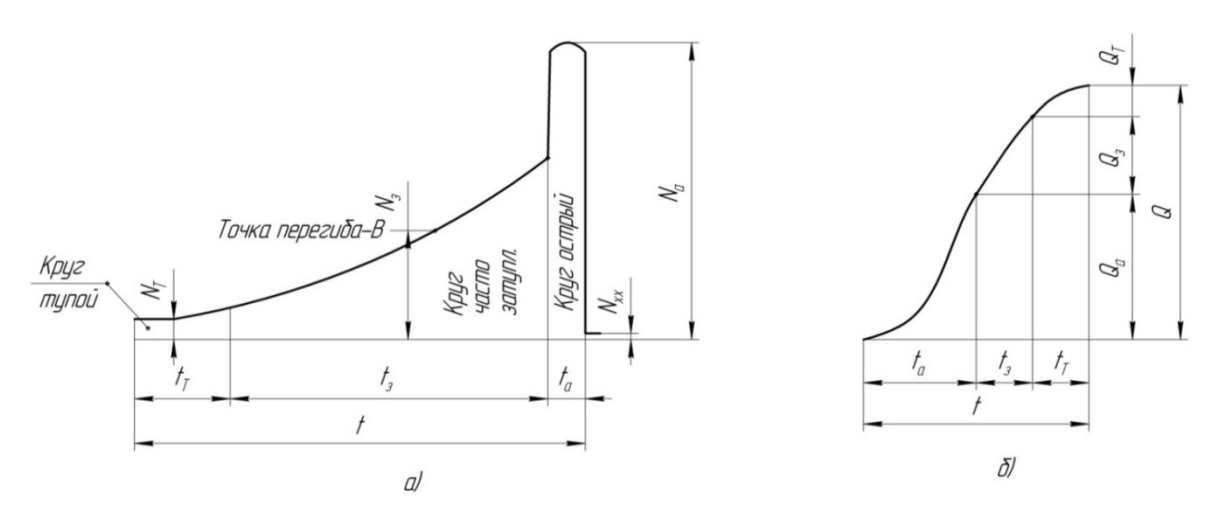

Рис. 4.1.2. Осциллограммы записи мощности шлифования *N* (а) и съема металла *Q* (б) за цикл испытаний

2. Определение показателей процесса шлифования при стандартной работе шлифовального круга.

Второй этап испытаний по определению основных показателей процесса шлифования направлен на определения сил резания *Ру* и *Рz*. Для этих целей используется стандартный динамометрический стол. Образец размеров 50х10х200 мм шлифуется при заданных (преподавателем) режимах резания (*V, t*), и на приборе (шкальный прибор или самописец) фиксируется значение сил резания. Образец шлифуется в течении 10 мин с целью выявления тенденции изменения сил резания при затуплении круга. Показания при измерении сил резания фиксируются через 0 (т.е. сразу после шлифования вновь заправленым кругом); 2,5; 5; 7,5; 10 мин и заносятся в сводную табл. 4.1.1.

Общая схема измерения основных показателей процесса шлифования приведена на рис. 4.1.3.

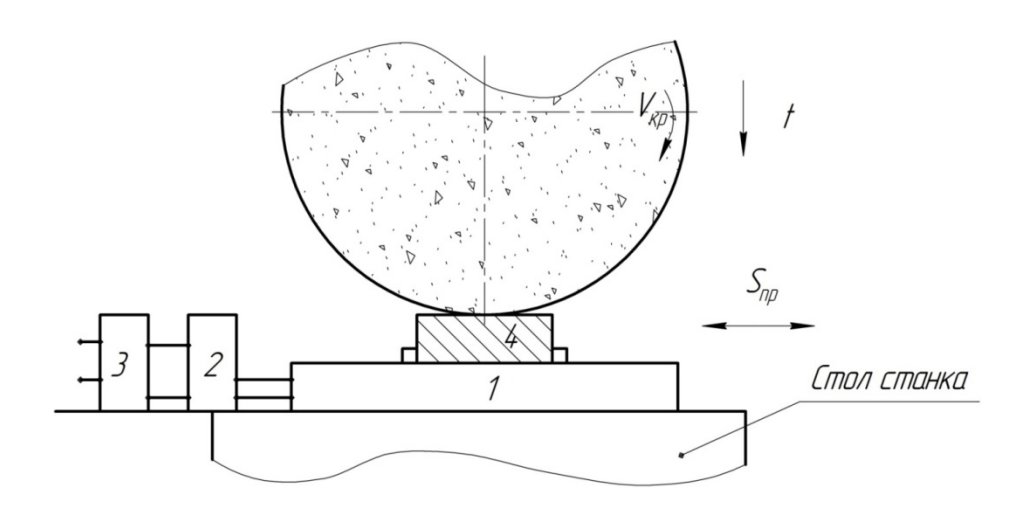

Рис. 4.1.3. Общая схема испытаний: 1 - динамометр; 2 — преобразователь и усилитель; 3 — самописец; 4 — образец

### Порядок выполнения работы

1) Получить у преподавателя образец материала для испытаний и рабочий режим нагрузки в диапазоне от 6 до 35 Н.

2) Включить измерительную аппаратуру (преобразователь мощности, усилитель постоянного тока, записывающий прибор и датчик съема металла), ознакомиться с краткой памяткой по их использованию.

3) Измерить размер образца  $H_0$  и занести его в сводную таблицу результатов (табл. 4.1.1).

Таблица 4.1.1

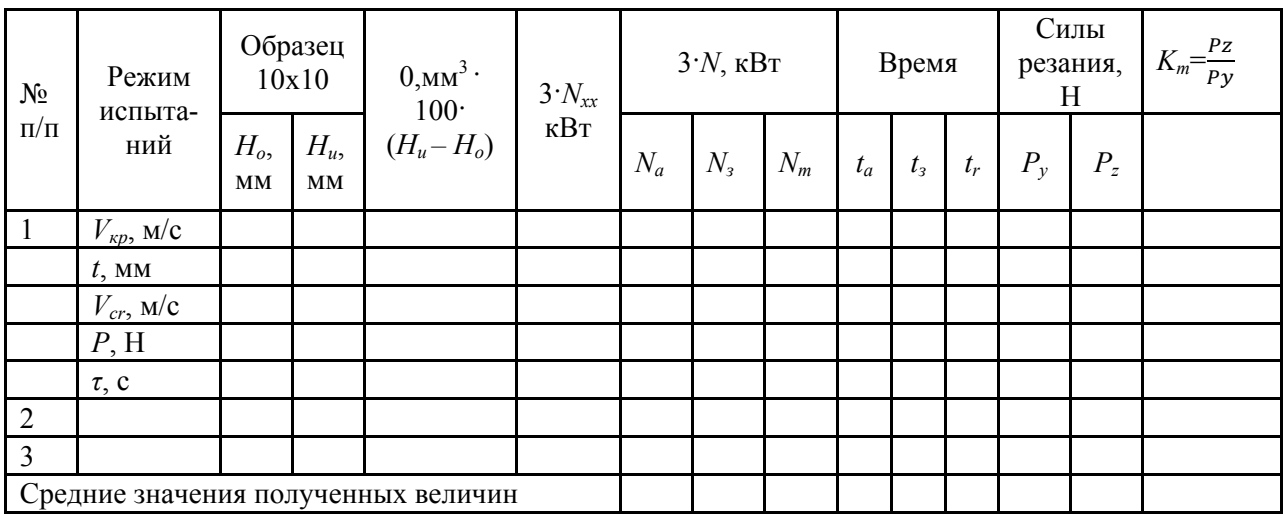

Сводная таблица результатов

4) Установить образец в приспособлении для оценки показателей шлифования экспресс-методом и выставить на нем величину нагрузки Р.

5) Записать мощность холостого хода станка.

6) Подвести стол с образцом к кругу и коснуться его до появления искры, выхаживать образец в течение  $2 - 3$  с.

7) Провести правку круга на стандартном режиме правки  $(t_r = 0, 1 \text{ mm})$  $S=0.6$  MM/MH.).

8) Набрать рабочий режим и провести испытания, повторив его трижды. Записать осциллограммы процесса  $N=f(\tau)$  и  $Q=f(\tau)$  за время шлифования 60 с. Правку круга выполнять при каждом испытании.

9) Определить время активной работы круга  $t_a$  и другие показатели его работы в этот период времени.

10) Установить образец в динамометр и провести второй этап испытаний по определению тангенциальной  $P_z$  и радиальной  $P_y$  сил резания за время  $t=10$ мин.

11) Рассчитать основные показатели процесса шлифования:

а) удельный съем  $Q_u = ((H_u - H_o) \cdot 100)/\tau$ , мм<sup>3</sup>/с;

б) коэффициент режущей способности  $K = Q_{\mu}/P$ , мм<sup>3</sup>/с·H;

в) удельная работа  $A_{\nu\partial} = 3N \cdot t / Q_{\nu\partial}$ , Дж $c/\text{mm}^3$ ;

г) силы резания  $P_z$  и  $P_y$  через  $t=0$ ; 2,5; 5; 7,5; 10 мин;

д) коэффициент трения  $K_{mp} = P_z / P_v$ .

#### Содержание отчета

В отчете студент приводит схемы работы реального станка и показатели  $Q_w$ ;  $A_{\nu\delta}$ ;  $K$ ;  $P_z$ ;  $P_v$ ;  $K_{mp}$  и делает выводы.

### Литература: [8;11; 14; 17].

#### Вопросы для самоконтроля:

1. Какими показателями можно оценить режущие свойства кругов:

- съем металла  $Q_n$ ;
- износ круга  $q_a$ ;
- удельная производительность  $Q_u/q_u$ ;
- период стойкости круга  $T$ ;
- силы резания  $P_z$  и  $P_v$ .

2. Какими показателями оценивают режущую способность круга:

- коэффициент режущей способности круга  $K$ ;
- коэффициент трения при шлифовании  $K_{mn}$ ;
- коэффициент съема металла;
- коэффициент самозатачивания;
- удельный расход энергии по снятому металлу  $A_u$ .

3. Испытание круга экспресс-методом длится:

 $-10$  c;  $-30$  c;  $-50$  c;  $-100$  c;  $-200$  c.

# **4.2. Исследование процесса шлифования и определение потребности кругов и приспособлений для его функционирования**

### **Цель работы:**

– исследовать процесс шлифования с точки зрения износа кругов, приспособлений и других отдельных его составляющих и научить студентов выбирать необходимые параметры и вести расчет потребности в оснастке.

### **Общие сведения**

Процесс шлифования – один из самых универсальных. Шлифовать можно любые по форме поверхности, из любого материала по прочности и твердости, достигая точности  $\approx 1 \div 2$  мкм и самых малых значений шероховатости поверхности. Шлифование, как метод обработки, имеет недостатки: низкая производительность; сложность ведения процесса; высокая квалификация работающих; быстрое затупление шлифовальных кругов, потеря ими режущих свойств и возможное появление на поверхности изделия "прижогов", что недопустимо.

С последним недостатком можно эффективно бороться путем правки кругов на шлифовальных станках специальными правящими устройствами, не доводя их до затупления. Обычно абразивные круги (не из СТМ) имеют период стойкости  $T<sub>M</sub> = 15 \div 20$  мин машинного времени, а после его исчерпания подвергаются правке алмазными карандашами, шарошками, роликами и др.

Правка – это, по смыслу, процесс точения алмазным инструментом поверхности круга на его рабочих скоростях примерно 30 – 40 м/с, при этом срезается слой *h*=0,1 – 0,2 мм абразивного круга на сторону.

Износ – затупление абразивных зерен круга в течении  $T<sub>M</sub> = 15 \div 20$  мин работы составляет  $\approx 1 \div 2$  мкм и менее, т.е. на два порядка меньше того слоя, который удаляют при правке, и им можно условно пренебречь при рассмотрении вопроса расходования кругов на производстве.

Для шлифования цилиндрических поверхностей, например, валов и втулок на станке необходимо иметь оснастку: планшайбу для закрепления круга, поводковый патрон и центра: жесткие, плавающие и вращающиеся для установки деталей; устройства правки и правящий инструмент, допустим алмазные карандаши – 01 В. Для шлифования втулок в перечень добавятся различные по конструкции центровые оправки для установки или специальные патроны.

Высокая точность обрабатываемых деталей предопределяет и высокую точность ответственных поверхностей оснастки. Если обычные приспособления изготавливают с погрешностью  $\Delta_n = 5 \div 20$  мкм, то  $\Delta_n = 5$  мкм – это чаще всего допуски оснастки для шлифования. Износ поверхностей таких приспособлений может привести к потере точности и браку. Известно, что износ контактируемых поверхностей:  $H_{\text{np}} = \beta \cdot N$ , где  $\beta = 0.001 \div 0.002$  мкм - износ за один контакт объектов, допустим детали и оправки, детали и центров и т.д.:  $N$  – количество контактов за период времени (если вал устанавливается на центр однократно, а программа выпуска  $N = 1000$  шт./год, то  $N = 1000$ контактов в год для данной детали).

При заданной величине  $\Delta_n$  и известном значении  $M_{\text{np}}$  определим число единиц оснастки:  $Q = \frac{H_{np}}{\Delta n}$ . Если число меньше единицы, то принимаем  $Q = 1$ .

Наиболее подвержены износу при шлифовании круги и неподвижные опоры в контакте с подвижным объектом-деталью, чаще всего это конические поверхности центров или конические поверхности оправок.

Для составных частей оснастки, неподверженных активному износу, их стойкость можно найти из табл. 4.2.1, а расход по формуле:

$$
U=\frac{F_{\text{d}_{\text{d}_{\text{KT}}}}}{F},
$$

где  $F_{\phi \text{a} \kappa \tau}$  – фактическое время работы за год, час;  $F$  – стойкость, час.

Таблица 4.2.1

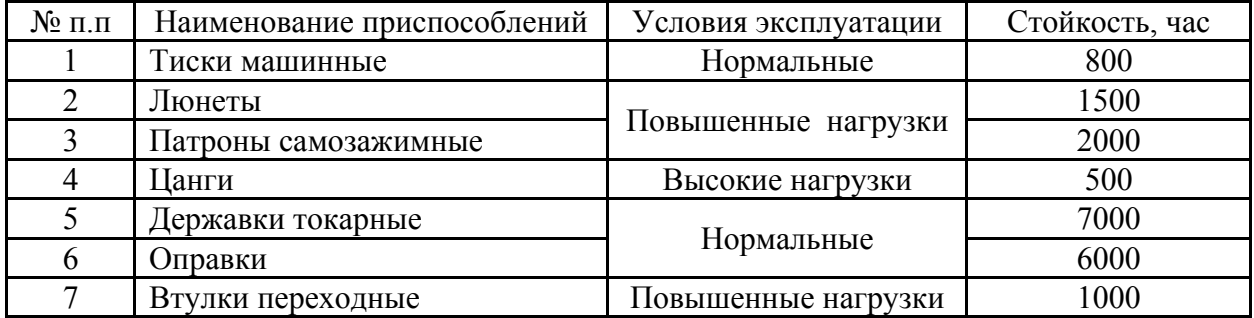

## Стойкость станочных приспособлений  $F$ , час

Если предположить, что в серийном производстве работа идет в 2 смены, число рабочих дней в году 255, число рабочих часов в смене - 8, коэффициент внутрисменных потерь 0,98, а износ протекает только в ходе съема стружки, когда  $K_{T_o} = \frac{T_o}{T_{\text{max}}} = 0.5$ , то легко определить, что:

 $F_{\text{факт}} = 255 \cdot 8 \cdot 2 \cdot 0.98 \cdot 0.5 \approx 2000 \text{ vacов.}$ 

Отсюда потребность в патронах  $Q_n$  определенной конструкции составит в год (величина F из табл. 4.2.1):  $Q_n = \frac{F_{\text{eta}}}{F} = \frac{2000}{2000} = 1$ .

При этом речь не идет о полной замене этого вида приспособления, а о ремонте, восстановлении или замене определенных элементов.

Потребность в кругах в год  $Q_{\text{\tiny KP}}$  можно определить так (напомним, что "износ" *h* – срезаемый слой абразива при правке):

$$
Q_{\text{KP}} = \frac{T_o \cdot N}{\frac{(D_{\text{KP}} - d_1)}{h}} , \text{IIIT},
$$

где  $D_{\text{kp}}$  – наружный диаметр круга, мм;

 $d_1$  – диаметр планшайбы, мм (табл. 4.2.2);

 $h = 0, 1, ..., 0, 2$  мм – слой, удаляемый при правке на сторону, мм;

 $T_M = 15... 20$  мин – период стойкости, мин;

 $T_o$  – основное время операции шлифования, мин:  $T_o = \frac{L_p}{S_{\text{MHH}}} \cdot \frac{z}{t} \cdot k$ ,

 $L_p$  – длина пути шлифования, мм;

 $S_{MHH}$  – минутная подача, мм/мин;

 $Z - \Pi$ рипуск, мм;

 $t$  – глубина резания, мм;

 $k$  – коэффициент выхаживания, проход;

 $N$  – годовая программа, шт./год.

Алмазные карандаши имеют период стойкости около 40000 часов, поэтому об их замене, например в течение года, речь не идет.

#### **Порядок выполнения работы**

Зададимся процессом круглого наружного шлифования шейки вала по h8 c *Ra*=1,25 мкм из закаленной стали.

Вал устанавливается на жесткие центра, приводиться во вращение поводковым патроном. Круг 14А40СТ6К5, *h*=0,1 мм, карандаш 01 В, условия работы: с охлаждением поливом СОТС.

Задания студентам приведены в табл. 4.2.3.

**1)** Зададимся вариантом задания и параметрами D $\times d$ ;  $d2$ ;  $L_n$ ;  $S_{\text{WHH}}$ ; z; t;  $k \times N$ .

2) Зададимся допуском изготовления конусов центров  $\Delta_n = 5$  мкм. Определим их износ при величине *N*:  $M_{\text{np}} = \beta \cdot N$ , где  $\beta = 0.002$  мкм (большее значение  $\beta$  для более тяжелых условий работы).

**3)** Определим потребность в конусах:  $Q_{\kappa} = \frac{0.002 \cdot N}{5}$ , шт.

**4)** Определим  $T_o = \frac{L_p}{S_{\text{MHH}}} \cdot \frac{z}{t} \cdot k$ , мин.

Таблица 4.2.2

| Посадочный            | $d_1 = d_2$     |                |                | l              | $l_1$          | l <sub>2</sub> | $\boldsymbol{b}$ | Число          | $d_{\mathrm{k}\underline{\mathrm{p}}}$ | $B_{\underline{\tiny{KP}}}$ |
|-----------------------|-----------------|----------------|----------------|----------------|----------------|----------------|------------------|----------------|----------------------------------------|-----------------------------|
| диаметр $d$<br>фланца | не менее        | $d_3$          | $d_4$          | Не менее       |                |                |                  | винтов         | Не более                               |                             |
| $\mathbf{1}$          | $\overline{2}$  | $\overline{3}$ | $\overline{4}$ | 5              | 6              | 7              | $8\,$            | 9              | 10                                     | 11                          |
| 32                    | 65              |                |                | $\overline{5}$ |                | 6              | 6                |                | 160                                    | 10                          |
| 32                    | 65              |                |                | 12             |                | 6              | 6                |                | 160                                    | 40                          |
| $\overline{32}$       | $\overline{65}$ |                |                | 25             |                | 6              | 6                |                | 160                                    | 50                          |
| 32                    | 80              |                |                | $\overline{5}$ |                | 6              | 6                |                | 200                                    | 10                          |
| 32                    | 80              |                |                | 12             |                | 6              | 6                |                | 200                                    | 40                          |
| 32                    | 80              |                |                | 25             |                | 6              | 6                |                | 200                                    | 50                          |
| 32                    | 100             |                |                | 5              |                | 6              | 8                |                | 250                                    | 10                          |
| 32                    | 100             |                |                | 12             |                | 6              | 8                |                | 250                                    | 40                          |
| 32                    | 100             |                |                | 25             |                | 6              | 8                |                | 250                                    | 50                          |
| $\overline{51}$       | 75              |                |                | $\overline{5}$ |                | 8              | 6                |                | 150                                    | 10                          |
| $\overline{51}$       | 75              |                |                | 12             |                | $8\,$          | 6                |                | 150                                    | 40                          |
| 51                    | 75              |                |                | 25             |                | 8              | 6                |                | 150                                    | 100                         |
| 51                    | 75              | 40             | M <sub>6</sub> | 5              |                | $8\,$          | 12               | 6              | 250                                    | 10                          |
| $\overline{51}$       | 75              | 40             | M <sub>6</sub> | 12             |                | 8              | 12               | 6              | 250                                    | 40                          |
| 76                    | 115             | 65             | M6             | 5              |                | 11             | 12               | 6              | 300                                    | 10                          |
| 76                    | 115             | 65             | M6             | 12             | $\overline{4}$ | 11             | 12               | 6              | 200                                    | 40                          |
| 76                    | 115             | 65             | M <sub>6</sub> | 25             | $\overline{4}$ | 11             | 12               | 6              | 200                                    | 200                         |
| $\mathbf{1}$          | $\overline{2}$  | $\overline{3}$ | $\overline{4}$ | 5              | 6              | $\overline{7}$ | 8                | 9              | 10                                     | 11                          |
| 76                    | 175             | 110            | M10            | 12             | 6              | 11             | 12               | 6              | 400                                    | 40                          |
| $\overline{76}$       | 175             | 110            | M10            | 25             | 6              | 11             | 12               | 6              | 400                                    | 50                          |
| 127                   | 165             | 110            | M8             | $\overline{5}$ |                | 11             | 12               | 6              | 300                                    | 10                          |
| 127                   | 165             | 110            | M8             | 12             | 6              | 11             | 12               | 6              | 300                                    | 40                          |
| 127                   | 165             | 110            | M8             | 25             | 6              | 11             | 12               | 6              | 300                                    | 200                         |
| 127                   | 175             | 110            | M10            | $\overline{5}$ |                | 13             | 16               | 6              | 350                                    | 10                          |
| 127                   | 175             | 110            | M10            | 12             | 6              | 13             | 16               | 6              | 350                                    | 40                          |
| 127                   | 175             | 110            | M10            | 25             | 6              | 13             | 16               | 6              | 350                                    | 200                         |
| 127                   | 185             | 110            | M10            | 5              |                | 16             | 20               | $8\,$          | 450                                    | 10                          |
| 127                   | 185             | 110            | M10            | 12             | 6              | 16             | 20               | 8              | 450                                    | 40                          |
| 127                   | 185             | 110            | M10            | 25             | 6              | 16             | 20               | $\overline{8}$ | 450                                    | 63                          |
| 203                   | 260             | 180            | M12            | $\overline{5}$ |                | 16             | 20               | 8              | 350                                    | 10                          |

Размеры (мм) элементов крепления кругов остальных форм

Примечание:  $d_1$  и  $d_2$  – диаметры фланцев планшайбы.

5) Зададимся Т<sub>м</sub> = 20 мин и определим  $Q_{\text{kp}} = \frac{(D_{\text{kp}} - d_1) \cdot T_{\text{M}} \cdot N}{2 \cdot h \cdot T_0}$ , шт.

6) Рассмотрим цифровой вариант на примере задания №1 (табл. 4.2.3)

 $D = 200$  MM;  $d2 = 75$  MM;  $L_p = 40$  MM;  $S_{\text{mHH}} = 50 \frac{\text{mm}}{\text{mWH}}$ ;  $z = 0.3$ MM;  $t = 0.03$  MM;  $k = 1.2$ ;  $N = 5000$  шт./год.

6.1) Определим потребность в конусах:

 $Q_{\rm K} = \frac{0.002 \cdot 5000}{5} = 2$  шт (2 передних и 2 задних). **6.2)** Определим:  $T_o = \frac{40}{50} \cdot \frac{0.3}{0.03} \cdot 1.2 = 9.6$  мин. 6.3) Определим потребность в кругах:

$$
Q_{\text{kp}} = \frac{(200 - 75) \cdot 20 \cdot 5000}{2 \cdot 0.2 \cdot 9.6} = \frac{4800}{6250} = 7.68 \text{ kpyroB.}
$$

Принимаем 8 кругов.

Таблица 4.2.3

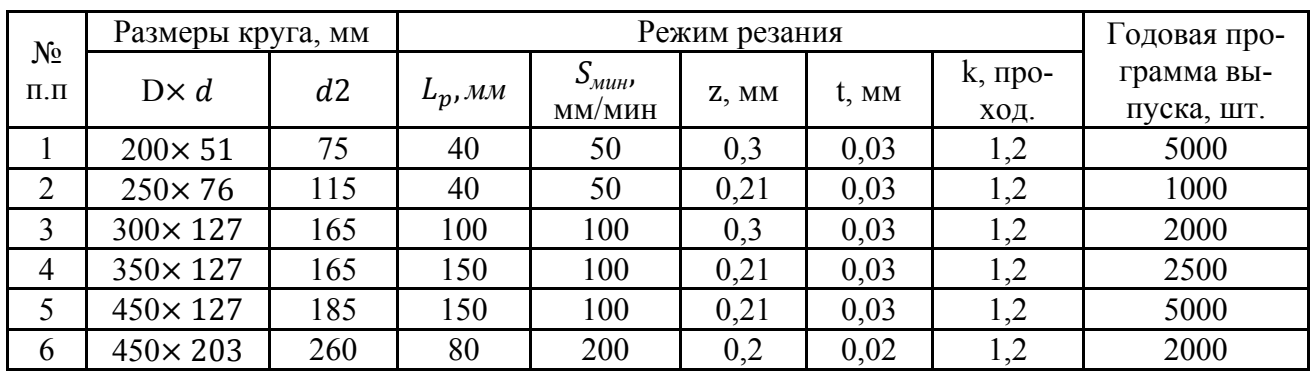

Варианты заданий

### Отчет по работе

Студент в протоколе работы изображает схему наладки на круглое наружное шлифование, приводит цифровые данные по  $Q_n$ ;  $Q_k$ ;  $T_o$ ;  $Q_{\text{KD}}$  и делает выводы.

### Литература: [8; 11; 14; 17].

### Вопросы для самоконтроля:

1. Через какой промежуток времени работы  $T_0$  следует править шлифовальный круг:

 $-5$  мин;  $-10$  мин;  $-20$  мин;  $-60$  мин;  $-$ правка не нужна.

2. Если правка круга ведется алмазным однокристальным карандашом, то какой его износ на правку:

 $-1$  MM;  $-0,1$  MM;  $-0,01$  MM;

 $-0.001$  мм; - алмаз вечен, его править нет смысла.

3. Шлифовальный круг периодически заменяем из-за:

- износа во время шлифования; - работы трения; - правки на станке;

- разрушения; - разрыва на части.

# **4.3. Внутреннее шлифование**

#### **Цель работы:**

– научить студентов аргументированно обосновывать выбор метода обработки отверстия внутренним шлифованием и определять режимы работы, производительность и себестоимость обработки конкретной детали.

#### **Общие сведения**

Внутреннее шлифование точных отверстий является одним из универсальных методов обработки практически любых по габаритам изделий, из любых материалов, сырых и термоупрочненных, обеспечивающий практически любую точность и самую малую шероховатость поверхности. Этот метод исправляет погрешности детали в осевом и в окружном направлениях.

Сложность кинематики и управления станком и относительно низкая производительность процесса – главные недостатки внутреннего шлифования.

В процессе внутреннего круглого шлифования (рис. 4.3.1) шлифовальный круг размерами  $D_{\text{kp}}$  и  $B_{\text{kp}}$  и обрабатываемая заготовка с отверстием  $d_{\text{A}}$  вращаются вокруг параллельных осей со скоростью *V<sup>д</sup>* и *Vкр*. Соответственно, при этом наружная поверхность круга касается внутренней поверхности детали.

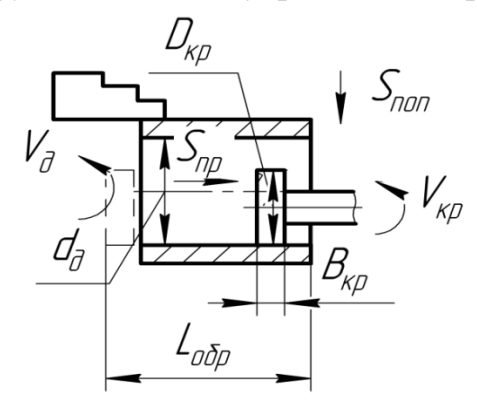

Рис. 4.3.1. Схема резания при внутреннем шлифовании

Движения продольной *Sпр* и поперечной *Sпоп* подач такие же, как и при наружном круглом шлифовании, но приложены, как правило, только к шлифовальному кругу. Кругу сообщается возвратно-поступательное движение продольной подачи *Sпр* на длину *Lобр*. По окончании цикла возвратнопоступательного движения продольной подачи действует прерывистое движение поперечной подачи, сообщаемое шлифовальному кругу *Sпоп*.

Разработку режимов резания при шлифовании начинают с установления характеристики инструмента. Выбор инструмента при абразивном и алмазном шлифовании различных конструкционных и инструментальных материалов производят по данным, приведенным на справочниках. Окончательная харак-

теристика абразивного или алмазного инструмента выявляется в процессе пробной эксплуатации с учетом конкретных технологических условий.

Основными элементами режима резания при шлифовании являются:

– окружная скорость рабочего круга *Vкр* в м/с, которая для абразивных кругов обычно является максимальной и допускаемой прочностью круга;

– скорость вращательного или поступательного движения детали *V<sup>д</sup>* в м/мин;

– частота вращения детали  $n = \frac{1000 \cdot V_o}{\pi d n}$ , 1/об.;

– глубина шлифования *t*, мм – слой металла, снимаемый периферией или торцом круга;

– продольная подача *S* – перемещение шлифовального круга в направлении его оси в мм на один оборот детали при круглом шлифовании. Эта величина обычно задается в долях от *Bкр*;

– радиальная подача  $S_p$  – перемещение шлифовального круга в радиальном направлении в мм на один ход или двойное перемещение круга или на один оборот детали при врезном шлифовании;

– минутная подача  $S_{\text{num}} = n \cdot S$ , мм/мин.

Данные параметры выбираем по таблицам из справочника (табл. 4.3.2). Эффективную мощность *N*, кВт, рассчитываем по формуле (табл. 4.3.3):

$$
N = C_N \cdot V_3^r \cdot s_p^y \cdot d^q \cdot b^z.
$$

Основное время  $T_o$ , мин, определяем по формуле:  $T_o = \frac{L_{\text{o6p}}}{S_{\text{MHH}}}\cdot i$ .

Вспомогательное время на операцию  $T_{B}$ , мин, определяем по формуле:

$$
T_{\rm B} = t_{\rm ycr} + t_{\rm nep} + t_{\rm u3M}
$$

где  $t_{\text{ycr}}$  – время на установку и снятие детали, мин (табл. 4.3.4);

 $t_{\text{rep}}$  – вспомогательное время, связанное с переходом, мин;

 $t_{\text{H3M}}$  – время на измерение, мин (табл. 4.3.5).

Время на обслуживание рабочего места, отдых и личные потребности:

$$
T_{\text{o6c}} = (T_{\text{o}} + T_{\text{b}}) \frac{a_{\text{o6c}}}{100'}
$$

где  $a_{\text{of}c} - 10\%$ .

Определение нормы штучного времени:  $T_{\text{IUT}} = T_0 + T_B + T_{\text{06C}}$ , мин. Подготовительно-заключительное время определяется:

$$
T_{\pi,3} = T_{\pi,31} + T_{\pi,32} + T_{\pi,33} + T_{\pi,34}
$$

где  $T_{\text{m},31}$  – установка упора, мин;

 $T_{\text{m32}}$  – получение инструмента, мин;

Тп.з3 – наладка станка, мин;

Тп.з4 – установка инструмента, мин.

Штучно-калькуляционное время определяем по формуле:

$$
T_{\rm mK} = T_{\rm m} + \frac{T_{\rm n.s.}}{n}, \text{mth},
$$

где *n* – партия деталей, шт.

Технологическую себестоимость определяем по формуле:

$$
C_{\rm T} = A \cdot T_{\rm mT-K}
$$

где А – стоимость 1 часа работы данного вида оборудования, \$/час.

#### **Порядок выполнения работы**

**1)** Задание. Каждый студент получает у преподавателя вариант задания из табл. 4.3.1.

Таблица 4.3.1

Варианты заданий (деталь – ступица, рис. 4.3.2)

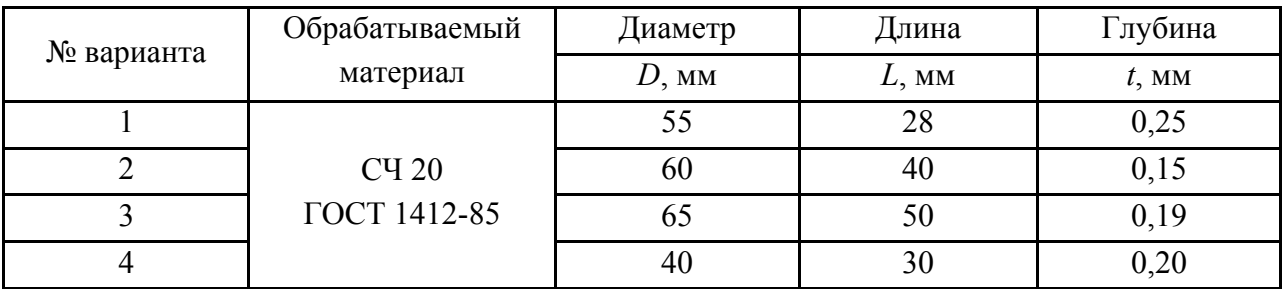

\* Массу детали каждый студент определяет сам после получения задания (кроме вар. 1).

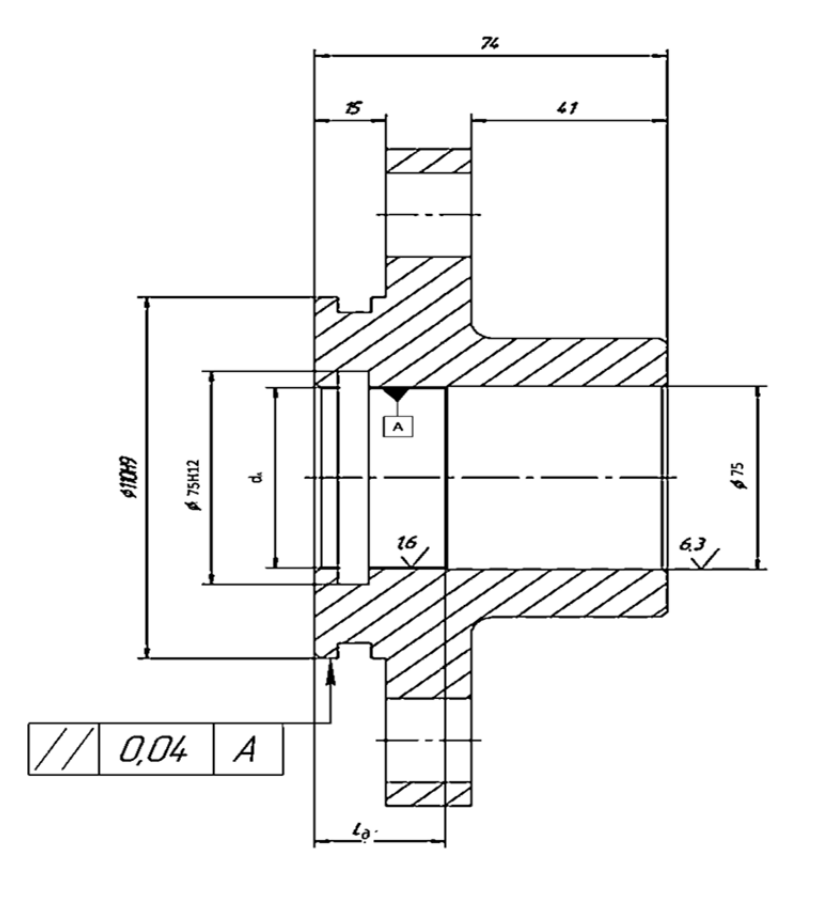

Рис. 4.3.2. Обрабатываемое изделие – ступица

2) Внутреннее шлифование ведем по варианту задания 1 (табл. 4.3.1).

2.1) Для шлифования принимаем круг ПП 40×40×13 25А М28 СМ9 К 30 м/с ГОСТ 2424-89.

2.2) По табл. 4.3.2 выбираем основные параметры резания:

$$
V_{\kappa p}
$$
 = 30 m/c;  $V_{\partial}$  = 40 m/*MH*;  $S_{np}$  = (0,25 ... 0,4) B;  $t$  = 0,005 mm.

**2.3)** Находим 
$$
n = \frac{1000 \cdot V_{\partial}}{\pi d} = 232 \frac{1}{06}.
$$

Таблица 4.3.2

Параметры резания при различных видах шлифования Круглое внутренне шлифование

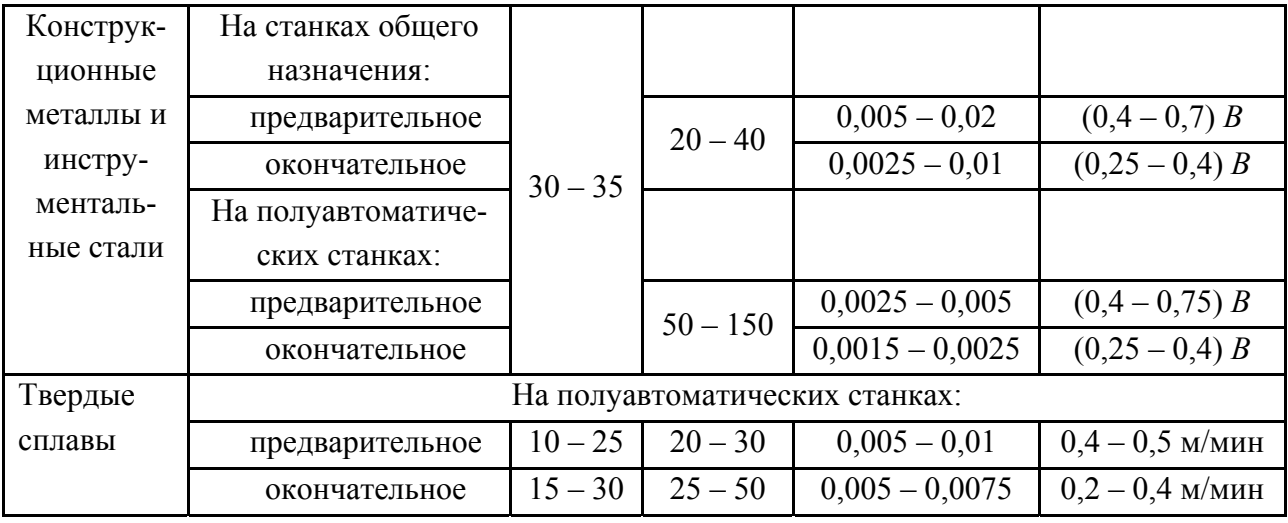

**2.4)** Находим  $S_{\text{min}} = n \cdot S = 0.13 \cdot 13 \cdot 232 / 1000 = 0.9$  м/мин.

2.5) Рассчитываем эффективную мощность:

$$
N = C_N \cdot V_3^r \cdot s_p^y \cdot d^q \cdot b^z.
$$

Выбираем значения коэффициента  $C<sub>N</sub>$  и показатели степени из табл. 4.3.3:

$$
C_N = 0.81; r = 0.55; x = 1.0; y = 0.7; q = 0.3; z = 0.
$$
  

$$
N = 0.81 \cdot 40^{0.55} \cdot 0.05^{0.7} \cdot 55^{0.3} = 2.5 \text{ kBr.}
$$

2.6) Определяем основное время, принимая перебег и врезание круга равными 3 мм, т.е.  $L_{\text{o6p}} = L + 3 + 3 = 28 + 3 + 3 = 34$  мм.

$$
T_o = \frac{34.2}{900} \cdot \frac{0.15}{0.005} = 2.27
$$
 *MH*.

2.7) Определяем вспомогательное время на операцию:

$$
T_B = t_{vcm} + t_{nep} + t_{u3M} = 0,13+1,1+0,12=1,35
$$
 *MH*,

где  $t_{\text{ycr}}$  – 0,13 мин (табл. 4.3.4);

 $t_{\text{nen}}-1,1$  мин;

 $t_{\text{H3M}}$  – 0,12мин (табл. 4.3.5).

2.8) Время на обслуживание рабочего места, отдых и личные потребности:

$$
T_{\text{o6c}} = (2,27 + 1,35) \frac{10}{100} = 0,36 \text{ mH}.
$$

2.9) Определяем норму штучного времени:

$$
T_{\text{IUT}} = 2.27 + 1.35 + 0.36 = 3.98
$$
 *MH.*

2.10) Определяем подготовительно-заключительное время по табл. 4.3.6:

$$
T_{\text{II.3}} = 7 \text{ MHz}.
$$

2.11) Определяем штучно-калькуляционное время (партию деталей  $n$ принимаем равной 250 шт.):

$$
T_{\text{mK}} = 3.98 + \frac{7}{250} = 4.008 \text{ mH}.
$$

Таблица 4.3.3

Значения коэффициента и показателей степени в формулах мощности при шлифовании

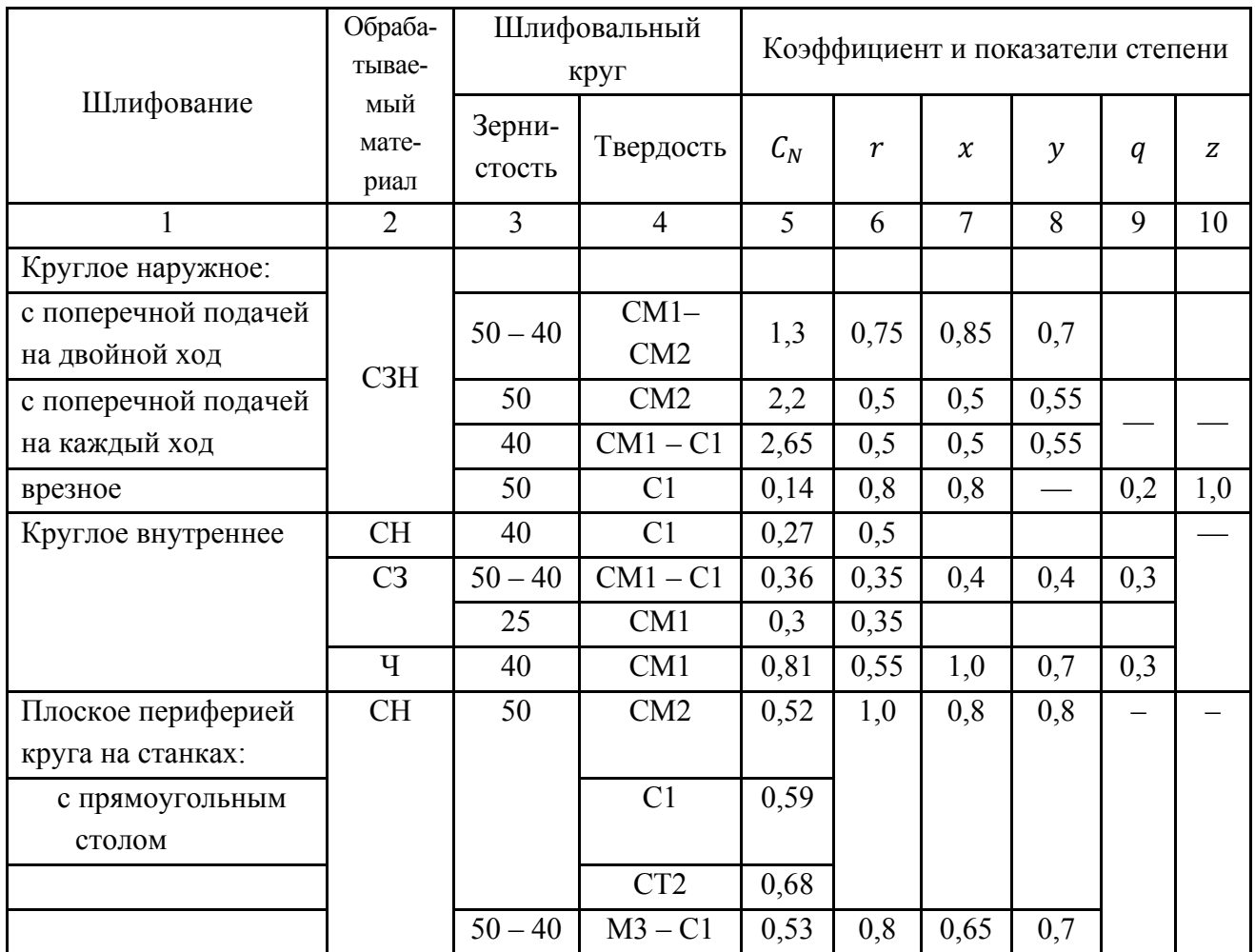

 $C_m = A \cdot T_{\text{num-}\kappa} = (6.91/60) \cdot 4.0 = 0.46$  \$.

# Вспомогательное время на установку и снятие детали, мин (различные приспособления)

Содержание работы: взять деталь, установить, закрепить, открепить деталь, снять, отложить.

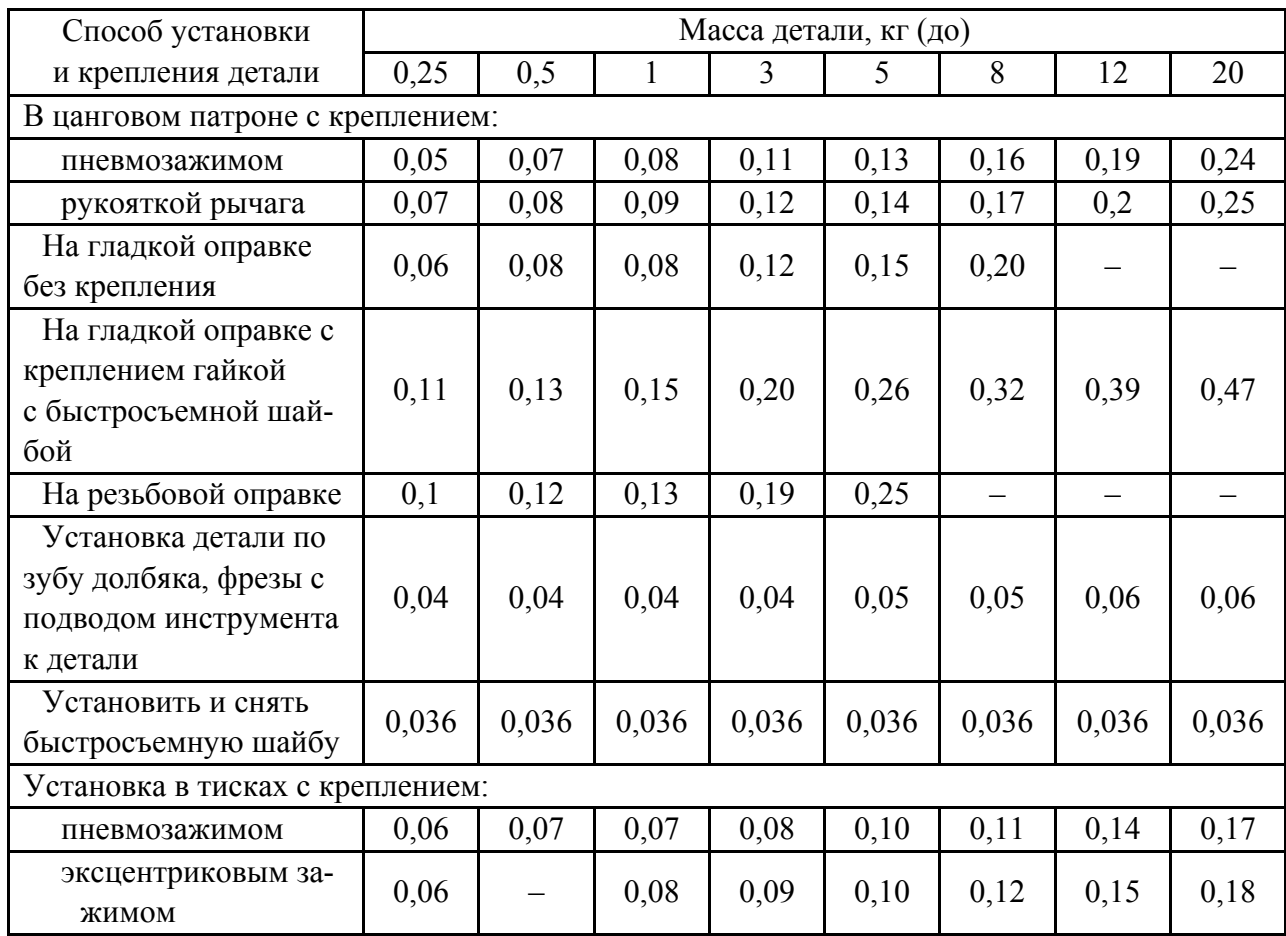

# Таблица 4.3.5

# Вспомогательное время на измерение калибрами-пробками и кольцами

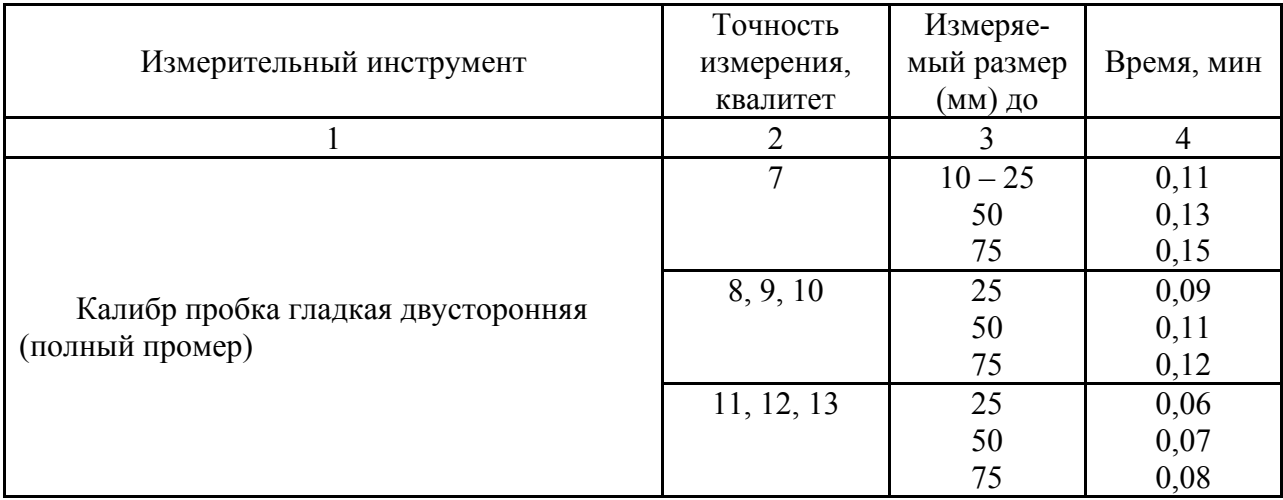

Окончание табл. 4.3.5

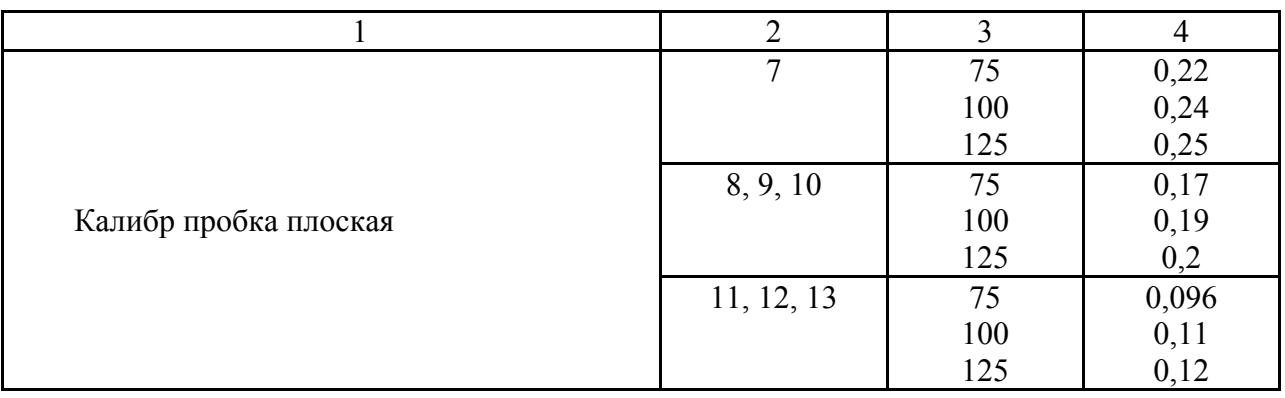

## Таблица 4.3.6

# Нормативы подготовительно-заключительного времени при работе на шлифовальных станках, мин

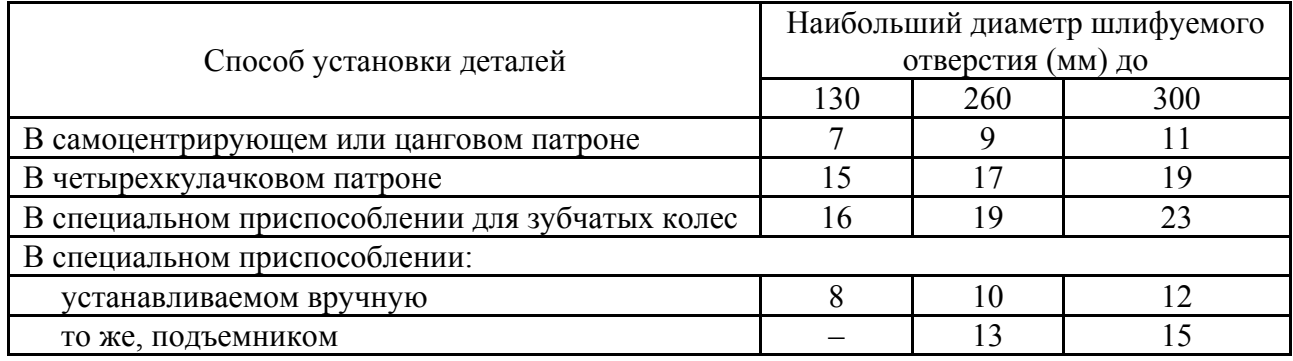

### **Оформление протокола**

1. Содержание задания.

2. Значения *N, Тшт-к, Ст*.

3. Выводы по работе.

### **Литература: [8; 11; 14; 17].**

### **Вопросы для самоконтроля:**

1. Через какой промежуток времени работы *Т<sup>0</sup>* следует править шлифовальный круг:

– 5 мин; – 10 мин; – 20 мин; – 60 мин; **–** не нужна правка вообще.

2. Если правка круга ведется алмазным однокристальным карандашом, то какой его износ на правку:

 $-1$  мм;  $-0.1$  мм;  $-0.01$  мм;

 $-0,001$  мм; – алмаз вечен, его править нет смысла.

3. Шлифовальный круг периодически меняем из-за:

– износа во время шлифования; – работы трения;

– правки на станке; – разрушения; – разрыва на части.

## **4.4. Исследование операции плоского шлифования**

#### **Цель работы:**

– изучить особенности процесса шлифования, абразивный инструмент и виды работ, выполняемых на плоскошлифовальных станках;

– научить студентов выбирать абразивный инструмент и режим резания при шлифовании.

#### **Общие сведения**

Шлифованием называется метод обработки поверхностей абразивным инструментом.

Главным движением является вращение абразивного круга  $V_{\rm kn}$ (рис. 4.4.1). При плоском шлифовании движение продольной подачи осуществляется возвратно-поступательным движением детали  $S_{\text{np}}$  и обеспечивает обработку поверхности по длине. Чтобы обработать заготовку по всей ширине ܾ, круг (или заготовку) периодически перемещают в поперечном направлении  $S<sub>n</sub>$  после каждого хода стола с деталью. Подача обычно измеряется в долях ширины круга В<sub>кр</sub>. После снятия припуска по всей ширине заготовки производится вертикальная подача врезания  $S_R$ . Она осуществляется также периодически, когда абразивный круг находится за пределами заготовки.

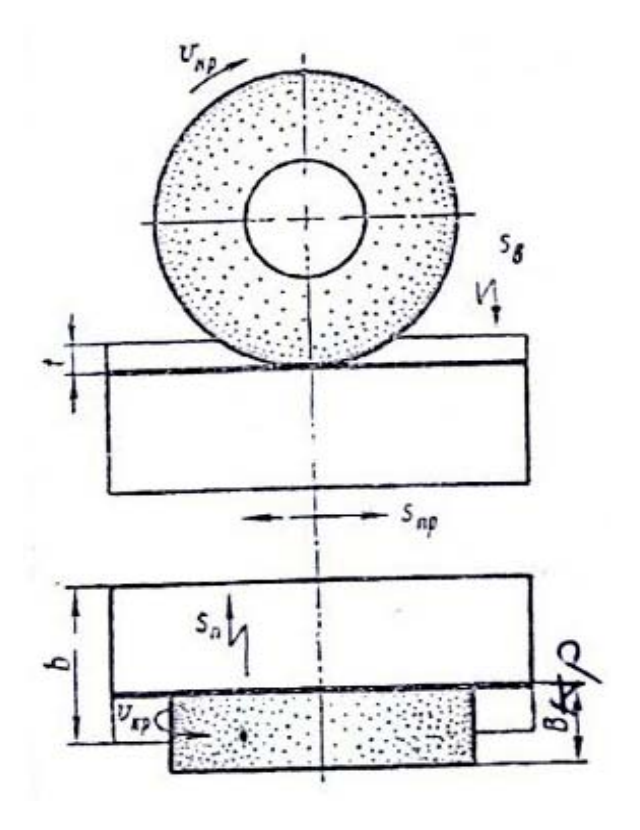

Рис. 4.4.1. Схема плоского шлифования

Снятие стружки при шлифовании происходит за счет процесса резанияцарапания металла абразивными зернами. По мере работы шлифовального круга абразивные зерна скалываются и затупляются. Усилие резания на зерне постепенно возрастает, и зерно выламывается из связки.

При равномерном вырывании затупившихся зерен по всей поверхности круга происходит самозатачивание, т.е. на место выпавших зерен в процессе резания вступают новые острые зерна из нижних слоев. Одновременно абразивный круг изнашивается, изменяется рельеф и геометрия его рабочей поверхности. Для восстановления режущей способности и правильной геометрической формы периодически проводится правка круга.

На плоскошлифовальных станках обрабатывают плоские горизонтальные поверхности периферией (рис. 4.4.2,а) или торцом (рис. 4.4.2,б) круга. При обработке наклонных и вертикальных поверхностей используют конические чашечные круги (рис. 4.4.2,в, г). На плоскошлифовальных станках можно обрабатывать также фасонные линейчатые поверхности (рис. 4.4.2,д).

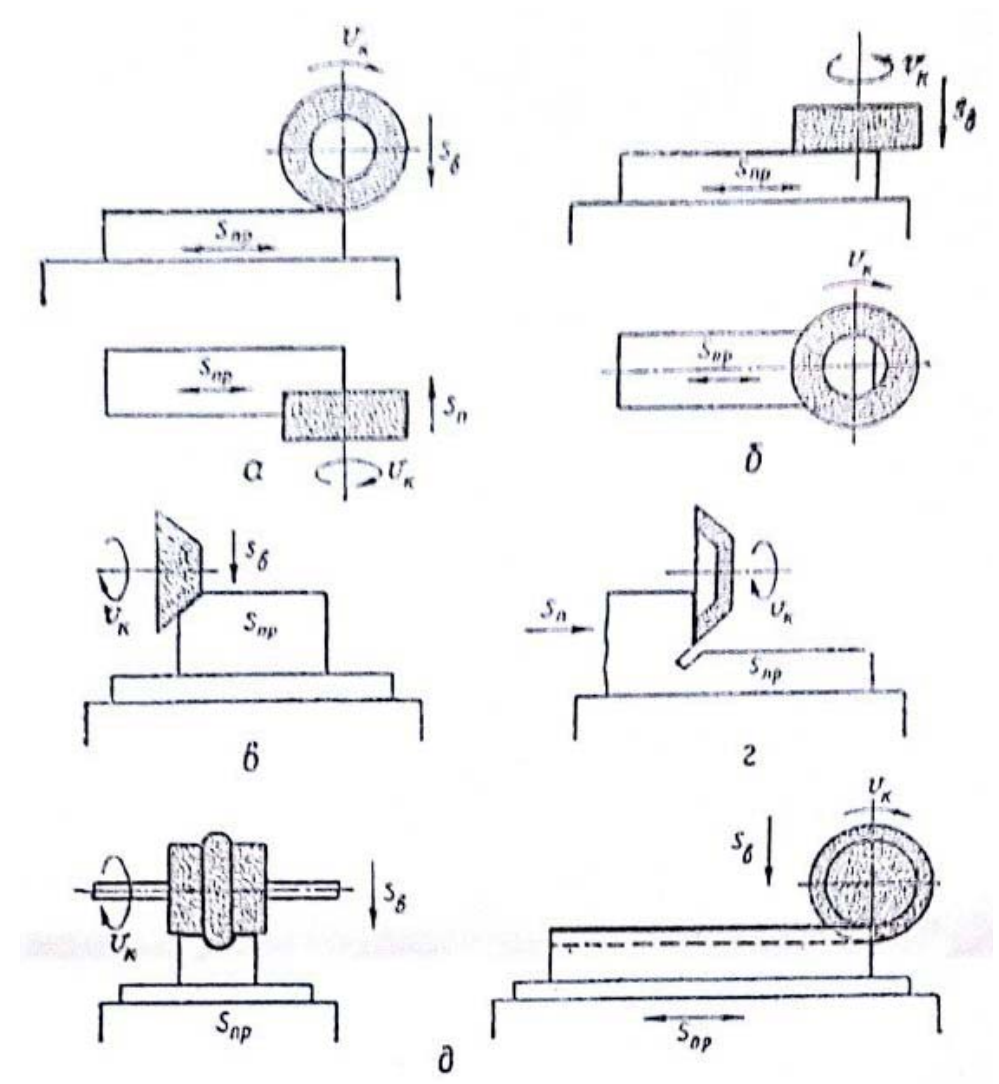

Рис. 4.4.2. Варианты обработки поверхностей при плоском шлифовании

Абразивные инструменты – это твердые тела, имеющие правильную геометрическую форму и состоящие из зерен абразивных материалов, скрепленных между собой связкой. На плоскошлифовальных станках обычно используют плоские прямые (ПП), чашечные конические (ЧК) и цилиндрические (ЧЦ) шлифовальные круги. Для изготовления кругов применяют электрокорунд, карбид кремния, синтетический алмаз, кубический нитрид бора.

Основа электрокорунда – кристаллический оксид алюминия. В зависимости от содержания  $Al_2O_3$  и структуры кристаллов различают электрокорунд нормальный (13А, 14А, 15А), белый (22А, 23А, 24А) и монокорунд (43А, 44А). Последний обладает наибольшей прочностью и обеспечивает высокую производительность шлифования.

Карбид кремния выпускается двух видов: зеленый (63С) и черный (54С, 55С). Он более хрупок, чем электрокорунд. Благодаря острым кромкам, получающимся при дроблении, он обеспечивает высокую производительность.

Кубический нитрид бора (эльбор) по твердости уступает лишь алмазу, а теплостойкость имеет в 2 раза выше. Круги из эльбора применяют при чистовом шлифовании, заточке и доводке инструмента.

Связка чаще используется керамическая. Прочность связки определяет предельно допустимую скорость резания (обычно не более 50 м/с), а также другую характеристику шлифовального круга – твердость. Твердость характеризует сопротивление связки вырыванию абразивных зерен с поверхности инструмента. Примеры использования абразивных кругов в зависимости от твердости приведены в табл. 4.4.1.

Зернистость абразивных кругов характеризуют размеры зерен. По зернистости абразивные материалы делятся на 3 группы: шлифовальные зерна (№200 … №16), шлифовальные порошки (№12 … №6) и микропорошки (М40 … М5). Номер зернистости обозначает средний размер зерна в сотых долях миллиметра или в микрометрах (для микропорошков). Крупные зерна обеспечивают высокую производительность обработки, но меньшую точность и шероховатость поверхности.

Правильный выбор абразивного инструмента определяет производительность и экономичность процесса шлифования, износ инструмента, качество обработанной поверхности. Выбор характеристик абразивного инструмента производится в зависимости от вида операции, физико-механических свойств материала детали, требуемых точности и шероховатости поверхности, мощности станка, состава применяемой смазочно-охлаждающей технологической среды (СОТС) и др.
#### Таблица 4.4.1

# Примеры применения шлифовальных кругов в зависимости от их твердости

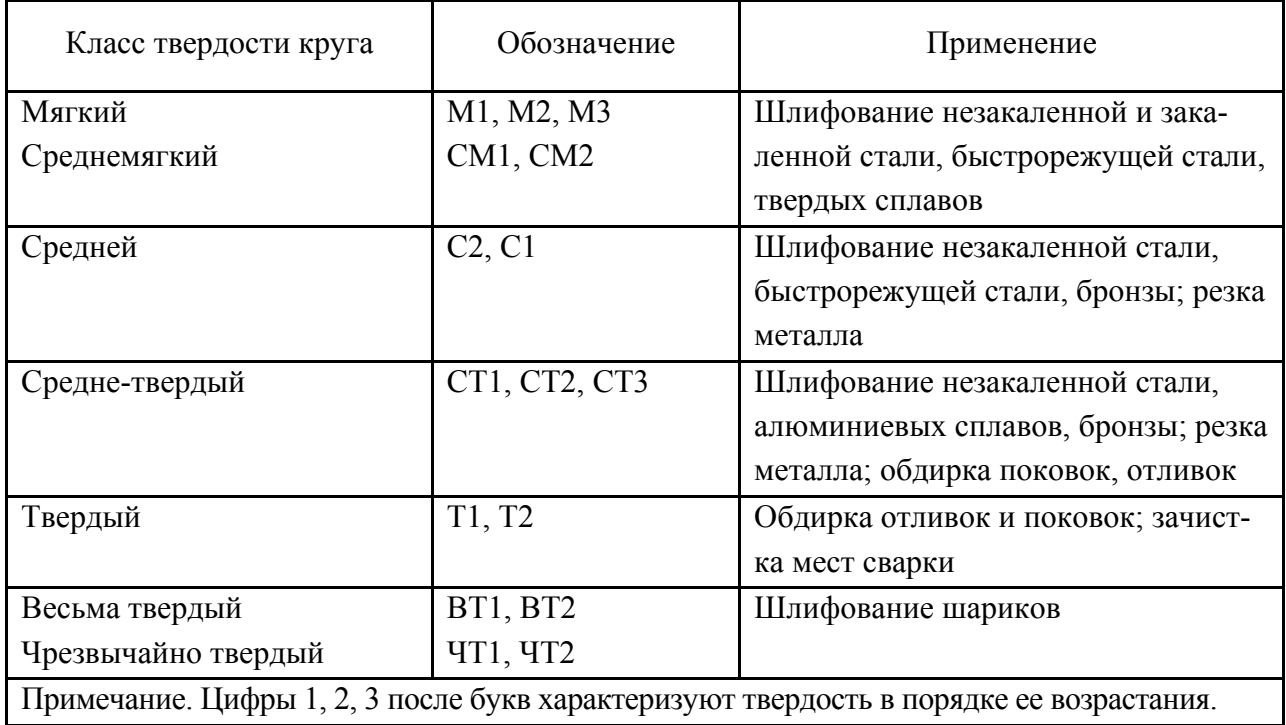

Абразивный материал выбирается в зависимости от физикомеханических свойств обрабатываемой заготовки, целей шлифования (черновое или чистовое) и экономических соображений. В большинстве случаев при обработке закаленных и незакаленных сталей применяют нормальный или белый электрокорунд. Монокорунд используют для обработки жаропрочных сплавов. При обработке чугунов, ряда цветных сплавов применяют круги из черного карбида кремния, а при шлифовании титановых сплавов – из зеленого карбида кремния.

Зернистость круга должна обеспечить необходимую шероховатость поверхности. Высота микронеровностей  $R_{\rm z}$  (мкм) ориентировочно связана со средним размером абразивных зерен  $d_a$  (мм) зависимостью:

$$
R_z = C_R \sqrt{d_a},
$$

где  $C_R$  – постоянная, зависящая от свойств материала детали и круга и равная 6 … 7,2.

Твердость круга выбирают по правилу: чем тверже обрабатываемый материал, тем более мягким должен быть круг (табл. 4.4.1).

Каждый круг маркируется следующим образом, например: ПП 200 $\times$ 40 $\times$ 76 24A40HCM17K5, т.е. плоский прямой (рис. 4.4.2,а, б) диаметром наружным 200 мм, шириной 40 мм, внутренним диаметром 76 мм, из электрокорунда белого улучшенного зерном 400 мкм нормального, твердости СМ1, структура 7, на связке К5. Глубину резания, продольную подачу (скорость движения стола), поперечную подачу выбирают по табл. 4.4.2. При этом следует учитывать, что для получения более низкой шероховатости необходима меньшая глубина резания. При росте продольной подачи улучшается отвод тепла, но увеличивается разбрызгивание СОТС, усилие резания и вибрация. Поперечная подача назначается в долях круга на ход стола.

#### Таблица 4.4.2

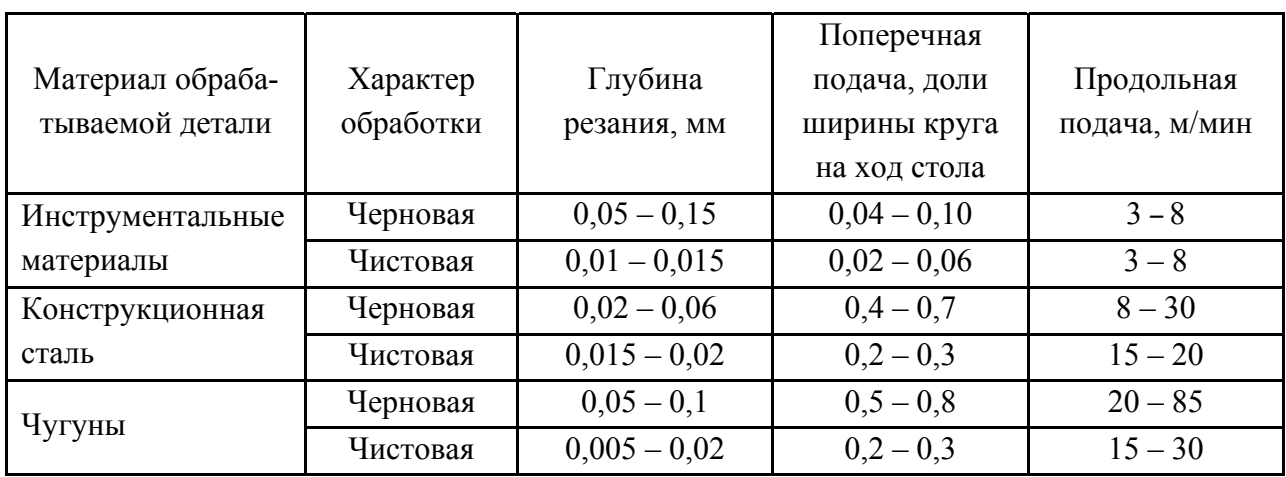

#### Элементы режима резания при плоском шлифовании

#### Таблица 4.4.3

#### Максимально допустимые окружные скорости шлифовальных кругов

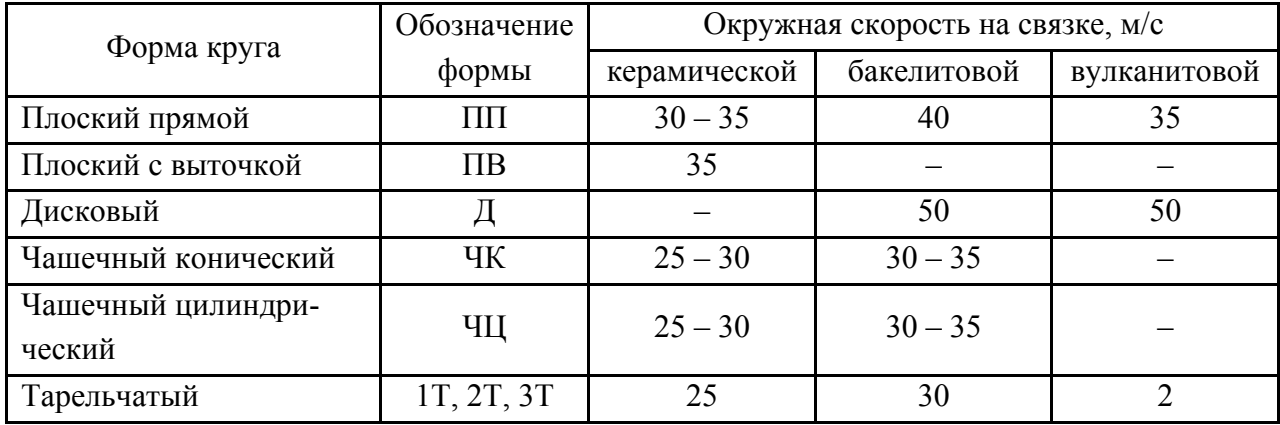

Скорость шлифовального круга ограничивается его прочностью. Ее выбирают в зависимости от вида связки, профиля круга и подачи, выбирая близкой, максимально допустимой (табл. 4.4.3) для обеспечения наибольшей производительности и шероховатости при минимальном износе кругов. Производительность обработки растет пропорционально увеличению скорости резания.

При шлифовании всегда применяют СОТС. Чаще всего это сульфофрезол, водные растворы кальцинированной соды, эмульсола, тринатрийфосфата и др. При отделочной обработке применяют смесь керосина (10 %) и машинного масла или сульфофрезола. Чистота СОТС влияет на шероховатость поверхности: при содержании примесей около 0.1 % происходит ухудшение шероховатости. СОТС должна подаваться обильно, из расчета 5 - 7 л/мин на каждые 10 мм ширины круга.

#### Порядок выполнения работы

1) Задание. Каждый студент (бригада) по табл. 4.4.4 перед началом занятия получает у преподавателя задание.

Таблица 4.4.4

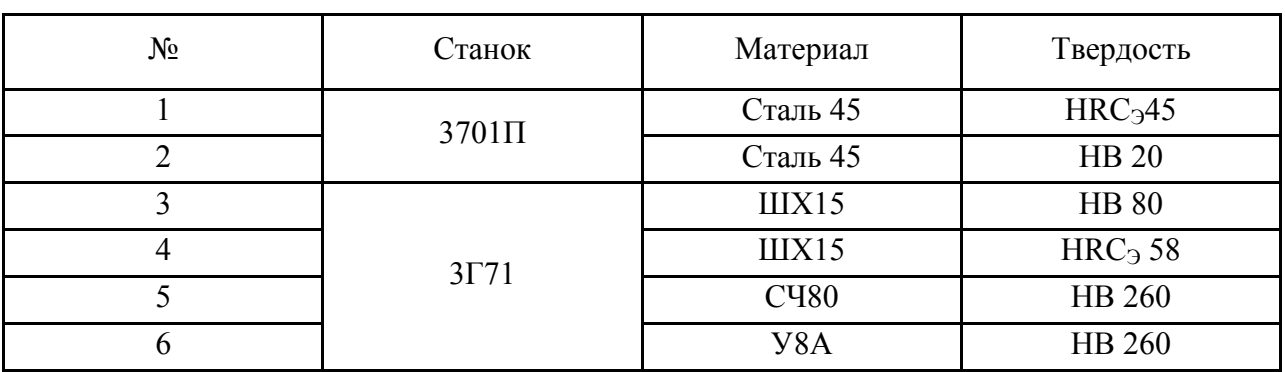

Задание

2) Оборудование, инструмент, материалы, шт.

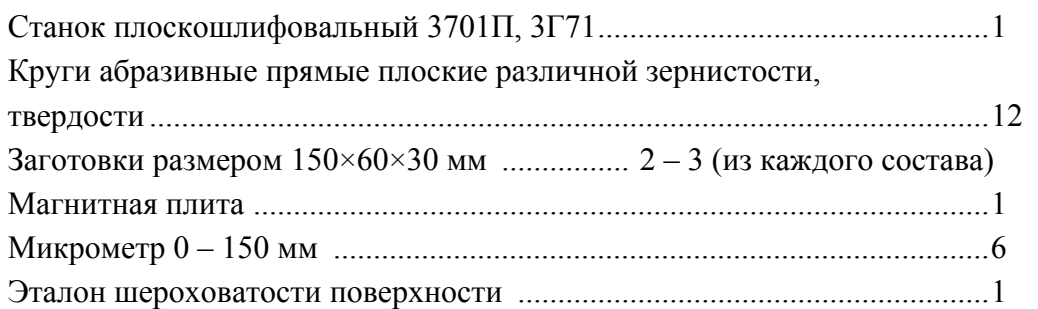

3) Ознакомиться с работой плоскошлифовального станка, способом крепления круга на планшайбе и заготовки на магнитной плите.

4) Из табл. 4.4.1 выбрать шлифовальный круг требуемой точности.

5) Из табл. 4.4.2 выбрать режим обработки из предположения, что снимаемый припуск  $z = 0.1$  мм, т.е. имеет место чистовая обработка.

6) Из табл. 4.4.3 выбрать скорость круга для варианта "Керамическая связка".

7) Измерить образцы изделий микрометром и записать их исходную высоту  $h$ , мм.

8) Установить выбранный режим работы станка. На магнитную плиту установить и закрепить образец, включить подачу СОТС.

9) Прошлифовать образец при условии набора по глубине резания суммарно  $0,1$  мм.

10) Измерить образец после шлифования  $h_{\kappa}$  и определить действительный съем металла:  $\Delta h = h_u - h_{\kappa}$ .

11) Сопоставить образец с эталонами шероховатости поверхности и определить ее величину.

12) Сделать выводы.

## Оформление отчета

1. Схема наладки процесса шлифования.

2. Характеристика шлифовального круга.

3. Режимы шлифования.

4. Результаты съема и шероховатости.

5. Выводы.

## Литература: [8; 11; 14; 17].

## Вопросы для самоконтроля:

1. Через какой промежуток времени работы  $T_0$  следует править шлифовальный круг:

- $-5$  MH;
- $-10$  MHI:
- $-20$  MH;
- $-60$  MH;
- не нужна правка вообще.

2. Если правка круга ведется алмазным однокристальным карандашом, то какой его износ на правку:

- $-1$  MM;
- $-0,1$  MM;
- $-0.01$  MM;
- $-0.001$  MM;
- алмаз вечен, его править нет смысла.

3. Шлифовальный круг периодически меняем из-за:

- износа во время шлифования;
- работы трения;
- правки на станке;
- разрушения;
- разрыва на части.

# **ЛИТЕРАТУРА**

1. Данилевский В. В. Лабораторные работы и практические занятия по технологии машиностроения: учеб. пособие / В. В. Данилевский, Ю. И. Гельфгат. – М.: Высшая школа, 1988 – 222 с.

2. Данилевский В. В. Лабораторные работы по технологии машиностроения: учеб. пособие / В. В. Данилевский. – М.: Высшая школа, 1974 – 240 с.

3. Гельфгат В. И. Сборник задач и упражнений в машиностроении / В. И. Гельфгат. – М.: Высшая школа, 1975. – 239 с.

4. ГОСТ 16467-89 Статистические показатели точности и стабильности технологических операций. – М.: Изд. стандартов, 1989. – 20 с.

5. Збірник задач i вправ з технології машинобудування. – Житомир: ЖIТI, 2001. – 314 с.

6. Ищуткин В. И. Настройка металлорежущих станков / В. И. Ищуткин. – М.: Машгиз, 1960 – 106 с.

7. Лабораторный практикум по технологии машиностроения: учеб. пособие / Под ред. В. В. Бабука. – Минск.: Высшая школа, 1983 – 220 с.

8. Маталин А. А. Технология машиностроения / А. А. Маталин. – Ленинград: Машиностроение, 1985. – 496 с.

9. Скраган В. А. Лабораторные работы по технологии машиностроения: учеб. пособие / В. А. Скраган, И. С. Амосов, А. А. Смирнов. – Ленинград: Машиностроение, 1974. – 192 с.

10. Солонин И. С. Математическая статистика в технологии машиностроения / И. С. Солонин. – М.: Машиностроение, 1972. – 215 с.

11. Справочник технолога-машиностроителя в 2-х томах / Под ред. Дальского Д. М. – М.: Машиностроение, 2001 – 944 с.

12. Технология обработки типовых деталей: учеб. пособие / Г. П. Кремнев, В. М Колесник, Ф. В. Новиков, И. А. Рябенков. – Харьков: Изд-во "С.А.М. ", 2014. – 156 с.

13. Технологія машинобудування: підручник / П. П. Мельничук, I. А. Баровик, П. А. Лiнчевський та ін. – Житомир: ЖДТУ, 2006. – 836 с.

14. Стратиевский И. Г. Абразивная обработка: справочник / И. Г. Стратиевский, В. Г. Горьев, Ю. М. Зубарев. – М.: Машиностроение, 2010. – 352 с.

15. Конданов А. И. Выбор заготовок в машиностроении: справочник / А. И. Конданов. – М.: Машиностроение, 2007. – 560 с.

16. Безъязычный В. Ф. Лабораторные и практические работы по технологии машиностроения / В. Ф. Безъязычный, В. В. Непомилуев, А. Н. Семенов; под ред. В. Ф. Безъязычного. – М.: Машиностроение, 2013. – 600 с.

17. Краткий справочник металлиста / А. Е. Древаль, Е. А. Скороходова. – М.: Машиностроение, 2005. – 960 с.

18. Барбашов Ф. А. Фрезерное дело. Учебное пособие для средних проф.-техн. училищ. – Изд. 2-е. – М.: Высшая школа, 1975. – 216 с.

19. Системы технологий: учебное пособие / Г.П. Кремнев, Ф.В. Новиков, В.М. Колесник. – Днепропетровск: ЛИРА, 2015. – 140 с.

20. Кремнев Г.П. Ресурсо- и энергосберегающие технологии в машиностроении : учебное пособие / Г. П. Кремнев, Ф. В. Новиков. – Д. : ЛИРА,  $2016. - 297$  c.

21. Кремнев Г. П. Типовые технологические процессы механической обработки деталей машин: Учебное пособие / Г. П. Кремнев, Ф. В. Новиков, В. М. Колесник. – Д.: ЛИРА, 2017. – 252 с.

22. Родин П. Р. Металлорежущие инструменты: учебник для вузов. – 3-е изд. перераб. и доп. / П. Р. Родин – К.: Вища школа, Головное изд-во, 1986. – 455 с.

23. Абразивная и алмазная обработка материалов: справочник / Под ред. проф. А. Н. Резникова. – М.: Машиностроение, 1977. – 390 с.

24. Ящерицын П. И. Шлифование металлов. (Издание второе, дополненное и переработанное) / П. И. Ящерицын, Е. А. Жалнерович. – Минск: Беларусь, 1970. – 464 с.

**Навчальне видання** 

**Георгій Петрович Кремнєв Федір Васильович Новіков Валерій Олексійович Жовтобрюх** 

# **МЕТОДИ МЕХАНІЧНОЇ ОБРОБКИ НА УНІВЕРСАЛЬНИХ ВЕРСТАТАХ**

**Навчальний посібник** 

*(Російською мовою)* 

Відповідальний за випуск **Новіков Ф. В.** 

В авторській редакції

Підп. до друку 30.08.2019 р. Формат 60х84/16. Друк офсетний. Ум.-друк. арк. 13,02. Наклад 300 пр. Заказ № 253.

Видавництво та друкарня ПП «Ліра ЛТД» 49107, м. Дніпро, вул. Наукова, 5 Свідоцтво про внесення до Держреєстру ДК № 6042 від 26.02.2018.